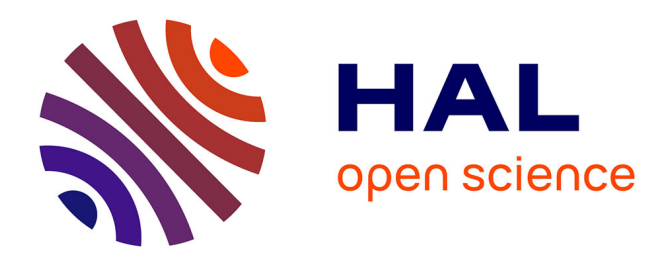

## **Modèles descriptifs de relations spatiales pour l'aide au diagnostic d'images biomédicales**

Mickaël Garnier

### **To cite this version:**

Mickaël Garnier. Modèles descriptifs de relations spatiales pour l'aide au diagnostic d'images biomédicales. Informatique [cs]. Université René Descartes - Paris V, 2014. Français. NNT : 2014PA05S015. tel-01127479

## **HAL Id: tel-01127479 <https://theses.hal.science/tel-01127479>**

Submitted on 7 Mar 2015

**HAL** is a multi-disciplinary open access archive for the deposit and dissemination of scientific research documents, whether they are published or not. The documents may come from teaching and research institutions in France or abroad, or from public or private research centers.

L'archive ouverte pluridisciplinaire **HAL**, est destinée au dépôt et à la diffusion de documents scientifiques de niveau recherche, publiés ou non, émanant des établissements d'enseignement et de recherche français ou étrangers, des laboratoires publics ou privés.

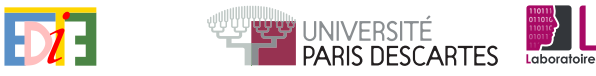

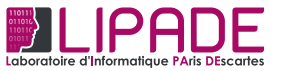

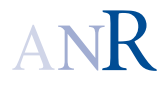

# Thèse de doctorat

présentée pour obtenir le grade de docteur de l'UNIVERSITÉ PARIS-DESCARTES

École Doctorale EDITE

Spécialité : Informatique

# Mickaël GARNIER

Modèles descriptifs de relations spatiales pour l'aide au diagnostic d'images biomédicales

Soutenue publiquement le 24/11/14 devant le jury composé de :

Cr-HDR. François ROUSSEAU Rapporteurs Pr. Salvatore-Antoine TABBONE Pr. Isabelle BLOCH Examinateurs Pr. Matthieu CORD MCU. Aymeric HISTACE Pr. Laurent WENDLING Directeur de thèse MCU. Thomas HURTUT Encadrant, invité

Président

Cette thèse s'est déroulée au laboratoire LIPADE (Laboratoire d'Informatique de PAris DEscartes) dans l'équipe SIP (Systèmes Intelligents de Perception) de l'Université Paris Descartes.

Laboratoire LIPADE Equipe SIP Université Paris Descartes 45 rue des Saints Pères 75270 Paris cedex FRANCE

Téléphone : (+33)1 83 94 57 41

```
\rm Référence\rm BibT_{\rm E}X :
```

```
@PHDTHESIS{Garnier2014,
author = {Garnier, M.},
title = {Mod\'eles descriptifs de relations spatiales
pour l'aide au diagnostic d'images biom\'edicales},
school = {University\e} {P}aris-{D}escartes},
year = {2014}}
```
## <span id="page-4-0"></span>Résumé

La pathologie numérique s'est développée ces dernières années grâce à l'avancée récente des algorithmes d'analyse d'images et de la puissance de calcul. Notamment, elle se base de plus en plus sur les images histologiques. Ce format de données a la particularité de révéler les objets biologiques recherchés par les experts en utilisant des marqueurs spécifiques tout en conservant la plus intacte possible l'architecture du tissu. De nombreuses méthodes d'aide au diagnostic à partir de ces images se sont récemment développées afin de guider les pathologistes avec des mesures quantitatives dans l'établissement d'un diagnostic.

Les travaux présentés dans cette thèse visent à adresser les défis liés à l'analyse d'images histologiques, et à développer un modèle d'aide au diagnostic se basant principalement sur les relations spatiales, une information que les méthodes existantes n'exploitent que rarement. Une technique d'analyse de la texture à plusieurs échelles est tout d'abord proposée afin de détecter la présence de tissu malades dans les images. Un descripteur d'objets, baptisé Force Histogram Decomposition (FHD), est ensuite introduit dans le but d'extraire les formes et l'organisation spatiale des régions définissant un objet. Finalement, les images histologiques sont décrites par les FHD mesurées à partir de leurs différents types de tissus et des objets biologiques marqués qu'ils contiennent.

Les expérimentations intermédiaires ont montré que les FHD parviennent à correctement reconnaitre des objets sur fonds uniformes y compris dans les cas où les relations spatiales ne contiennent à priori pas d'informations pertinentes. De même, la méthode d'analyse de la texture s'avère satisfaisante dans deux types d'applications médicales différents, les images histologiques et celles de fond d'œil, et ses performances sont mises en évidence au travers d'une comparaison avec les méthodes similaires classiquement utilisées pour l'aide au diagnostic.

Enfin, la méthode dans son ensemble a été appliquée à l'aide au diagnostic pour établir la sévérité d'un cancer via deux ensembles d'images histologiques, un de foies métastasés de souris dans le contexte du projet ANR SPIRIT, et l'autre de seins humains dans le cadre du challenge

ICPR 2014 : Nuclear Atypia. L'analyse des relations spatiales et des formes à deux échelles parvient à correctement reconnaitre les grades du cancer métastasé dans 87, 0 % des cas et fourni des indications quant au degré d'atypie nucléaire. Ce qui prouve de fait l'efficacité de la méthode et l'intérêt d'encoder l'organisation spatiale dans ce type d'images particulier.

Mots Clés : pathologie numérique, relations spatiales, description de formes, analyse de texture, reconnaissance d'objets, aide au diagnostic, sévérité des cancers, dégénérescence maculaire liée à l'âge.

## <span id="page-6-0"></span>Abstract

## Title : Descriptive models based on spatial relations for biomedical image diagnosis.

During the last decade, digital pathology has been improved thanks to the advance of image analysis algorithms and calculus power. Particularly, it is more and more based on histology images. This modality of images presents the advantage of showing only the biological objects targeted by the pathologists using specific stains while preserving as unharmed as possible the tissue structure. Numerous computer-aided diagnosis methods using these images have been developed this past few years in order to assist the medical experts with quantitative measurements.

The studies presented in this thesis aim at adressing the challenges related to histology image analysis, as well as at developing an assisted diagnosis model mainly based on spatial relations, an information that currently used methods rarely use. A multiscale texture analysis is first proposed and applied to detect the presence of diseased tissue. A descriptor named Force Histogram Decomposition (FHD) is then introduced in order to extract the shapes and spatial organisation of regions within an object. Finally, histology images are described by the FHD measured on their different types of tissue and also on the stained biological objects inside every types of tissue.

Preliminary studies showed that the FHD are able to accurately recognise objects on uniform backgrounds, including when spatial relations are supposed to hold no relevant information. Besides, the texture analysis method proved to be satisfactory in two different medical applications, namely histology images and fundus photographies. The performance of these methods are highlighted by a comparison with the usual approaches in their respectives fields.

Finally, the complete method has been applied to assess the severity of cancers on two sets of histology images. The first one is given as part of the ANR project SPIRIT and presents metastatic mice livers. The other

one comes from the challenge ICPR 2014 : Nuclear Atypia and contains human breast tissues. The analysis of spatial relations and shapes at two different scales achieves a correct recognition of metastatic cancer grades of 87.0 % and gives insight about the nuclear atypia grade. This proves the efficiency of the method as well as the relevance of measuring the spatial organisation in this particular type of images.

Keywords : digital pathology, spatial relations, shape description, texture analysis, object recognition, compute-aided diagnosis, cancer grading, agerelated macular degeneration.

## <span id="page-8-0"></span>Remerciements

Je tiens avant tout à remercier Laurent Wendling et Thomas Hurtut pour m'avoir donné l'opportunité de faire ma thèse, pour leurs conseils et les discussions ayant permis d'aboutir à la rédaction de ce manuscript.

Cette thèse a été réalisée dans le cadre du projet ANR SPIRIT en collaboration avec plusieurs équipes de recherches biomédicales. Je remercie tous les membres de ce projet pour avoir fournis les problématiques médicales, les images et les vérités terrains correspondantes, en particulier Johanne Séguin et Nathalie Mignet pour les nombreuses discussion.

Je tiens également à remercier François Rousseau et Salvatore Tabbone pour avoir accepté de rapporter mon travail ainsi que pour leurs remarques constructives. Je remercie également Isabelle Bloch, Mathieu Cord et Aymeric Histace pour avoir acceptés de participer à mon jury de thèse.

Mes remerciements sincères vont également à Georges Stamon pour ses conseils et son soutien tout au long de mon passage au LIPADE.

Je remercie également tous mes collègues de l'équipe SIP pour les nombreuses discussions et pour les bons moments passés ensemble. Merci à Hassan, Marwen, Num-Jun, Pierre-Edouard, Arnaud, Adrien, Adam, Sameh, Soumaya, Halima, Frédérique et Michael ainsi que Nicolas Loménie, Camille Kurz, Florence Cloppet et Nicole Vincent.

Mes remerciements s'adressent également aux membres de l'équipe du LIV4D de l'Ecole Polytechnique de Montréal pour les moments agréables passés ensemble, dans et hors du laboratoire, en particulier à Farida Cheriet pour nous avoir accueillit, ainsi qu'au personnel de l'entreprise DIAGNOS inc., notamment Timothée Faucon et Houssem Ben Tahar pour avoir fourni les problématiques et les images, pour les nombreuses discussions et le foot. Merci à Philippe, Sébastien, Cosmin, Lama, Mahnaz et son mari Behzad, Argyrios, Cédric et Jérémy, en particulier pour les débats sur l'actualité.

Merci à mes amis et à ma famille pour leur soutien et leurs encouragements ainsi que d'être toujours là pour moi .

Enfin et surtout, je remercie Maya pour sa présence, son écoute, son soutien et ses encouragements tout au long de ces trois années et sans qui rien n'aurait été possible.

# <span id="page-10-0"></span>Table des matières

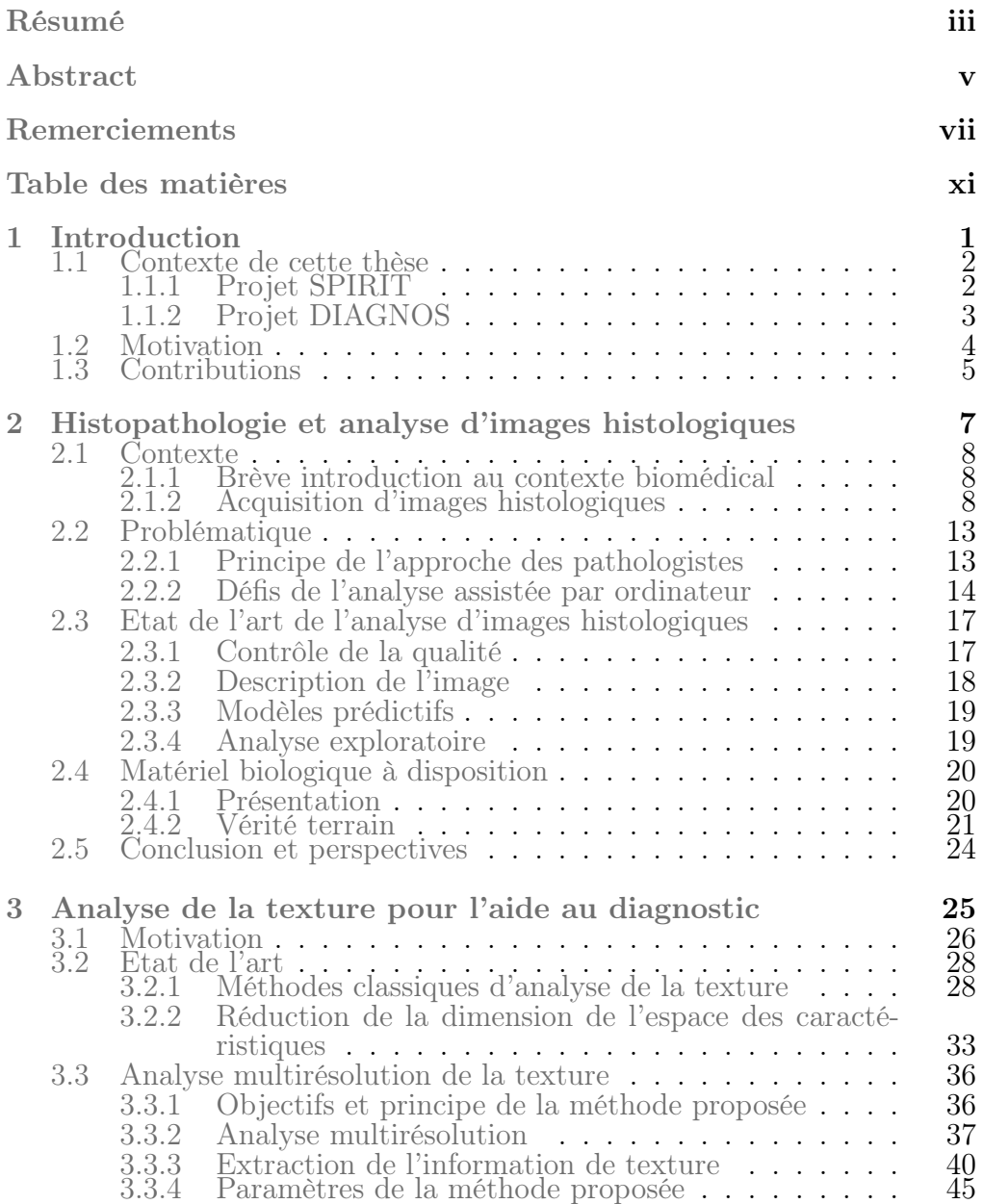

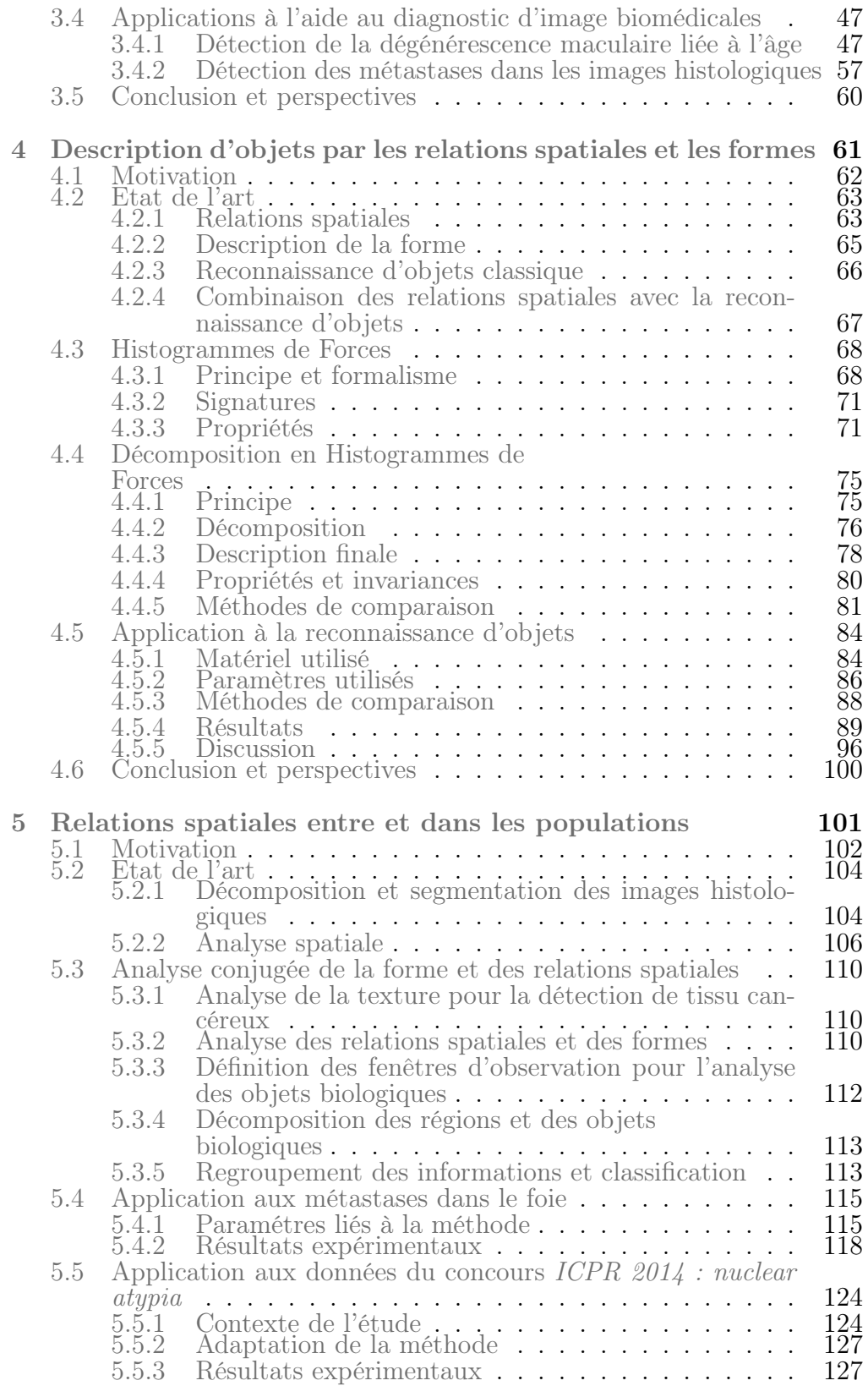

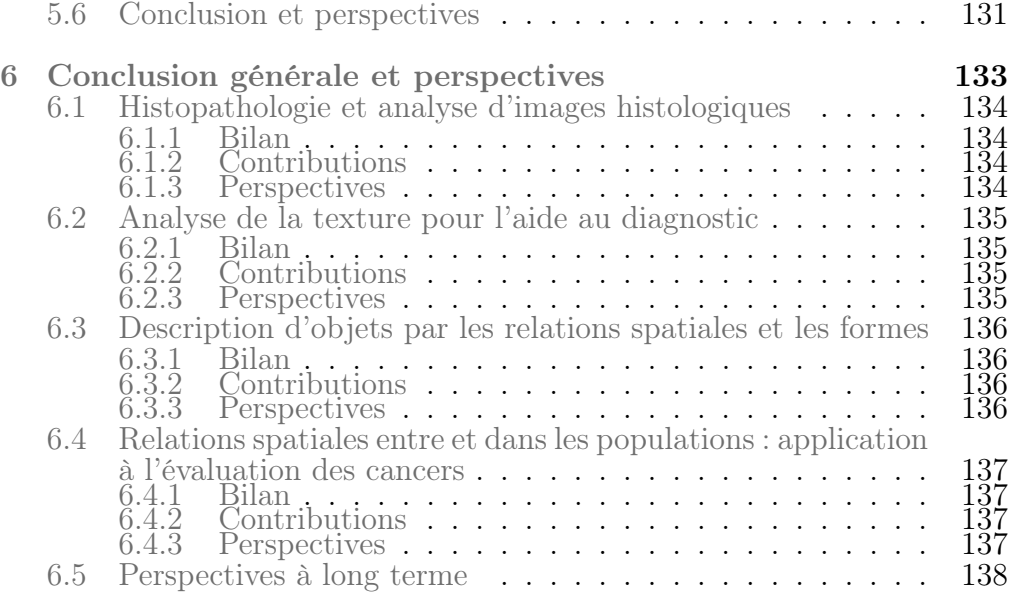

## [Bibliographie](#page-158-0) 139

# Table des figures

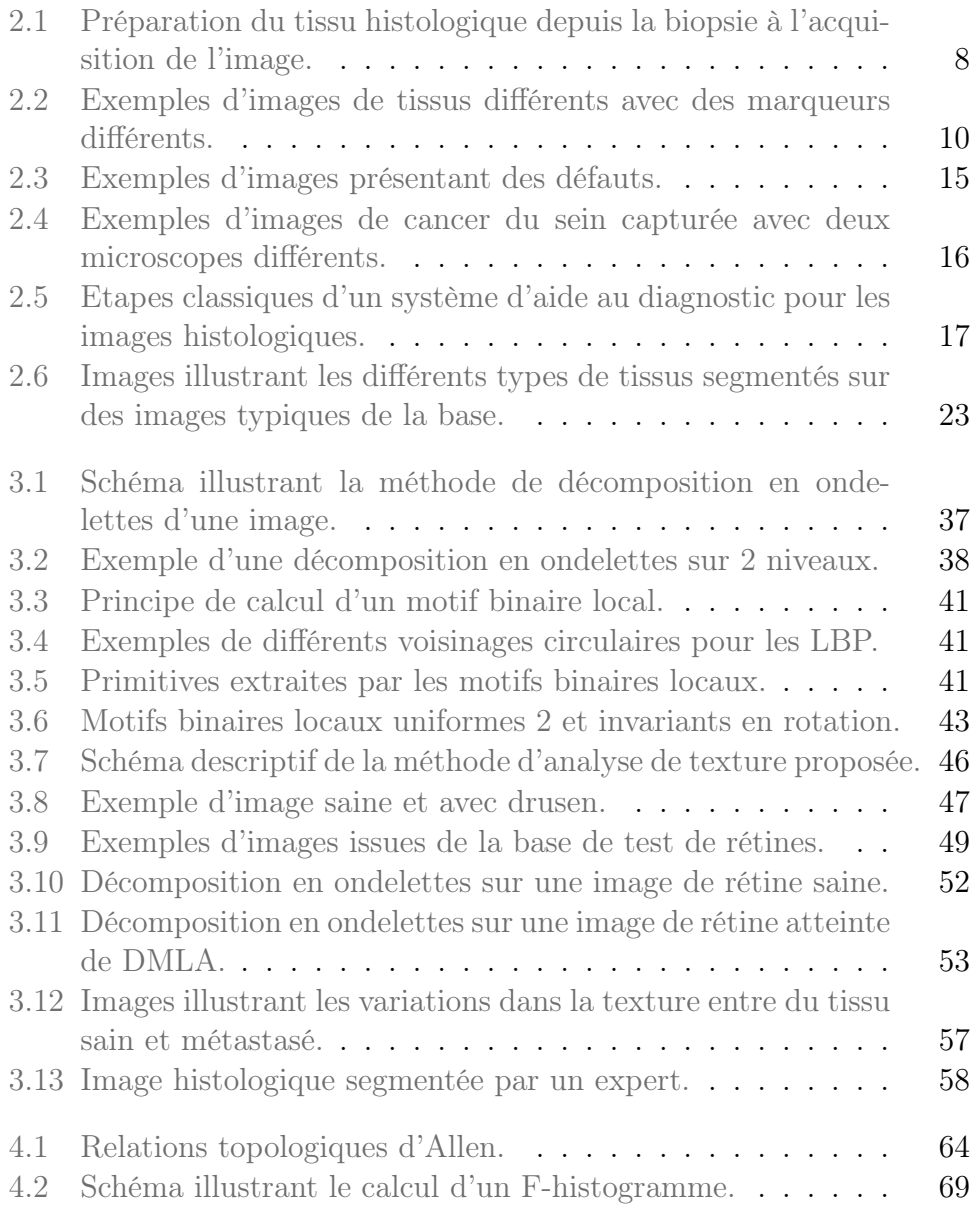

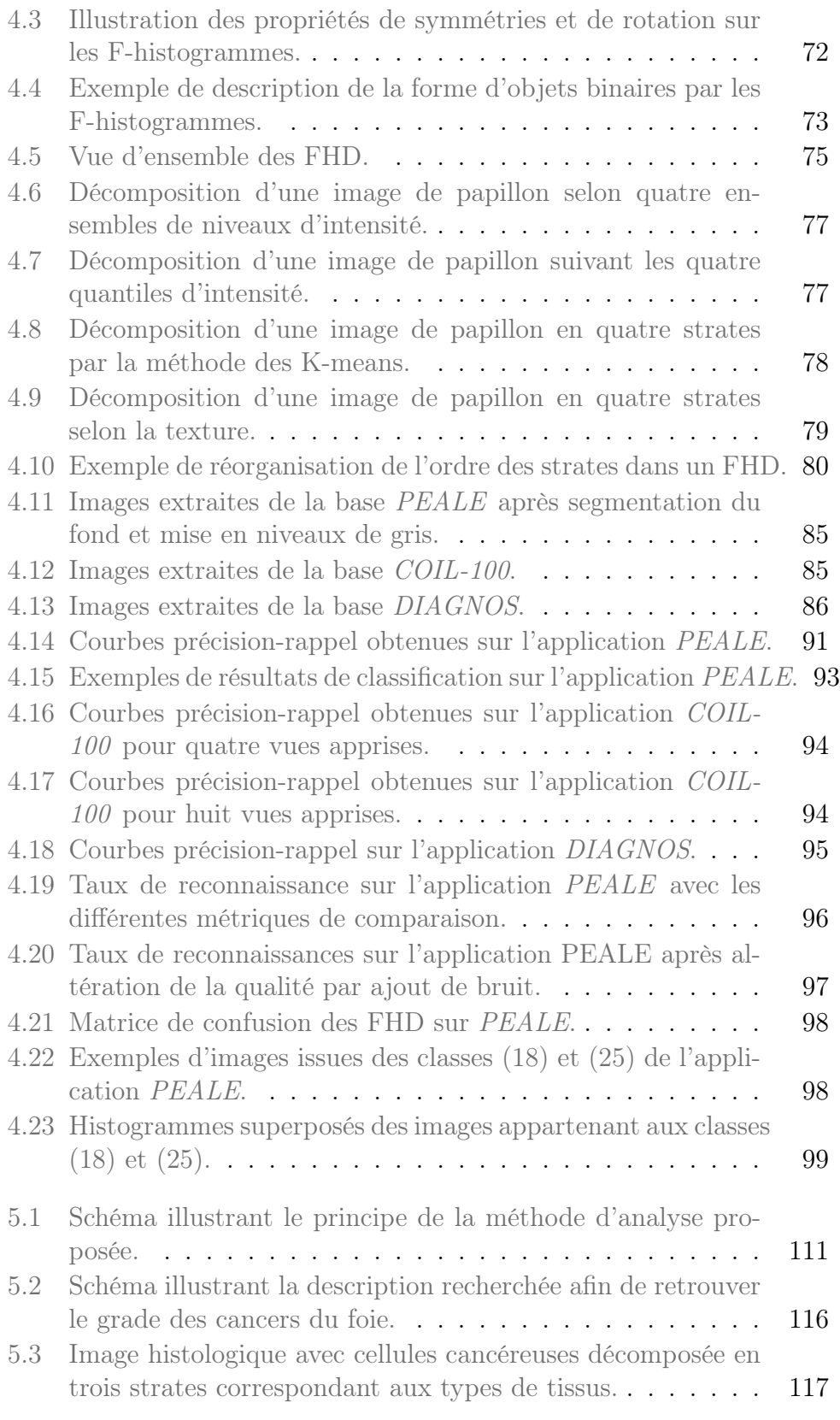

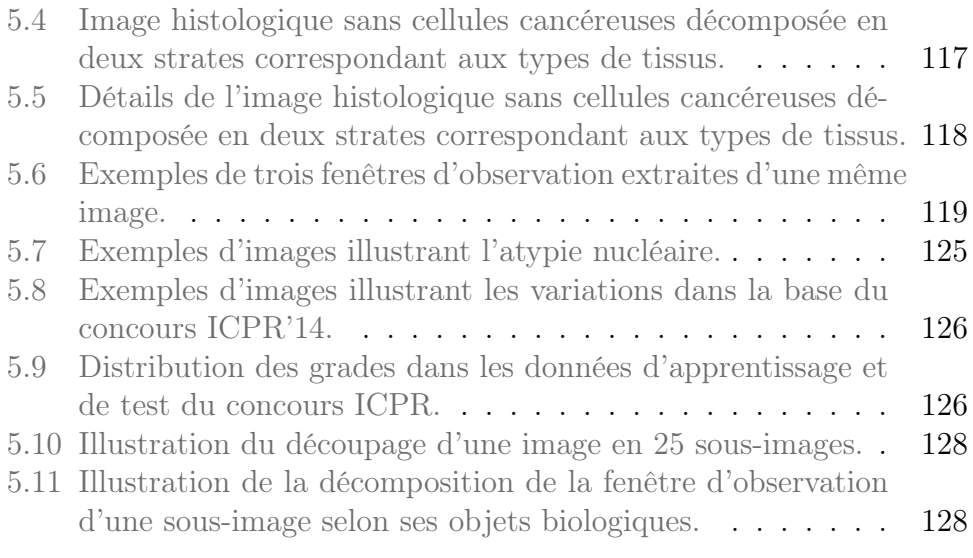

# Liste des tableaux

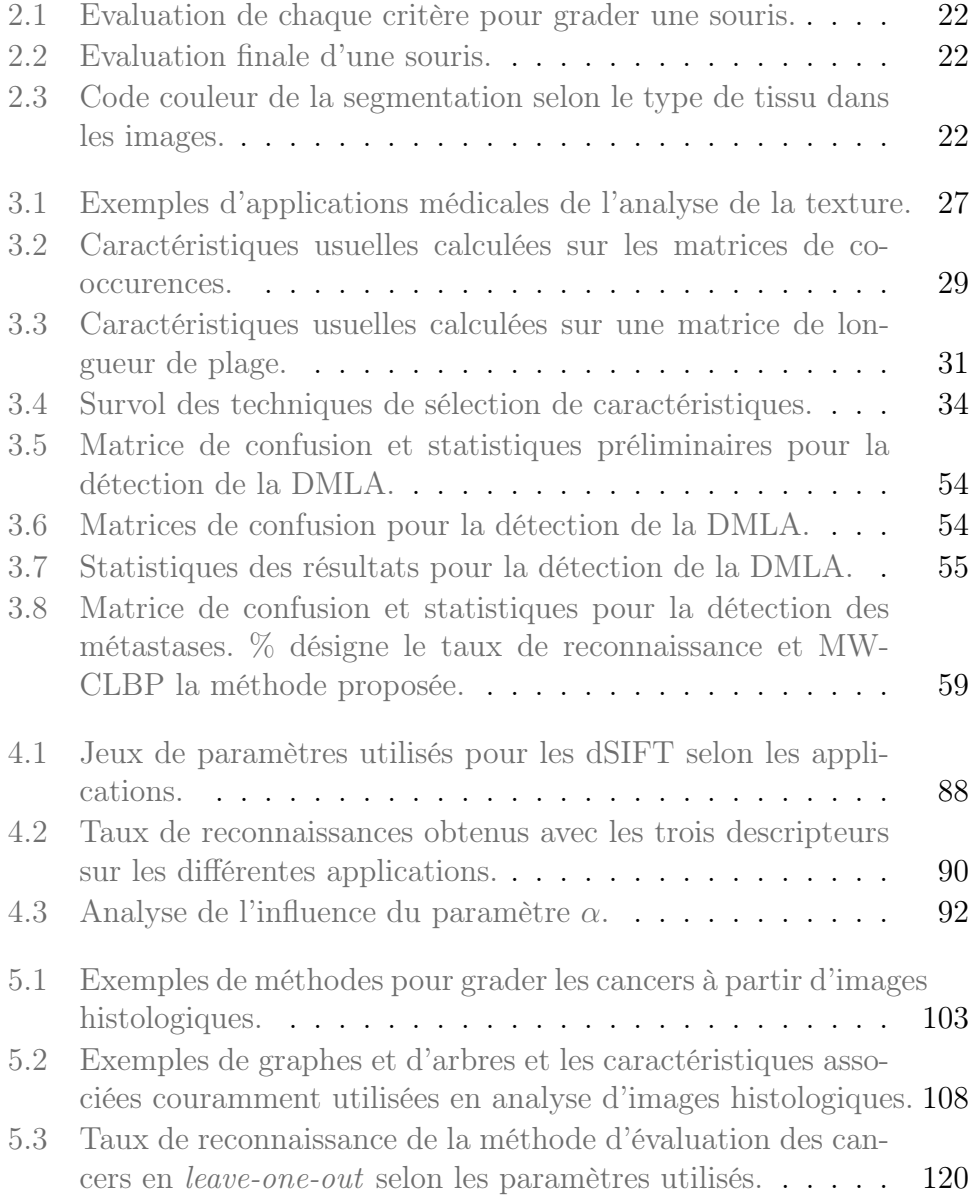

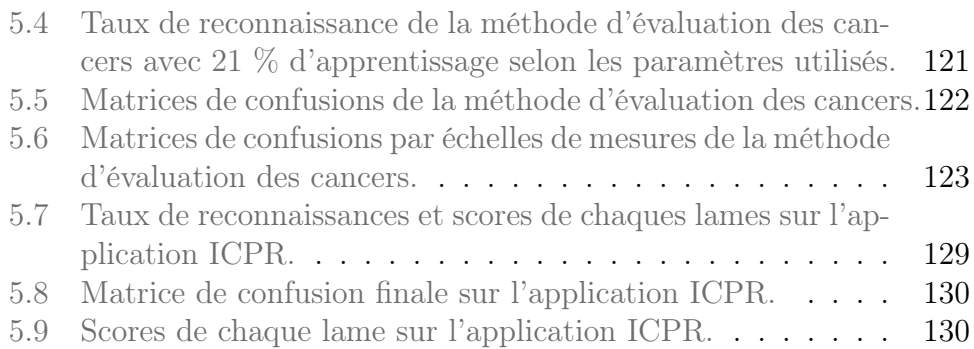

# <span id="page-21-0"></span>Introduction

Cette thèse a pour cadre l'aide au diagnostic par ordinateur pour les images histologiques. Les travaux présentés dans ce mémoire visent à décrire les populations d'objets biologiques présentes dans un groupe d'images en analysant les informations de relations spatiales les concernant.

### <span id="page-22-0"></span>1.1 Contexte de cette thèse

Cette thèse s'est déroulée au sein du Laboratoire d'Informatique de PAris DEscartes (LIPADE) de L'Université Paris 5 et a été financée dans le cadre du projet ANR SPIRIT #11-JCJC-008-01. Un stage d'une durée de six mois et demi a été réalisé à l'Ecole Polytechnique de Montréal dans le contexte d'un projet de recherche collaboratif du Canadian Natural Sciences and Engineering Research Council (NSERC) avec l'entreprise DIAGNOS inc.

### <span id="page-22-1"></span>1.1.1 Projet SPIRIT

Le projet ANR SPIRIT (SPatial InteRactions In Texture) a pour objectif de fournir de nouvelles méthodes pour l'analyse et la simulations de textures en utilisant des modèles de relations spatiales. Le projet se concentre principalement sur des applications médicales liées au cancer et est porté par l'équipe SIP (Systèmes Intelligents de Perception) du LIPADE et réunit des intervenants issus de milieux biomédicaux, plus précisemment de l'Unité de Pharmacologie Chimique et Génétique d'Imagerie (UPCGI), de l'Institut Cochin et du Laboratoire de Physiologie Cérébrale.

Les membres de ce projet sont :

- Laboratoire d'Informatique de PAris DEscartes, EA2517
	- ALSHEH ALI Maya, doctorante
	- CLEMENT Michaël, stagiaire M2 (2014)
	- GARNIER Mickaël, doctorant
	- HURTUT Thomas, MCF
	- LANDES Pierre-Edouard, ingénieur de recherche (2012)
	- LOMENIE Nicolas, MCF-HDR
	- QU Xiaohe, stagiaire d'IUT (avril-juin 2014)
	- WENDLING Laurent, PR
- Unité de Pharmacologie Chimique et Génétique d'Imagerie, UMR8151
	- BUREAU Michel-Francis, DR
	- MIGNET Nathalie, DR
	- SEGUIN Johanne, docteur
- Institut Cochin, UMR8104
	- DONNADIEU Emmanuel, DR
- Laboratoire de Physiologie Cérébrale, UMR8118
	- ASCHER Philippe, professeur émérite

Les travaux effectués dans cette thèse sont fait principalement en lien avec Nathalie Mignet et Johanne Séguin de l'UPCGI dans le cadre de l'étude du cancer et des tests pré-cliniques sur les images histologiques.

### <span id="page-23-0"></span>1.1.2 Projet DIAGNOS

Le projet NSERC regroupe le Laboratoire d'Imagerie et de Vision 4D (LIV4D) et l'entreprise DIAGNOS inc. afin de développer un système peu coûteux d'analyse de rétine ouvert au grand publique dans des cliniques spécialisées ou en pharmacies. L'objectif de ce système est de diminuer la progression des maladies de la rétine en permettant aux gens de faire des tests rapides les avertissant en cas de risque de maladies du fond de l'œil.

Afin de garantir un système accessible au plus grand nombre, l'aide au diagnostic est établie à partir de photographies de fond d'œil qui reste la modalité d'imagerie la moins coûteuse pour étudier la rétine. De même, les méthodes développées dans le cadre de ce projet visent à être rapides et privilégient la sensibilité à la spécificité. Pour de plus amples information sur ce projet, se référer au site de l'entreprise<sup>[1](#page-23-1)</sup>.

<span id="page-23-1"></span><sup>1.</sup> <http://www.diagnos.ca/cara/Home-en-1>

## <span id="page-24-0"></span>1.2 Motivation

L'aide au diagnostic à partir d'images médicales est devenue une étape de routine dans la détection clinique de nombreuses maladies, notamment les cancers. L'avancée des modalités d'imagerie, de l'informatique et des méthodes d'analyse de données a permi de démocratiser l'utilisation de systèmes automatiques afin de guider, par des mesures quantitatives, les experts médicaux dans l'établissement d'un diagnostic. Ces dernières années, la recherche portant sur l'analyse des images histologiques s'est largement développée. Ces images présentent l'avantage de permettre d'avoir une meilleur compréhension des maladies en rendant possible l'observation de leurs effets sur les tissus et les structures cellulaires. Cette possibilité est due au fait que l'acquisition de ces images n'altère pas l'organisation des éléments du tissu. De fait, l'analyse des données histologiques permet non seulement d'établir un diagnostic mais également de définir un grade concernant la sévérité d'une maladie ou encore de découvrir dans quelle stade elle se trouve.

De nombreux travaux sont effectués, découlant notamment sur des lo-giciels spécialisés dans l'analyse de ces images particulières<sup>[2](#page-24-1)</sup>. Malgré l'attention qu'elles reçoivent actuellement, de nombreux axes de recherches restent encore à explorer afin de tirer des connaissances de toutes les informations pertinentes contenues dans les lames histologiques. Les pistes actuellement étudiées concernent principalement la segmentation, la détection de structures particulières ou encore l'analyse quantitative des formes ou de la texture des objets détectés. Une grande majorité des méthodes proposées cherchent à reproduire les analyses faites par les experts afin d'établir un diagnostic. De ce fait, ces méthodes ne permettent pas d'extraire des connaissances dans les cas où les pathologistes n'y parviennent pas eux-mêmes.

Les recherches effectuées lors de cette thèse visent à explorer un axe de recherche rarement considéré, celui des relations spatiales entre objets et entre groupes d'objets dans les images histologiques. De plus, ces travaux

<span id="page-24-1"></span><sup>2.</sup> Voici quelques exemples ainsi que les sites internet associés :

<sup>—</sup> Fiji (<http://fiji.sc/Fiji>)

<sup>—</sup> Cell Profiler (<http://www.cellprofiler.org/>)

<sup>—</sup> SigmaScan ([http://www.sigmaaldrich.com/catalog/product/sigma/](http://www.sigmaaldrich.com/catalog/product/sigma/z361747?lang=fr®ion=FR) [z361747?lang=fr&region=FR](http://www.sigmaaldrich.com/catalog/product/sigma/z361747?lang=fr®ion=FR))

<sup>—</sup> ePathology ([http://www.leicabiosystems.com/pathology-imaging/](http://www.leicabiosystems.com/pathology-imaging/epathology/) [epathology/](http://www.leicabiosystems.com/pathology-imaging/epathology/))

<sup>—</sup> HistoQuest ([http://www.tissuegnostics.com/EN/software/histoquest.](http://www.tissuegnostics.com/EN/software/histoquest.php) [php](http://www.tissuegnostics.com/EN/software/histoquest.php))

visent à extraire des informations indépendamment de la façon de faire des pathologistes.

## <span id="page-25-0"></span>1.3 Contributions

La suite de ce mémoire est organisée en quatre chapitres. Le premier d'entre eux (chapitre [2\)](#page-27-0) traite de l'analyse d'images histologiques afin de poser le cadre de cette thèse. Les termes usuels sont définis puis l'acquisition de ces images est décrite. Finalement les problématiques et défis récurrents sont présentés ainsi qu'une étude bibliographique des méthodes d'aide au diagnostic classiques de ce type d'image. Ce chapitre s'achève sur la présentation d'un ensemble de données histologiques servant de base de test pour la suite.

Une fois le domaine d'étude adressé, une première étape d'analyse est présentée dans le chapitre [3](#page-45-0) dont le but est d'étudier la texture d'une image afin de déterminer un premier diagnostic quant à la présence d'une maladie. Suite à un état de l'art de l'analyse de la texture des images médicales, une méthode multi-échelles est proposée puis validée et comparée sur les données histologiques et un ensemble de photographies de rétines.

Le chapitre [4](#page-81-0) traite finalement de l'étude des relations spatiales dans les images. Les méthodes existantes sont discutées puis un descripteur générique se fondant sur les relations spatiales et les formes des images, mesurées par la méthode des histogrammes de force, est introduit et son efficacité descriptive est testée et comparée sur plusieurs types d'images différents.

Finalement, le chapitre [5](#page-121-0) fait le lien entre tout ce qui précède en proposant un système complet d'analyse des images histologiques. L'analyse de la texture permet de détecter la présence de tissu cancéreux avant que les images ne soit décrites par les formes et relations spatiales mesurées entre et dans les populations qu'elles contiennent. Ce système d'aide au diagnostic est alors évalué sur les données présentées dans le chapitre [2](#page-27-0) et celles du Challenge ICPR 2014 : Nuclear Atypia.

## <span id="page-27-0"></span>Histopathologie et analyse d'images histologiques

Ce chapitre décrit brièvement les méthodes d'acquisistion des images histologiques, leur traitements usuels ainsi que les objectifs recherchés (section [2.1\)](#page-28-0). Les problématiques classiques ainsi que les défis associés à ce type d'image particulier sont ensuite introduits (section [2.2\)](#page-33-0) conjointement à une brève étude de la littérature (section [2.3\)](#page-37-0). Finalement, un ensemble de données mis à disposition dans le cadre du projet ANR SPIRIT est présenté et détaillé (section [2.4\)](#page-40-0).

## <span id="page-28-0"></span>2.1 Contexte

### <span id="page-28-1"></span>2.1.1 Brève introduction au contexte biomédical

Afin de bien comprendre le contexte biomédical de cette étude, quelques éléments de vocabulaire doivent être définis, en particulier les notions de pathologie, de cytologie et d'histologie :

Pathologie La branche de la médecine traitant des maladies, en particulier leurs mécanismes et effets sur le corps.

Cytologie L'étude des cellules et de leurs morphologies.

Histologie L'étude des tissus biologiques et de leurs structures.

Ainsi, bien que la cytologie et l'histologie soient à l'échelle microscopique, l'une se concentre sur l'étude des cellules isolées tandis que l'autre cherche à analyser les populations de cellules et d'autres composants du tissu organique ainsi que leurs intéractions. De ce fait, la cytopathologie est l'étude des cellules malades alors que l'histopathologie est celle des tissus malades.

Les travaux de cette thèse visent à décrire les formes et les relations spatiales gouvernant les populations de cellules et les autres régions et objets biologiques présent dans les images de cancer. De ce fait, cette étude se concentre exclusivement sur l'histopathologie.

### <span id="page-28-2"></span>2.1.2 Acquisition d'images histologiques

Afin qu'un pathologiste puisse examiner un échantillon de tissu histologique via un microscope ou un ordinateur, plusieurs étapes doivent être suivies pour préparer le tissu [\(Kårsnäs](#page-165-0) [\[2014\]](#page-165-0); [Boucheron](#page-160-0) [\[2008\]](#page-160-0); [Sertel](#page-171-0) [\[2010\]](#page-171-0)). Ces étapes peuvent être regroupées sous les termes fixation, intégration, découpe et coloration. La figure [2.1](#page-28-3) montre l'enchaînement de ces étapes clefs.

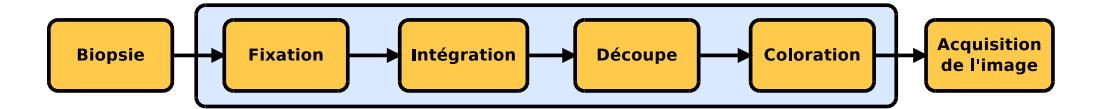

<span id="page-28-3"></span>Figure 2.1 – Préparation du tissu histologique depuis la biopsie à l'acquisition de l'image.

#### Fixation

Directement après la chirurgie, l'échantillon de tissu est placé dans un élément fixatif afin de prévenir sa décomposition naturelle et de préserver au mieux sa structure. Cette étape immobilise également les antigènes dans les cellules tout en conservant leur capacité à lier les anticorps impliqués dans la coloration. La fixation est généralement faite avec de la formaline.

#### Intégration

Deux types d'intégration peuvent être utilisés dépendant de l'application, l'inclusion dans un médium et la congélation. Cette étape a pour but de permettre de découper des tranches très fines. Pour une inclusion, le tissu est généralement désyhadraté puis nettoyé avant d'être rempli de médium, par exemple de la parafine, se solidifiant après avoir été refroidit. Ce type d'intégration ne permet pas de détecter les antigènes, les labiles ou d'isoler l'ADN, pour cela, il est recommandé d'utiliser la congélation du tissu.

#### Découpe

L'échantillon est finalement découpé en sections devant être plus fines que l'épaisseur moyenne d'une cellule  $(2 - 7\mu m)$  avant d'être fixé sur une lame.

#### Coloration

La lame de tissu est transparente, ou dénuée de couleur, sous un microscope. Sans ajouter de contraste, il serait très complexe de distinguer la structure du tissu. Pour cela, des teintes sont apposées afin de marquer des caractéristiques particulières ainsi que la morphologie du tissu. Le marquage peut être non-spécifique, où toutes les cellules sont marquées de la même façon, ou spécifique si des populations particulières de cellules ou de tissus sont marquées de façon sélective. Les teintes les plus couramment utilisées sont l'hématoxyline et l'éosine. Ces deux marqueurs sont nonspécifiques et teintent respectivement les noyaux en bleu et le stroma en rose. Une autre méthode commune de marquage est l'immunohistochimie (IHC) qui utilise des anticorps afin de teinter des protéines particulières. L'IHC est généralement employée afin de marquer des catégories spécifiques de cellules. La figure [2.2](#page-30-0) montre quelques exemples de tissus teintés par différents marqueurs.

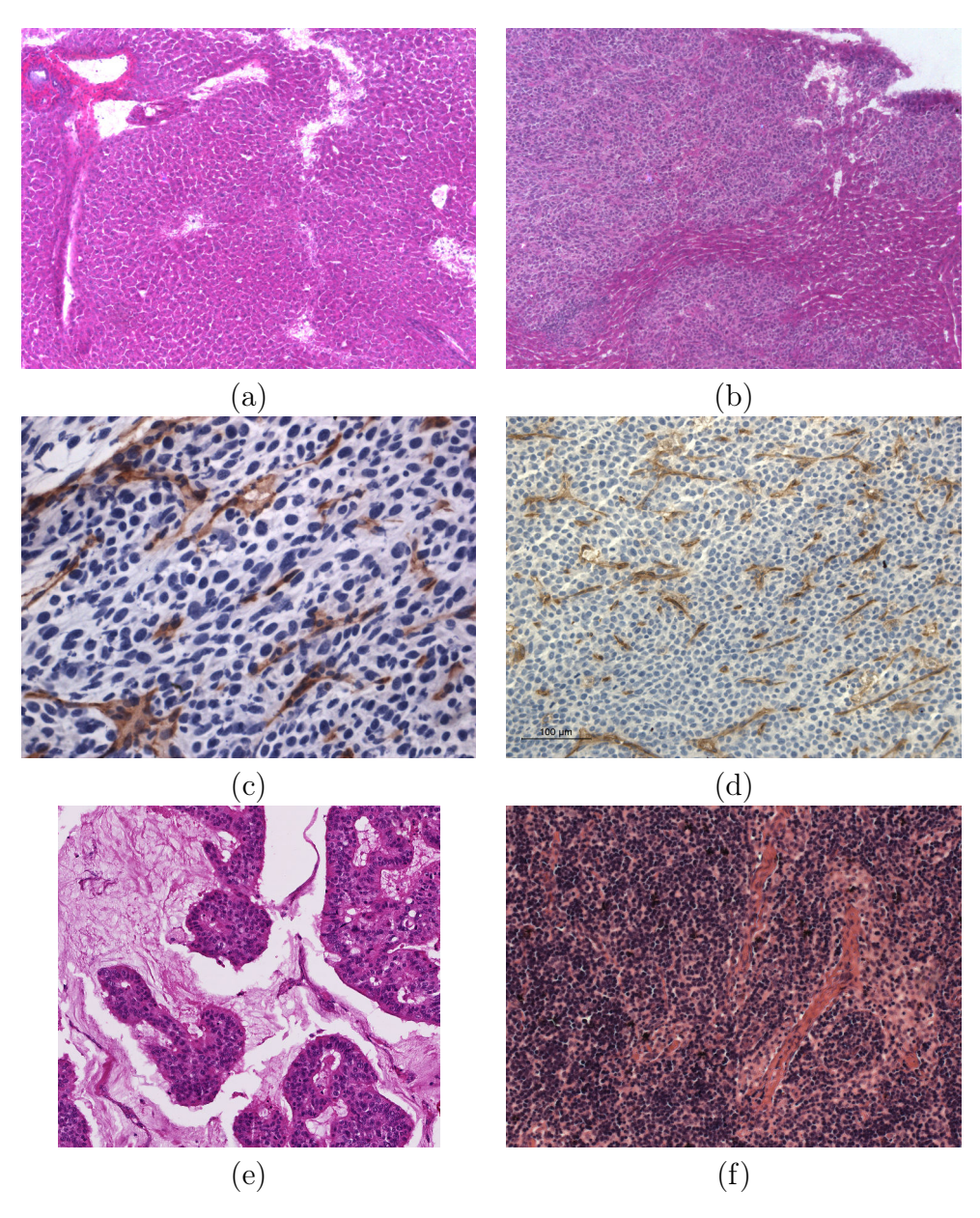

<span id="page-30-0"></span>Figure 2.2 – Exemples d'images de tissus différents avec des marqueurs différents. (a) et (b) sont des images de foies de souris métastasés avec un marquage d'hématoxyline et d'éosine. (c) et (d) sont des tissus tumoraux de cancer colorectal de souris teintés par l'hématoxyline et du DAB. (e) est une image de tissu de sein humain marqué par de l'hématoxyline et de l'éosine. Et (f) présente une image de lymphome colorée par hématoxyline et éosine. Les images (e) et (f) sont issues respectivement du Challenge ICPR 2014 : Nuclear Atypia (e), et de la base Lymphoma du NIH (f) (<http://ome.grc.nia.nih.gov/iicbu2008/>).

#### Capture de l'image

Une fois que le tissu est marqué, deux modalités de microscopie sont utilisées afin de capturer l'image : les microscopes en lumière visible et les électroniques. Les microscopes électroniques permettent une bien meilleure précision en utilisant des électrons au lieu de la lumière visible mais sont plus coûteux et sont plus destinés à la cytologie. Pour l'histologie, des scanners de lames complètes et des micro-vecteurs de tissus sont également employés.

Microscopie en lumière visible. Cette modalité observe simplement la lumière traversant ou réfléchie par l'échantillon permettant une visualisation agrandie du tissu par l'opérateur ou une caméra. La microscopie en lumière visible peut également exploiter des marqueurs fluorescents afin de provoquer l'émission de longueurs d'ondes spécifiques par certains objets ou composants du tissu recherchés. Une autre variante, la microscopie confocale permet de ne conserver que la lumière provenant d'un unique plan dans la lame histologique, améliorant ainsi beaucoup la qualité de l'image en supprimant la lumière issue du dessus ou du dessous du plan focal. Cette méthode permet de réaliser des images tri-dimensionnelles en scannant chaque point de l'image suivant plusieurs plans focaux. Plus récemment, des images hyperspectrales sont acquises en projetant de la lumière visible, des ultra-violets et des infra-rouges sur l'échantillon, ce qui permet d'identifier les composants du tissu en fonction de leurs signatures spectrales mais est coûteux en réalisation et en mémoire.

Format des données. Une image de lame histologique complète contient énormément d'informations mais n'est pas facilement manipulable. Les pathologistes travaillent souvent sur des images plus petites capturées au microscope à partir de la lame. Il existe deux stratégies pour définir ces images exploitables, la première consiste à repérer des régions d'intérêts, telles que les hot spots où les objets recherchés ont une distribution plus dense, ou à prendre plusieurs images aléatoirement sur la lame.

Les scanners de lames complètes sont une nouvelle technologie permettant d'automatiser la capture numérique d'échantillons de tissus. Ces appareils photographient séquentiellement des fragments de la lame et les regroupent finalement afin de former l'image de la lame complète. Généralement les images issues d'une même lame sont fournies de façon pyramidale à différentes résolutions. Ainsi les données issues d'un tel scanner permettent de naviguer dans la lame et de changer de grossissement de façon similaire à ce qui est possible avec un microscope en changeant de

lentilles et en déplaçant la lame.

Les micro-vecteurs de tissus sont une technique permettant de regrouper de nombreux échantillons microscopiques dans un unique support et d'uniformiser la procédure de marquage et d'acquisition. Cela permet de se soustraire des variations de teinte des marqueurs et des autres variabilités apparaissant lors de la préparation des échantillons mais ils sont de petite dimension et donc potentiellement non représentatifs des tissus dans leur ensemble.

## <span id="page-33-0"></span>2.2 Problématique

L'analyse d'images histologiques assistée par ordinateur est motivée par les problèmes inhérents à la façon de faire des pathologistes, notamment le coût en temps et la reproductibilité, mais intègre aussi son lot de difficultés principalement liées à la préparation de ces images particulières.

### <span id="page-33-1"></span>2.2.1 Principe de l'approche des pathologistes

Afin d'estimer la présence, le type et l'évolution d'un cancer chez un patient, les pathologistes prélèvent généralement une douzaine d'échantillons issus de biopsies afin de former des images de lames complètes. Ces images sont alors soumises à une évaluation visuelle qualitative, mais experte, qui, en raison de la très haute résolution de ces images et du nombre de patients, peut être très fastidieuse. En étudiant ces images, les pathologistes recherchent des structures particulières dans le tissu ou d'autres caractéristiques liées aux maladies telles que les formes et tailles des noyaux ou l'apparition de certains motifs parmi les objets biologiques. De ce fait, cette analyse se base sur les capacités de l'œil humain et forme donc une étude se basant sur les objets et est incapable de percevoir toutes les variations. Ainsi, un pathologiste décrit une image en termes de morphologies ou d'autres propriétés des noyaux ou des cellules et ne prend donc pas en compte les informations présentes à l'échelle des pixels.

Ce procédé manuel entraîne de nombreuses limitations, en particulier l'aspect chronophage pour l'expert qui doit prendre une décision en analysant des images contenant des millions de cellules, mais également le manque de reproductibilité de l'estimation à cause des variations inter et intra experts et de la subjectivité du résultat. En réponse à la demande toujours croissante sur les pathologistes pour analyser les images, les systèmes d'aide au diagnostic par ordinateur pour les images histologiques deviennent de plus en plus essentiels afin d'identifier et d'étudier les cancers. A l'opposé des méthodes manuelles, les systèmes informatiques offrent des décisions rapides et cohérentes issues de mesures quantitatives et précises. Fournir des outils quantitatifs et objectifs pour caractériser les tissus est également important pour la recherche biologique afin de mieux comprendre les mécanismes des maladies. Pour plus d'informations sur les limites de l'analyse manuelle des données histologiques, se reporter aux articles de [Dick et al.](#page-162-0) [\[1987\]](#page-162-0), [Metter et al.](#page-168-0) [\[1985\]](#page-168-0), [Ramsay](#page-170-0) [\[1999\]](#page-170-0), et [Teot](#page-172-0) [et al.](#page-172-0) [\[2007\]](#page-172-0).

#### <span id="page-34-0"></span>2.2.2 Défis de l'analyse assistée par ordinateur

Malgré les nombreux apports de l'analyse assistée par ordinateur des images histologiques, de nombreux défis restent encore à franchir pour permettre leur utilisation clinique à grande échelle [\(Kårsnäs](#page-165-0) [\[2014\]](#page-165-0); [Sertel](#page-171-0) [\[2010\]](#page-171-0)).

#### Défis issus de la biologie

La plus grande difficulté réside sûrement dans la grande diversité et complexité des spécimens biologiques, ce qui entraîne une grande variabilité des caractéristiques histologiques. Même parmi une unique variété de cellules dans un corps, une très grande quantité de variations normales peuvent être détectées. Ces variations deviennent plus prononcées avec la présence de maladies telles que les cancers qui font que les cellules ne conservent plus les morphologies liées à leurs types ou fonctions, voir figure [2.2.](#page-30-0) De ce fait, un système fonctionnant pour un type de cancer sur un type de tissu est peu susceptible de fournir des résultats corrects pour une autre application.

#### Défis issus de la préparation et de l'acquisition des images

La préparation des échantillons de tissus est susceptible d'apporter son lot d'erreurs et de problèmes pour la suite de l'analyse automatique. Les plus communs incluent notamment les plis du tissu et les traces liées à la découpe. De même le marquage de l'échantillon n'est jamais parfait, certains objets se teintent sans être ciblés et l'absorption n'est pas homogène, ce qui provoque des zones fortement teintées et d'autres plus claires. Egalement, l'épaisseur de la section de l'échantillon influe sur sa couleur après marquage puisqu'elle a un impact sur la quantité de lumière passant au travers. Les variabilités de teintes des marqueurs sont visibles dans la figure [2.2,](#page-30-0) la plupart de ces défauts sont également visibles dans l'image de gauche de la figure [2.3.](#page-35-0) De plus, les données ne correspondent qu'à une section d'un objet tri-dimmensionel et ne contiennent donc pas nécessairement toutes les informations liées à cet objet, telles que la distribution dans l'espace des éléments présents.

Une autre source de variabilités, et donc un autre défi, est liée à l'effet de lots des images. En effet, des images produites au même moment dans le même laboratoire avec les mêmes produits auront des caractéristiques communes qu'un autre groupe ne partagera pas. Ces différences ou similarités peuvent biaiser les estimations d'un modèle prédictif. Les conditions

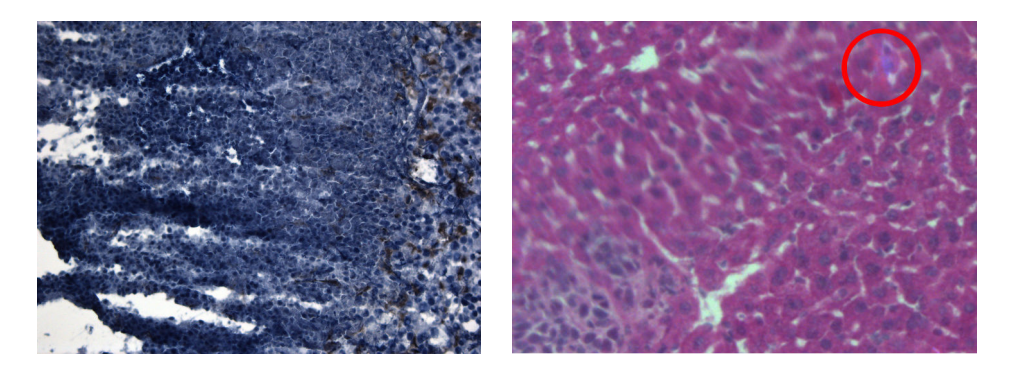

Figure 2.3 – Exemples d'images présentant des défauts. Celle de gauche inclue des problèmes lors de l'absorption des marqueurs et des traces de lames lors de la découpe. L'image de droite illustre un flou lié à l'objectif du microscope ainsi qu'un artéfact chromatique localisé par le cercle rouge.

<span id="page-35-0"></span>de stockage des lames et du marqueur peuvent influer sur sa couleur du fait que les produit utilisés perdent de leur intensité à la lumière du jour. De même chaque lot de marqueur est unique au sens où sa teinte n'est jamais parfaitement identique à celle d'un autre.

Comme pour toutes les autres modalités d'imagerie médicale, des artéfacts issu de l'acquisition sont également une forte source d'erreur. Cela inclue notamment les flous issus d'une mauvaise mise au point du microscope et d'abérations chromatiques (voir figure [2.3\)](#page-35-0), ou encore de variations dans l'illumination globale de l'image. Egalement les réflexions sur la lentille et les difficultées de la nettoyer entraînent des traces lumineuses présentes sur toutes les images capturées dans un même intervalle de temps. De plus, chaque scanner ou microscope intègre des variations qui lui sont propres, que ce soit dans la précision, l'apparence des couleurs ou encore la balance des blancs. Deux images issues d'un même organe avec les mêmes marqueurs mais capturées par deux microscopes différents sont montrées dans la figure [2.4.](#page-36-0)

#### Défis issus du manque de vérités terrains

Le dernier défi à relever pour l'analyse d'images histologiques par ordinateur est celui du manque de vérités terrains fiables [\(He et al.](#page-164-0) [\[2012\]](#page-164-0); [Boucheron](#page-160-0) [\[2008\]](#page-160-0)). En effet, la vérité terrain est généralement le diagnostic établit sur le patient par un unique pathologiste, or ce diagnostic est subjectif et sujet aux fortes variations inter et intra experts. Pour pallier ce problème, des jeux de données récents essayent de faire établir une vérité par consensus sur l'avis de plusieurs experts à plusieurs reprises espacées
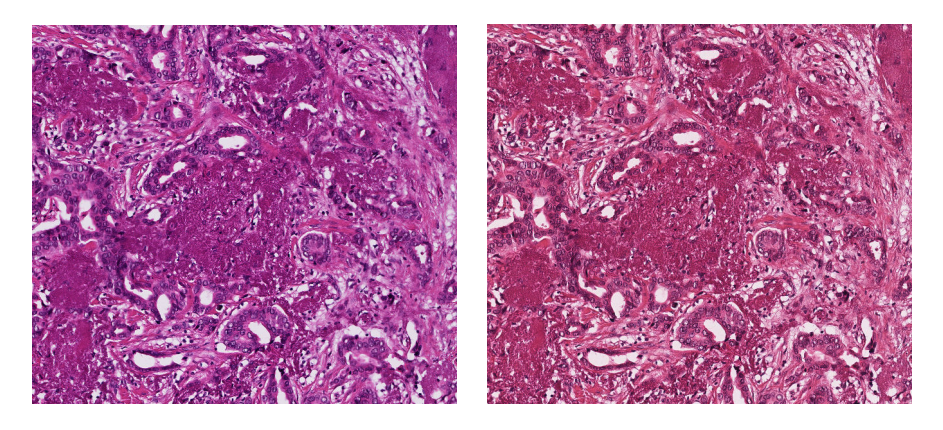

Figure 2.4 – Exemples d'images d'un même échantillon de cancer du sein capturées avec deux microscopes différents. L'image de gauche est prise avec un appareil de marque Hamamatsu, celle de droite par un Aperio. Ces images proviennent du Challenge ICPR 2014 : Nuclear Atypia et sont représentatives des deux microscopes, toutes les images présentent l'une de ces deux teintes dépendamment de l'appareil utilisé.

dans le temps. Des systèmes d'évaluations des cancers ont également été développés mais leur nombre et leurs constantes modifications ne permettent pas d'avoir des résultats cohérents dans le temps. De plus, certaines bases de données se voient attribuer des grades par plusieurs spécialistes mais ceux-ci se basent uniquement sur les données contenues dans les images or un diagnostic se fait en utilisant également des données extérieures via l'étude d'autres symptômes chez les patients.

# 2.3 Etat de l'art de l'analyse d'images histologiques

Les méthodes visant à assister le diagnostic de données histologiques suivent généralement tout ou partie du diagramme de la figure [2.5](#page-37-0) [\(Kothari](#page-166-0) [et al.](#page-166-0) [\[2013a\]](#page-166-0)).

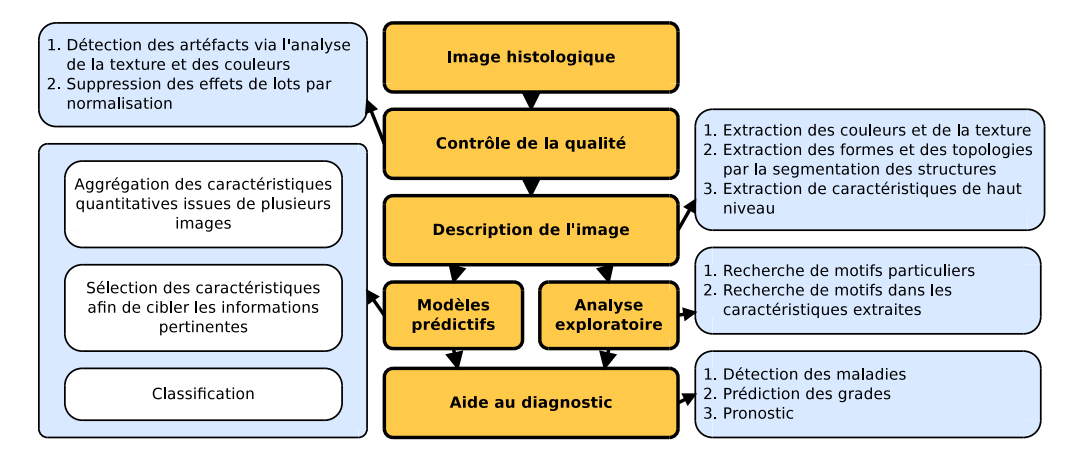

<span id="page-37-0"></span>Figure 2.5 – Etapes classiques d'un système d'aide au diagnostic pour les images histologiques. Le contrôle de la qualité assure que les images contiennent suffisamment d'informations et assez peu de variations pour être traitées. La description de l'image transforme l'image en caractéristiques quantitatives. Les modèles prédictifs cherchent à établir un diagnostic quantitatif à partir de ces caractéristiques, alors que l'analyse exploratoire tente d'interpréter l'espace des caractéristiques pour retrouver des groupes de mesures précis.

### 2.3.1 Contrôle de la qualité

Les sources de variations ainsi que les défauts dans la qualité des images histologiques sont connus. Cependant, peu de méthodes cherchent à mesurer la qualité de l'image automatiquement. Par exemple, dans les travaux de [Kayser et al.](#page-165-0) [\[2008\]](#page-165-0), des opérations de filtrage local ainsi qu'une analyse des canaux RGB et HSI sont employées afin d'évaluer la qualité de l'image par rapport à une référence. Une autre approche se basant sur une carte de similarité des couleurs est présentée par [Wang et al.](#page-173-0) [\[2011\]](#page-173-0). La majorité des travaux en analyse d'images histologiques utilisent une estimation de la qualité réalisée de façon subjective. Certains défauts de qualité peuvent être compensés, notamment les variations dues au effets de lots en normalisant les couleurs des images mais cela peut provoquer l'apparition d'artéfacts.

Comme discuté précédemment, les images histologiques présentent de nombreuses variations. En particulier, la qualité d'une image peut varier localement, notamment à cause des variations d'illumination. Les méthodes automatique de contrôle de la qualité tendent à fournir un avis global alors que seule une partie de l'image peut être de piètre qualité. Le développement de techniques d'estimation locale de la qualité peut donc être une piste de recherche intéressante pour les images histologiques.

# 2.3.2 Description de l'image

La description d'une image histologique peut se faire à trois échelles distinctes : celle des pixels, celle des objets ou celle des régions. Les caractéristiques extraites à l'échelle des pixels représentent le plus bas niveaux d'information puisqu'elles sont les moins interprétables biologiquement. Elles sont capturées en prenant en compte l'ensemble des pixels de l'image et non en considérant juste certains groupes. De ce fait, elles correspondent souvent à des analyses de la couleur ou de la texture. Pour les méthodes de la littérature traitant de l'analyse de la texture, voir la section [3.2.](#page-48-0) Malgré l'absence d'interprétations biologiques directes, ces mesures sont très utilisées dans les modèles automatisés de part leurs simplicitées et pouvoir discriminant. Par exemple, les caractéristiques de niveaux de gris multi-ondelettes sont employées pour évaluer la sévérité des cancers de la prostate par [Jafari-Khouzani et Soltanian-Zadeh](#page-164-0) [\[2003\]](#page-164-0) ou la couleur conjointement aux matrices de co-occurences sont utilisées pour évaluer les lymphomes folliculaires dans l'article de [Sertel et al.](#page-171-0) [\[2009\]](#page-171-0).

Les deux autres échelles d'analyse requièrent tout d'abord une étape de segmentation qui est discutée dans la section [5.2.](#page-124-0) Les caractéristiques extraites à l'échelle des objets visent à décrire les formes, les textures et les distributions spatiales des structures cellulaires dans une image histologique. Les méthodes décrivant l'architecture et la structure des objets sont présentées dans la section [5.2.](#page-124-0) Les descripteurs de forme usuels sont introduits dans la section [4.2.](#page-83-0) Un exemple d'utilisation des informations de forme dans les images histologiques peut être trouvé dans l'article de [Kothari et al.](#page-166-1) [\[2013b\]](#page-166-1). A cette échelle, l'information de texture est capturée uniquement sur les pixels composant un objet et non sur la totalité de l'image, comme par exemple dans les travaux de [Kothari et al.](#page-166-2) [\[2011\]](#page-166-2). L'analyse à l'echelle des régions est également décrite dans la section [5.2.](#page-124-0)

# 2.3.3 Modèles prédictifs

Les modèles prédictifs regroupent toutes les méthodes de sélection de caractéristiques, de réduction de dimensions et de classification des données. Ces approches sont les mêmes en analyse d'images histologiques que dans les autres domaines du traitement de l'image. Les techniques de sélection et de réduction de dimensions sont discutées dans la section [3.2](#page-48-0) et quelques méthodes de classification utilisées dans le cadre des images histologiques sont évoquées dans le tableau [5.1.](#page-123-0) Pour plus d'informations sur les méthodes de classification, se reporter au livre de [Duda et al.](#page-162-0) [\[2012\]](#page-162-0).

### 2.3.4 Analyse exploratoire

Contrairement à la prédiction, ce groupe de méthodes recherche des schémas particuliers dans les images ou les caractéristiques afin de détecter des signes spécifiques à même d'aider au diagnostic. Une application particulière de ce genre de méthode est la détection de mitoses dans les images histologiques, une étape importante afin de retrouver le grade d'un cancer du sein. De nombreuses méthodes sont discutées et comparées sur un même ensemble de données dans le cadre du concours ICPR 2012 : Mitosis detection, cette étude peut être trouvée dans l'article de [Roux et al.](#page-170-0) [\[2013\]](#page-170-0). Un autre exemple de ce type de techniques est d'observer les ratios de deux types de cellules autour des vascularisations afin d'évaluer l'évolution d'une maladie ou sa réaction face à un traitement [\(Salama et al.](#page-171-1)  $|2013|$ ).

# 2.4 Matériel biologique à disposition

Dans le cadre du projet ANR SPIRIT, un ensemble de données a été fourni par Johanne Séguin et Nathalie Mignet de l'UPCGI afin de tester et valider une partie des méthodes proposées tout au long de cette thèse. Des images de cette base sont visibles dans la Figure [2.6.](#page-43-0) D'autres ensembles de données sont également utilisés dans un objectif de validation mais sont décris uniquement dans la section expérimentale correspondante.

### 2.4.1 Présentation

#### Implantation des tumeurs intraspléniques CT26

CT26 est une lignée de cellules d'adénocarcinome du colon murin non différenciée qui est syngénique de la souche de souris BALB/c présentée par [Corbett et al.](#page-161-0) [\[1975\]](#page-161-0). Les cellules CT26 sont très génératrices de tumeurs in vivo et produisent souvent des métastases pulmonaires et hépatiques chez les souris. Les métastases hépatiques sont la cause principale de décés lors de carcinome colorectal. Afin de développer un model reproductible des métastases hépatiques, les cellules cancéreuses ont été implantées dans la rate des souris. La formation de métastases hépatiques suivant l'injection intrasplénique de cellules tumorales a été décrite pour la première fois par [Leduc](#page-166-3) [\[1959\]](#page-166-3).

En suivant le modèle introduit par [Wai et al.](#page-173-1) [\[2005\]](#page-173-1), des souris BALB/c femelles, agées de six à sept semaines, ont été acclimatées pour une semaine tout en étant séparées en groupes de cinq. Tous les études portant sur les animaux ont été conduites suivant les directives du Comité d'Ethique en Matière d'Expérimentation Animale de Paris Descartes. Dans ce modèle, les injections intraspléniques de cellules tumorales produisent des métastases hépatiques en circulant au travers du système porte. Avant l'injection, les cellules ont été rincées avec  $2 mL$  de tampon phosphate salin (PBS)  $(10~mM)$  $(10~mM)$  $(10~mM)$ , trypsinisées puis remises en suspension dans du DMEM<sup>1</sup>. Après anesthésie de la souris, le flanc gauche a été rasé et stérilisé avec une solution iodée. Une petite incision sous les côtes gauches a été faite et la rate a été isolée et extériorisée. Une suspension de  $5 \times 10^4$  cellules dans  $100 \mu L$  de DMEM a été injectée dans la rate de la souris afin de produire les métastases dans le foie.

<span id="page-40-0"></span><sup>1.</sup> Le Dulbecco/Vogt modified Eagle's minimal est un milieu de culture cellulaire apportant les éléments nutritifs nécessaires au maintien et à la prolifération de nombreux types de cellules in vitro.

La splénectomie est realisée cinq minutes après l'injection intraspléniques des cellules cancéreuses. L'hémostase est obtenue en utilisant des pinces chirurgicales et les incisions fermées avec des sutures vicryl.

#### Analyses histologiques

Aux jours 7, 11, 13, et 17 après implantations, les foies sont retirés, congelés, coupés et marqués avec le même protocole pour tous les animaux. Chaque coupe de foie a été marquée par l'hématoxyline et contremarquée avec de l'éosine. A partir de ce matériel biologique, 246 images histologiques ont été numérisée (Leica DM6000B) en 90 images de foie sains et 156 de foie avec métastases : 5 souris au jour 7 et 3 souris pour chacun des jours 11, 13, et 17. Le nombre moyen d'images par souris est de dix et ces images ont été capturées aléatoirement à partir des lames complètes. La résolution de ces images est de  $2592 \times 1944$  pixels.

### 2.4.2 Vérité terrain

#### Evaluation du cancer

Les coupes de foie ont été analysées et gradées par un expert en fonction de trois critères. Le premier, le nombre de métastases, a été mesuré par une observation macroscopique. Le second critère est le nombre de métastases par millimètres carrés et le dernier est la surface de métastases par millimètres carrés. Le tableau [2.1](#page-42-0) regroupe les valeurs allant de 1 à 3 des trois critères en fonction des mesures. Le grade final de la souris est estimé en regroupant les valeurs de ces trois critères comme indiqué dans le tableau [2.2.](#page-42-1) Le nombre de souris par grade dans la base de données est également fourni dans le tableau [2.2.](#page-42-1)

#### Segmentation

Dans le but de pouvoir évaluer les méthodes de segmentation et de rendre possible la vérification des informations sémantiques telles que la présence d'un certain type de tissu, cette base de données a été segmentée manuellement par l'auteur de ce mémoire en utilisant le logiciel Inkscape. Cette segmentation manuelle a ensuite été corrigée et validée par les experts reconnus du domaine Johanne Séguin et Nathalie Mignet. La segmentation finale permet de séparer les images en sept catégories de tissu, voir tableau [2.3.](#page-42-2) La figure [2.6](#page-43-0) illustre les différents types de tissus sur des images de cette base.

<span id="page-42-0"></span>

| Critère                                                     | Mesure $(N)$     | Grade |
|-------------------------------------------------------------|------------------|-------|
|                                                             | N < 10           |       |
| Nombre de métastases                                        | $10 \leq N < 20$ | 2     |
|                                                             | $N \geq 20$      | 3     |
|                                                             | N < 0.1          |       |
| Nombre de métastases / $mm2$                                | $0.1 \le N < 1$  | 2     |
|                                                             | N>1              | 3     |
| Surface des métastases / mm <sup>2</sup> $0.1 \leq N < 0.3$ | N < 0.1          |       |
|                                                             |                  | 2     |
|                                                             | N > 0.3          | 3     |

Table 2.1 – Evaluation de chaque critère pour grader une souris.

Table 2.2 – Evaluation finale d'une souris en fonction de la somme des grades des trois critères et nombre de souris  $(N_{\rm{souris}})$  par grade dans la base de données.

<span id="page-42-1"></span>

|   | Grade Somme des critères $N_{\text{suris}}$ |   |
|---|---------------------------------------------|---|
|   |                                             |   |
|   | $1-3$                                       | 3 |
|   | 4-6                                         |   |
| 2 | $7-9$                                       |   |

Table 2.3 – Code couleur de la segmentation selon le type de tissu dans les images.

<span id="page-42-2"></span>

| Transparent    | <b>Rouge</b>                  |       | <b>Vert</b>      |
|----------------|-------------------------------|-------|------------------|
| Tissus normaux | Cellules périvasculaires      |       | Canaux biliaires |
| Noir           | Bleu                          | Jaune | Gris             |
| Tumeurs        | Zones intermédiaires Nécroses |       | Inconnus         |

<span id="page-43-0"></span>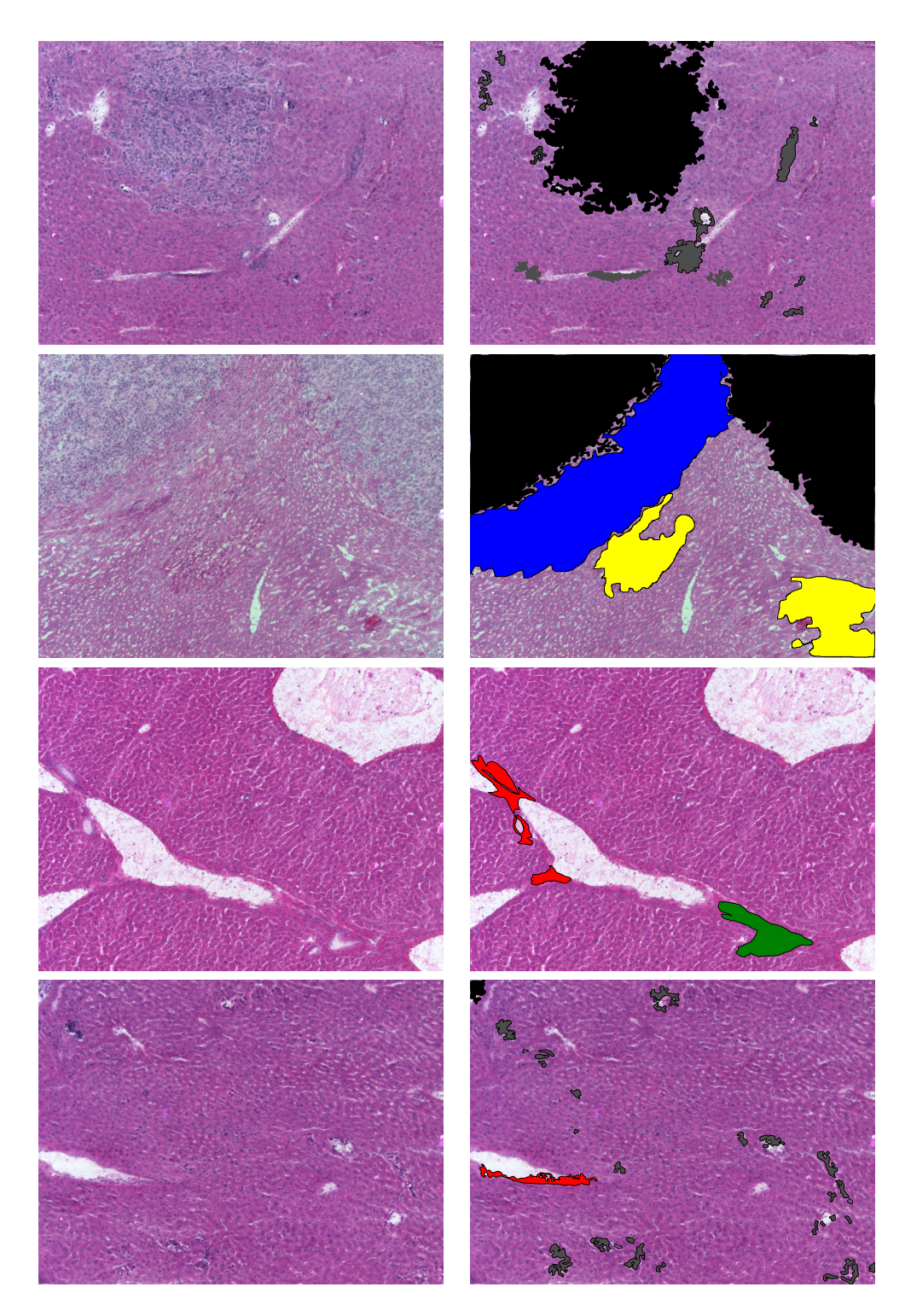

FIGURE 2.6 – Images illustrant les différents types de tissus segmentés sur des images typiques de la base.

# 2.5 Conclusion et perspectives

Ce premier chapitre explore le domaine de l'analyse d'images pour l'histopathologie. Cette partie sert principalement de point de référence vis à vis de la littérature sur le domaine afin de positionner les chapitres suivants et introduit la base d'images fournie dans le cadre du projet ANR SPIRIT qui sert par la suite à valider une partie des méthodes proposées.

Les travaux ultérieurs ici envisageables concernent le un développement plus approfondi de la base de données avec segmentation des régions et évaluation de la sévérité du cancer. De telles bases sont peu courantes en accès libre malgré leur intérêt dans le développement de méthodes, que ce soit pour la segmentation ou l'aide au diagnostic. En références aux limites précédemment énoncées dans ce chapitre, cet ensemble de données mérite d'être soumis à l'appréciation d'autres experts médicaux afin d'avoir une vérité terrain non critiquable. Egalement, augmenter la taille de la base serait pertinent afin d'avoir le même nombre de souris par grades et de contenir les toutes différentes variations dues à la maladie serait un plus.

# Analyse de la texture pour l'aide au diagnostic

Le diagnostic assisté par ordinateur a pour objectif de permettre aux médecins et pathologistes d'obtenir une meilleur interprétation des images médicales. Cette aide peut prendre de nombreuses formes, telles qu'un soutien visuel afin de guider l'expert vers certaines zones de l'image ou une automatisation de l'analyse pour traiter de grandes bases de données médicales. Ce chapitre traite des méthodes de l'aide au diagnostic par l'analyse de la texture des images. Une étude de la littérature est tout d'abord fournie (section [3.2\)](#page-48-0). Une méthode d'analyse multi-échelle est ensuite présentée (section [3.3\)](#page-56-0) puis validée sur deux domaines d'applications très différents (section [3.4\)](#page-67-0).

# 3.1 Motivation

Les méthodes d'aide au diagnostic assisté par ordinateur sont utilisées avec toutes les modalités d'images et de signaux médicaux, allant des électrocardiogrammes aux images IRM en passant par la microscopie fluorescente. Une telle variété de natures d'images introduit nécessairement une tendance à la spécialisation des techniques d'analyse. Bien que les méthodes soient spécifiques à chaque application, elles suivent généralement une même méthodologie usuelle, à savoir un ciblage spécifique des symptômes dans une tentative de reproduction des analyses faites par les experts médicaux. Or cela n'est pas nécessairement optimal principalement dû aux variabilités inter et intra experts, récurrentes dans de nombreuses modalités d'images, mais également au risque d'incompréhensions entre le pathologiste et l'analyste du signal qui ne partagent pas le même vocabulaire technique ni les mêmes conceptions de ce qui peut être fait. Outre ces possibles erreurs dues la communication entre experts de domaines différents, ces méthodes ne tirent pas parti des possibilités offertes par l'utilisation d'un ordinateur autre que la rapidité de traitement. Or un ordinateur possède des capacités de calculs lui permettant de prendre en compte plus d'informations que l'œil humain qui est limité à un nombre réduit de niveaux de gris. De plus, la machine peut effectuer des mesures quantitatives et donc apporter une analyse plus pertinente.

L'analyse de la texture est utilisée avec succés pour l'aide au diagnostic d'images médicales provenant de modalités d'imagerie différentes [\(Nailon](#page-169-0) [\[2010\]](#page-169-0)). Bien qu'elle n'ait pas définition formelle dans le domaine du traitement de l'image, la texture fait généralement référence à l'apparence, la structure et l'organisation des objets qu'elle contient. Les images numériques sont composées de pixels, tous de formes identiques mais ayant chacun une valeur le caractérisant. Le concept de texture peut ainsi être attribué à la distribution, spatiale ou des occurences, des valeurs des pixels. Dans ce cas, l'analyse de la texture est donc une technique permettant d'évaluer la position et la valeur des pixels et donc caractérise les structures sous-jacentes des objets présents dans l'image [\(Castellano et al.](#page-161-1) [\[2004\]](#page-161-1)). Le lien entre les caractéristiques de texture mesurées sur un échantillon de tissu et le degré de sévérité d'une tumeur a été confirmé par de nombreuses études d'après [Tabesh et al.](#page-172-0) [\[2007\]](#page-172-0). De nombreuses méthodes d'aide au diagnostic basées sur l'analyse de la texture, pour des problématiques et des modalités d'images variables, sont regroupées dans le tableau [3.1.](#page-47-0) En lien avec le sujet de cette thèse, la plupart des références de cette table sont liées aux images histologiques, néanmoins cette liste n'est pas exhaustive et de très nombreuses autres applications et contextes existent.

| Modalité                                                    | Contexte                                                              | Méthode                                                                                                    | Référence                                     |
|-------------------------------------------------------------|-----------------------------------------------------------------------|----------------------------------------------------------------------------------------------------|-----------------------------------------------|
| Histologie                                                  | Evaluation<br>$\mathrm{d}\mathrm{e}$<br>lymphomes<br>foliculaires     | Quantification couleur<br>non linéaire, cartes de<br>Kohonnen<br>Caractéristiques frac-                                                                                                 | Sertel<br>et al.<br>$[2009]$                  |
|                                                             | Segmentation de<br>ménigiomes                                         | tales,<br>matrices<br>$\mathrm{d}\mathrm{e}$<br>co-occurences,<br>ma-<br>longueur<br>trices<br>$\mathrm{d}\mathrm{e}$<br>plages, champ<br>$\mathrm{d}\mathrm{e}$<br>aléatoire de Markov | Al-Kadi<br>$[2010]$                           |
|                                                             | Segmentation de<br>cancers du sein                                    | Graphe de matrices de<br>longueur de plages                                                                                                    | <b>Tosun</b><br>et<br>Gunduz-<br>Demir [2011] |
|                                                             | Identification<br>d'épithélium<br>tumoral<br>de<br>et<br>stroma       | Motifs binaires locaux<br>et contraste                                                                                                    | Linder et al.<br>$[2012]$                     |
|                                                             | Discrimination<br>des catégories de<br>cellules                       | Comparaison de plu-<br>sieurs méthodes                                                                                                    | González-<br>Rufino et al.<br>$[2013]$        |
|                                                             | Caractérisation<br>fibrose<br>$\mathrm{d}\mathrm{e}$<br>du<br>foie    | Matrices<br>$\mathrm{d}\mathrm{e}$<br>$CO-$<br>occurences, matrices<br>de longueur de plages<br>transformée<br>et<br>en<br>ondelettes                                                   | Mahmoud-<br>Ghoneim<br>[2011]                 |
| Radiographie                                                | Détection<br>de<br>changement<br>structurels dans<br>la machoire      | Dimension fractale et<br>lacunarité                                                                                                    | Yaşar<br>et<br>Akgünlü<br>$[2014]$            |
| Endoscopie,<br>photographie<br>de rétines et<br>mamographie | Détection<br>de<br>maladie                                            | Décomposition en on-<br>delettes et matrices de<br>co-occurences                                                                                                    | Khademi<br>et<br>Krishnan<br>[2008]           |
| DCE-MRI                                                     | Caractérisation<br>de la réponse à<br>traitement<br>un<br>anti-cancer | Matrice<br>$\mathrm{d}\mathrm{e}$<br>$CO-$<br>occurences                                                                                                    | Teruel et al.<br>$[2014]$                     |

<span id="page-47-0"></span>Table 3.1 – Exemples d'applications médicales de l'analyse de la texture.

# <span id="page-48-0"></span>3.2 Etat de l'art

Dans cette section, les méthodes usuelles pour l'analyse de la texture dans les images médicales sont présentées brièvement. Chacune de ces méthodes vise à mesurer l'information texturelle avec une approche différente selon la définition prise par les auteurs de ce qu'est la texture d'une image. Ces techniques d'analyses, bien que très anciennes pour certaines, sont toujours utilisées de nos jours bien souvent de façons complémentaires. Deux approches particulières sont parties intégrantes de la méthode décrite dans la suite de ce chapitre, la transformée en ondelettes et les motifs binaires locaux. De ce fait, elles sont étudiées et détaillées dans la section suivante. La plupart de ces méthodes entraînent la génération d'un très grand nombre de caractéristiques décrivant l'image prohibant leur utilisations dans des analyses réalistes malgré la puissance de calcul actuelle des ordinateurs. Elles imposent donc l'utilisation d'une stratégie afin de réduire la dimension de l'espace les contenant. Les méthodes usuelles sont brièvement présentées à la fin de cette partie.

# 3.2.1 Méthodes classiques d'analyse de la texture

#### <span id="page-48-1"></span>Matrice de co-occurences

La matrice de co-occurences des niveaux de gris d'une image a été introduite par [Haralick et al.](#page-164-1) [\[1973\]](#page-164-1) et permet de caractériser la périodicité et la direction des motifs d'une texture. Elle consiste en une mesure des occurences de deux valeurs de niveaux de gris ayant une certaine position relative. Pour construire une telle matrice, il faut tout d'abord définir une direction et une distance, par exemple trois pixels suivant la verticale. Une comptabilisation des paires de pixels ayant le même couple de valeurs suivant cette direction et cette distance est ensuite opérée. Cette matrice est carrée et son nombre de lignes correspond à la dynamique des niveaux de gris de l'image. Généralement, un ensemble de vingt matrices est calculé sur une image à la dynamique réduite pour des distances allant de un à cinq pixels suivant les directions horizontales, verticales et les deux diagonales. Pour certaines applications isotropiques, une matrice de co-occurences invariante en rotation peut être calculée en considérant les pixels séparés d'une même distance indépendamment de leur direction. Cette méthode, bien que très ancienne, reste toujours très utilisée dans de nombreuses applications où l'information de texture est importante, notamment médicales par [Sakr et al.](#page-171-2) [\[2014\]](#page-171-2) et [Yu et al.](#page-174-1) [\[2012\]](#page-174-1).

De nombreuses caractéristiques décrivant la texture peuvent être ex-

traites de ces matrices de co-occurences. Les plus courantes d'entre elles sont rappelées dans le tableau [3.2.](#page-49-0) Dans le cas de l'entropie, si la valeur normalisée de  $\forall (i, j) \in \mathbb{N}, C(i, j)$  est nulle, alors la valeur correspondante est définie comme étant nulle également. Une alternative au calcul de la matrice complète est introduite par [Unser](#page-173-4) [\[1986\]](#page-173-4) avec l'avantage de réduire considérablement le temps de calcul et l'occupation de la mémoire machine.

Table 3.2 – Caractéristiques usuelles calculées sur l'ensemble des matrices de co-occurences  $C(i, j)$ . i et j sont des valeurs de niveaux de gris appartenant à  $\mathbb N$  et dont le maximum est  $N > 1$ .

<span id="page-49-0"></span>

| Caractéristique | Equation                                                                                          |       |
|-----------------|---------------------------------------------------------------------------------------------------|-------|
| Energie         | $N_{-}$<br>N<br>$=\sum \sum C(i,j)^2$<br>$i=0$ $i=0$                                              | (3.1) |
| Entropie        | = $\sum \sum C(i,j) \log_2(C(i,j))$ (3.2)<br>$i=0$ $i=0$                                          |       |
| Contraste       | $= \sum_{i=1}^{N} \sum_{i=1}^{N} \frac{(i-j)^2 \times C(i,j)}{(N-1)^2}$<br>$i=0$ $i=0$            | (3.3) |
| Homogénéité     | $= \sum_{i=0}^{N} \sum_{i=0}^{N} \frac{C(i,j)}{1 + (i-j)^2}$<br>$\overline{i=0}$ $\overline{j=0}$ | (3.4) |

Comme l'indique sa définition mathématique, la matrice de co-occurences et les caractéristiques qui en découlent recherchent l'information de texture sous la forme d'une distribution spatiale des niveaux de gris dans l'image. Cette méthode observe donc la texture à l'échelle des pixels.

#### <span id="page-49-1"></span>Matrice de longueur de plages

La matrice de longueur de plage est une solution proposée par [Galloway](#page-163-1) [\[1975\]](#page-163-1) pour rechercher dans l'image des suites de pixels possédant la même valeur de niveau de gris suivant une direction spécifiée. Cette matrice est de forme rectangulaire et chaque ligne correspond à un niveau de gris différent alors que chaque colonne représente une longueur de plage. Comme cette mesure est très sensible au bruit, les images traitées voient généralement leurs dynamiques de niveaux de gris réduites, généralement à 16 valeurs. Cette méthode d'analyse est similaire à la matrice de co-occurences à la différence qu'elle ne recherche pas les relations entre pixels de valeurs dif-

férentes mais intègre l'information de plage, rendant ces deux méthodes complémentaires concernant le type d'information mesurée.

De nombreuses caractéristiques sont également calculées à partir de cette matrice et permettent de décrire la texture d'une image. Le tableau [3.3](#page-51-0) rappelle les plus couramment utilisées. Celles d'origine, Short Run Emphasis (SRE), Long Run Emphasis (LRE), Gray-Level Nonuniformity (GLN), Run Length Nonuniformity (RLN) et Run Percentage (RP) se concentrent particulièrement sur l'information de longueurs de plages et non sur les niveaux de gris. Pour compenser cela, [Chu et al.](#page-161-2) [\[1990\]](#page-161-2) rajoutent les deux caractéristiques suivantes : Low Gray-Level Run Emphasis (LGRE), High Gray-Level Run Emphasis (HGRE). Finalement, [Dasara](#page-162-1)[thy et Holder](#page-162-1) [\[1991\]](#page-162-1) présentent quatre autres mesures prenant en compte l'information jointe des deux axes de la matrice, Short Run Low Gray-Level Emphasis (SRLGE), Short Run High Gray-Level Emphasis (SRHGE), Long Run Low Gray-Level Emphasis (LRLGE) et Long Run High Gray-Level Emphasis (LRHGE). D'autre caractéristiques plus récentes sont présentées et comparées par [Tang](#page-172-1) [\[1998\]](#page-172-1) avec les matrices de co-occurences et les ondelettes.

[Albregtsen](#page-159-1) [\[1995\]](#page-159-1) propose une méthode permettant de retrouver ces caractéristiques en ne calculant que deux vecteurs au lieu de la matrice complète. Ces deux vecteurs sont respectivement la distribution de la longueur de plage et la distribution des niveaux de gris selon une direction spécifique.

#### <span id="page-50-1"></span>Filtres de Gabor

Les filtres de Gabor sont un ensemble de filtres linéaires particulièrement adaptés pour représenter et discriminer la texture d'une image. Ces filtres ont été introduit afin d'analyser les signaux et ont par la suité été étendus à l'analyse d'image par [Daugman](#page-162-2) [\[1985\]](#page-162-2). Ils ont la forme d'un noyaux gaussien de largeurs  $\sigma_x$  et  $\sigma_y$ , respectivement dans les directions x et y, modulé par une fonction sinusoïdale plane de fréquence  $\omega$  et de déphasage  $\phi$ . La fonction G d'un tel filtre de Gabor est définie comme :

<span id="page-50-0"></span>
$$
\forall (x, y) \in \mathbb{N}^2, G(x, y) = exp^{-\frac{1}{2} \left(\frac{x^2}{\sigma_x^2} + \frac{y^2}{\sigma_y^2}\right)} \times \cos(2\pi\omega x + \phi).
$$
 (3.16)

La fonction d'un filtre de Gabor suivant une orientation  $\theta$  peut être obtenue à partir de l'équation [3.16](#page-50-0) en effectuant une rotation rigide de l'axe de l'image d'un angle θ. La texture d'une image est ensuite capturée en utilisant une série de filtres de Gabor couvrant toutes les combinaisons

<span id="page-51-0"></span>Table 3.3 – Caractéristiques usuelles calculées sur une matrice de longueur de plages  $D(i, j)$ . i correspond à la valeur de niveau de gris et j à la longueur de plage. N est le nombre de niveaux de gris considérés, M la longueur de plage maximale,  $n_r$  le nombre de plages et  $n_p$  le nombre de pixels dans l'image.

| Caractéristique        | Equation                                                                      |        |
|------------------------|-------------------------------------------------------------------------------|--------|
| ${\rm SRE}$            | $= \frac{1}{n_r} \sum_{i=1}^N \sum_{i=1}^M \frac{D(i,j)}{i^2}$                | (3.5)  |
| <b>LRE</b>             | $= \frac{1}{n_r} \sum_{i=1}^N \sum_{i=1}^M D(i,j) \times j^2$                 | (3.6)  |
| GLN                    | $= \frac{1}{n_r} \sum_{i=1}^N \left( \sum_{i=1}^M D(i,j) \right)^2$           | (3.7)  |
| <b>RLN</b>             | $=\frac{1}{n_r}\sum_{i=1}^{M}\left(\sum_{i=1}^{N}D(i,j)\right)^2$             | (3.8)  |
| RP                     | $= \frac{n_r}{n_p}$                                                           | (3.9)  |
| LGRE                   | $= \frac{1}{n_r} \sum_{i=1}^N \sum_{j=1}^M \frac{D(i,j)}{i^2}$                | (3.10) |
| HGRE                   | $=\frac{1}{n_r}\sum_{i=1}^N\sum_{i=1}^M D(i,j)\times i^2$                     | (3.11) |
| $\operatorname{SRLGE}$ | $= \frac{1}{n_r} \sum_{i=1}^{N} \sum_{i=1}^{M} \frac{D(i,j)}{i^2 \times j^2}$ | (3.12) |
| SRHGE                  | $=\frac{1}{n_r}\sum_{i=1}^N\sum_{i=1}^M\frac{D(i,j)\times i^2}{j^2}$          | (3.13) |
| <b>LRLGE</b>           | $= \frac{1}{n_r} \sum_{i=1}^N \sum_{i=1}^M \frac{D(i,j) \times j^2}{i^2}$     | (3.14) |
| LRHGE                  | $=\frac{1}{n_r}\sum_{i=1}^{N}\sum_{i=1}^{M}D(i,j)\times i^2\times j^2$ (3.15) |        |

d'orientations, d'échelles et de fréquences possibles afin de pouvoir caractériser des motifs complexes [\(Olowoyeye et al.](#page-169-1) [\[2009\]](#page-169-1)).

Contrairement aux deux méthodes précédentes, les filtres de Gabor ne recherchent pas la texture sous la forme de l'organisation des niveaux de gris des pixels mais plutôt comme la détection de structures d'une dimension et d'une orientation recherchées.

### <span id="page-52-0"></span>Dimension fractale

Les fractales ont été introduites par [Mandelbrot](#page-168-0) [\[1977\]](#page-168-0) afin de décrire des structures trop complexes pour être modélisées suivant la géométrie euclidienne. La dimension fractale représente le degré d'irrégularité d'une surface, ce qui donne une indication quant à sa texture. Une image présentant des motifs pouvant être décomposés en des copies plus petites d'eux-mêmes aura une dimension fractale faible. Selon ce point de vue, des structures répétitives donneront une dimension fractale plus faible qu'une image irrégulière ou aléatoire selon [Feder](#page-163-2) [\[1988\]](#page-163-2).

De nombreuses méthodes permettent d'estimer la dimension fractale d'objets et, bien qu'elles donnent des mesures différentes, permettent d'obtenir plusieurs valeurs afin de décrire une image. Ces valeurs différentes viennent des méthodes spécifiques à chaque technique de calcul de la dimension fractale. [Lu](#page-167-2) [\[1997\]](#page-167-2) et [Landini](#page-166-4) [\[1996\]](#page-166-4) fournissent une description de la dimension fractale et des méthodes permettant de la calculer. La méthode la plus courante est le Box counting.

Pour décrire une image en utilisant cette information, elle doit tout d'abord être binaire. Pour cela, elle est seuillée régulièrement de sorte à obtenir plusieurs images binaires. La dimension fractale de chaque image binaire est ensuite calculée donnant un vecteur de caractéristiques décrivant l'image dans sa globalité. D'autres caractéristiques complémentaires aux fractales peuvent être extraite comme la lacunarité [\(Smith Jr. et al.](#page-172-2) [\[1996\]](#page-172-2)) qui permet de discerner entre deux objets ayant une dimension fractale similaire d'après [Karperien et al.](#page-165-2) [\[2013\]](#page-165-2).

La description de la texture via le calcul de la dimension fractale donne une mesure de la complexité de l'image. C'est une analyse de la texture plus globale que les méthodes précédentes.

# 3.2.2 Réduction de la dimension de l'espace des caractéristiques

Un problème récurrent dans la classification d'images est lié à la dimension de l'espace des caractéristiques. Avec l'évolution des méthodes d'extraction d'information et l'amélioration de la résolution des images, cette dimension devient de plus en plus grande. Du point de vue de la classification, cela introduit des défis sous la forme, entre autres, de complexité calculatoire, de redondance, et d'espace creux. De ce fait, réduire la dimension de cet espace est un concept important et déjà largement étudié. La littérature partage ce domaine en deux, la sélection de caractéristiques d'un côté et la réduction de dimension par projections de l'autre. Les deux visent à réduire la dimension en supprimant la redondance tout en minimisant la perte d'information. Ces deux types de méthodes ne sont pas exclusifs et sont souvent utilisés conjointement.

#### <span id="page-53-0"></span>Sélection de caractéristiques

Les méthodes de selection de caractéristiques n'altèrent pas la description mesurée sur l'image mais en sélectionne les parties les plus pertinentes. Outre réduire la dimension de l'espace de caractéristiques, ces méthodes permettent de diminuer la spécialisation d'un modèle, de le rendre plus rapide et de mieux interpréter les procédés ayant permis la génération des données [\(Guyon et Elisseeff](#page-164-2) [\[2003\]](#page-164-2)). Toutes ces techniques cherchent à déterminer l'ensemble de caractéristiques optimal permettant de décrire au mieux les données mais cela augmente la compléxité du système puisque cela impose de trouver les paramètres optimaux allant avec l'ensemble de caractéristiques optimal. Or, il n'y a pas de garanti que les paramètres optimaux de l'ensemble de caractéristiques original soient les mêmes pour un ensemble réduit selon [Daelemans et al.](#page-161-3) [\[2003\]](#page-161-3).

Les techniques de sélection peuvent être regroupées en trois familles, les méthodes dites filter, wrapper et embedded [\(Saeys et al.](#page-171-3) [\[2007\]](#page-171-3)). le tableau [3.4](#page-54-0) regroupe les avantages et inconvénients de ces groupes ainsi que des exemples de méthodes y appartenant. Les méthodes filter déterminent la pertinence des caractéristiques indépendamment de l'algorithme de classification et suppriment celles ayant un score trop faible. Pour leur part, les techniques wrapper intègrent le modèle de classification dans la sélection, un groupe de caractéristiques est alors évalué en entraînant et testant le classifieur. La troisième famille de méthodes, les embedded, recherchent le sous-ensemble optimal lors de la construction du classifieur. Comme les techniques, wrapper, elles sont donc spécifiques à un algorithme d'apprentissage mais requièrent en plus une diversité suffisante dans les données d'apprentissage. Pour plus d'informations sur les méthodes de sélection de caractéristiques, voir le manuscript de thèse de [Chouaib](#page-161-4) [\[2011\]](#page-161-4).

<span id="page-54-0"></span>Table 3.4 – Survol des techniques de sélection de caractéristiques. Pour chacune d'entre elles, les avantages et inconvénients sont présentés et des exemples sont donnés.

| Avantages                                                                                              | Iconvénients                                                                                                    | Exemples               |
|----------------------------------------------------------------------------------------------------|----------------------------------------------------------------------------------------------------|------------------------|
| Rapide<br>Extensible<br>Indépendant<br>du classifieur                                                  | Filter univariées<br>Ignore les dépendances<br>entre caractéristiques<br>Ignore la dépendance<br>avec le classifieur | Ben-Bassat [1982]      |
| Considère les<br>dépendances entre<br>caractéristiques<br>Indépendant<br>du classifieur                | Filter multivariées<br>Plus lent<br>Moins extensible<br>Ignore la dépendance<br>avec le classifieur                  | Yu et Liu $[2004]$     |
| Simple<br>Interagit avec<br>le classifieur<br>Considère les<br>dépendances                             | Wrapper déterministes<br>Risque de spécialisation<br>Recherche gloutone<br>Dépend du classifieur                     | Kittler $[1978]$       |
| Interagit avec<br>le classifieur<br>Moins de risque<br>d'optimum local<br>Considère les<br>dépendances | Wrapper aléatoires<br>Lourd en calculs<br>Dépend du classifieur<br>Plus grand risque<br>de spécialisation            | Inza et al. $[2000]$   |
| Interagit avec<br>le classifieur<br>Considère les<br>dépendances                                       | Embedded<br>Dépend du classifieur                                                                                    | Weston et al. $[2003]$ |

#### <span id="page-55-0"></span>Réduction de la dimension par projections

Plutôt que de sélectionner des caractéristiques plus pertinentes, certaines méthodes cherchent à en fusionner l'ensemble par projections. Les deux techniques les plus couramment utilisées sont l'analyse en composante principale (ACP) de [Fisher](#page-163-3) [\[1936\]](#page-163-3) et l'analyse discriminante linéaire (ADL) de [Jolliffe](#page-165-4) [\[1986\]](#page-165-4).

L'ACP est une procédure permettant de trouver et de représenter un ensemble de données de haute dimension. Elle consiste en une conversion des dimensions en variables décorrélées les unes des autres, nommées composantes principales. L'idée étant qu'il existe un sous-espace de ces données dans lequel la plus grande partie de la variance se situe. Ainsi, un ensemble de données peut être projeté sur ce sous-espace, réduisant la dimension tout en conservant le plus de variance possible entre les mesures. Cependant, l'ACP observe les dépendances linéaires entre les dimensions et ne convient donc pas dans le cas de données distribuées de façon non linéaire. Egalement, les caractéristiques conservées sont choisies les unes par rapport aux autres indépendamment de leurs capacités descriptives. Les projections obtenues ne garantissent donc pas une classification correcte.

Bien que similaire à l'ACP dans le sens où les deux techniques cherchent une combinaison linéaire décrivant au mieux les données. L'ADL prend en compte l'information discriminante des données. Elle cherche une combinaison linéaire des dimensions permettant de séparer au mieux les différentes classes en maximisant l'homogénéité de chacune d'entre elles. En cela, c'est une méthode supervisée qui requiert de connaître les classes des données d'apprentissage. Brièvement, cette méthode cherche un espace linéaire de faible dimension maximisant la variance entre les classes. L'ADL peut également servir de classifieur.

# <span id="page-56-0"></span>3.3 Analyse multirésolution de la texture

Dans cette section, une méthode d'analyse multirésolution de la texture pour l'aide au diagnostic d'image médicales est décrite. Cette technique s'appuie sur une décomposition en ondelettes et mesure l'information en utilisant la modélisation complétée des motifs binaires locaux. Ces deux outils sont présentés respectivement en sections [3.3.2](#page-57-0) et [3.3.3.](#page-60-0)

### 3.3.1 Objectifs et principe de la méthode proposée

L'aide au diagnostic regroupe plusieurs scénarios d'analyse possibles, allant de la simple détection à la séparation en plusieurs maladie en passant par la discrimination entre plusieurs états ou grades d'une unique pathologie. La méthode complète ici présentée vise à apporter une réponse convenable à la plupart de ces scénarios en se basant essentiellement sur l'information contenue dans la texture de l'image.

Le besoin de permettre une discrimination adaptable à de nombreux scénarios et à plusieurs modalités d'imageries ainsi que plusieurs modèles de texture impose une méthode d'extraction de l'information texturelle capable de faire ressortir les différences entre tous ces cas envisageables. Les motifs binaires locaux, présentés ci-après, sont une technique d'analyse de la texture qui représente une image par la distribution de motifs pouvant être assimilés à des micros-textons, les textons étant les primitives de texture utilisées par le système visuel humain d'après [Julesz](#page-165-5) [\[1981\]](#page-165-5). Cette approche présente l'avantage de pouvoir facilement être rapprochée à la plupart des autres méthodes d'analyse de texture, telles que les matrices de co-occurences ou les filtres de Gabor.

Les motifs binaires locaux extraient la texture qu'à une unique échelle et n'est donc pas toujours suffisant pour décrire la texture d'une image. Puisque la texture est une information complexe et identifiable à plusieurs échelles tant spatiales que fréquentielles, la méthode proposée se base sur une analyse multi-résolution par le biais d'une décomposition en ondelettes. Cette transformation d'image, détaillée ci-après, permet d'accéder aux informations fréquentielles et spatiales à plusieurs échelles d'observations. Des motifs binaires locaux sont donc utilisés sur les différentes sous-images fournies par la décomposition en ondelettes afin d'obtenir une représentation complète de la texture.

Calculer des caractéristiques sur l'ensemble des coefficients d'ondelettes donne une quantité considérable de mesures à prendre en compte pour classifier les images. Pour contrer ce problème, entrainant un certains nombre de difficultées pour la suite, il convient d'utiliser une technique de réduction de la dimension de l'espace des caractéristiques.

## <span id="page-57-0"></span>3.3.2 Analyse multirésolution

#### Principe de la décomposition en ondelettes

La transformée en ondelettes est une technique très utilisée pour l'analyse multi-échelle d'images décrite par [Mallat](#page-168-1) [\[1989\]](#page-168-1). Elle consiste en une transformation linéaire permettant de séparer un signal, tel qu'une image, en ses différentes composantes fréquentielles par le biais de filtres passe-bas et passe-haut successifs. Dans le cas particulier d'une image, les filtres sont appliqués séquentiellement sur les lignes puis les colonnes, ce qui permet d'obtenir quatre sous-images. Pour une transformée discrète, les images en sortie des filtres sont ensuite sous-échantillonnées d'un facteur 2. Lorsque les deux filtres sont passe-bas, l'image fournie correspond à l'information de basse fréquence, également appelée approximation (LL). Un filtre passebas sur les lignes suivi d'un filtre passe-haut sur les colonnes donne les hautes fréquences, ou détails, horizontaux (LH), l'inverse permet d'obtenir les détails verticaux (HL). Enfin, l'utilisation de deux filtres passe-hauts donne les détails diagonaux (HH). En répétant cette procédure sur les images d'approximations, il est possible d'obtenir une transformation en ondelettes de n'importe quel ordre, la figure [3.1](#page-57-1) montre un schéma illustrant cette méthode. Un exemple de décomposition à l'ordre 2 est donné en figure [3.2.](#page-58-0)

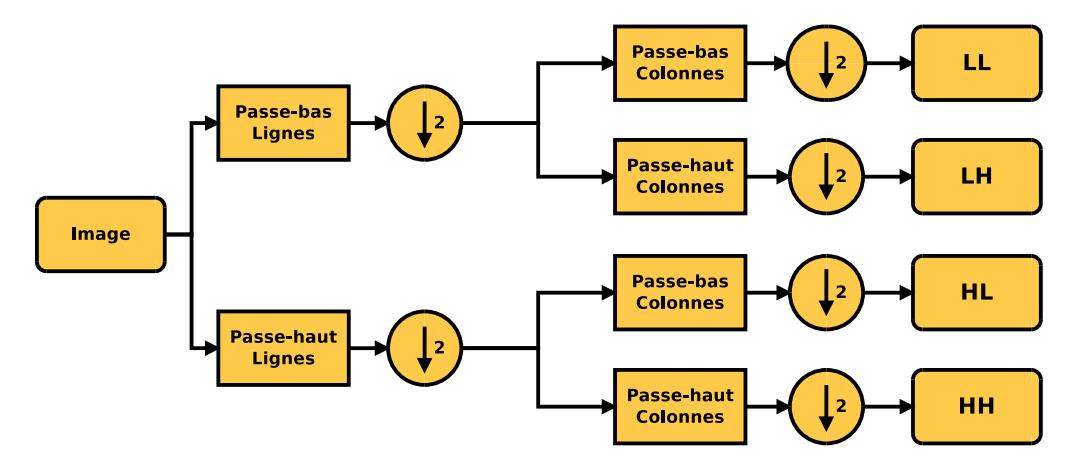

<span id="page-57-1"></span>Figure 3.1 – Schéma illustrant la méthode de décomposition en ondelettes d'une image. La décomposition à l'ordre supérieur est effectuée en répétant les mêmes opérations à partir de LL.

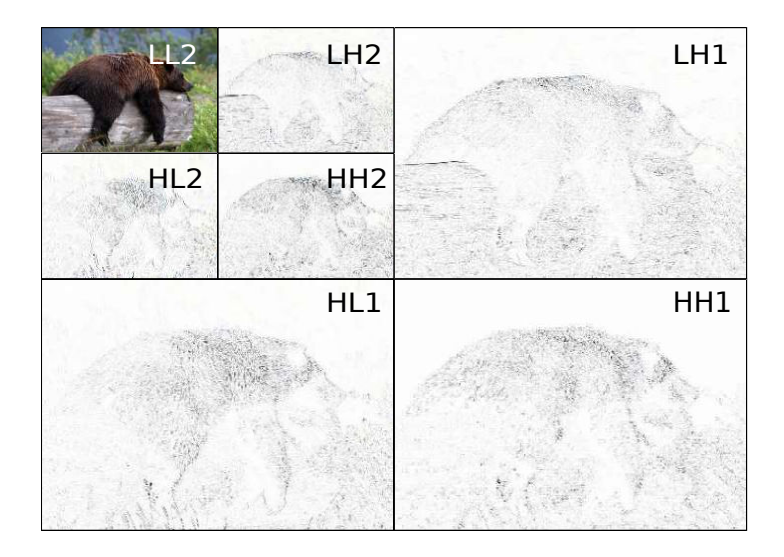

<span id="page-58-0"></span>Figure 3.2 – Exemple d'une décomposition en ondelettes sur 2 niveaux. Les images HH1, LH1, et HL1 correspondent respectivement aux détails diagonaux, horizontaux et verticaux du premier niveau de décomposition. Il en va de même pour HH2, LH2 et HL2 pour le second niveau et LL2 correspond à l'approximation du même niveau. Sur les images de détails, l'on peut observer les directions principales des différentes textures de l'image, des lignes horizontales pour le bois et un pelage vertical pour l'ours. Le fond de l'image étant flou, les variations sont trop faibles pour apparaître dans les détails du premier niveau mais sont légèrement présentes à partir du niveau 2 gràce au facteur d'échelle.

D'un point de vue mathématique, une ondelette  $\psi$  est une fonction de l'espace de Hilbert  $L^2(\mathbb{R})$ , d'intégrale nulle et généralement centrée. Les ondelettes sont regroupées en famille autour d'une ondelette mère  $\psi$ . Les ondelettes filles sont alors définies comme :

$$
\forall (s, d) \in \mathbb{R}^{+*} \times \mathbb{R}, \psi_{s,d}(t) = \frac{1}{\sqrt{(s)}} \psi\left(\frac{t - d}{s}\right), \tag{3.17}
$$

où s correspond au facteur de dilatation de la nouvelle ondelette et d est le facteur de translation. La décomposition en ondelettes  $WT$  d'une fonction  $f \in L^2(\mathbb{R})$  est alors définie comme :

$$
\forall (s, d) \in \mathbb{R}^{+*} \times \mathbb{R}, WT(s, d) = \int_{-\infty}^{\infty} f(t)\psi_{s,d}(t)^{*} \mathrm{d}t. \tag{3.18}
$$

#### Ondelettes couramment utilisées en traitement de l'image

Quelques familles d'ondelettes, susceptibles d'être intégrées dans la méthode proposée, sont ici brièvement rapellées.

La première ondelette est introduite par Haar en 1909 et son ondelette mère  $\psi_H$  est définie comme :

$$
\psi_{\rm H}(t) = \begin{cases} 1 & \text{si} & 0 \le t < \frac{1}{2} \\ -1 & \text{si} & \frac{1}{2} \le t < 1 \\ 0 & \text{sinon} & \end{cases} \tag{3.19}
$$

Les ondelettes de Cohen-Daubechies-Feauveau (CDF) sont des ondelettes biorthogonales utilisées pour la compression d'images. Deux de ces ondelettes sont utilisées dans le format JPEG 2000, les CDF 5/3 pour une compression sans perte et les CDF 9/7 pour une compression avec pertes, les numérotations correspondent ici aux dimensions respectives des filtres passe-bas et passe-haut.

Une autre famille d'ondelettes couramment utilisée afin d'analyser l'information contenue dans les images est celle de Lemarié. Son ondelette mère  $\psi_L$  est définie comme :

<span id="page-59-0"></span>
$$
\psi_{\mathcal{L}}(t) = \left(2(1-u)^4 \times \frac{315 - 420u + 126u^2 - 4u^3}{315 - 420v + 126v^2 - 4v^3}\right),\tag{3.20}
$$

où :

$$
u = \sin^2\left(\frac{1/2}{t}\right)
$$
  

$$
v = \sin^2\left(t\right)
$$
 (3.21)

#### Caractéristiques extraites sur une décomposition en ondelettes

La décomposition en ondelettes est une technique couramment appliquée en analyse de la texture. D'une part elle permet d'accéder à l'information fréquentielle et spatiale contenue dans l'image mais offre également la possibilité d'extraire plusieurs caractéristiques décrivant sa texture. Les caractéristiques du premier ordre les plus souvent utilisées sont l'énergie, la variance et la moyenne calculées sur chaque image de détail et d'approximation [\(González-Rufino et al.](#page-163-0) [\[2013\]](#page-163-0)). Certains travaux, tels que ceux de [Boucheron](#page-160-1) [\[2008\]](#page-160-1), prennent la moyenne de l'énergie des trois images de détails de chaque niveaux de décomposition et l'énergie de l'approximation du dernier niveau, donnant ainsi autant d'importance aux mesures de hautes fréquences qu'à celles de basse fréquences. L'énergie d'une image I de dimensions  $M \times N$  est définie comme :

$$
\mathcal{E}(I) = \sum_{m=1}^{M} \sum_{n=1}^{N} |I(m, n)|^2.
$$
 (3.22)

Des caractéristiques de second ordre peuvent également être calculées sur les images de coefficients, comme les matrices de co-occurences, ou tout autre descripteur de texture usuel.

# <span id="page-60-0"></span>3.3.3 Extraction de l'information de texture

#### Motifs binaires locaux

Mentionnés pour la première fois par [Harwood et al.](#page-164-4) [\[1993\]](#page-164-4) et introduit à la communauté scientifique par [Ojala et al.](#page-169-2) [\[1996\]](#page-169-2), les Local Binary Patterns (LBP) ont depuis été largement utilisés pour l'analyse de texture des images. Ce sont des opérateurs de texture simples mais efficaces qui donnent un label aux pixels d'une image en fonction de leurs voisinages et sont invariant aux changements monotones d'illumination. Chaque label est ensuite encodé sous la forme d'un index binaire. L'opérateur LBP original utilise un voisinage de 3 × 3 pour chaque pixel et le label d'un pixel c d'une image I est calculé comme illustré en figure [3.3.](#page-61-0)

L'histogramme d'occurences des 256 labels différents sert alors de descripteur de la texture de l'image. Cet opérateur a montré son efficacité pour la reconnaissance et pour la segmentation de texture [\(Ojala et Pietikäinen](#page-169-3) [\[1999\]](#page-169-3)) et a par la suite connu plusieurs améliorations.

Dans l'article de [Ojala et al.](#page-169-4) [\[2002\]](#page-169-4), les LBP ont été étendus pour permettre d'utiliser des voisinages de tailles variables. Cela permet de comparer le pixel central avec les P points équirépartis situés sur un cercle de

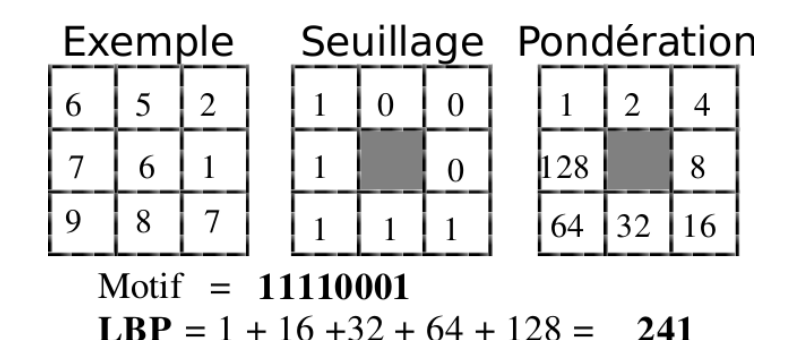

<span id="page-61-0"></span>Figure 3.3 – Principe de calcul d'un motif binaire local.

rayon R centré autour du pixel central. Les valeurs de niveaux de gris de ces P points sont interpolées bilinéairement, ce qui permet de considérer toutes les combinaisons possibles de rayon et de points dans le voisinage. Des exemples de voisinages sont montrés dans la figure [3.4.](#page-61-1) Les différentes valeurs possibles de motifs peuvent être assimilées à des micro-textons à différentes échelles, au sens où les primitives ainsi mesurées correspondent à des lignes, à des zones uniformes ou encore à des points, voir figure [3.5.](#page-61-2)

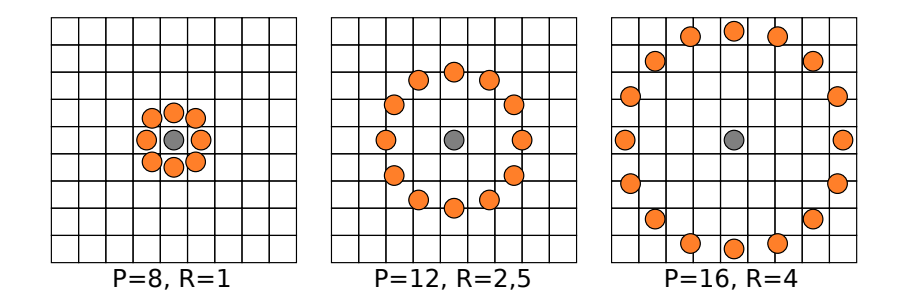

Figure 3.4 – Exemples de différents voisinages circulaires pour les LBP.

<span id="page-61-1"></span>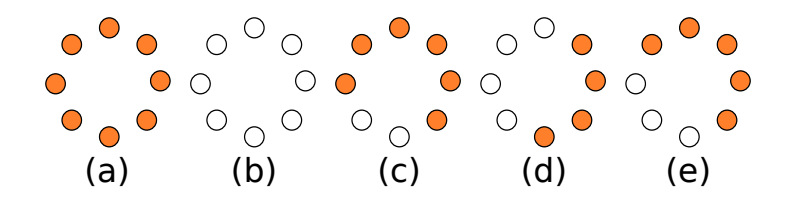

<span id="page-61-2"></span>FIGURE  $3.5$  – Primitives extraites par les motifs binaires locaux. (a) et (b) correspondent à des tâches respectivement claires et sombres, (c) est une fin de ligne, (d) une bordure et (e) est un coin.

Le LBP d'un pixel c d'une image  $I$ , pour un voisinage de rayon  $R$  avec

P points, est défini comme :

$$
\forall c \in \mathbb{N}^2, \forall P \in \mathbb{N}, \forall R \in \mathbb{R}, LBP_{P,R} = \sum_{p=0}^{P-1} s(I_R(p) - I(c)) \times 2^p, \quad (3.23)
$$

où :

$$
\forall x \in \mathbb{R}, s(x) = \begin{cases} 1 & \text{si } x \ge 0 \\ 0 & \text{sinon} \end{cases} \tag{3.24}
$$

$$
\forall (x_c, y_c) \in \mathbb{N}^2, \forall P \in \mathbb{N}, \forall p \in \{1..P\},
$$

$$
I_R(p) = I\left(x_c + R\cos(2\pi\frac{p}{P}), y_c - R\sin(2\pi\frac{p}{P})\right)
$$
(3.25)

L'extension suivante des LBP concerne la définition des motifs uniformes qui permettent de réduire la taille du vecteur de description et de rendre les LBP invariants par rotation. En effet, le nombre de motifs possibles augmente rapidement avec le nombre de voisins pris en considération. Par exemple, pour 16 voisins, l'histogramme aura une taille de  $2^{16} = 65536$  dimensions, ce qui est inutilisable dans une application réelle. [Mäenpää et al.](#page-167-3) [\[2000\]](#page-167-3) suggèrent de ne considérer que les motifs n'ayant qu'un faible nombre de transitions. Cette modification a été inspirée par le fait que certains motifs apparaissent plus souvent que d'autres et donc concentrent plus d'informations utiles. Le nombre de transitions U d'un LBP est défini comme :

$$
U(LBP_{P,R}) = \left| s(I_R(P-1) - I(c)) - s(I_R(0) - I(c)) \right| +
$$
  

$$
\sum_{p=1}^{P-1} \left| s(I_R(p) - I(c)) - s(I_R(p-1) - I(c)) \right| (3.26)
$$

Les motifs uniformes les plus utilisés, nommés uniformes 2, correspondent à ceux ayant deux transitions après seuillage ou moins (donc U ≤ 2). Par exemple, le label 00000111 (deux transitions) est uniforme 2 alors que 01101101 (six transitions) ne l'est pas. Les motifs non uniformes sont tous conservés sous le même label. La taille du vecteur de caractéristiques passe alors de  $2^P$  éléments à  $P(P-1) + 3$ . Par exemple, la description avec un voisinage de huit voisins contient normalement 256 labels différents, parmi lesquels 58 sont uniformes. Cela permet de réduire la taille du vecteur de description à 59 valeurs. Il a été montré par [Ojala et al.](#page-169-4) [\[2002\]](#page-169-4) que les motifs uniformes 2 comptabilisent généralement près de 90 % de l'information de texture contenue dans l'image.

L'invariance en rotation des motifs est obtenue en mettant les motifs similaires à une rotation près dans un même label, diminuant encore la

taille du vecteur de description à  $P + 2$  dimensions. La figure [3.6](#page-63-0) montre les neufs labels uniformes 2 et invariants en rotations obtenus dans le cas d'un rayon unitaire et de huit voisins. Les LBP uniformes 2 et invariants en rotation peuvent être définis comme :

<span id="page-63-1"></span>
$$
LBP_{P,R}^{riu2} = \begin{cases} \sum_{p=0}^{P-1} s(I_R(p) - I(c)) & \text{si} \quad U(LBP_{P,R}) \le 2\\ P+1 & \text{sinon} \end{cases} (3.27)
$$

U=0 U=2

Figure 3.6 – Motifs binaires locaux uniformes 2 et invariants en rotation.

Il est également possible de définir des motifs invariants par rotation sans utiliser de motifs uniformes, ils sont définis comme :

<span id="page-63-0"></span>
$$
LBP_{P,R}^{ri} = \min_{i \in \{0..P-1\}} \left\{ ROR(LBP_{P,R}, i) \right\},\tag{3.28}
$$

où l'opérateur  $ROR(x, i)$  effectue une permutation circulaire du nombre binaire x, ayant une longueur de P bits, i fois vers la droite, avec  $i < |P|$ .

Néanmoins, cette invariance en rotation est à prendre au niveau des motifs et non de l'image. En effet, elle ne prend pas en compte les artéfacts issus de l'échantillonage ni les variations de textures causées par les modifications des sources d'illumination. Plus récemment, une autre méthode a été proposée par [Ahonen et al.](#page-159-2) [\[2009\]](#page-159-2) rendant les LBP réellement invariants en rotation en utilisant la transformée de Fourier.

#### Modélisation complétée des motifs binaires locaux

Les LBP ne prennent en compte que l'information de signe des différences autour d'un pixel central, négligeant l'amplitude des variations qui peut également contenir de l'information pertinente. De même, la valeur du pixel central est également succeptible de contribuer à cette information complémentaire. Pour cela, [Guo et al.](#page-164-5) [\[2010\]](#page-164-5) introduisent un système (noté ci-après cLBP) complétant les LBP afin de considérer ces trois caractéristiques. Trois opérateurs sont donc définis, CLBP\_S, CLBP\_M et  $CLBP$  C qui correspondent respectivement au LBP classique, à l'information d'amplitude et au pixel central. Inspirés par l'encodage binaire des LBP, les deux nouveaux opérateurs sont calculés suivant la même stratégie donnant un format similaire :

<span id="page-64-1"></span>
$$
\forall P \in \mathbb{N}, \forall R \in \mathbb{R}, \forall \tau \in \mathbb{R}, \forall c \in \mathbb{N}^2, CLBP \_M_{P,R}(c) = \sum_{p=0}^{P-1} t(m_p, \tau) \times 2^p,
$$
\n(3.29)

avec :

<span id="page-64-0"></span>
$$
\forall x \in \mathbb{N}^2, \forall \tau \in \mathbb{R}, t(x, \tau) = \begin{cases} 1 & \text{si} \quad x \ge \tau \\ 0 & \text{sinon} \end{cases}, \quad (3.30)
$$

où  $m_p$  correspond à l'amplitude de la différence du  $p^{\text{i\`eme}}$  voisin, et  $\tau$  est un seuil défini de façon adaptative, généralement réglé à la valeur moyenne des amplitudes  $m_p$ .

$$
\forall P \in \mathbb{N}, \forall R \in \mathbb{R}, \forall \tau \in \mathbb{R}, \forall c \in \mathbb{N}^2, CLBP\_C_{P,R}(c) = t(I_R(c), \tau), \quad (3.31)
$$

où t est telle que défini dans l'équation [3.30](#page-64-0) et le seuil  $\tau$  est le niveau de gris moyen de toute l'image. Les informations issues de ces trois opérateurs peuvent être combinées de trois façons, soit sous la forme d'histogrammes joints, soit par concaténation, soit de façon hybride. La combinaison la plus efficace dépend de l'application considérée.

#### Motifs binaires locaux multi-échelles

Les LBP et leur modèle complété ne mesurent l'information de texture qu'à une unique échelle définie par les paramètres de rayon et de taille du voisinnage. Afin de capturer des mesures à plusieurs échelles et améliorer la précision du modèle, ces opérateurs sont calculés pour plusieurs couples de paramètres et la description finale prend la forme de l'histogramme joint tel que suggéré par [Ojala et al.](#page-169-4) [\[2002\]](#page-169-4). Le principal défaut de cette approche concerne la taille du vecteur de caractéristiques final, par exemple pour trois distributions  $LBP_{8,1}$ ,  $LBP_{16,3}^{u2}$  et  $LBP_{24,5}^{u2}$ , la signature finale ferait  $256 \times 243 \times 555 \approx 3, 5 \times 10^7$  éléments. Pour éviter ce problème, les distributions sont généralement simplement concaténées, excluant ainsi les informations liées aux dépendances entre certains motifs issus d'échelles distinctes.

Un autre problème demeure, celui de la forme creuse d'un voisinage avec un rayon important et un nombre réduit de points. Ceci entraîne une perte d'informations, des erreurs dues à l'entrelacement et une sensibilité accrue au bruit. Augmenter le nombre de voisins pris en compte accroit considérablement la longueur de la signature et n'est donc pas toujours applicable.

Une solution, proposée par [Mäenpää et Pietikäinen](#page-167-4) [\[2003\]](#page-167-4), consiste à utiliser des filtrages gaussiens autour des points de voisinage, la largeur du filtre étant dépendante de l'espacement entre deux voisins. Cependant, cette méthode est très lourde d'un point de vue calculatoire et ne permet pas de réduire la taille du vecteur de caractéristiques.

Une autre méthode alternative est également proposée par [Mäenpää et](#page-167-4) [Pietikäinen](#page-167-4) [\[2003\]](#page-167-4). Elle se base sur un regroupement des distributions des motifs des différentes échelles sous la forme d'une matrice et de déterminer les règles permettant d'obtenir un tel automate cellulaire. La signature finale est la concaténation des LBP de plus petite échelle avec la distribution des occurences des règles. Cette approche permet d'avoir une longueur de signature indépendante du nombre d'échelles considérées mais reste très lourde en calculs. Comparée à la méthode de filtrage, elle est un peu moins performante mais moins coûteuse en calculs.

Dans la méthode ici proposée, l'analyse multi-échelles est effectuée grâce à une transformation en ondelettes à l'ordre N. Ainsi, en utilisant des LBP avec un voisinage de rayon unitaire sur toutes les images de coefficients, des voisinages de rayons  $(2^n)_{n \leq N}$  sont estimés, où  $n$  est le niveau de décomposition courant. De plus cette approche permet d'extraire la texture à partir des détails de l'image et reste relativement peu coûteuse calculatoirement.

### 3.3.4 Paramètres de la méthode proposée

La figure [3.7](#page-66-0) présente un résumé schématique de cette méthode intégrants les différents choix fait lors de sa conception.

La méthode d'analyse ici présentée vise à analyser l'information de texture à plusieurs échelles et à plusieurs niveaux de fréquences. Pour cela, une décomposition en ondelettes est utilisée à l'ordre 4 avec les ondelettes de Lemarié (voir équation [3.20\)](#page-59-0), ce qui fourni 17 nouvelles images. Utiliser un ordre supérieur demande des images de très haute résolution et n'est que peu susceptible d'apporter d'informations pertinentes tant la dimension des sous-images devient petite.

La texture des différentes images ainsi obtenues est ensuite décrite par les opérateurs d'amplitude et de signe du modèle complété des motifs binaires locaux (voir les équations [3.27](#page-63-1) et [3.29\)](#page-64-1). Les LBP sont mesurés sur un voisinage de huit points avec un rayon unitaire, l'échelle de la texture étant mesurée via les différentes images d'approximation issues de la décomposition. Les LBP considérés sont ceux dit uniformes 2, ce qui permet déjà de limiter la taille du vecteur de caractéristiques tout en contenant la majeure partie de l'information de texture. A cause de la directionnalité des images

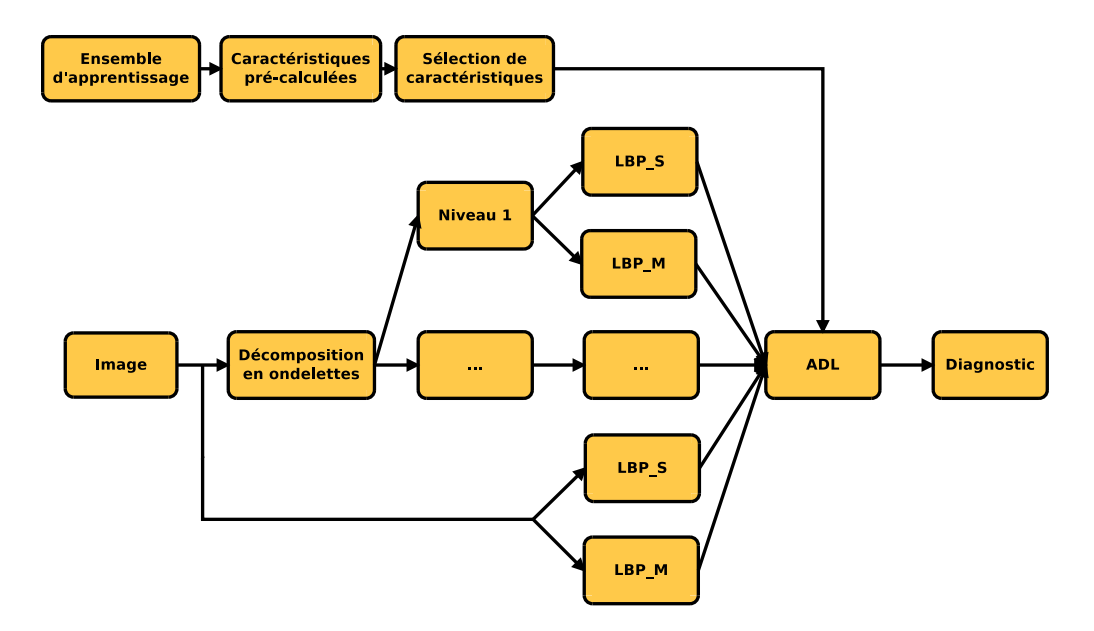

<span id="page-66-0"></span>Figure 3.7 – Schéma descriptif de la méthode d'analyse de texture proposée.

de détails, utiliser des LBP invariants en rotation risque d'entraîner des pertes d'information.

Cette technique donne cependant des descriptions de très haute dimension : 2 histogrammes de 59 valeurs pour chacune des 17 images, soit 2006 dimensions en uniformes 2. Afin d'éviter la malédiction de la dimension, les caractéristiques les plus pertinentes sont sélectionnées au moyen d'une sélection séquentielle en avant, qui est une méthode de type wrapper aléatoire (voir partie [3.2.2\)](#page-53-0). Bien que non optimisée d'un point de vue calculatoire lors de la phase d'apprentissage, cette méthode est simple à mettre en œuvre et interagit avec le classifieur. Une analyse discriminante linéaire est ensuite utilisée pour réduire encore la taille de cet espace et pour classifier linéairement les données (voir partie [3.2.2\)](#page-55-0).

Naturellement, d'autres jeux de paramètres et d'autres techniques, que ce soit pour la sélection de caractéristiques ou le modèle de LBP, peuvent être utilisées et offrir de meilleurs résultats dépendamment des applications considérées. Les valeurs ici fournies ont été validées expérimentalement sur plusieurs applications différentes ; deux d'entre elles sont présentées dans la suite de ce chapitre.

# <span id="page-67-0"></span>3.4 Applications à l'aide au diagnostic d'image biomédicales

# 3.4.1 Détection de la dégénérescence maculaire liée à l'âge

## Présentation de la dégénérescence maculaire liée à l'âge

La dégénérescence maculaire liée à l'âge (DMLA) est l'une des plus courantes formes de cécité au monde, telle que définie dans les réglementations, et la plus importante parmi la population vieillissante des pays développés selon [Abràmoff et al.](#page-159-3) [\[2010\]](#page-159-3). Dans un état avancé, la DMLA peut rapidement causer la perte de la vision centrale. Pourtant, cette maladie peut progresser depuis un stage précoce sans être repérée à cause de l'absence de changements visuels flagrants. De ce fait, le diagnostic précoce de la DMLA est une question essentielle afin d'assurer un traitement correct et d'éviter de futures complications. La littérature présente deux types de DMLA, celle dite sèche et celle dite humide mais les deux se caractérisent par la présence de drusen, également appelés druses, qui sont le repère traditionnel de la maladie. La figure [3.8](#page-67-1) illustre ce symptôme particulier.

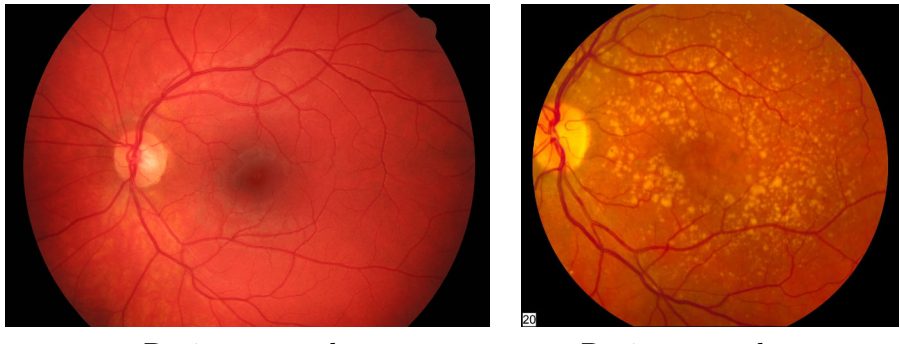

<span id="page-67-1"></span>Rétine normale Rétine avec drusen

Figure 3.8 – Exemple d'images de rétines, saine à gauche et présentant des drusen à droite. Les drusen apparaissent sous la forme d'un nuage de tâches claires.

De nombreuses modalité d'imagerie sont utilisées pour diagnostiquer les maladies de l'œil humain. Les plus notables sont la photographie couleur et l'angiographie fluorescente du fond de l'œil, et la tomographie en cohérence optique (OCT). Pour détecter la DMLA, l'OCT présente l'avantage de pouvoir aisément montrer les dégâts subis par la rétine et l'accumulation de sang dans la choroïde. Ceci fait que cette méthode d'imagerie aide grandement au diagnostic précoce mais demeure néanmoins coûteuse et d'une

acquisition d'image relativement lente. L'angiographie se concentre sur les vaisseaux sanguins après injection d'un agent de contraste fluorescent alors que la photographie couleur permet de visualiser à la fois la structure de la rétine et le réseaux sanguin. Les photographies couleurs sont également la modalité la plus répandue de part leur prix, leur disponibiltié et leur simplicité.

Le diagnostic automatique de la DMLA est généralement fondé sur la détection des drusen dans les photographies de fond d'œil [\(Abràmoff](#page-159-3) [et al.](#page-159-3) [\[2010\]](#page-159-3)) pourtant il n'y a pas de consensus médical affirmant que les drusen sont toujours un indice quant à la présence d'une DMLA précoce [\(Jager et al.](#page-165-6) [\[2008\]](#page-165-6)). De même, des drusen microscopiques peuvent apparaître dans les premiers stages de la maladie et sont difficiles à détecter, y compris cliniquement, d'après [Sarks et al.](#page-171-4) [\[1999\]](#page-171-4). D'autres symptômes existent et incluent des variations de pigmentations ainsi que des fuites de fluide vital accompagnées d'une croissance rapide des vaisseaux sanguins [\(Abràmoff et al.](#page-159-3) [\[2010\]](#page-159-3)). Ces deux derniers symptômes sont causés par la néo-vascularisation choroïdale, symptôme de la DMLA humide.

De nombreux algorithmes pour la détection des drusens existent dans la littérature [\(Mora et al.](#page-168-2) [\[2011\]](#page-168-2); [Zheng et al.](#page-174-3) [\[2013\]](#page-174-3); [Remeseiro et al.](#page-170-1) [\[2009\]](#page-170-1); [van Grinsven et al.](#page-173-6) [\[2013\]](#page-173-6)). Ils sont pour la plupart fondés sur le même principe. Premièrement, les régions présentant une forte intensité sont localisées. Ensuite, plusieurs caractéristiques telles que la couleur, la forme et le voisinnage sont extraites afin de mesurer une carte de probabilité de la présence de drusen. Une classification est ensuite exécutée à partir de cette carte afin de séparer les patients malades de ceux en bonne santé. Ces méthodes restrictent leurs diagnostics à la seule présence de drusen et sont aveugles aux autres symptômes en plus de demander des images de qualité.

Contrairement aux autres méthodes de détection de la DMLA, la méthode proposée à la section précédente vise à mesurer toutes les variations induites par la maladie susceptibles d'apparaître dans une photographie de rétine. L'idée est ici de permettre de repérer les stages précoces de la DMLA sans cibler de symptômes particuliers.

#### Matériel utilisé

Cette étude a été conduite sur une base d'images privée  $^1$  $^1$  complétée par un ensemble d'images libre d'accès [2](#page-68-1) fournies par [Kohler et al.](#page-165-7) [\[2013\]](#page-165-7). Cet

<span id="page-68-0"></span><sup>1.</sup> Appartenant à DIAGNOS Inc.

<span id="page-68-1"></span><sup>2.</sup> <http://www5.cs.fau.de/research/data/fundus-images/>

ensemble est composé de 22 images affectées par la DMLA, 38 images saines et 15 souffrant de rétinopathie diabétique, une maladie de la rétine très courante [\(Faust et al.](#page-163-4) [\[2012\]](#page-163-4)). L'avantage de cette base d'image provient de la grande variabilité qu'elle présente, les photographies sont prises avec plusieurs caméras différentes, donc avec différentes résolutions, et montrent des sujets d'origines ethniques variables et de catégories d'âge différentes. De plus, ces images sont de qualités très variables, allant de pauvre à excellente, principalement en raison de changement d'illumination, de flous et de reflections. Plusieurs images de cette base sont présentées dans la figure [3.9.](#page-69-0)

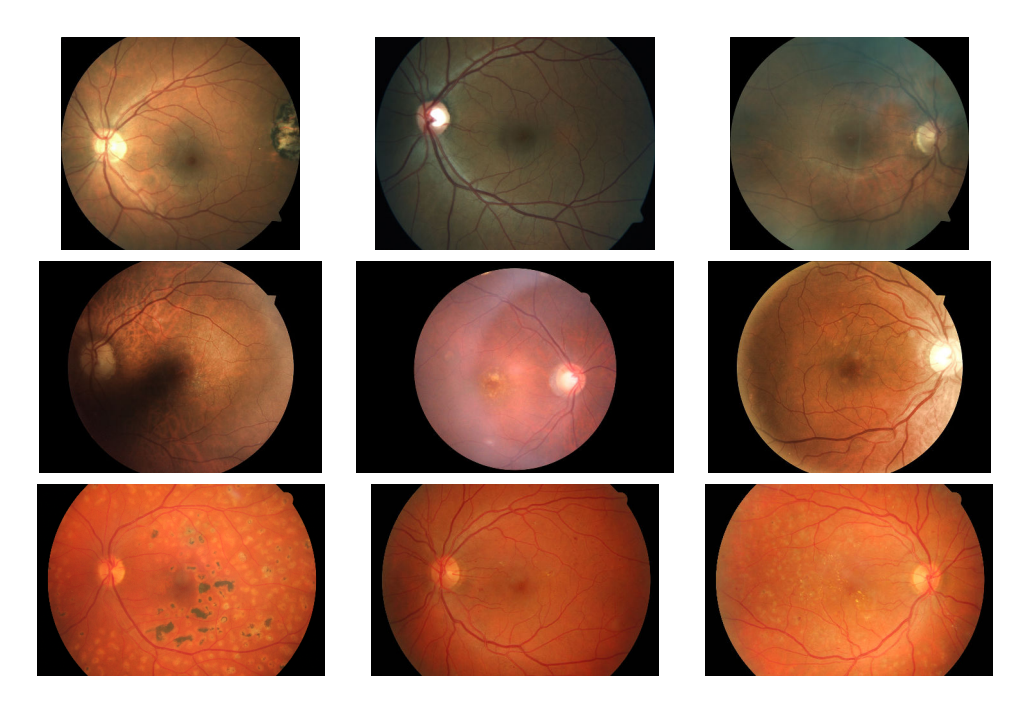

Figure 3.9 – Exemple d'images issue de la base de test. Les images de la première ligne sont saines, celles de la seconde sont atteintes de DMLA alors que celles de la troisième ont une rétinopathie diabétique.

<span id="page-69-0"></span>Une étude préliminaire de cette méthode sans sélection de caractéristiques a été menée sur une version réduite de cette base, contenant 45 images, dont 22 avec DMLA et 23 saines. Cette première analyse a fait l'objet d'une publication par [Garnier et al.](#page-163-5) [\[2014\]](#page-163-5). Comme précisé en perspective de cette étude, la base a été complétée par d'autres maladies et la méthode a été améliorée par la présence d'une sélection de caractéristiques.

#### Méthodes de comparaison

Afin de valider les résultats expérimentaux obtenus par la méthode proposée, d'autres méthodes d'analyse de la texture classiques sont également utilisées afin de détecter la DMLA. Toutes ces méthodes sont testées avec et sans sélection de caractéristiques. La classification des caractéristiques issues de ces méthodes est réalisée avec une ADL comme pour la méthode proposée.

Matrice de co-occurences Les caractéristiques de texture de Haralick sont extraites telles que présentées dans la partie [3.2.1,](#page-48-1) c'est à dire selon les quatres directions principales (horizontale, verticale, et les deux diagonales) pour des distances allant de un à cinq pixels. La dynamique de l'image a été réduite à huit niveaux de gris. Finalement les quatres caractéristiques que sont l'énergie, l'entropie, le contraste et l'homogénéité, sont mesurées sur les vingt matrices ainsi obtenues, donnant un vecteur de quatre-vingt dimensions.

Matrice de longueurs de plages Quatres matrices de longueurs de plages (voir partie [3.2.1\)](#page-49-1) sont ici calculées, correspondant aux orientations horizontales, verticales et les deux diagonale sans fixer de longueur de plage maximale. La dynamique des images a été réduite à huit niveaux de gris par soucis d'homogénéité avec les caractéristiques de Haralick. Les onze caractéristiques décrites dans le tableau [3.3](#page-51-0) sont alors mesurées donnant finalement une description sous la forme d'un vecteur de quarante-quatre dimensions.

Filtres de Gabor Seize filtres de Gabor (voir partie [3.2.1\)](#page-50-1) sont utilisés afin d'extraire l'information de texture. Quatre orientations et quatres échelles sont donc considérées et les filtres sont pris de taille 17 × 17. Afin de diminuer la dimensions des caractéristiques, les images sont réduites à une résolution de  $960 \times 1280$  pixels et les filtres sont convolués en souséchantillonnant les lignes et les colonnes des images d'un facteur 16. Les caractéristiques extraites sont finalement de dimension 4800, sous la forme de la concaténation de 16 vecteurs de longueur 300. Le script MATLAB utilisé a été développé et fourni par [Haghighat et al.](#page-164-6) [\[2013\]](#page-164-6).

Dimension fractale L'information de texture mesurée par la dimension fractale (voir partie [3.2.1\)](#page-52-0) est ici calculée selon l'algorithme de Segmentationbased Fractal Texture Analysis proposé par [Costa et al.](#page-161-5) [\[2012\]](#page-161-5). Cette méthode se base sur un seuillage multiple de l'image suivant la méthode d'Otsu et mesure la dimension fractale par box counting, le niveau de gris moyen et la surface du masque, pour les différents seuils puis pour chaque paire de seuils mitoyens. Afin de comparer cette méthode, huit seuils sont définis donnant donc un vecteur de caractéristiques de quarante-huit dimensions.

Modèle complété des motifs binaires locaux Les informations de signes et d'amplitudes des motifs binaires locaux sont extraites selon quatres modalités différentes :

- avec huit voisins répartis sur un cercle de rayon unitaire,
- les motifs uniformes 2 avec huit voisins répartis sur un cercle de rayon unitaire, et
- les motifs uniformes 2 sur trois échelles :
	- 1. voisinage de huit points avec un rayon unitaire,
	- 2. voisinage de seize points avec un rayon de deux,
	- 3. voisinage de vingt-quatre points avec un rayon de trois,
- les motifs uniformes 2 sur quatre échelles :
	- 1. voisinage de huit points avec un rayon unitaire,
	- 2. voisinage de seize points avec un rayon de deux,
	- 3. voisinage de seize points avec un rayon de quatre,
	- 4. voisinage de vingt-quatre points avec un rayon de huit.

Les deux premières informations de LBP servent à étudier l'influence des motifs uniformes 2 dans ce cas d'application alors que les deux dernières permettent de comparer l'approche multirésolution via les ondelettes avec les méthodes classiquement employées pour les LBP.

#### Résultats expérimentaux

Il a été montré à maintes reprises dans la littérature que pour les photographies de rétine, la texture est plus accessible en utilisant uniquement l'information issue des canaux bleus et verts. Pour cela, dans cette étude les images sont converties en niveaux de gris en prenant la moyenne de ces deux canaux, y compris pour les méthodes de comparaison. Puisque la base de donnée est de taille modeste (75 images), la validation croisée est faite en utilisant une technique de leave-one-out.

Décomposition en ondelettes Comme le montre les figure [3.10](#page-72-0) et [3.11](#page-73-0) la maladie induit des variations importantes dans les images de détails en
plus de la simple présence des drusen. Ce qui atteste à la fois de l'intérêt d'utiliser une telle décomposition ainsi que d'une analyse de texture afin de capturer ces variations.

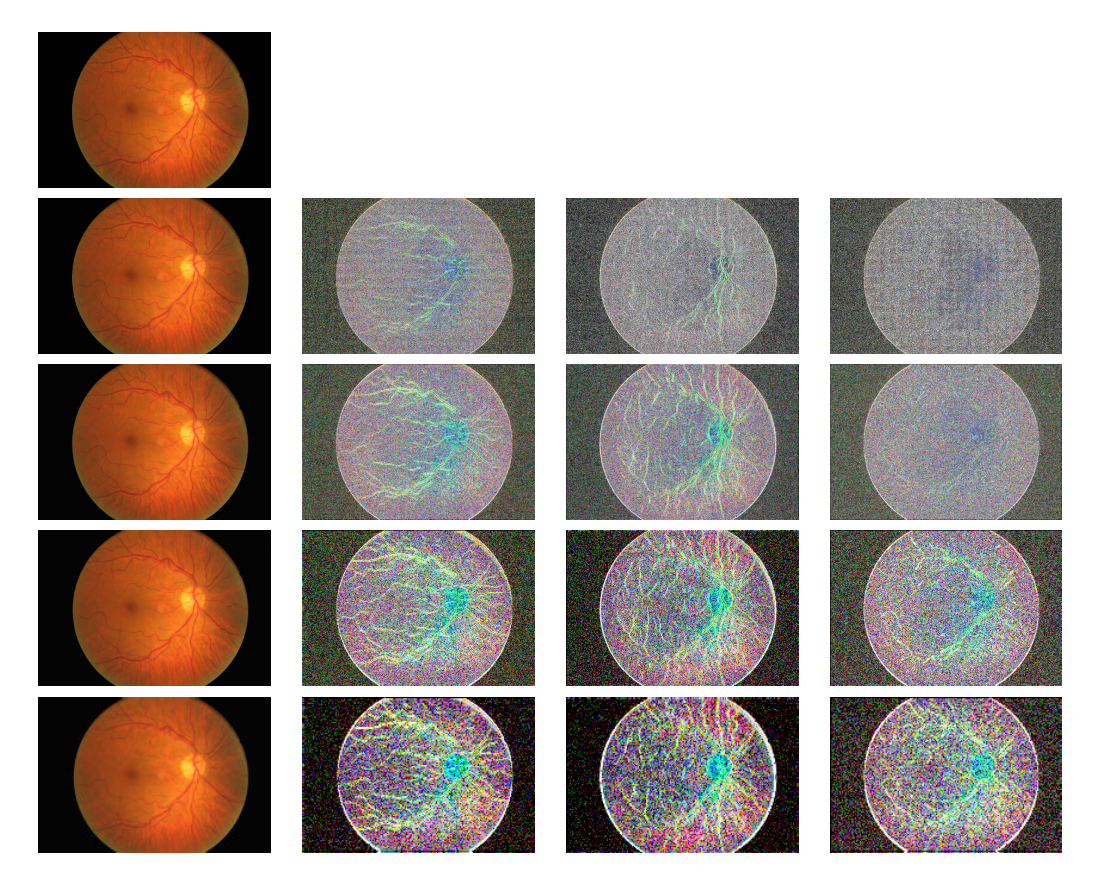

Figure 3.10 – Décomposition en ondelettes sur une image couleur de rétine saine. Chaque ligne correspond à un niveau de décomposition, la première colonne montre l'image d'approximation, les seconde, troisième et quatrième, présentent respectivement les détails horizontaux, verticaux et diagonaux. La première image est l'image d'origine. Une égalisation d'histogramme a été appliquée afin de permettre une meilleure visualisation.

Etude préliminaire Les résultats préliminaires sont donnés en Table [3.5.](#page-74-0) La méthode proposée, sans sélection de caractéristiques et sur les images couleurs, accomplit une bonne détection de la maladie, avec un taux de reconnaissance de 93.3%, une spécificité et une sensibilité respectivement de 95.5% et 91.3% avec seulement trois images mal classées. Ces résultats montrent également que cette méthode est robuste à la qualité des images, au moins sur la base considérée, ainsi qu'aux variations dues à l'éthnicité, à l'âge ou à l'illumination, des qualités nécessaires pour les dépistages

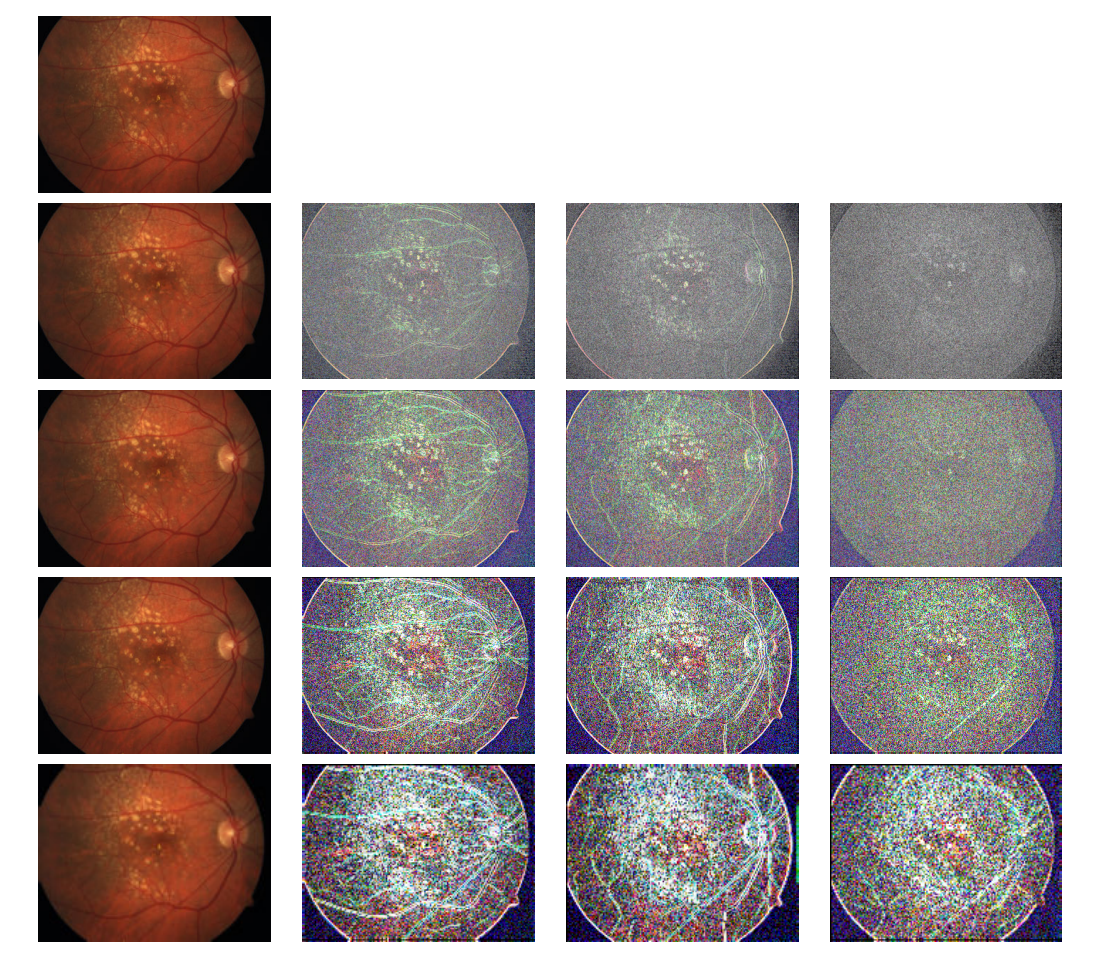

Figure 3.11 – Décomposition en ondelettes sur une image couleur de rétine atteinte de DMLA. Chaque ligne correspond à un niveau de décomposition, la première colonne montre l'image d'approximation, les seconde, troisième et quatrième, présentent respectivement les détails horizontaux, verticaux et diagonaux. La première image est l'image d'origine. Une égalisation d'histogramme a été appliquée afin de permettre une meilleure visualisation.

médicaux.

Table 3.5 – Matrice de confusion et statistiques préliminaires pour la détection de la DMLA.

<span id="page-74-0"></span>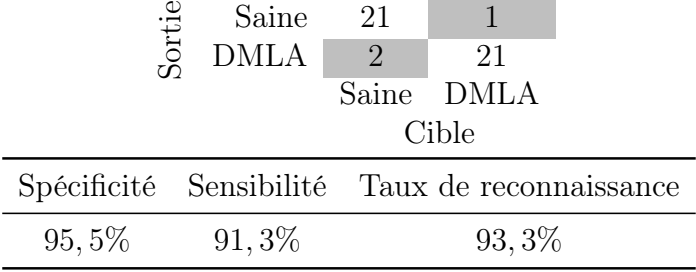

Ces résultats soulignent l'efficacité de la méthode proposée pour précisément mesurer et cibler l'information de texture pertinente parmi toutes les images de coefficients d'ondelettes dans le contexte de cette application. Puisqu'aucun symptôme n'est ciblé en particulier, cette méthode n'est pas limitée à la seule présence de drusen et prend d'autres informations en compte. Ces résultats encouragent donc à poursuivre cette étude en améliorant la méthode par la présence d'une sélection de caractéristiques et de valider son comportement lors de la présence d'autres maladies et de davantage de données.

Etude complète Ici sont présentés les résultats finaux de la méthode proposée, complète, pour la détection de la DMLA lors de la présence de plusieurs maladies. Les matrices de confusions ainsi obtenues sont fournies dans le tableau [3.6.](#page-74-1) Les taux de reconnaissances et les scores de sensibilités et de spécificités de toutes les méthodes sont fournis dans le tableau [3.7](#page-75-0) et sont comparées aux mêmes statistiques obtenues sans utiliser de sélection de caractéristiques afin d'étudier l'impact de cette amélioration.

<span id="page-74-1"></span>Table 3.6 – Matrices de confusion pour la détection de la DMLA. A gauche en prenant trois classes : dégénérescence maculaire liée à l'âge (DMLA), rétinopathie diabétique (RD) et saine, et à droite en prenant deux classes, DMLA contre RD et saines regroupées.

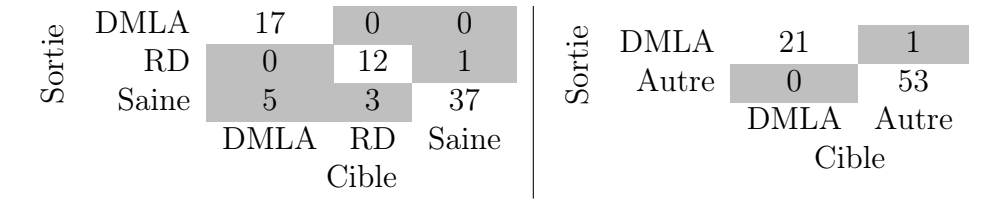

<span id="page-75-0"></span>Table 3.7 – Statistiques des résultats pour la détection de la DMLA. Les trois classes sont DMLA, RD et saines. Les deux classes sont DMLA et autres (RD et saines). Les résultats des méthodes de comparaisons sont fournis uniquement pour la détection de la DMLA (donc deux classes). MWCLBP désigne la méthode proposée, GLCM la matrice de co-occurences, GLRLM la matrice de longueur de plage, Gabor les filtres éponymes, et SFTA l'algorithme de dimension fractale. % correspond au taux de reconnaissances.

| Avec sélection de caractéristiques                                                                                                    |                                                        |                                        |                                   |                                    |  |  |
|----------------------------------------------------------------------------------------------------|--------------------------------------------------------|----------------------------------------|-----------------------------------|------------------------------------|--|--|
| Méthode                                                                                                    | Classes                                                | Spécificité                            | Sensibilité                       | $\%$                               |  |  |
| <b>MWCLBP</b>                                                                                                    | 3<br>$\overline{2}$                                    | 100\%                                  | 98, 1%                            | 88,0%<br>98,7%                     |  |  |
| <b>GLCM</b><br><b>GLRLM</b><br>Gabor<br><b>SFTA</b>                                                                                                    | $\overline{2}$<br>$\mathcal{D}$<br>$\overline{2}$<br>2 | 100\%<br>96, 2%<br>96, 2%<br>92,5%     | 54,5%<br>54,5%<br>90,9%<br>72.7%  | 86,7%<br>84,0%<br>94,7%<br>86,7%   |  |  |
| $\mathrm{cLBP}_{8,1}$<br>$\mathrm{cLBP}_{8.1}^{u2}$<br>$_{8,1}^{u2}$<br>$+^{u2}_{16,2}$ $+^{u2}_{24,3}$ )<br>$c$ LBP<br>$u_8^{u_2} + u_{16,2}^{u_2} + u_{16,4}^{u_2} + u_{24,8}^{u_3}$<br>$c$ LBP | 2<br>$\overline{2}$<br>2<br>2                          | $96,2\%$<br>94, 3%<br>98, 1%<br>98, 1% | 86,4%<br>95,5%<br>77, 3%<br>95,5% | 93, 3%<br>94,7%<br>92,0%<br>97, 3% |  |  |

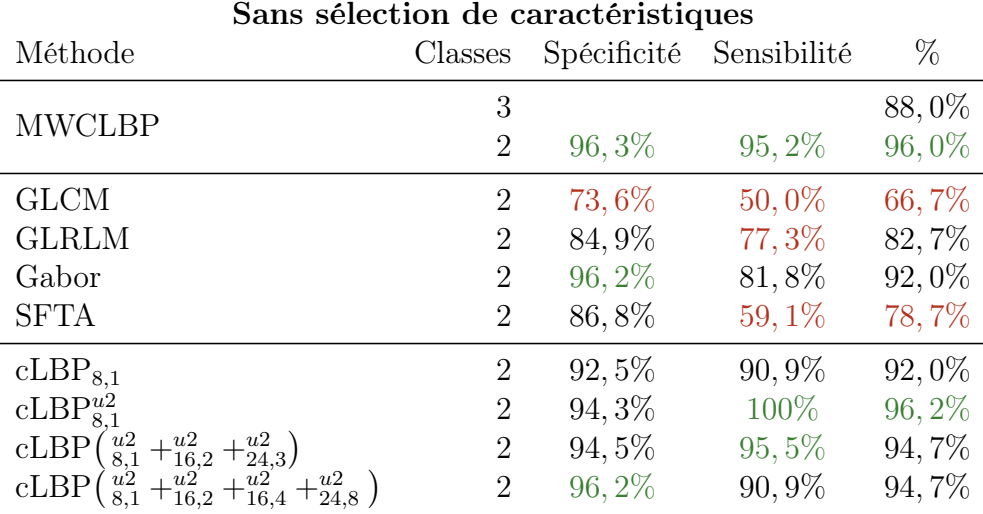

Ces résultats sont très encourageants, et présentent l'importance disciminative de l'information de texture dans ce contexte. Les autres méthodes, en dehors des LBP, donnent des résultats bien en deça de l'approche proposée, à l'exception des filtres de Gabor qui cependant sont long à extraire et couteux en mémoire. De même, la sélection de caractéristiques améliore relativement peu les performance de la méthode proposée comparativement aux techniques de la littérature.

Les LBP s'avèrent plus performants que toutes les autres méthodes, justifiant ainsi le choix de cet outil pour extraire l'information de texture. De même, les motifs uniformes 2 sont plus discriminant dans ce cas que l'ensemble des motifs. Les approches multi-échelles sont utilisées afin d'obtenir une mesure plus globale prenant en compte des motifs de plusieurs tailles. La technique usuelle  $(cLBP\left(\frac{u_2}{8,1} + \frac{u_2}{16,2} + \frac{u_2}{24,3}\right))$  est ici moins efficace que les LBP uniformes 2 et également moins performante que la méthode proposée. Cet écart peut être dû au manque de pertinence des échelles extraites, les LBP avec les tailles de motifs correspondantes à celles issues de la décomposition en ondelettes sont donc également étudiés (cLBP $\left(\frac{u_2}{8,1} + \frac{u_2}{16,2} + \frac{u_2}{16,4} + \frac{u_2}{24,8}\right)$ ). Les résultats sont très légèrement en dessous de la méthode ici introduite et sont également plus lourds en calculs en raison de l'étape de détermination des positions des voisins. De plus, de part la transformée en ondelettes, cette approche n'est pas sujette aux pertes d'informations en raison du voisinage creux.

Pour la suite de cette étude, il serait intéressant d'avoir une plus grande base de données incluant des images de DMLA précoce afin de vraiment valider les capacités de détection de la méthode dans ce cas particulier. En effet, aucun traitement permet de réparer les dommages causés par la maladie, donc une détection non précoce ne permet pas de sauver l'intégrité de la vision des patients. Malheureusement, aucune base d'images de DMLA précoce n'est publiquement disponible à notre connaissance.

# 3.4.2 Détection des métastases dans les images histologiques

# Motivation

L'idée de cette application est de détecter la présence de métastases ou de toutes autres altérations du tissu cellulaire dues au cancer à partir d'images histologiques. Une telle détection peut servir à la fois à séparer entre images de tissus malades ou sains, et d'autre part comme un prétraitement en donnant une information sémantique afin de guider les étapes d'analyse qui suivent.

Comme le montre la figure [3.12,](#page-77-0) les textures des tissus sains et métastasés sont différentes. Notamment les densités des marqueurs sont altérées de même que la forme et l'organisation des noyaux des cellules. Une méthode d'analyse de texture est donc susceptible de détecter ces variations.

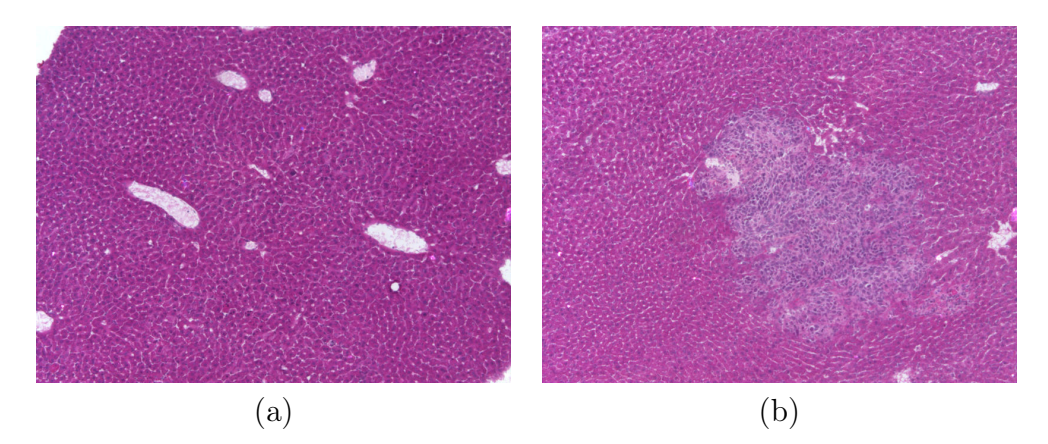

Figure 3.12 – Images illustrant les variations dans la texture entre du tissu sain et métastasé. (a) sans métastases bien qu'atteinte d'un cancer de grade 1 alors que (b) avec des métastases et de grade 3.

## <span id="page-77-0"></span>Matériel utilisé

Pour cette application, la base d'images présentée en détails dans la section [2.4](#page-40-0) est utilisée. La vérité terrain de segmentation est ici utilisée afin de définir le label, saine ou métastasée, apposé sur une image. Afin d'assurer une bonne sensibilité de la méthode et minimiser le risque de rater un éventuel tissu cancéreux, nous considérons comme métastasés tous types de tissu altérés par la maladie. Les zones incertaines et les nécroses sont donc ici labélisées comme métastasées, voir figure [3.13.](#page-78-0)

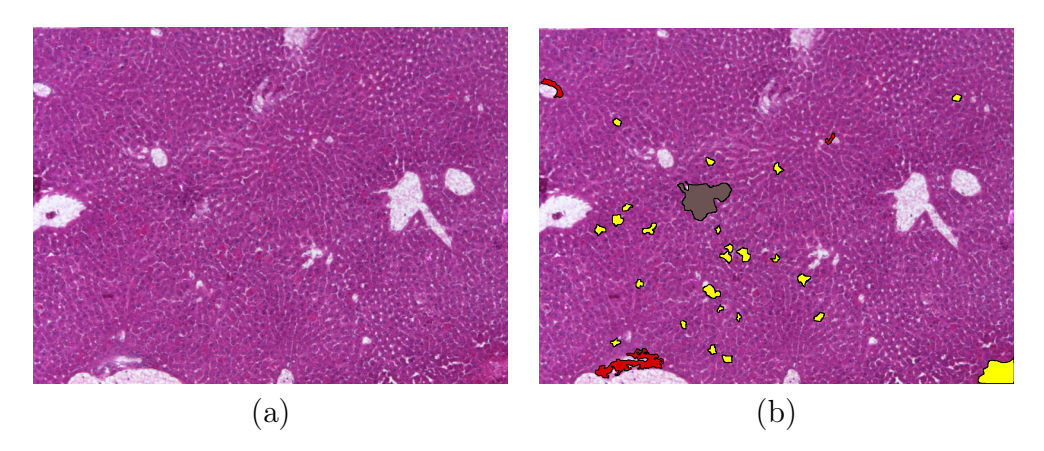

Figure 3.13 – Image d'origine (a) et sa segmentation par un expert (b). Pour rappel, les zones rouges correspondent aux cellules épithéliales bordant les vaisseaux sanguins, la zone gris-noir est un métastase et le jaune représente des nécroses. Dans ce cas, l'image est labélisée comme étant métastasée, à la fois à cause du métastase mais aussi des nécroses.

### <span id="page-78-0"></span>Méthodes de comparaisons

Les performances de la méthode proposée sont ici comparées à celles des cLBP définis comme dans la section [3.4.1.](#page-71-0)

## Résultats et discussion

Afin d'eviter tout biais d'apprentissage, les étapes de classification sont entraînées en utilisant les images issues d'une unique souris par grade, ce qui représente environs 21% de la base de données. La technique d'analyse de texture offre de bon résultats pour la détection des métastases, voir le tableau [3.8,](#page-79-0) principalement en termes de faux positifs. Presque toutes les images présentant du tissu altéré par le cancer sont correctement détectées. La méthode offre une excellente sensibilité mais une spécificité plus faible, donnant donc plus de faux positifs que de faux négatifs, ainsi seulement deux images métastasés échappent à la détection. Ce résultat est cohérent avec la construction de la vérité terrain qui place toutes les images présentant du tissu douteux, donc sans certitude d'être lié au cancer, comme étant métastasées.

De même que pour l'application DIAGNOS (voir section [3.4.1\)](#page-67-0), la méthode proposée s'avère plus performante que les cLBP multi-échelles classiques. En revanche, dans cette application, les motifs uniformes 2 sont moins discriminant, les différences de texture entre types de tissus apparaissent donc pour des voisinages plus complexes que dans les images

Table 3.8 – Matrice de confusion et statistiques pour la détection des métastases. % désigne le taux de reconnaissance et MWCLBP la méthode proposée.

<span id="page-79-0"></span>

| Tissu sain                                                                                                    | 93          | $\overline{2}$ |        |  |  |
|----------------------------------------------------------------------------------------------------|-------------|----------------|--------|--|--|
| Sortie<br>Métastases                                                                                                    | 29          | 116            |        |  |  |
|                                                                                                    | Tissu sain  | Métastases     |        |  |  |
|                                                                                                    | Cible       |                |        |  |  |
| Méthode                                                                                                    | Spécificité | Sensibilité    | %      |  |  |
| <b>MWCLBP</b>                                                                                                    | 76, 2%      | 98, 3%         | 87, 1% |  |  |
| $\mathrm{cLBP}_{8,1}$                                                                                                    | 73,8%       | 89,8%          | 81,7%  |  |  |
| $\mathrm{cLBP}_{8.1}^{u2}$                                                                                                    | 42,6%       | 99, 2%         | 70,4%  |  |  |
| cLBP                                                                                                    | 68,0%       | 98,3%          | 82,9%  |  |  |
| $\left(\begin{smallmatrix} u2 & u2 & +u2 \ 8,1 & +16,2 & +24,3\ u2 & +u2 & +u2 \ 8,1 & +16,2 & +16,4 & +24,8 \end{smallmatrix}\right)$<br>cLBP | 32,8%       | 98,3%          | 65,0%  |  |  |

de rétines. De plus, toutes les méthodes sont ici appliquées sans sélection de caractéristiques. En effet, pour l'approche multirésolution via décomposition en ondelettes, intégrer la sélection de caractéristiques réduit les performances à 81, 7 % de bonnes reconnaissances mais augmente celles des cLBP aux mêmes échelles jusqu'à 87, 1 % mais avec une sensibilité de 96, 6 % et donc des performances moins bonnes puisque plus d'images de tissus cancéreux ne sont pas détectées. Une raison possible pour cette baisse de performances est que la méthode de sélection utilisée, de type wrapper aléatoire, est sujette aux minima locaux, ce qui est donc susceptible de fournir un ensemble de caractéristiques non optimal.

Il est bon de noter que deux des difficultés principales de l'analyse d'images histologiques (voir section [2.2\)](#page-33-0) proviennent de la variation d'illumination sur l'ensemble de l'image et des variations dans l'intensité des marqueurs. De ce point de vue, l'utilisation des LBP afin d'extraire l'information de texture présente l'avantage de ne prendre en compte que les variations locales et non pas la valeur exacte d'intensité du pixel. De ce fait, cette méthode n'est pas affectée par ces deux défis récurrents, ce qui explique en parti les bons résultats fournis par la méthode proposée.

# 3.5 Conclusion et perspectives

L'aide au diagnostic par ordinateur est un domaine en pleine effervescence de nos jours. Elle permet d'effectuer des despistages sur un nombre massif d'individus ou de traiter de larges bases de données cliniques très rapidement mais également de guider un expert médical dans son analyse en effectuant des mesures quantitatives. Ces méthodes ont l'avantage d'être objectives et offrent une solution pour réduire la variabilité inter et intra experts. La texture joue un rôle prédominant dans la détection des maladies ou de leurs états, de ce fait, une méthode d'analyse multi-résolution de la texture est ici proposée afin d'assister informatiquement au diagnostic d'images biomédicales. Cette technique s'appuie sur une décomposition en ondelettes de Lemarié afin d'accéder à l'information d'approximation et de détails à plusieurs échelles et décrit leurs textures via le signe et l'amplitude du modèle complété des LBP. Finalement, une méthode wrapper est utilisée afin de sélectionner les caractéristiques les plus pertinentes et la classification finale est réalisée avec une analyse discriminante linéaire. Cette méthode offre de très bons résultats, supérieurs à ceux obtenus avec les méthodes d'analyse de la texture les plus utilisées sur les images médicales attestant de son efficacité, sur deux applications très différentes.

Dans son état actuel, la méthode est complète. Il serait intéressant de tester son efficacité sur de grandes bases de données médicales mais de tels ensembles d'images sont rares. Les diverses améliorations ou adaptations possibles sont de l'ordre du remplacement d'un algorithme par un autre plus adapté, comme par exemple utiliser une méthode de sélection de caractéristiques dite embedded afin de réduire la compléxité calculatoire ou changer d'ondelette lors de la décomposition pour extraire un type d'information plus spécifique. La prise en compte de la couleur coinjointement à l'information de texture n'est pas recommandée, au contraire, il vaut mieux traiter ces deux informations séparemment selon [Mäenpää et Pietikäinen](#page-167-0) [\[2004\]](#page-167-0) et [Hervé et al.](#page-164-0) [\[2011\]](#page-164-0). De ce fait, il parait être plus intéressant de mesurer les caractéristiques de texture sur le canal couleur le plus discriminant, comme par exemple la moyenne des canaux vert et bleu pour les images de rétine. Le choix de ce canal est très lié à l'application et à ses particularités, notament aux marqueurs utilisés pour les images histologiques [\(Mahmoud-Ghoneim](#page-167-1) [\[2011\]](#page-167-1)).

# Description d'objets par les relations spatiales et les formes

Ce chapitre traite des mesures de relations spatiales et de formes dans une optique de reconnaissance d'objets dans les images. Un rappel de la littérature sur la forme et les relations spatiales, leurs natures ainsi que leurs méthodes de mesures, est tout d'abord fourni (section [4.2\)](#page-83-0). Une description plus complète d'une méthode particulière, les histogrammes de forces, suit (section [4.3\)](#page-88-0). Finalement, un descripteur basé sur ces deux mesures particulières est proposé (section [4.4\)](#page-95-0) et ses capacités de description sont évaluées comparativement à d'autres descripteurs usuels sur plusieurs jeux de données très différents (section [4.5\)](#page-104-0).

# 4.1 Motivation

La reconnaissance automatique d'objets dans les images est une problématique importante présente dans de nombreux champs de recherches, tels que l'imagerie médicale, la vision par ordinateur et l'intelligence artificielle. Les applications qui y sont liées reposent généralement sur une description automatique des différents objets inclus dans l'image. De nombreuses méthodes efficaces existent mais elles ne prennent que trop rarement en compte le potentiel descriptif contenu dans les relations spatiales. Or, les relations spatiales entre les éléments constituant un objet, qu'ils soient texturaux ou non, peuvent contenir des informations pertinentes pour en reconnaître la nature, en proposant une description de haut niveau.

Dans ce chapitre, l'efficacité descriptive des relations spatiales est etudiée sous la forme d'un descripteur original, nommé Force Histogram Decomposition (FHD). L'idée clef des FHD est d'exploiter le potentiel descriptif des relations spatiales en prenant également en compte des notions de formes. Pour cela, le descripteur doit, dans un premier temps, décomposer un objet en ses éléments constituant puis mesurer à la fois leurs formes et leur organisation spatiale.

# <span id="page-83-0"></span>4.2 Etat de l'art

# 4.2.1 Relations spatiales

Par le terme relations spatiales entre objets sont définis l'ensemble des caractéristiques permettant de déterminer la position relative de plusieurs objets les uns par rapport aux autres. Les relations spatiales peuvent être regroupées en deux familles selon [Delaye](#page-162-0) [\[2011\]](#page-162-0), une troisième famille, plus générale, est également ici définie :

- 1. les approches qualitatives, telles que le positionnement ou les relations topologiques,
- 2. les approches quantitatives, qui cherchent à donner une mesure précise de la relation entre les objets, et
- 3. les approches statistiques, qui modélisent l'organisation spatiales d'un très grand nombre d'objets.

Les principaux courants utiles à notre modèle sont ici développés. Pour plus d'informations sur l'état de l'art des relations spatiales, il est possible de se référer à [Bloch](#page-160-0) [\[2005\]](#page-160-0) et [Delaye](#page-162-0) [\[2011\]](#page-162-0).

### Les relations qualitatives

La littérature présente de nombreux modèles visant une descriptions des relations spatiales topologiques. La mesure des relations spatiales, ainsi qu'un premier formalisme qualitatif, furent introduit par [Freeman](#page-163-0) [\[1975\]](#page-163-0). Dans cet article, les relations spatiales entre deux objets, à l'exception de la relations Entre, sont définies de façon sémantiques, fondées sur le vocabulaire courant, et se regroupent en treize relations fondamentales :

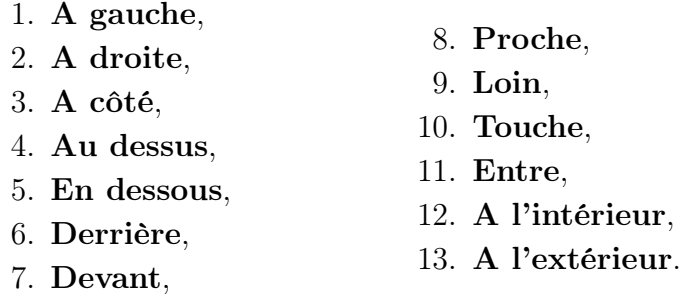

A partir de ces treize relations et de leurs différentes combinaisons, toutes les formes d'organisations spatiales peuvent théoriquement être exprimées. Ce modèle a par la suite été complété par l'apparition d'autres modalités de relations spatiales, telles que celles de [Kuipers](#page-166-0) [\[1978\]](#page-166-0) et de [Kuipers et](#page-166-1) [Levitt](#page-166-1) [\[1988\]](#page-166-1) qui ajoutent en particulier la notion d'adjacence. Des travaux d'intérêts peuvent être trouvés dans l'article de [Egenhafer et Herring](#page-162-1) [\[1991\]](#page-162-1) où les auteurs donnent une interprétation sémantique précise aux relations topologiques binaires. Une modélisation formelle de ces relations est également fournie sous la forme d'une méthode calculatoire dans les travaux de [Clementini et al.](#page-161-0) [\[1993\]](#page-161-0) ou encore via la manipulations de régions avec le modèle RCC-8 [\(Randell et al.](#page-170-0) [\[1992\]](#page-170-0)). Ce modèle a la particularité d'être encore étudié et amélioré actuellement, voir les articles de [Li et Wand](#page-167-2) [\[2006\]](#page-167-2) et, plus récemment, de [Ghosh et Winter](#page-163-1) [\[2014\]](#page-163-1).

Un autre type de relations topologiques concerne les relations temporelles, qui peuvent être assimilées à des relations spatiales. Parmi ces relations, il convient de faire référence aux travaux de [Allen](#page-159-0) [\[1983\]](#page-159-0) qui regroupent treize relations différentes. La figure [4.1](#page-84-0) montre les relations topologiques d'Allen dans le cas de segments.

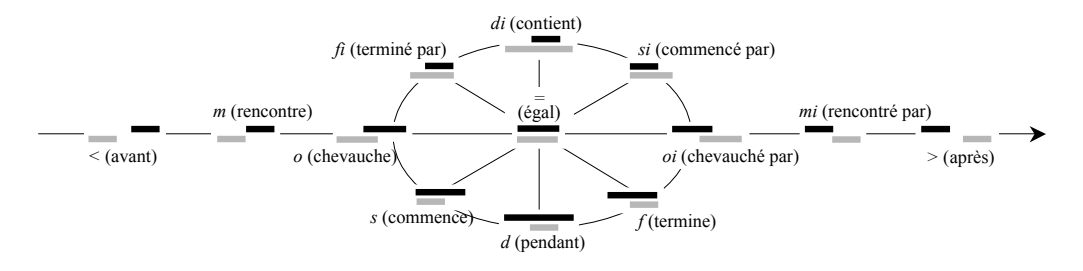

<span id="page-84-0"></span>Figure 4.1 – Relations topologiques d'Allen. Le segment gris est l'argument, le noir est la référence.

L'idée sous-jacente des travaux ici étudiés est de caractériser des objets potentiellement complexes via une description précise des relations spatiales. De ce fait, ce contexte ne permet pas de reposer la description des objets sur des représentations symboliques ou binaires.

### Les relations quantitatives

L'importance des relations spatiales topologiques afin de guider la reconnaissance est soutenue dans de nombreux articles dont celui de [Bloch](#page-160-1) [\[2003\]](#page-160-1) mais les notions de distances et de directions sont également porteuses d'informations. Les approches quantitatives regroupent des méthodes visant à mesurer précisemment les positions relatives entre objets. Les méthodes quantitatives floues sont utilisées dans différents domaines d'application comme l'étude d'images médicales [\(Bloch](#page-160-0) [\[2005,](#page-160-0) [1999\]](#page-160-2)) et la reconnaissance de symboles écrits manuellement [\(Delaye et Anquetil](#page-162-2) [\[2011\]](#page-162-2)). Ces méthodes produisent une représentation floue par directions considérées et sont, pour la plupart, inspirées des histogrammes d'angles de [Miyajima et](#page-168-0) [Ralescu](#page-168-0) [\[1994\]](#page-168-0). Dans cet article, nous utilisons le modèle quantitatif nommé

Histogrammes de Forces introduit par [Matsakis et Wendling](#page-168-1) [\[1999\]](#page-168-1). Cette modélisation consiste en une généralisation des histogrammes d'angles tout en intégrant la distance et est utilisée par la suite et détaillée plus en avant dans la section [4.3.](#page-88-0) Plusieurs méthodes dérivent des histogrammes de forces, telles que les ceux d'Allen, présentés par [Matsakis et al.](#page-168-2) [\[2010a\]](#page-168-2), qui ont la forme d'un groupe d'histogrammes de forces, chacun mesurant une relation spatiale d'Allen différente. Une autre approche, de [Dehak et al.](#page-162-3) [\[2005\]](#page-162-3), étend les histogrammes d'angles en deux dimensions en intégrant la distance en tant que seconde dimension.

### Les relations statistiques

Cette famille de relations spatiales permet d'analyser précisemment l'organisation d'un nombre important d'objets, généralement modélisés par des points, dans un espace de dimension quelconque. Ces outils statistiques sont principalement utilisés dans les domaines d'analyse de données économiques, géographiques ou dans le cadre des images médicales telles que les images histologiques dans le but d'étudier l'organisation spatiale des cellules. Parmi ces fonctions, il convient de faire référence à la fonction K de [Ripley](#page-170-1) [\[1976\]](#page-170-1) qui modélise la distribution de la distance entre toutes les paires de points possibles. Cette fonction a été rendue plus lisible pour un utilisateur par [Besag](#page-160-3) [\[1977\]](#page-160-3) sous la forme de la fonction L. Récemment, des travaux cherchent à améliorer la robustesse de la fonction  $K$ , comme par exemple dans l'article de [Lagache et al.](#page-166-2) [\[2013\]](#page-166-2). D'autres statistiques telles que la fonction M de [Marcon et al.](#page-168-3) [\[2012\]](#page-168-3) ou la fonction K d'interaction permettent quant à elles d'étudier la colocalisation de plusieurs types d'objets différents. Malheureusement, ces fonctions imposent de pouvoir modéliser les objets par de simples points et d'en avoir une quantité suffisante, ce qui les rend très spécifiques quant aux applications où elles sont utilisables. Plus d'information sur ces méthodes, notamment concernant leurs hypothèses et leurs applications possibles, peuvent être trouvées dans les travaux de [Marcon et Puech](#page-168-4) [\[2012\]](#page-168-4).

# 4.2.2 Description de la forme

Un autre aspect est la reconnaissance basée sur la description de la forme de l'objet. Ces méthodes sont souvent classées en deux familles, chacune pouvant encore être séparée en approches structurelles ou globales. La première famille regroupe les méthodes basées contours, comme les Bsplines, la distance de Hausdorff et les descripteurs de Fourier [\(Zhang et](#page-174-0) [Lu](#page-174-0) [\[2002a\]](#page-174-0)). L'autre famille représente les méthodes basées régions, comme les moments de Legendre [\(Yap et Paramesran](#page-174-1) [\[2005\]](#page-174-1)) ou de Zernike [\(Kho](#page-165-0)[tanzad et Hong](#page-165-0) [\[1990\]](#page-165-0)). Parmi ces méthodes se trouvent les Descripteurs de Fourier Génériques (GFD) présentés par [Zhang et Lu](#page-174-2) [\[2002b\]](#page-174-2), qui sont utilisés dans le standard MPEG-7. L'idée principale de ce descripteur est de calculer plusieurs transformées de Fourier polaires de l'image pour plusieurs fréquences angulaires et radiales. La transformée de Fourier Polaire est définie comme :

$$
\forall (R, T) \in \mathbb{N}^2, \forall \rho \in [0, R[, \forall \theta \in [0, T[,
$$

$$
PF(\rho, \theta) = \sum_{x} \sum_{y} I(x, y) \times e^{\left[2j\pi \left(\frac{r(x, y)}{R}\rho + v(x, y)\theta\right)\right]},
$$
(4.1)

où  $r(x, y)$  et  $v(x, y)$  sont respectivement le rayon et l'angle des coordonnées polaires du point  $(x, y)$ , I est la fonction d'intensité et R et T sont respectivement les résolutions radiales et angulaires. Finalement le GFD est écrit :

$$
\forall (R,T) \in \mathbb{N}^2, GFD(R,T) = \left\{ \frac{\left| PF(0,0) \right|}{M_{11}}, \frac{\left| PF(0,1) \right|}{\left| PF(0,0) \right|}, \dots, \frac{\left| PF(R,T) \right|}{\left| PF(0,0) \right|} \right\},\tag{4.2}
$$

où  $M_{11}$  est le moment de premier ordre. Le descripteur final est alors l'histogramme normalisé composé des valeurs de ces transformées. Encore une fois, seule la forme globale des contours est prise en compte et non les interactions qui peuvent apparaître.

# 4.2.3 Reconnaissance d'objets classique

Ce domaine regroupe des méthodes génériques efficaces permettant de décrire précisemment les objets dans la plupart des cas mais qui peuvent être inappropriées pour certaines applications spécifiques. Les objets sont généralement reconnus indépendamment de leurs formes ou des relations spatiales alors qu'il a été montré que ce type d'information particulier peut mener à de meilleures reconnaissances [\(Lazebnik et al.](#page-166-3) [\[2005\]](#page-166-3)). Parmi ces nombreuses méthodes, il convient de faire référence aux points SIFT de [Lowe](#page-167-3) [\[1999\]](#page-167-3) et aux histogrammes de gradients orientés de [Dalal et Triggs](#page-161-1) [\[2005\]](#page-161-1) ainsi qu'aux méthodes proposant de régler les problèmes liés aux changement de prises de vue et aux variations intra-classes en utilisant des sacs de mots [\(Sivic et al.](#page-172-0) [\[2005\]](#page-172-0)). Ces méthodes peuvent être utilisées de façon dense, c'est-à-dire sur la plupart des pixels de l'image, ou sur la sortie d'une méthode de détection de points d'intérêts telle que le détecteur de [Harris et Stephens](#page-164-1) [\[1988\]](#page-164-1) ou la méthode MSER [\(Donoser et Bischof](#page-162-4) [\[2006\]](#page-162-4)).

# 4.2.4 Combinaison des relations spatiales avec la reconnaissance d'objets

Bien que quelques travaux cherchent à mélanger les points SIFT avec du raisonnement spatial, leur usage reste généralement réduit à l'amélioration de la reconnaissance. Dans l'article de [Marszalek et Schmid](#page-168-5) [\[2006\]](#page-168-5), une pondération spatiale des charactéristiques est calculée en fonction de leur position et de la forme de l'objet préalablement appris. Les relations spatiales sont également utilisées par [Zhang et al.](#page-174-3) [\[2006\]](#page-174-3) et [Lazebnik et al.](#page-166-4) [\[2006\]](#page-166-4) respectivement avec des histogrammes de indexés et une mise en correspondance en considérant une pyramide spatiale. De même, [Luke et al.](#page-167-4) [\[2005\]](#page-167-4) utilisent des histogrammes de forces calculés entre des objets détectés à l'aide de points SIFT, cependant les relations spatiales servent ici uniquement à fournir un vocabulaire sémantique pour permettre la communication entre un utilisateur et un robot. En revanche, les relations spatiales sont utilisées par [Nguyen et al.](#page-169-0) [\[2010\]](#page-169-0) afin de décrire l'organisation des points SIFT extraits de l'image dans le but de reconnaître des textures.

# <span id="page-88-0"></span>4.3 Histogrammes de Forces

Pour obtenir une description d'objets à partir des relations spatiales, les histogrammes de forces de [Matsakis et Wendling](#page-168-1) [\[1999\]](#page-168-1), ci-après notés F-histogrammes, sont utilisés. Ces histogrammes, qui généralisent les histogrammes d'angles, ont été introduit afin de décrire plus précisément la direction relative entre deux objets en intégrant la distance.

# 4.3.1 Principe et formalisme

Un F-histogramme représente la force attractive entre deux objets suivant différentes directions, équitablement réparties dans l'intervalle  $[0, 2\pi]$ . Pour ce faire, L'histogramme donne alors une mesure floue de la proposition suivante : « cet objet est dans la direction  $\theta$  par rapport à celui-ci » pour chacune des valeurs angulaires mesurées.

### Formalisme mathématique

Le calcul d'un F-histogramme se fait à trois échelles successives : celles du point, de la coupe longitudinale puis de l'objet. La manipulation des points se fait par le biais d'une fonction  $\varphi$  de  $\mathbb{R}^2 \times \mathbb{R}^2$  dans  $\mathbb{R}^+$ . Cette fonction prend comme arguments deux points, a et b, et retourne une image de la force qui les relie. Cette force ainsi mesurée sert de valeur de pondération pour répondre à la question : « a est dans la direction θ de b », où θ est l'angle entre les deux points a et b par rapport à l'horizontale.

La formalisation des F-histogrammes intègre la somme de toutes les forces calculées entre paires de points d'une même droite coupant les deux objets. Soit une droite  $\delta_{\theta}$  orientée selon un angle  $\theta$  coupant deux objets A et B. On définit alors  $c_A$  et  $c_B$  deux ensembles de segments possiblement disjoints tels que :

$$
c_A = \delta_\theta \cap A,\tag{4.3}
$$

$$
c_B = \delta_\theta \cap B. \tag{4.4}
$$

La force exercée suivant la droite  $\delta_{\theta}$  par chaque points de  $c_A$  sur chaque points de  $c_B$  est alors définie comme la somme intégrale des forces infinitésimales  $\forall (a, b) \in c_A \times c_B, \varphi(a, b)$ :

$$
\forall a \in c_A, \forall b \in c_B, f_{\varphi}^{AB}(\delta_{\theta}) = \int_{c_A} \int_{c_B} \varphi(a, b) \, db \, da. \tag{4.5}
$$

De même que dans le cas des points, la valeur de cette fonction  $f$  donne une pondération de la proposition : « A est dans la direction  $\theta$  de B » suivant la droite  $\delta_{\theta}$ .

Il reste maintenant à prendre en compte l'ensemble des droites  $\delta_{\theta}$  parcourant l'image afin de mesurer le F-histogramme entre les objets A et B. On note  $C_{\theta}$ , l'ensemble des droites orientés d'un angle  $\theta$  par rapport à l'horizontale coupant au moins l'un des objets A et B. La figure [4.2](#page-89-0) montre un ensemble  $C_{\theta}$  pour deux objets A et B ainsi qu'un couple  $(c_A, c_B)$ . Les droites et les segments sont obtenus expérimentalement par l'algorithme de tracé de segments de [Bresenham](#page-161-2) [\[1965\]](#page-161-2).

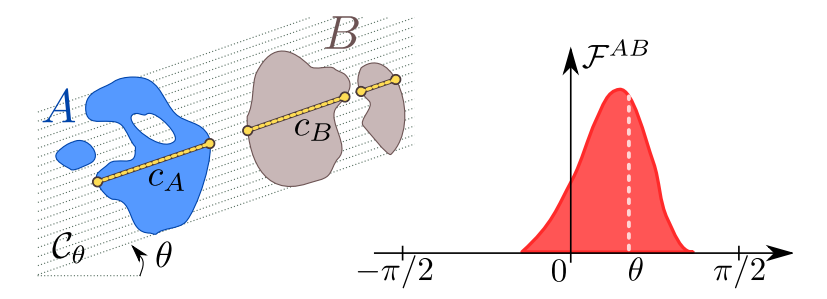

<span id="page-89-0"></span>Figure 4.2 – Calcul d'un F-histogramme. La force attractive globale entre A et B suivant la direction  $\theta$  correspond à la somme des forces attractives suivant toutes les droites d'orientation  $\theta$ .

La valeur du F-histogramme entre A et B suivant la direction  $\theta$  est donc égale à la somme de toutes les forces calculées sur l'ensemble  $C_{\theta}$ , on a donc :

$$
\forall \theta \in [0, 2\pi], \mathcal{F}_{\varphi}^{AB}(\theta) = \sum_{\delta_{\theta} \in C_{\theta}} f_{\varphi}^{AB}(\delta_{\theta})
$$

$$
= \sum_{C_{\theta}} \int_{c_A} \int_{c_B} \varphi(a, b) \, db \, da. \tag{4.6}
$$

Le F-histogramme est donc l'ensemble de ces valeurs  $\mathcal{F}_{\varphi}^{AB}(\theta)$  pour  $\theta$  parcourant régulièrement l'ensemble  $[0, 2\pi]$ .

### Paramètres et leurs influences

L'un des deux paramètres principaux des F-histogrammes est le nombre de directions, et donc la longueur de l'histogramme. Cette valeur correspond à la fréquence angulaire à laquelle l'image est échantillonnée par le F-histogramme. Une fréquence trop faible risque de laisser passer des détails informatifs pertinents, comme de petits objets, alors qu'une fréquence trop élevée augmente les temps de mesure et de traitement, et l'utilisation de la mémoire tout en apportant peu ou pas d'informations. Néanmoins, nous recommandons d'utiliser 180 directions, ce qui offre une précision angulaire de deux degrés et convient à la plupart des applications.

Le second paramètre clef des F-histogramme est la force calculée. Deux forces sont étudiées par [Matsakis et Wendling](#page-168-1) [\[1999\]](#page-168-1) :

$$
\forall (a, b) \in \mathbb{R}^2 \times \mathbb{R}^2, \varphi_0(a, b) = 1,
$$
\n(4.7)

$$
\forall (a, b) \in \mathbb{R}^2 \times \mathbb{R}^2, \varphi_2(a, b) = \frac{1}{d(a, b)^2}, \tag{4.8}
$$

où a et b sont deux points de  $\mathbb{R}^2$  et  $d(a, b)$  est la distance euclidienne entre cette paire de points. La famille de forces à laquelle  $\varphi_0$  et  $\varphi_2$  appartiennent est définie comme :

$$
\forall r \in \mathbb{R}, \forall (a, b) \in \mathbb{R}^2 \times \mathbb{R}^2, \varphi_r(a, b) = \frac{1}{d(a, b)^r}.
$$
 (4.9)

Ce type de force intègre la distance comme une fonction de pondération du dénombrement des points alignés dans une même direction. De fait, les forces avec  $r \in \mathbb{R}^{*+}$  donnent plus d'importances aux objets proches alors que dans le cas où  $r \in \mathbb{R}^{*}$ , les objets lointains ont un plus gros impact. La puissance de la force peut donc être facilement adaptée selon les applications afin de viser les relations les plus pertinentes.

La force constante a la particularité de ne pas prendre en compte la distance, offrant alors une description des relations spatiales entre les deux objets d'une façon similaire à celle fournie par un histogramme d'angles. Les différences entre les deux mesures provenant alors du formalisme mathématique, les histogrammes d'angles ont une complexité en  $\mathcal{O}(n^2)$  dans tous les cas alors que les F-histogrammes sont en  $\mathcal{O}(n \log_2(n))$  pour des données vectorielles et en  $\mathcal{O}(n\sqrt{n})$  pour des images matricielles. Cette force permet en revanche de mesurer les relations spatiales entre deux objets se chevauchant, certains couples de points ayant dans ce cas des distances nulles. La force  $\varphi_2$  est quant à elle inspirée des forces gravitationnelles.

D'autres forces peuvent être définies, la littérature présente en particulier des forces permettant de mesurer les relations d'Allen sous la forme de 13 F-histogrammes, chacun mesurant une force différente et donc une modélisation floue d'une relation d'Allen différente, voir l'article de [Mat](#page-168-2)[sakis et al.](#page-168-2) [\[2010a\]](#page-168-2). Cette extension montre principalement que n'importe quelle description sémantique de l'organisation spatiale entre deux groupes de segments peut être modélisée de façon floue par un F-histogramme. Ce qui rend l'ensemble des forces pouvant être mesurée au moins aussi grand que le vocabulaire permettant de décrire les relations spatiales. Il est donc possible de mesurer des forces observant les relations de Freeman ou encore les modélisations de type RCC-8.

## <span id="page-91-1"></span>4.3.2 Signatures

Les F-histogrammes sont des données fonctionnelles contenant beaucoup d'informations et de bruit. Dans une optique de description automatique des relations spatiales non supervisée par un expert, il devient utile de calculer une signature visant une information spécifique ou transformant cette donnée fonctionnelle en vecteur scalaire non continu, réduisant également le bruit contenu. Plusieurs signatures courantes peuvent viser de l'information pertinente comme par exemple une simple localisation des extrema. Une modélisation par B-splines ou par mixture de gaussiennes permet également de passer à des données scalaires tout en conservant la connaissance de la forme globale du F-histogramme.

Une autre signature, qui tire parti de la  $2\pi$ -périodicité des histogrammes de forces, est décrite par [Tabbone et al.](#page-172-1) [\[2003\]](#page-172-1). Elle consiste à décomposer l'histogramme en séries de Fourier et à le décrire en utilisant que les premières valeurs d'amplitudes. Cette méthode présente la particularité de rendre les F-histogrammes invariants par rotation et est donc à réserver pour des applications en milieu isotropiques ou où l'orientation n'a pas d'importance.

# 4.3.3 Propriétés

### <span id="page-91-0"></span>Circularité et invariances

Les F-histogrammes présentent de nombreux avantages de par leur définition et leur propriétés. Les valeurs de l'histogramme sont mesurées pour les angles balayant régulièrement l'ensemble  $[0, 2\pi]$ . La définition mathématique des F-histogrammes assure qu'ils sont circulaires et donc que :

$$
\forall \theta \in [0, 2\pi[, \mathcal{F}_{\varphi}^{AB}(\theta) = \mathcal{F}_{\varphi}^{AB}(\theta + 2\pi). \tag{4.10}
$$

Les F-histogrammes sont également quasi-symmétriques. En effet, le Fhistogramme entre les objets A et B peut rapidement être déduit de celui entre les objets  $B$  et  $A$  comme une simple translation de l'axe des abscisses d'une valeur correspondante à un angle de  $\pi$ :

$$
\forall \theta \in [0, 2\pi[, \mathcal{F}_{\varphi}^{AB}(\theta) = \mathcal{F}_{\varphi}^{BA}(\theta + \pi). \tag{4.11}
$$

La figure [4.3](#page-92-0) illustre les effets sur les F-histogrammes d'une symmétrie suivant l'axe vertical, donc avec un angle  $\psi = \frac{\pi}{2}$  $\frac{\pi}{2}$ , et d'une rotation d'un angle  $\pi$ .

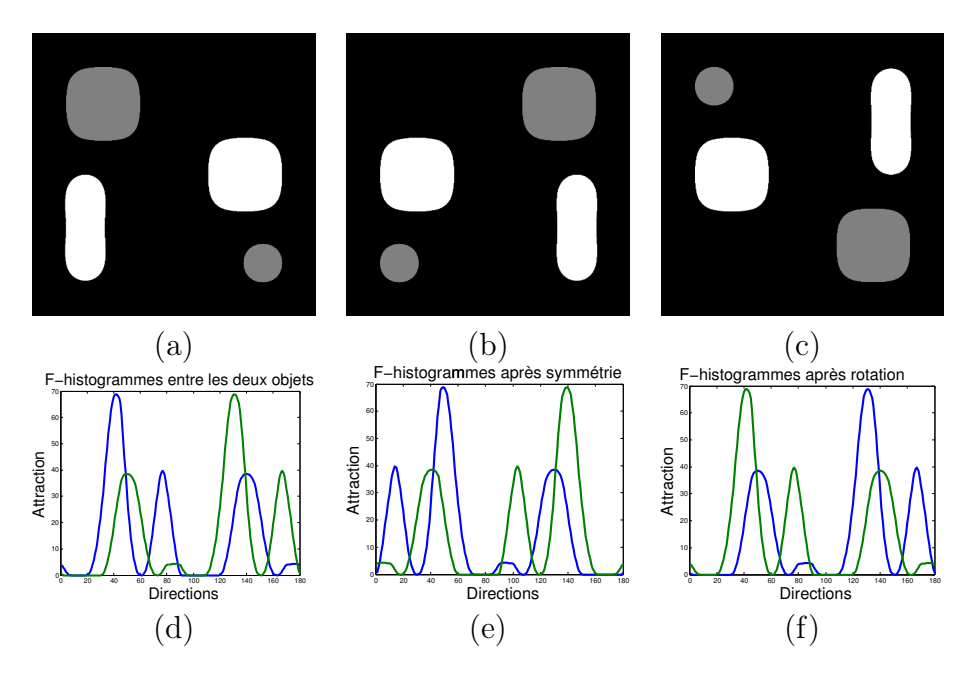

<span id="page-92-0"></span>Figure 4.3 – Illustration des propriétés de symmétries et de rotation sur les F-histogrammes. (a) L'image originale, transformée par une symmétrie axiale verticale (b) et après une rotation d'un angle  $\pi$  ainsi que les Fhistogrammes correspondants (d), (e) et (f), entre l'objet gris et le noir (en bleu) et l'objet noir et le gris (en vert).

Les F-histogrammes sont de plus invariants en translations. Seule la position relative des objets est prise en compte et non leurs positions globales dans l'image. Le facteur d'échelle des objets est intégré dans la mesure des F-histogrammes, l'aire totale de l'histogramme correspondant à la surface des deux objets pondérée par la force. En revanche, une simple étape de normalisation le rend invariant aux changements d'échelles en forçant une aire sous l'histogramme unitaire. Toutes les propriétés des F-histogrammes, ainsi que leurs preuves, sont fournies par [Matsakis et Wendling](#page-168-1) [\[1999\]](#page-168-1).

### Equivalence avec les relations spatiales qualitatives

Malgré que les F-histogrammes soient des mesures quantitatives des relations spatiales entre deux objets, il est possible de retrouver la plupart des relations spatiales qualitatives en analysant leurs formes. En effet, un F-histogramme avec l'une des deux forces usuelles,  $\varphi_0$  ou  $\varphi_2$ , permet de retrouver les relations spatiales de type directionnelles ou leurs combinaisons en détectant ses modes principaux. Les relations de types topologiques sont plus complexes à déterminer à partir d'un F-histogramme et requièrent l'utilisation de forces particulières. Cependant, les forces usuelles permettent d'estimer la relation SURROUND aisément en vérifiant par exemple qu'aucune valeurs d'abscisse du F-histogramme ne soient nulles.

### <span id="page-93-1"></span>Description de la forme d'un objet

Une autre propriété intéressante des F-histogrammes repose dans leur capacité à décrire la forme d'un objet binaire. En effet, un F-histogramme avec la force  $\varphi_0$  entre un objet et lui-même offre une signature précise et complète de sa silhouette comme le montrent [Tabbone et al.](#page-172-1) [\[2003\]](#page-172-1). La figure [4.4](#page-93-0) illustre cette propriété par quelques exemples. Un disque étant isotropique, le F-histogramme décrivant sa forme est donc constant et d'amplitude proportionnelle à l'aire du cercle. Un carré présente deux directions privilégiées, l'horizontale et la verticale, d'où les maximums d'amplitude du F-histogramme pour les angles  $0, \frac{\pi}{2}$  $\frac{\pi}{2}$ ,  $\pi$  et  $\frac{3\pi}{2}$ . Une guitare basse, forme plus complexe et harmonieuse, présente une direction beaucoup plus prédominante que les autres, l'axe du manche, ici à  $\frac{\pi}{4}$ . Les autres détails de la forme du corps de l'instrument se retrouvent dans les petites variations autour de ce pic principal. La signature basée sur les séries de Fourier est ici particulièrement bien adaptée.

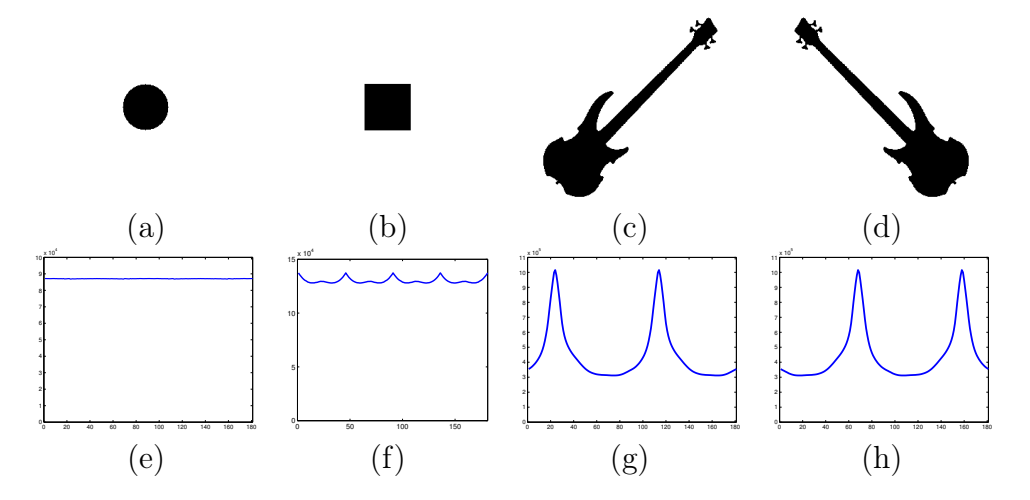

<span id="page-93-0"></span>Figure 4.4 – Exemple de description de la forme d'objets binaires par les F-histogrammes. (a) un disque, (b) un carré, (c) une guitare basse et (d) de la même guitare après transformation par une symmétrie horizontale. Les F-histogrammes correspondant sont respectivement en (e), (f), (g) et (h).

Cette description peut prendre en compte les rotations éventuelles puisqu'une rotation de l'objet correspond à une translation de l'histogramme suivant l'axe des abscisses. Une signature appropriée, comme un recalage des F-histogrammes suivant le pic principal ou encore l'utilisation d'une métrique de comparaison circulaire, rend donc la signature insensibles aux changements de rotations. De même, un effet de symmétrie peut être detecté par l'observation des histogrammes. L'ordre des valeurs des deux moitiés de l'histogramme autour de l'angle de l'axe de rotation sont inversés. Pour une symmétrie autour d'un axe orienté d'un angle  $\psi$ , on a donc :

<span id="page-94-0"></span>
$$
\forall \theta \in [0, 2\pi[, \mathcal{F}_{\varphi}^{AA}(\theta) = \mathcal{F}_{\varphi}^{AA}(\psi - \theta). \tag{4.12}
$$

La figure [4.4](#page-93-0) montre l'exemple d'une symmétrie selon l'axe horizontal, donc  $\psi = 0$ . Comformément à l'équation [4.12,](#page-94-0) l'ordre des valeurs du Fhistogramme est bien inversé.

# <span id="page-95-0"></span>4.4 Décomposition en Histogrammes de Forces

Dans cette section, la Décomposition en Histogrammes de Forces (FHD) est présentée. Il s'agit d'une méthode se fondant sur les F-histogrammes afin de décrire un objet par ses formes et son organisation spatiale.

# 4.4.1 Principe

L'idée de base des FHD est de fournir une description d'objet à partir de mesures des relations spatiales internes entre les différents éléments le constituant ainsi que de leurs formes. Pour ce faire, le calcul du descripteur se déroule en deux étapes. Dans un premier temps, il convient de décomposer l'objet afin de distinguer ses éléments pertinents. Dans un second temps, l'organisation spatiale et les formes sont mesurées en calculant respectivement les F-histogrammes entre paires d'éléments et entre un élément et lui-même. L'objectif est de prendre en compte toute l'information contenue dans les F-histogrammes entre deux ensembles de pixels A et B potentiellement disjoints comme une description complète des relations spatiales entre ces deux objets et pas uniquement de répondre à la question : « A est dans la direction  $\theta$  par rapport à B ». Une vue d'ensemble du principe de base des FHD est présentée en figure [4.5.](#page-95-1)

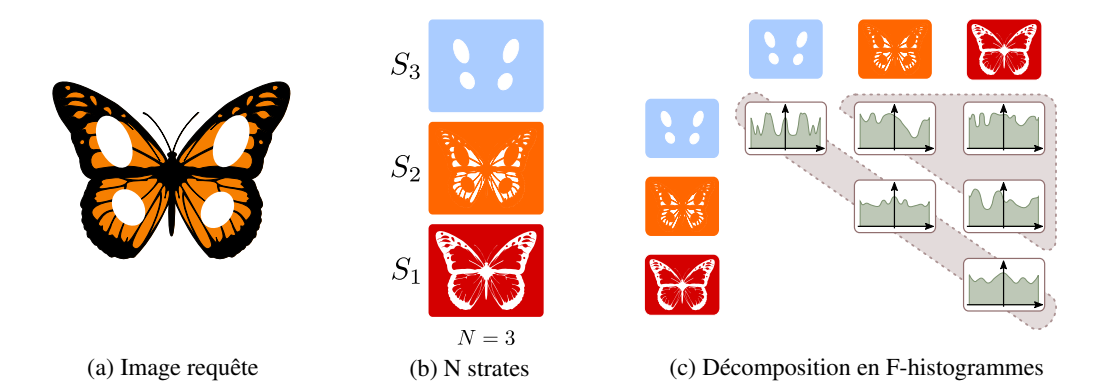

<span id="page-95-1"></span>Figure 4.5 – Vue d'ensemble du descripteur proposé. L'image requête (a) est tout d'abord décomposée en  $N = 3$  strates (b). Des F-histogrammes sont alors calculés entre chaque paire de strates  $(S_i, S_j)_{0 < i \leq j \leq N}$  puis stockés sous la forme d'une représentation matricielle (c).

# 4.4.2 Décomposition

La segmentation d'images est une problématique étudiée depuis les débuts du traitement d'image et pourtant toujours d'actualité dû à la forte complexité et à la forte dépendance avec les applications considérées. Ici l'objectif de l'étape de décomposition est de délimiter les éléments pertinents constituant l'objet et pas nécessairement d'obtenir une segmentation parfaite. Cette première étape a donc le rôle d'un prétraitement afin d'assurer une description efficace de l'objet. De ce fait, il n'y a pas une unique technique de décomposition idéale mais, au contraire, un ensemble de méthodes existantes qui sont spécifiques à chaque application. La littérature intègre de nombreuses méthodes à même de remplir ce rôle, allant de très simple, comme une série de seuillage sur l'intensité de l'image, à très complexe comme des contours actifs ou des graph-cuts. De nombreuses techniques peuvent être trouvées dans l'article de [Sezgin et Sankur](#page-172-2) [\[2004\]](#page-172-2). Quelques méthodes de décomposition sont ici évoquées.

### Selon les ensembles de niveaux d'intensité

Les motifs de texture suivent généralement les niveaux d'intensité, ainsi une décomposition simple peut utiliser les ensembles de niveaux afin de séparer cette information. Soit un objet Q avec des valeurs scalaires  $\forall x \in$  $\mathbb{N}^2, Q(x) \in [0,1],$ il est décomposé en ses  $N$  ensembles de niveaux d'intensités  $(S_i)_{i \in \{1..N\}}$ :

$$
\forall i \in \{1..N\}, S_i = \left\{ x \in \mathbb{N}^2, \frac{i-1}{N} \le Q(x) < \frac{i}{N} \right\}. \tag{4.13}
$$

Cette méthode ne tient pas compte de l'information contenue dans l'image et découpe aveuglément les strates. De ce fait, il est de plus en plus probable d'obtenir quelques strates composées presque uniquement de bruit voir entièrement vides à mesure que leur nombre augmente. La figure [4.6](#page-97-0) illustre cette décomposition sur une image de papillon. Comme on peut le voir, la strate rouge ne contient que très peu de pixels et peu voir pas d'informations pertinentes.

### Selon les quantiles d'intensité

Cette décomposition simple est fondée sur les quantiles de l'histogramme d'intensité de l'image. En considérant l'histogramme comme un distribution de probabilités, on peut définir des quantiles et les utiliser comme seuils afin de décomposer l'image. Ainsi toutes les strates contiennent le même

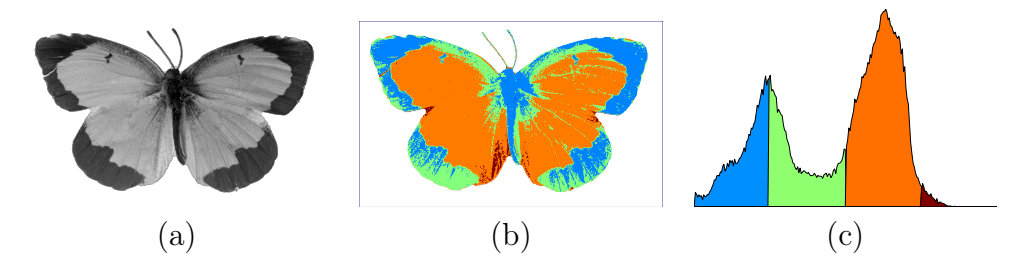

<span id="page-97-0"></span>Figure 4.6 – Décomposition d'une image de papillon selon quatre ensembles de niveaux d'intensité. (a) l'image originale, (b) l'image décomposée, et (c) l'histogramme d'intensité de l'image avec les plages de pixels correspondantes à chaque strate.

nombre de pixels. Avec un nombre de strates désiré N, l'histogramme de l'image est coupé suivant ses N-quantiles. Ainsi les N strates  $(S_i)_{i\in\{1..N\}}$ sont définies comme :

$$
\forall i \in \{1..N\}, S_i = \left\{x \in \mathbb{N}^2, q_{i-1}^N \le Q(x) < q_i^N\right\},\tag{4.14}
$$

Où  $q_i^N$  est le *i*<sup>me</sup> N-quantile de l'histogramme d'intensité de  $Q$ . La figure [4.7](#page-97-1) montre un exemple de décomposition en utilisant cette approche.

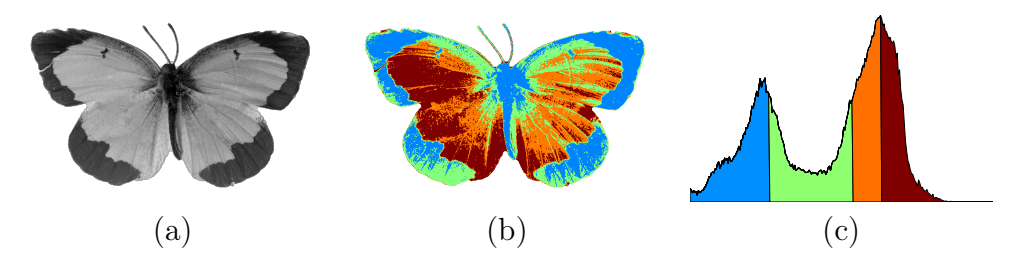

<span id="page-97-1"></span>Figure 4.7 – Décomposition d'une image de papillon suivant les quatre quantiles d'intensité. (a) l'image originale, (b) l'image décomposée, et (c) l'histogramme d'intensité de l'image avec les plages de pixels correspondantes à chaque strate.

## Via la méthode des K-means

Une décomposition plus complexe repose sur l'utilisation de l'algorithme des K-means afin de détecter les différents groupes présents dans l'histogramme de l'image. Cette méthode partitionne un ensemble de données en un nombre fixé de groupes où chaque point appartient au regroupement dont le centre de massse est le plus proche. Ici, cette méthode est appliquée sur l'histogramme d'intensité de l'image plutôt que directement sur les pixels, assurant que les motifs d'intensité similaire soient

groupés ensemble. Les strates sont ensuite triées par rapport à leurs intensités moyennes afin de garantir une cohérence dans l'ordre des lignes et colonnes du FHD. La figure [4.8](#page-98-0) montre le résultat de cette décomposition sur un papillon et l'histogramme correspondant.

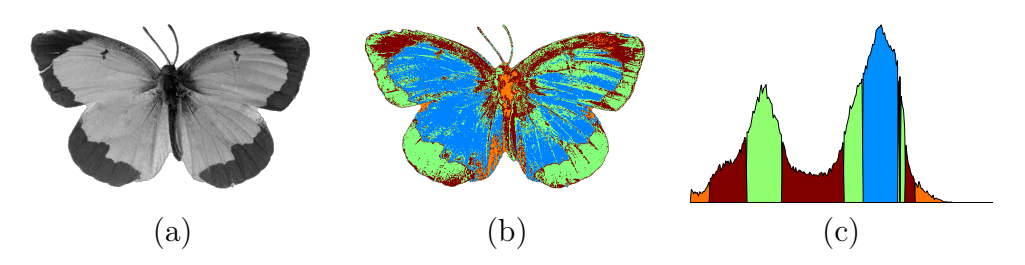

<span id="page-98-0"></span>Figure 4.8 – Décomposition d'une image de papillon en quatre strates par la méthode des K-means. (a) l'image originale, (b) l'image décomposée, et (c) l'histogramme d'intensité de l'image avec les plages de pixels correspondantes à chaque strate.

### Selon la texture

Cette technique de décomposition, plus complexe, est dédiée aux objets pour lesquels la texture contient beaucoup d'informations pertinentes. Nommée représentation adaptative en ondelettes multi-canaux, elle se fonde sur une décomposition en paquets d'ondelettes de Lemarié [\(Mallat](#page-168-6) [\[1989\]](#page-168-6)). Les enveloppes de Hilbert sont alors calculées sur chaque image de coefficients. Chaque pixel de l'image est classifié de façon non supervisée via un algorithme de K-means en fonction des valeurs des enveloppes lui correspondant. Les strates sont ensuite triées par rapport à leurs intensités moyennes. Pour de plus amples informations sur cette méthode, il convient de se référer aux travaux de [Lee et al.](#page-166-5) [\[2008\]](#page-166-5). Un exemple d'une telle décomposition est montré en figure [4.9](#page-99-0) sur une image de papillon, contrairement aux autres approches, cette méthode permet à deux pixels ayant le même niveaux de gris d'être dans deux srates différentes, ce qui explique les chevauchements dans l'histogramme de la figure. Il convient de noter que la décomposition en paquets d'ondelettes n'a ici était faite que sur un niveau afin de préserver une visualisation correcte du résultat obtenu.

# 4.4.3 Description finale

Une fois qu'un objet est convenablement décomposé, chacun de ses N éléments pertinents est stocké dans une strate différente. L'objectif des FHD est de décrire un objet en se basant sur les formes et les relations

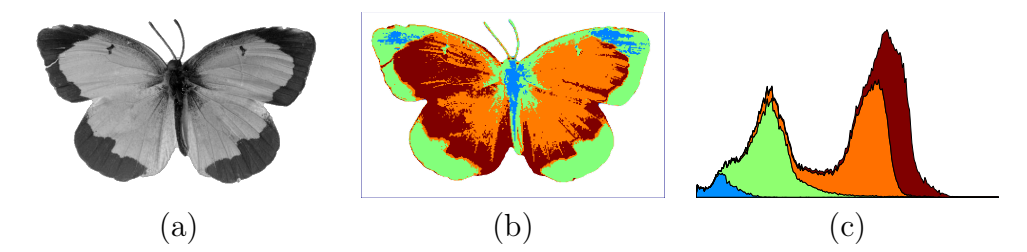

<span id="page-99-0"></span>Figure 4.9 – Décomposition d'une image de papillon en quatre strates selon la texture. (a) l'image originale, (b) l'image décomposée, et (c) l'histogramme d'intensité de l'image avec les plages de pixels correspondantes à chaque strate.

spatiales le structurant. Pour ce faire, des F-histogrammes sont calculés entre chaque paire de strates et entre chaque strate avec elle-même.

Selon l'information mesurée, les F-histogrammes peuvent être calculés avec des forces différentes. Comme dit en section [4.3.3,](#page-93-1) la force  $\varphi_0$  offre une représentation complète de la forme de l'objet mais n'intègre pas la distance, ce qui peut être dommageable pour décrire les relations spatiales. En revanche, la force  $\varphi_2$  ne convient pas pour décrire les formes des strates car, par définition, un chevauchement entre les deux objets entraîne une force infinie dans le cas de  $\varphi_{r\in\mathbb{R}^*}$ , pour plus d'informations, se référer au chapitre écrit par [Matsakis et al.](#page-168-7) [\[2010b\]](#page-168-7). De ce fait, les FHD peuvent être calculés avec deux forces différentes pour les informations de formes et de relations spatiales.

Tous les F-histogrammes sont alors stockés dans une représentation matricielle, voir figure  $4.5$ . Les N histogrammes sur la diagonale sont des descripteurs de formes. Seule la matrice triangulaire supérieure est calculée puisque les F-histogrammes sont quasi-symmétriques, la triangulaire inférieure pouvant être aisément déduite en procédant comme précisé en section [4.3.3.](#page-91-0) La représentation finale intégre ainsi les informations de  $N(N + 1)/2$  F-histogrammes. La FHD avec les forces  $\phi$  et  $\varphi$ , respectivement pour les F-histogrammes de forme et de relations spatiales, calculée sur un objet Q décomposé en N strates  $(S_i)_{i \in \{1..N\}}$  est :

$$
FHD_{\phi,\varphi}(Q) = \begin{pmatrix} \mathcal{F}_{\phi}^{S_1,S_1} & \mathcal{F}_{\phi}^{S_1,S_2} & \mathcal{F}_{\phi}^{S_1,S_3} & \cdots & \mathcal{F}_{\phi}^{S_1,S_N} \\ \mathcal{F}_{\phi}^{S_2,S_2} & \mathcal{F}_{\phi}^{S_2,S_3} & \cdots & \mathcal{F}_{\phi}^{S_2,S_N} \\ \vdots & \vdots & \ddots & \vdots \\ \mathcal{F}_{\phi}^{S_N,S_N} & \mathcal{F}_{\phi}^{S_N,S_N} \end{pmatrix} . \tag{4.15}
$$

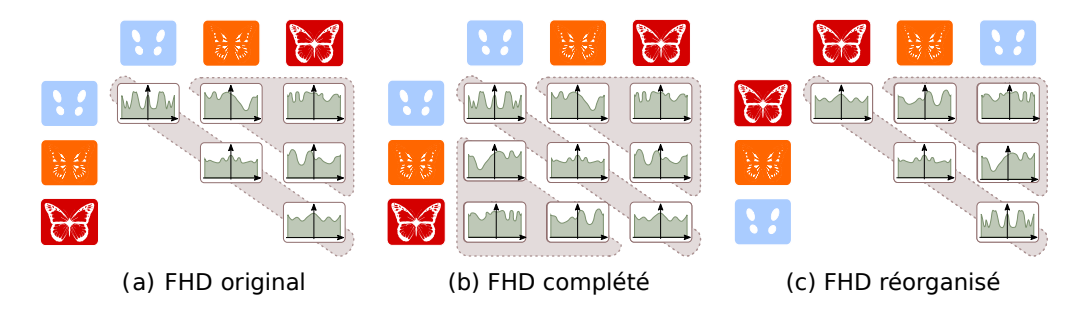

<span id="page-100-0"></span>Figure 4.10 – Exemple de réorganisation de l'ordre des strates dans une FHD. Soit une FHD avec trois strates (a), il convient tout d'abord de calculer la matrice triangulaire inférieure afin d'obtenir la FHD complétée (b). Il est maintenant possible de modifier l'ordre des strates en respectant bien quelle strate sert de référence et laquelle sert d'argument dans le calcul des F-histogrammes. En inversant les strates bleue et rouge de la FHD, on obtient la FHD présenté en (c).

# 4.4.4 Propriétés et invariances

Les propriétés héritées des F-histogrammes font que les FHD sont naturellement invariants par translation et peuvent être insensibles au facteur d'échelle après une simple étape de normalisation. Les effets de symmétrie et l'invariance aux rotations sont possibles en procédant comme pour la description de forme issue des F-histogrammes en section [4.3.3.](#page-93-1) De même que les F-histogrammes servant de description de forme, les symmétries entre F-histogrammes calculés sur deux objets distincts peuvent être retrouvée et prises en compte.

L'ordre des strates dans la représentation matricielle a une incidence, notamment lors de la comparaison de plusieurs FHD. Quelque soit la décomposition utilisée, les strates sont classées suivant leur valeur d'intensité moyenne. Cet ordre peut aisément être modifié selon les besoins liés à chaque application, notamment lors de la comparaison de deux FHD. Il est alors possible de réorganiser les strates de sortes à ce que celles dont la forme sont les plus proches soient comparées ensembles. En effet, inter-changer des lignes ou des colonnes dans la représentation matricielle demande simplement de calculer la matrice triangulaire inférieure en se basant sur la propriété de symmétrie des F-histogrammes, voir section [4.3.3,](#page-91-0) puis de modifier l'organisation de la matrice, comme l'illustre la figure [4.10.](#page-100-0)

## 4.4.5 Méthodes de comparaison

Les FHD peuvent être comparées selon deux approches différentes : soit directement en temps que données fonctionnelles ou distributions après une étape de normalisation, soit après le calcul d'une signature les transformant en un simple vecteur scalaire.

### Comparaison directe

La comparaison entre deux FHD peut se faire directement en calculant les distances entre les F-histogrammes ayant la même position dans la représentation matricielle. Afin de pouvoir choisir l'importance donnée à chaque type d'information, de forme ou de relation spatiale, la distance entre deux FHD appartenant à l'image requête  $Q$  et à l'image cible T est pondérée par un paramètre  $\alpha$  appartenant à l'intervalle [0, 1]. Plus  $\alpha$  est élevé, plus de poids est donné à l'information de forme. Les FHD sont calculés sur N strates, respectivement  $(S_{Q_i})_{i \in \{1..N\}}$  et  $(S_{Ti})_{i \in \{1..N\}}$  pour les objets Q et T et les forces  $\phi$  et  $\varphi$  respectivement pour les F-histogrammes de formes et de relations spatiales. On a donc :

$$
\mathcal{D}_{FHD_{\phi,\varphi}}(Q,T) = \alpha \times \mathcal{D}_{FHD_{\phi,\varphi}}^{forme}(Q,T) + (1-\alpha) \times \mathcal{D}_{FHD_{\phi,\varphi}}^{spatial}(Q,T), \tag{4.16}
$$

avec :

$$
\mathcal{D}_{FHD_{\phi,\varphi}}^{forme}(Q,T) = \frac{1}{N} \sum_{i=1}^{N} d\left(\mathcal{F}_{\phi}^{S_{Q_i},S_{Q_i}}, \mathcal{F}_{\phi}^{S_{Ti},S_{Ti}}\right), \qquad (4.17)
$$

$$
\mathcal{D}_{FHD_{\phi,\varphi}}^{spatial}(Q,T) = \frac{2}{N(N-1)} \sum_{i=1}^{N} \sum_{j=i+1}^{N} d\left(\mathcal{F}_{\varphi}^{Sq_i, Sq_j}, \mathcal{F}_{\varphi}^{Sr_i, S_{Tj}}\right), (4.18)
$$

où d est la métrique de comparaison utilisée entre deux F-histogrammes. Les métriques et divergences usuelles donnent des résultats proches, leurs effets sont étudiés dans les expérimentations en section [4.5.4.](#page-114-0) Les distances classiques ne tiennent pas compte de la circularité des F-histogrammes et perdent donc une information non négligeable sans compter les effets d'une possible rotation de l'objet. De nombreuses métriques intègrent cette mesure, comme par exemple celle présentée par [Strelkov](#page-172-3) [\[2008\]](#page-172-3), d'autre métriques sont étudiées et discutées par [Sung-Hyuk et Sargur](#page-172-4) [\[2002\]](#page-172-4).

Les distances classiques effectuent une comparaison abscisse par abscisse des F-histogrammes qui ne prend pas en compte les effets de quantification. La Circular Earth Mover's Distance (CEMD) de [Rabin et al.](#page-170-2) [\[2008\]](#page-170-2) est une métrique circulaire basée sur l'Earth Mover's Distance introduite par [Rubner et al.](#page-170-3) [\[1998\]](#page-170-3). Outre le fait d'être circulaire, la CEMD est une solution au problème de transportation dont le but est de minimiser le coût pour passer d'une distribution à une autre. De ce fait, cette métrique est particulièrement bien adaptée pour estimer les différences entre les mesures « A est dans une direction  $\theta$  par rapport à B » et « A est dans une direction  $\psi$  par rapport à B » puisque plus  $\theta$  et  $\psi$  sont proches, plus la distance est faible. Comme les F-histogrammes sont circulaires et à une seule dimension, une normalisation fait que la CEMD entre deux F-histogrammes est équivalente à la distance de Mallow d'après [Levina et Bickel](#page-167-5) [\[2001\]](#page-167-5). Ainsi, pour deux F-histogrammes f et g composés de M directions, la distance est définie comme :

$$
d_{\text{CEMD}}(f,g) = \min_{k \in \{1...M\}} \left\{ \frac{1}{M} \sum_{i=1}^{M} \left| F_k[i] - G_k[i] \right| \right\},\tag{4.19}
$$

où  $F_k$  et  $G_k$  sont les histogrammes cumulés de  $f$  et  $g$  démarrant à la  $k^{\text{ime}}$ abscisse. Ces histogrammes cumulés sont définis comme :

$$
\forall k \in \{1..N\}, \forall i \in \{1..N\}, F_k[i] = \begin{cases} \sum_{j=k}^i f[j] & si & i \geq k, \\ \sum_{j=k}^M f[j] + \sum_{j=1}^i f[j] & si & i < k. \\ (4.20) & & \end{cases}
$$

Maintenant qu'un protocole de comparaison est défini et une métrique choisie, la classification des objets selon leur FHD est possible. De nombreuses méthodes de classifications sont envisageables, telles que les k plus proches voisins, les arbres de décision aléatoire [\(Breiman](#page-161-3) [\[2001\]](#page-161-3)) ou une classification naïve bayesienne adaptée. Dans les expérimentation en section [4.5,](#page-104-0) seuls les k plus proches voisins sont utilisés pour comparer avec d'autres descripteurs.

#### Avec signatures

Une autre possibilité pour comparer deux FHD est de se baser sur le calcul d'une signature sur les F-histogrammes le composant. Les signatures sur F-histogrammes sont déjà discutées en section [4.3.2.](#page-91-1) Elles transforment les F-histogrammes en vecteur de données scalaires non continues et donc permettent d'utiliser plus efficacement certaines méthodes de classification, notamment les Support Vecteur Machines et les modèles multinomiale et de Bernoulli d'une classification naïve bayesienne.

L'utilisation de signature permet également d'agglomérer les informations issues de plusieurs FHD, par exemple provenant d'images du même objet capturées à différents angles de vues ou calculées à partir d'une même image mais avec un nombre de strates variables. Ceci permet donc de se soustraire du choix d'un paramètre important mais augmente le complexité du système dans son ensemble. Un modèle de sacs de mots [\(Sivic et Zis](#page-172-5)[serman](#page-172-5) [\[2003\]](#page-172-5)) permet de regrouper ces différents FHD. Cette technique est discutée et utilisée dans le chapitre [5](#page-121-0) conjointement avec la signature par séries de Fourier.

# <span id="page-104-0"></span>4.5 Application à la reconnaissance d'objets

Les expérimentations qui suivent ont été réalisées afin de valider l'efficacité de la description fournie par les FHD dans divers champs applicatifs, allant de la reconnaissance d'objet classique au médical.

# 4.5.1 Matériel utilisé

Trois bases d'images différentes sont utilisées ici avec des optiques différentes. Une collection d'images de papillons (PEALE), la base d'objets  $(COIL-100)$ , et un ensemble de photographies couleurs de rétines  $(DIAG-100)$ NOS).

## PEALE

Cette base de données est un sous-ensemble sélectionné de la collection PEALE<sup>[1](#page-104-1)</sup> et a servi de support pour l'étude préliminaire des FHD publiée par [Garnier et al.](#page-163-2) [\[2012\]](#page-163-2). Les images ont été sélectionnées afin de ne conserver que celles présentant un unique papillon sur un fond le plus homogène possible. Elle est composée de 318 images représentant des papillons en niveaux de gris groupées en 28 classes mal équilibrées en fonction de l'espèce. En effet, certaines classes ne possèdent que 4 éléments alors que d'autres en ont une vingtaine. Les images ont un fond uniforme et une hauteur moyenne de 640 pixels. Puisque de façon intuitive, un moyen de reconnaître l'espèce d'un papillon consiste à observer les formes et l'organisation des motifs de leurs ailes, cette base présente un intérêt non négligeable. Cette base d'images peut être trouvée en ligne<sup>[2](#page-104-2)</sup>. Certaines de ces images sont reproduites, après segmentation du fond et mise en niveaux de gris, dans la figure [4.11](#page-105-0)

### COIL-100

Cette base de données, fournie par [Nayar et al.](#page-169-1) [\[1996\]](#page-169-1), est un ensemble standard de la reconnaissance d'objets où cent objets divers sont photographiés sous soixante-douze angles de rotation, un tous les cinq degrés. Chaque image a une résolution de  $128 \times 128$  pixels et un fond noir uniforme

<span id="page-104-1"></span><sup>1.</sup> Academy of Natural Sciences of Philadelphia, [http://clade.ansp.org/](http://clade.ansp.org/entomology/) [entomology/](http://clade.ansp.org/entomology/)

<span id="page-104-2"></span><sup>2.</sup> <http://www.math-info.univ-paris5.fr/~mgarnier/conferences/dicta2012>

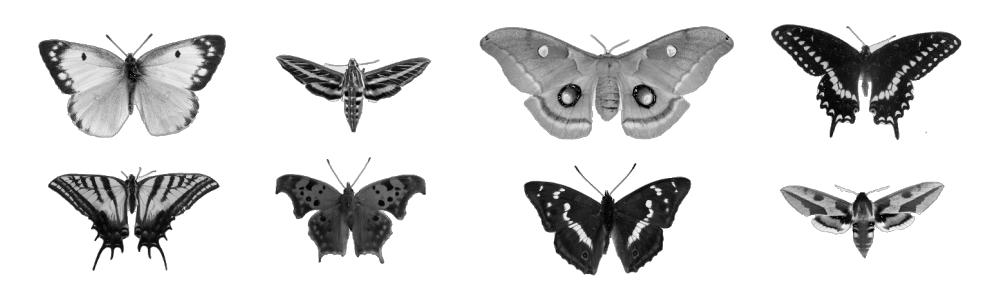

<span id="page-105-0"></span>Figure 4.11 – Images extraites de la base PEALE après segmentation du fond et mise en niveaux de gris.

et sont ici utilisées en niveaux de gris, réduisant ainsi la quantité d'informations qu'elles contiennent. Le but de cette base d'image est d'être capable de reconnaître un objet indépendamment de son orientation parmi un groupe d'autres objets similaires ou très différents. L'objectif ici est simplement de montrer que les FHD peuvent donner de bons résultats dans un cas où les relations spatiales ne sont, à priori, pas prédominantes et d'étudier leur robustesse aux changements de points de vue. En effet, suivant les angles de vues, certains objets sont très différents du point de vue des FHD, le but n'est donc pas ici de viser un haut taux de reconnaissance. Quelques images sont présentées dans la figure [4.12.](#page-105-1)

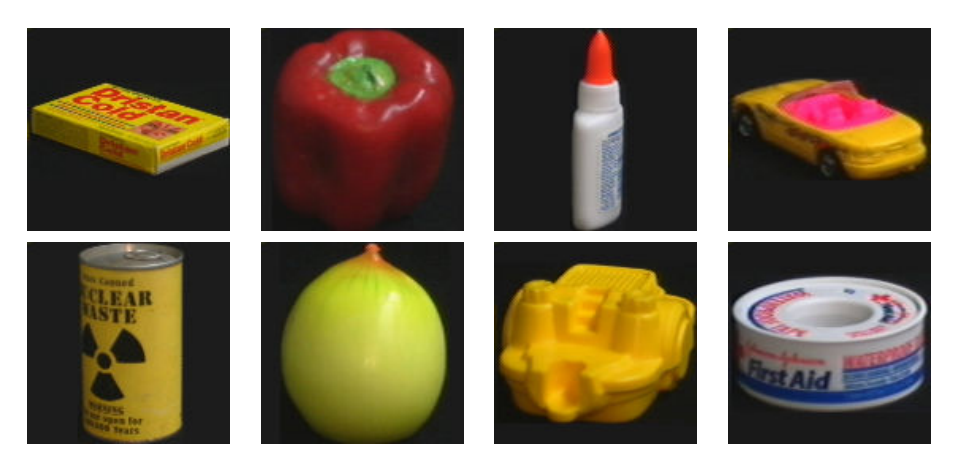

Figure 4.12 – Images extraites de la base COIL-100.

# <span id="page-105-1"></span>DIAGNOS

Cet ensemble d'images est fourni par la société DIAGNOS en temps que partie du projet NSERC. Il se compose d'images de rétines capturées à l'aide d'un simple appareil photo monté sur un système optique permettant d'obtenir la précision nécessaire afin de pour pouvoir observer la structure du fond de l'œil. Contrairement à la base de la section [3.4.1,](#page-67-0) les images sont ici de deux types, soit saines, soit affligées d'une maladie telle que la rétinopathie diabétique ou la dégénérescence maculaire liée à l'âge. Il y a 201 images malades contre 126 saines et toutes ont passé un test de qualité, assurant ainsi qu'elles permettent d'établir un diagnostic. Les images ont été capturées à l'aide plusieurs systèmes d'acquisitions différents et sont donc de résolutions variables mais toujours de haute définition, la moyenne  $\ell$  etant autour de 3500  $\times$  2300 pixels. Quelques images issues de cette base sont montrées en figure [4.13.](#page-106-0)

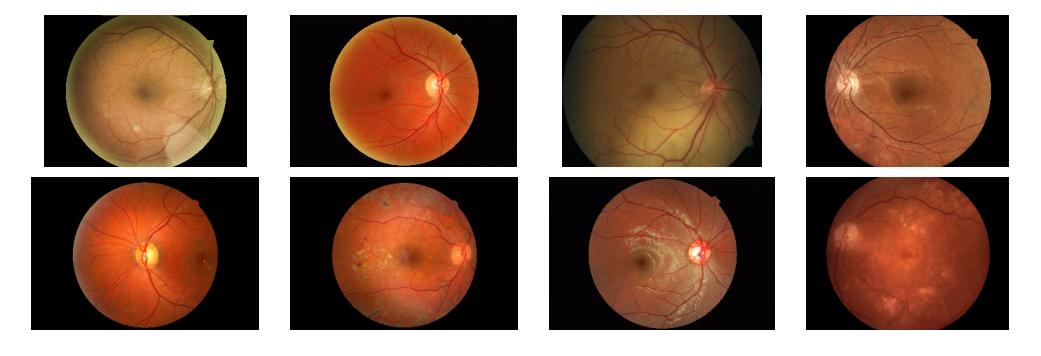

<span id="page-106-0"></span>Figure 4.13 – Images extraites de la base DIAGNOS. La première ligne contient des images saines alors que la seconde des images malades.

L'idée est ici de faire la distinction en les rétines saines et malades. Les différents symptômes de ces maladies peuvent altérer l'organisation spatiales des motifs de texture de l'image par l'éuption de tâches ou en altérant certaines zones spécifiques, telles que les vaisseaux sanguins ou le disque optique [\(Abràmoff et al.](#page-159-1) [\[2010\]](#page-159-1)).

# 4.5.2 Paramètres utilisés

### Paramètres communs

Pas soucis de concision, une seule technique de décomposition est utilisée par application, celle étant à priori la plus adaptée à ses spécificités. Néanmoins, l'impact du nombre de strates décomposées est toujours montré afin de bien étudier l'influence de ce paramètre important. Pour chaque application, les FHD sont calculés deux fois, chacune avec une force différente pour la mesure des relations spatiales. L'une avec la force constante  $\varphi_0$ et l'autre avec la force gravitationnelle  $\varphi_2$ , ceci afin d'analyser les conséquences de prendre en compte ou non l'information de distance dans le descripteur. Tous les F-histogrammes sont calculés avec le même nombre de directions  $N = 180$ . Indépendamment du nombre de strates, tous les FHD sont pris avec  $\alpha = 0, 2$ , cette valeur a été sélectionnée expérimentalement. La métrique de comparaison utilisée est la CEMD et la classification est faite par le plus proche voisin. Les F-histogrammes sont mesurés sans utiliser de signatures, ceci afin de comparer l'efficacité de base des FHD. La signature fondée sur les séries de Fourier est utilisée dans le chapitre [5](#page-121-0) afin notamment d'assurer l'invariance en rotation de la description.

### PEALE

Pour cette application, l'hypothèse est faite que les papillons sont définis par les tâches sur leurs ailes ainsi que leurs formes. Ainsi, la décomposition basique et naïve basée sur un multi-seuillage régulier des ensembles de niveaux d'intensité devrait capturer suffisamment d'information afin de retrouver correctement l'espèce de chaque papillon. La base étant de taille modeste, la validation croisée se fait via une technique de leave-one-out.

### COIL-100

De nombreux objets ne contiennent que peu d'informations liées à l'intensité des pixels, or une segmentation complexe n'assure pas d'obtenir une décomposition pertinente et valide pour tous les objets. De ce fait, les images de cette application sont décomposées en utilisant la méthode suivant les quantiles d'intensité, assurant des strates comportant le même nombre de pixels tout en restant simple et rapide. Cette base comportant 7200 images, une validation croisée en leave-one-out serait chronophage et assurerait de bons résultats en associant chaque image avec une de celles correspondant à une rotation de cinq degrés du même objet. Donc, pour bien attester de la capacité des FHD de pouvoir reconnaître un objet en en apprenant qu'un nombre limité de vues, deux sous-applications sont définies. La première consiste à n'apprendre que quatre vues par objets, donc une image tous les 90 degrés et la seconde considère sur huit vues, soit tous les 45 degrés.

### DIAGNOS

Pour cette application médicale particulière, une décomposition simplement basée sur le canal d'intensité de l'image risque de ne pas capturer suffisamment d'informations. En effet, une approche basée sur la texture est plus appropriée pour ce type d'images, nous utilisons donc la décomposition nommée représentation adaptative en ondelettes multi-canaux. La
base ne contenant que 327 images, la validation croisée se fait en leaveone-out.

### 4.5.3 Méthodes de comparaison

Afin de valider l'efficacité des FHD, celles-ci sont comparées avec deux descripteurs usuels, les descripteurs de Fourier génériques (GFD) et un modèle dense des Scale Invariant Feature Transform (dSIFT).

Dans ces expérimentations, les GFD sont tous calculés avec des fréquences radiale  $R = 4$  et angulaires  $T = 9$ , donnant ainsi une signature de 36 valeurs telle que suggérée par [Zhang et Lu](#page-174-0) [\[2002b\]](#page-174-0).

Dépendemment de l'application, les dSIFT sont extraits avec différents paramètres de pas et d'échelles. Deux échelles différentes sont utilisées dans le but d'avoir accès à de l'information à la fois locale et légèrement plus globale. A cause de la variabilité de taille et de qualité des images selon les applications, les pas et les échelles utilisés sont retranscrits dans le tableau [4.1.](#page-108-0) La reconnaissance est faite en utilisant une mise en correspondance deux à deux des points SIFT. Pour chaque point de l'image requête, l'algorithme cherche le point le plus similaire dans l'image cible, si la mise en correspondance a un bon contraste, le point vote pour cette image particulière. L'image est finalement associée à celle ayant reçue le plus de votes. Bien que cette mise en correspondance deux à deux demande beaucoup de temps de calcul et n'est pas la plus appropriée pour les SIFT ni les dSIFT, elle a été choisie de part sa proximité avec celles utilisées pour les FHD et les GFD. L'objectif étant ici de comparer la force descriptive des FHD indépendamment des considérations de méthodes de classifications et d'optimisation. Dans ces expérimentations, la librairie VL\_FEAT [\(Vedaldi et](#page-173-0) [Fulkerson](#page-173-0) [\[2008\]](#page-173-0)) a été utilisée pour les dSIFT.

Table 4.1 – Jeux de paramètres utilisés pour les dSIFT selon les applications.

<span id="page-108-0"></span>

| Application Pas Echelles |    |   |    |
|--------------------------|----|---|----|
| <b>PEALE</b>             | 16 | 4 | x  |
| $COLL-100$               | Χ  | x | 16 |
| <b>DIAGNOS</b>           | 32 | x | 16 |

## 4.5.4 Résultats

#### Résultats globaux

Les résultats expérimentaux des FHD, dSIFT et GFD sont montrés dans le tableau [4.2.](#page-110-0) Les taux de reconnaissances des FHD sont donnés pour plusieurs nombres de strates N afin de souligner l'importance de ce paramètre.

Ces résultats montrent l'influence du paramètre N. Dans le cas de l'application PEALE, où les papillons ont généralement quatre ou cinq couleurs distinctes,  $N = 4$  donne les meilleures performances. De façon similaire, un trop grand nombre de strates tend à faire décroître les résultats, soulignant le problème de la sur-segmentation où les strates ne contiennent plus que majoritairement du bruit. Egalement, les résultats obtenus avec les forces constantes et gravitationnelles sont très proches, montrant que la distance entre les strates est moins discriminante que leur agencement.

Les GFD calculent une description de forme et ne sont donc pas optimal dans la comparaison d'objets avec les mêmes contours mais des textures différentes. Pourtant ils parviennent à des résultats corrects sur les trois applications bien que légèrement en deça des FHD. Il convient de noter que les GFD sont calculés à partir du centre de l'objet et sont sensibles aux distorsions en cas de translations, contrairement aux FHD et aux dSIFT, et sont donc plus performant sur les reconnaissances avec des objets centrés comme c'est le cas dans nos deux applications.

Ici, nous avons choisi de comparer l'efficacité sans apriori des trois descripteurs avec le même protocole de classification, ce qui explique des résultats assez peu performant des dSIFT. Dans nos expériences, un nombre conséquent de points clefs sont calculés dans des zones homogènes, comme l'arrière-plan des images, réduisant la variance du descripteur sur l'ensemble de la base de données. Par exemple, l'utilisation de sacs de mots pour renforcer les points SIFT pertinents améliore grandement les performances du descripteur, atteignant plus de 90% d'objets correctement reconnus sur COIL-100 [\(Bouachir et al.](#page-160-0) [\[2009\]](#page-160-0)).

Les bases d'images étant étiquetées, nous pouvons calculer des courbes précision-rappel. La précision étant définie comme la probabilité qu'un objet retrouvé soit correctement reconnu alors que le rappel est celle qu'un objet pertinent soit reconnu lors d'une requète :

$$
Pr\{\text{ecision} = \frac{TP}{TP + FP},\tag{4.21}
$$

$$
Rappel = \frac{TP}{TP + FN}.\tag{4.22}
$$

<span id="page-110-0"></span>

| Application                                                 | <b>PEALE</b>                                                                                                    |                |                 |   |  |  |
|-------------------------------------------------------------|----------------------------------------------------------------------------------------------------|----------------|-----------------|---|--|--|
| $\boldsymbol{N}$                                            | $\mathbf{1}$                                                                                                    | $\overline{2}$ | $\overline{4}$  | 8 |  |  |
| $FHD_{0,0}$<br>$FHD_{0,2}$<br>dSIFT<br>$_{\rm GFD}$         | $28,9\,\%$<br>42, 1 %<br>$45,9\%$<br>$42,8\,\%$<br>$28,9\%$<br>$36,8\%$ $39,3\%$<br>$30,8\%$<br>$43,9\%$<br>$40,9\%$ |                |                 |   |  |  |
| Application                                                 |                                                                                                    |                | <b>DIAGNOS</b>  |   |  |  |
| $\boldsymbol{N}$                                            | $\overline{2}$<br>8<br>1<br>4                                                                                        |                |                 |   |  |  |
| $FHD_{0,0}$<br>$FHD_{0,2}$<br>dSIFT<br><b>GFD</b>           | 4,07%<br>$72,5\,\%$<br>$64, 8\,\%$<br>$68,5\%$<br>$4,07\,\%$<br>$75,5\%$ 69,1\%<br>70,0%<br>86,9%<br>73,1%           |                |                 |   |  |  |
| Application<br><b>Vues apprises</b>                         |                                                                                                    |                | $Coil-100$<br>4 |   |  |  |
| $\boldsymbol{N}$                                            | $\mathbf{1}$                                                                                                    | $\overline{2}$ | $\overline{4}$  | 8 |  |  |
| $FHD_{0,0}$<br>$FHD_{0,2}$<br>dSIFT<br><b>GFD</b>           | $26, 4\%$<br>$41, 2\%$ 58, 4 %<br>$59,9\%$<br>$26, 1\%$<br>$42, 1\%$ 59, $3\%$<br>62,4%<br>$40,6\,\%$<br>51,3%       |                |                 |   |  |  |
| Application<br><b>Vues apprises</b>                         | $Coil-100$<br>8                                                                                                    |                |                 |   |  |  |
| $\boldsymbol{N}$                                            | $\mathbf{1}$                                                                                                    | $\overline{2}$ | $\overline{4}$  | 8 |  |  |
| $FHD_{0,0}$<br>$FHD_{0,2}$<br>dSIFT<br>$\operatorname{GFD}$ | $31,6\,\%$<br>$55,2\%$ 76,3%<br>77,1%<br>$32,0\%$<br>$55,5\%$ 77,6%<br>78,5%<br>51,7%<br>65,8%                       |                |                 |   |  |  |

Table 4.2 – Taux de reconnaissances obtenus avec les trois descripteurs sur les différentes applications.

Ces courbes sont données pour les meilleurs FHD, avec forces constante et gravitationnelle, les GFD et les dSIFT. Quelque soit l'application, les courbes précision-rappel des FHD montrent une rapide baisse en précision. Leurs courbes sont proches de celles des GFD tandis que celles des dSIFT tendent à décroître moins rapidement. De ce fait, les FHD sont plus efficace pour la reconnaissance que la recherche d'objets.

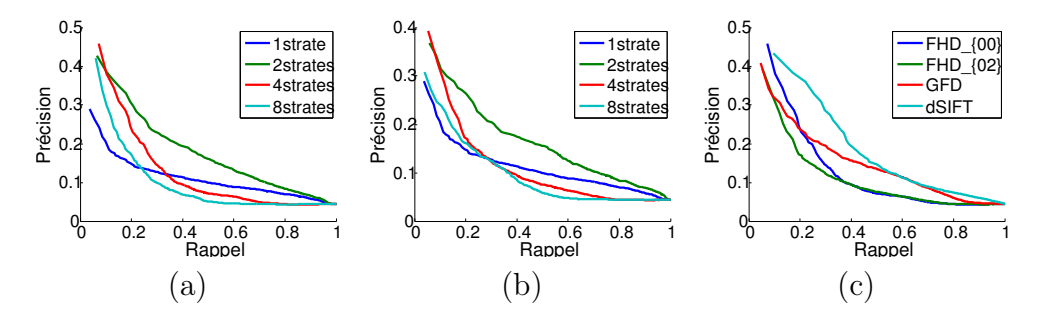

<span id="page-111-0"></span>Figure 4.14 – Courbes précision-rappel obtenues sur l'application PEALE en utilisant les FHD avec une force constante (a), une force gravitationnelle (b), et les plus efficaces des FHD comparés avec les GFD et des dSIFT (c).

### PEALE

L'application PEALE est un exemple dans lequel les relations spatiales semblent contenir beaucoup d'informations utiles. Mais les résultats des GFD et des dSIFT montrent que la forme et la texture contiennent également de l'information pertinente. Les résultats moyens des trois descripteurs sont explicables par le fait que des individus d'une même espèce de papillons peuvent être très différents, notamment selon le genre, et que certaines espèces sont très similaires. Les courbes précision-rappel obtenues sur cette application sont disponibles en figure [4.14.](#page-111-0) L'influence du paramètre α permettant d'allouer plus de poids à l'une ou l'autre des deux informations, relations spatiales ou formes, contenues dans les FHD a également été étudiée sur cette application. A la différence des autres expérimentations, cette étude est faite uniquement avec les forces mixtes  $\varphi_0$  et  $\varphi_2$ , avec la distance du  $\chi^2$  et incorpore l'information de forme du masque de la segmentation du fond de l'image, d'où des performances plus élevées. Une étude sur les performances des FHD avec plusieurs métriques est présentées dans la partie [4.5.4.](#page-114-0) Les résultats de cette analyse complémentaire sont donnés en Table [4.3.](#page-112-0)

Les colonnes correspondant à  $\alpha = 0$  et  $\alpha = 1$  montrent respectivement les résultats avec uniquement les relations spatiales prises en compte et seulement l'information de forme. Ces deux groupes de résultats montrent l'intérêt d'extraire les deux types d'information. En revanche, pour les valeurs intermédiaires, l'influence exacte de ce paramètre est difficile à définir.

Plusieurs résultats qualitatifs sont donnés dans la figure [4.15](#page-113-0) et montrent que les FHD sont plus efficaces pour distinguer les papillons à comparé des dSIFT et des GFD. Les GFD se concentrent sur la forme et ne sont donc pas à même de différencier des papillons ayant des contours similaires mais étant de différentes espèces en raison de leurs motifs texturaux, comme par

|                | $N \setminus \alpha$ 0 0.2 0.4 0.5 0.6 0.8 1       |                                                                |  |  |  |
|----------------|----------------------------------------------------|----------------------------------------------------------------|--|--|--|
| $1 \quad$      | $3,43\%$ 29,9% 29,9% 29,9% 29,9% 29,9% 29,9% 29,9% |                                                                |  |  |  |
| $2^{-}$        |                                                    | $12,6\%$ $32,7\%$ $36,2\%$ $37,4\%$ $38,1\%$ $39,6\%$ $41,5\%$ |  |  |  |
| $\overline{4}$ |                                                    | 45,9% 53,5% 53,5% 53,1% 53,8% 56,3% 44,3%                      |  |  |  |
| 8              |                                                    | 49,7% 52,2% 52,8% 53,1% 52,2% 49,7% 41,8%                      |  |  |  |
| 16             |                                                    | $41,8\%$ $45,3\%$ $46,9\%$ $47,5\%$ $48,4\%$ $51,9\%$ $47,2\%$ |  |  |  |

<span id="page-112-0"></span>Table 4.3 – Taux de reconnaissance pour les FHD avec les forces mixtes  $\varphi_0$  et  $\varphi_2$  en utilisant la métrique du  $\chi^2$ , avec variation du paramètre  $\alpha$  et du nombre de strates N.

exemple la troisième ligne de la seconde colonne de la figure [4.15.](#page-113-0) Pour la première requête de cette même figure, et contrairement aux deux autres méthodes, les FHD parviennent à capturer de l'information pertinente, sûrement liée à la présence des petites tâches noires sur les ailes. Les dSIFT ont des résultats assez faibles parce que de nombreux points sont extraits sur les zones homogênes, diminuant ainsi la variance entre les classes.

#### COIL-100

Concernant l'application COIL-100, elle souligne l'efficacité globale des FHD comparée aux deux autres descripteurs mais également la nécessité d'avoir un nombre adéquat de strates. Cela montre que les FHD sont capables de reconnaître un objet en apprenant qu'un nombre limité de vues, ce qui est généralement une condition nécessaire pour les méthodes de reconnaissance d'objets. Les courbes précision-rappel obtenues sur cette application sont disponibles en figure [4.16](#page-114-1) et [4.17.](#page-114-2)

### DIAGNOS

Concernant l'application DIAGNOS, les FHD fournissent de bons résultats, similaires à ceux des GFD mais inférieurs à ceux des dSIFT. Il apparaît que les relations spatiales ne sont pas un facteur discriminant dans ce cas particulier mais qu'en revanche la décomposition elle-même renferme de l'information. En effet, la forme des strates est radicalement altérée par la présence d'une maladie et cette information est suffisante, dans les trois quarts des cas, pour reconnaître précisément la rétine comme étant malade. L'organisation spatiale peut cependant donner un indice quant à la maladie dont souffre la rétine mais ce type problème est plus probable d'être résolu en utilisant l'information de texture, voir chapitre [3.](#page-45-0)

| $\label{thm:1} \textbf{M\'ethode}$ | Requête | Cible $1$ | $\operatorname{Cible}$ 2 | $\rm{Required}$ | ${\rm Cible}$ $1$ | $\operatorname{Cible}$ 2 |
|------------------------------------|---------|-----------|--------------------------|-----------------|-------------------|--------------------------|
| <b>FHD</b>                         |         |           |                          |                 |                   |                          |
| $\operatorname{GFD}$               |         |           |                          |                 |                   |                          |
| $\operatorname{dSIFT}$             |         |           |                          |                 |                   |                          |
| <b>FHD</b>                         |         |           |                          |                 |                   |                          |
| $\operatorname{GFD}$               |         |           |                          |                 |                   |                          |
| $d{\rm SIFT}$                      |         |           |                          |                 |                   |                          |
|                                    |         |           |                          |                 |                   |                          |
| <b>FHD</b>                         |         |           |                          |                 |                   |                          |
| $\operatorname{GFD}$               |         |           |                          |                 |                   |                          |
| $\operatorname{dSIFT}$             |         |           |                          |                 |                   |                          |
|                                    |         |           |                          |                 |                   |                          |
| <b>FHD</b>                         |         |           |                          |                 |                   |                          |
| $\operatorname{GFD}$               |         |           |                          |                 |                   |                          |
| $\operatorname{dSIFT}$             |         |           |                          |                 |                   |                          |

<span id="page-113-0"></span>Figure 4.15 – Huit exemples de reconnaissance sur l'application PEALE avec les FHD a forces mixtes, les GFD et les dSIFT. Les FHD parviennent à capturer à la fois la forme des papillons et l'organisation des motifs de leurs ailes.

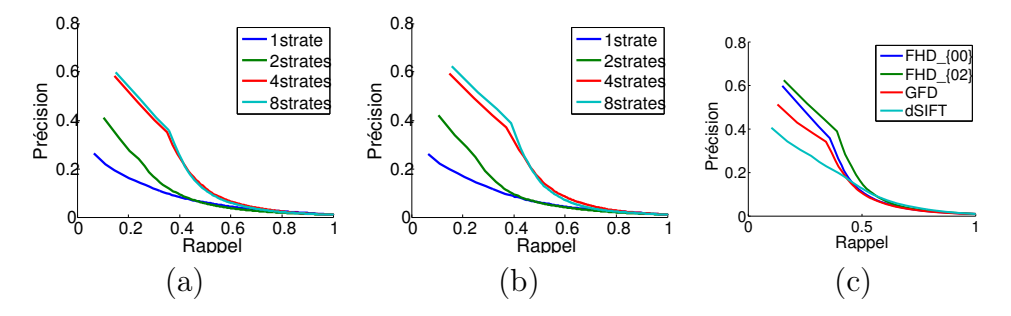

<span id="page-114-1"></span>Figure 4.16 – Courbes précision-rappel obtenues sur l'application COIL-100 pour quatre vues apprises en utilisant les FHD avec une force constante (a), une force gravitationnelle (b), et les plus efficaces des FHD comparés avec les GFD et des dSIFT (c).

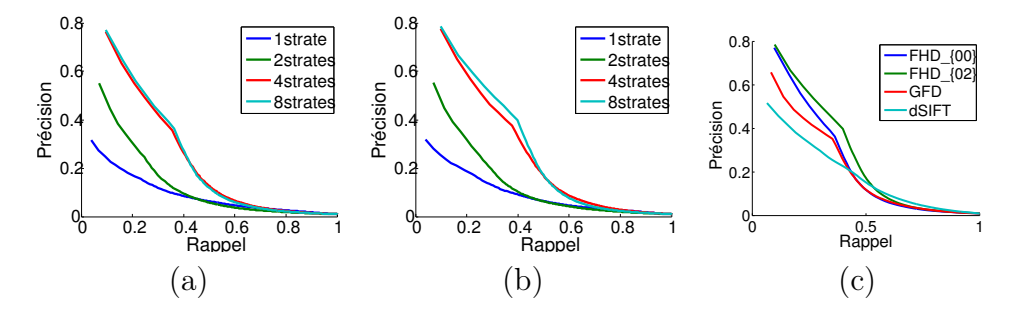

<span id="page-114-2"></span>Figure 4.17 – Courbes précision-rappel obtenues sur l'application COIL-100 pour huit vues apprises en utilisant les FHD avec une force constante (a), une force gravitationnelle (b), et les plus efficaces des FHD comparés avec les GFD et des dSIFT (c).

Néanmoins, les performances des relations spatiales n'ont jamais été étudiées dans le cadre des images de rétine et ces résultats sont encourageants et suggèrent de combiner les FHD avec une approche plus classique afin d'améliorer les détections. Il convient de noter que les résultats des FHD pour une seule strate, qui se révèle être un masque binaire de la rétine, sont similaires à une reconnaissance aléatoire du fait que toutes les images ont la même silhouette, un cercle. Les courbes précision-rappel obtenues sur cette application sont disponibles en figure [4.18.](#page-115-0) Elles montrent bien la particuliarité de cette application et ses difficultées.

#### <span id="page-114-0"></span>Influence de la métrique de comparaison

Bien que la CEMD soit préférée de part sa définition et sa méthode de calcul, d'autres métriques ont été testées afin d'étudier le comportement des FHD avec chacune d'entre elles. Ces métriques sont les distances L1  $(D_{L_1})$  et  $L_2(D_{L_2})$ , le  $\chi^2(D_{\chi^2})$ , la divergence de Jeffrey  $(D_J)$  et la distance

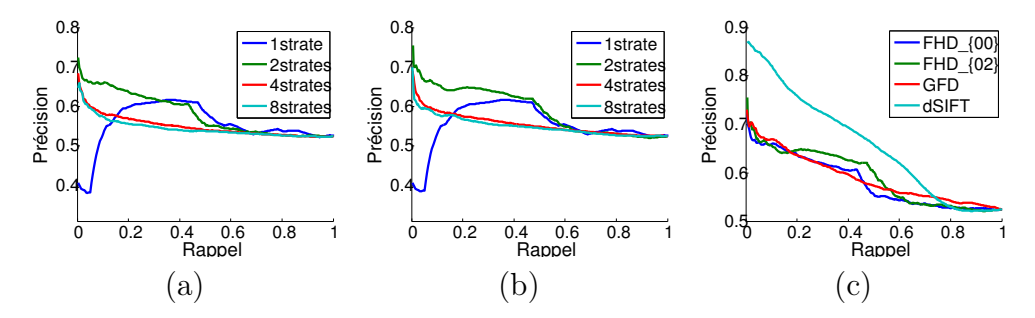

<span id="page-115-0"></span>Figure 4.18 – Courbes précision-rappel obtenues sur l'application DIAG-NOS en utilisant les FHD avec une force constante (a), une force gravitationnelle (b), et les plus efficaces des FHD comparés avec les GFD et des dSIFT (c).

de Hellinger  $(D_H)$ :

$$
D_{L_1}(Q,T) = \sum_{i=1}^{N} \sum_{j=i}^{N} \sum_{\theta=0}^{M} \left| \mathcal{F}_Q^{S_i S_j} [\theta] - \mathcal{F}_T^{S_i S_j} [\theta] \right|, \tag{4.23}
$$

$$
D_{L_2}(Q,T) = \sum_{i=1}^{N} \sum_{j=i}^{N} \sqrt{\sum_{\theta=0}^{M} \left( \mathcal{F}_Q^{S_i S_j}[\theta] - \mathcal{F}_T^{S_i S_j}[\theta] \right)^2},
$$
(4.24)

$$
D_{\chi^2}(Q,T) = \sum_{i=1}^N \sum_{j=i}^N \sum_{\theta=0}^M \frac{\left(\mathcal{F}_Q^{S_i S_j}[\theta] - \mathcal{F}_T^{S_i S_j}[\theta]\right)^2}{\mathcal{F}_Q^{S_i S_j}[\theta] + \mathcal{F}_T^{S_i S_j}[\theta]},
$$
(4.25)

$$
D_J(Q,T) = \sum_{i=1}^N \sum_{j=i}^N \sum_{\theta=0}^M J(\mathcal{F}_Q^{S_i S_j}[\theta], \mathcal{F}_T^{S_i S_j}[\theta]), \qquad (4.26)
$$

$$
D_H(Q,T) = \frac{1}{\sqrt{2}} \sum_{i=1}^N \sum_{j=i}^N \sqrt{\sum_{\theta=0}^M \left(\sqrt{\mathcal{F}_{Q}^{S_i S_j}[\theta]} - \sqrt{\mathcal{F}_{T}^{S_i S_j}[\theta]}\right)^2}, (4.27)
$$
\n(4.28)

où ∀ $(a, b) \in \mathbb{R}^{+*}$ ,  $J(a, b) = a \times \log \left( \frac{2a}{a+b} \right)$  $\frac{2a}{a+b}$  + b × log  $\left(\frac{2b}{a+b}\right)$  $\frac{2b}{a+b}$ , et Q et T sont respectivement les images requête et cible.

Les taux de reconnaissances dépendant du nombre de voisins à prendre en considération sont donnés en figure [4.19.](#page-116-0) Cette étude montre la robustesse des FHD à la métrique utilisée. Les distances classiques  $L_1$  et  $L_2$ donnent des résultats corrects et stables.

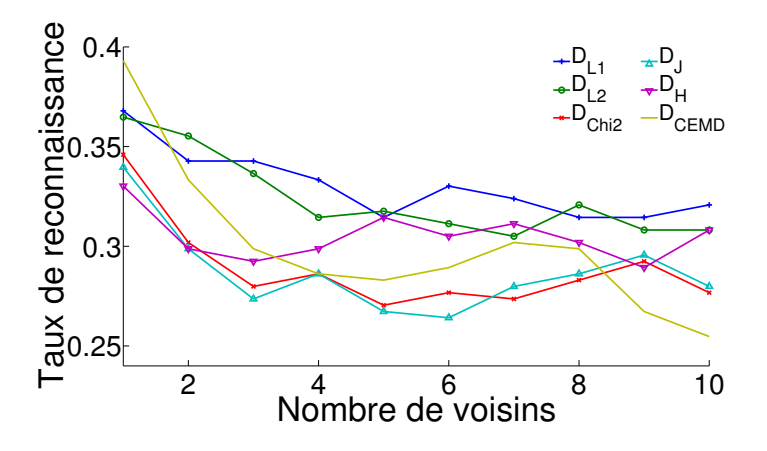

<span id="page-116-0"></span>FIGURE 4.19 – Taux de reconnaissance sur l'application PEALE avec les différentes métriques de comparaison. Les distances L1 et L2 offrent des résultats stables alors que la CEMD est la meilleure uniquement pour un seul voisin pris en compte et perd rapidement en efficacité. Les autres métriques sont globalement équivalentes du point de vue des FHD.

#### Robustesse au bruit

Afin d'attester de la robustesse au bruit des FHD, il convient d'évaluer ses capacités de classification sur des images altérées par ajout de bruit. Pour cela, les FHD sont extraites sur l'application PEALE avec le jeux de paramètres offrant les meilleurs résultats et la distance CEMD. Les images sont ici déteriorées par du bruit gaussien ou speckle avec une variance allant de 10<sup>−</sup><sup>2</sup> à 1. Les taux de reconnaissances ainsi obtenus sont affichés en figure [4.20.](#page-117-0)

Cette rapide étude montre que les FHD sont robustes à un faible bruit speckel mais plutôt sensibles au bruit gaussien. Cela est principalement dû à la technique de décomposition, ici basée sur les ensembles de niveaux d'intensités. Cela montre également qu'une fois le bruit est suffisamment fort, donc avec une variance supérieure à 0.1 les taux de reconnaissances chutent rapidement et la méthode approche de l'aléatoire. Une étape de décomposition avant la décomposition peut donc s'avérer nécessaire afin de garantir de bonnes performances des FHD.

## 4.5.5 Discussion

Cette analyse de l'efficacité descriptive des FHD montre bien que ce descripteur remplit son rôle malgré qu'il soit principalement basé sur la mesure des relations spatiales et des formes. Ces relations sont donc por-

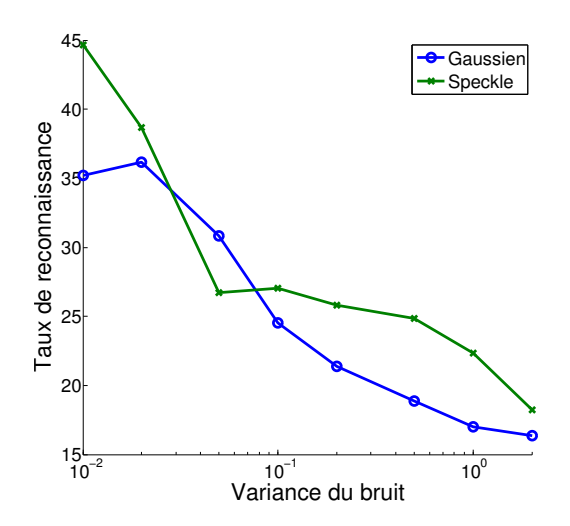

<span id="page-117-0"></span>Figure 4.20 – Taux de reconnaissances sur l'application PEALE après altération de la qualité par ajout de bruit. Ces courbes montrent qu'un faible bruit de type speckle ne perturbe pas les FHD alors que le bruit gaussien réduit de beaucoup les performances.

teuses de nombreuses informations pertinentes dans la plupart des applications. Même quand ce n'est à priori pas le cas, comme dans l'application DIAGNOS, les FHD donnent des résultats comparable aux descripteurs existants.

Les résultats médiocres des trois méthodes sur la base PEALE sont aisément explicitables en étudiant l'homogénéité des différentes classes de papillons. En effet, comme le montre la matrice de confusion en figure [4.21,](#page-118-0) certaines classes offrent de très bon résultats alors que d'autres sont à peine reconnues.

Afin d'avoir une meilleur compréhension de ces résultats, les histogrammes de toutes les images de chaque classe ont été calculés et superposés. Prenons l'exemple de deux classes, la (25) qui offre des résultats plutôt bons avec 76,9 % d'images correctement reconnues et la (18) qui est plus médiocre avec seulement 50,0 % de bons résultats. Quelques images de ces deux classes sont montrées en figure [4.22.](#page-118-1) La figure [4.23](#page-119-0) montre les superpositions des histogrammes de ces deux classes. La classe (25) présente des histogrammes très proches les uns des autres, soulignant la cohérence de l'espèce, alors que la classe (18) montre d'importantes disparités. Or les images de cette classe illustrent bien que ces papillons sont très variables. Il est donc logique que les trois descripteurs aient plus de mal à classifier ces papillons que les autres. Comme dit précédemment, les classes sont faites suivant l'espèce des papillons, il est donc envisageable de penser que ces

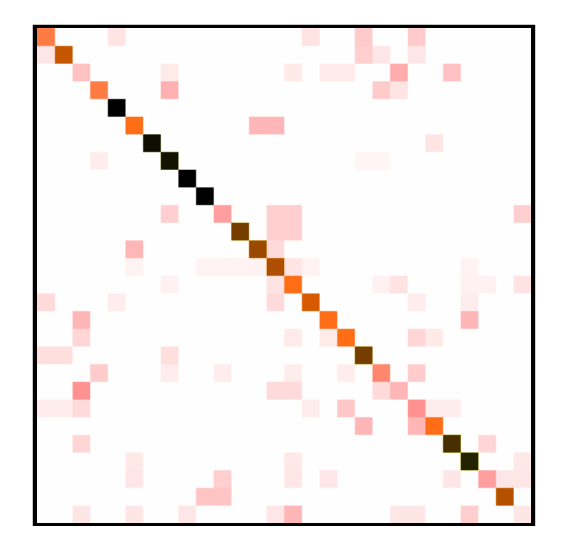

<span id="page-118-0"></span>Figure 4.21 – Matrice de confusion des FHD avec le meilleur jeux de paramètres sur la base PEALE.

variations intra-classes soient dues à des raisons biologiques telles que le sexe du papillon.

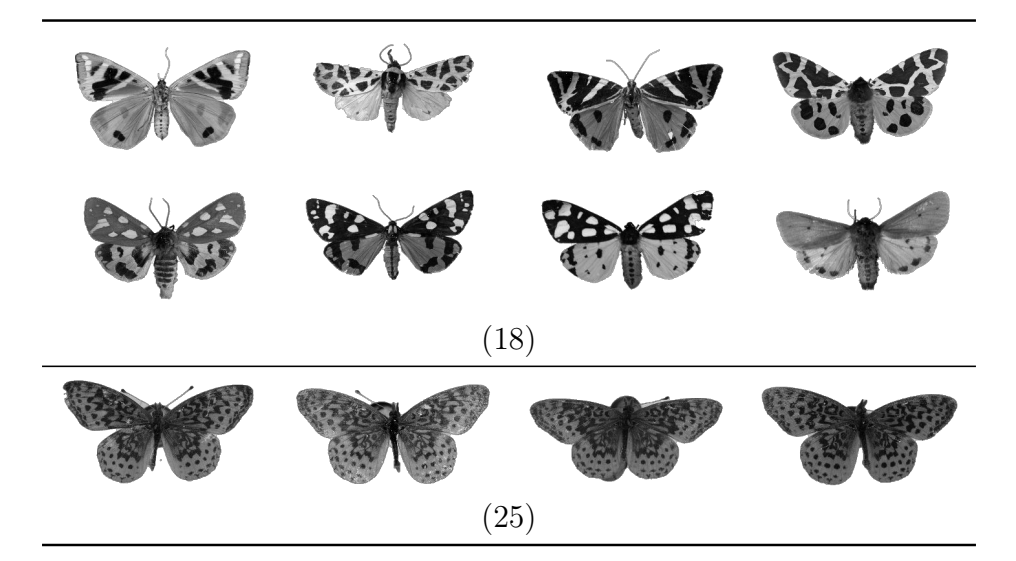

Figure 4.22 – Exemples d'images issues des classes (18) et (25) de l'application PEALE. Les papillons de la classe (25) sont très similaires les uns des autres alors que ceux de la classe (18) présentent de nombreuses variations de motifs et d'intensités au niveau de leurs ailes.

<span id="page-118-1"></span>Une autre cause possible des résultats des FHD sur les différentes applications provient de l'ordre des strates. Comme précisé en section [4.4.4,](#page-100-0) il est possible de modifier cet ordre pour ne plus les trier selon l'intensité

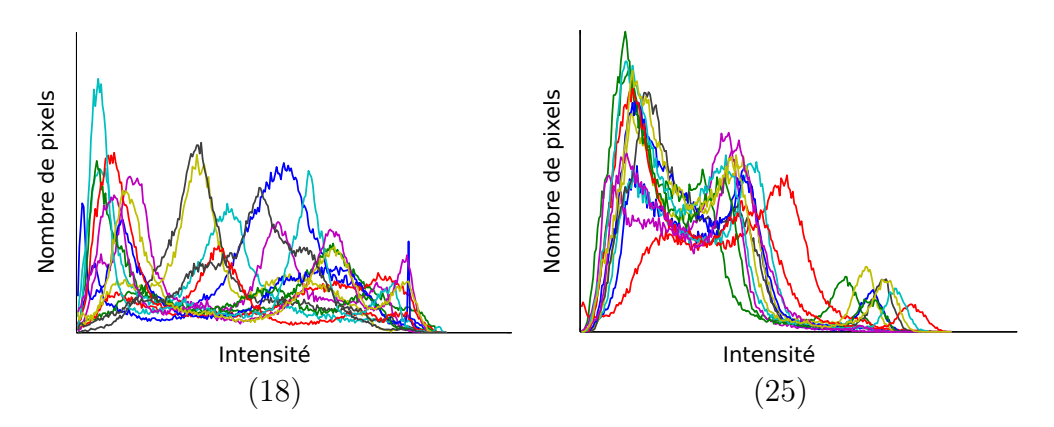

<span id="page-119-0"></span>Figure 4.23 – Histogrammes superposés des images appartenant aux classes (18) et (25). Ces histogrammes illustrent bien les disparités de la classe (18) et la régularité de la classe (25).

moyenne qu'elles contiennent mais selon un autre critère. Afin de tirer parti de la description de la forme, il a été envisagé de comparer chaque strate d'un FHD avec celle qui lui ressemble le plus dans l'autre FHD. Pour ce faire les distances entre toutes les paires de F-histogrammes de formes des deux FHD sont calculées. Elle sont ensuite regroupées deux à deux selon une classification hiérarchique, les strates les plus proches étant associées en premier et les plus lointaines en dernier. Bien qu'elle améliore les résultats de quelques classes, comme la (18) où certains papillons sont le négatif d'autres, le score global baisse drastiquement. Ceci est dû au fait que cette réorganisation entraîne une diminution de la disparité entre les classes et donc de la variance entre les images.

## 4.6 Conclusion et perspectives

Le domaine de la reconnaissance d'objets présente de nombreuses méthodes mais qui ne prennent que trop rarement en compte les relations spatiales structurant un objet. Ce travail montre la force descriptive des relations spatiales pour des applications très diverses, qu'elle soient médicales ou plus classiques. Le descripteur présenté ici se fonde sur une matrice de F-histogrammes et est baptisé FHD. Il contient de l'information concernant la forme et l'organisation spatiales des différents éléments composant l'objet. Contrairement aux autres descripteurs, les FHD se basent uniquement sur ces deux informations, offrant ainsi une description originale des images. Ce descripteur est robuste, donne de bons résultats sur des applications très différentes et peut convenir à d'autres problématiques de reconnaissance d'objets.

Plusieurs améliorations sont possibles et envisagées, principalement concernant la prise en compte de l'information de couleurs, qui est importante pour reconnaître les objets. Une autre piste d'amélioration concerne le nombre de strates à décomposer afin de bien décrire un objet, certains étant mieux retranscris avec peu de strates, d'autres avec beaucoup. Pour ce faire, il est possible d'extraire une information de l'histogramme de l'image ou de sa texture afin de décider combien de strates sont requises afin d'obtenir une description optimale. Une telle modification entraîne également un besoin d'adapter la comparaison des FHD en incluant la possibilité d'avoir un nombre variable de strates sans pour autant utiliser la technique exhaustive de sac de mots. Ces deux pistes on fait l'objet d'un stage de Master sur lequel a travaillé Michaël Clément et sont poursuivies dans le cadre d'une thèse appliquant les FHD pour la reconnaissance d'objet en images naturelles. Finalement, étudier la complémentarité des FHD avec d'autres mesures, telles que la texture, serait intéressant.

### CHAPITRE 5

# Relations spatiales entre et dans les populations : application à l'évaluation des cancers

Les images histologiques sont très utilisées de nos jours afin d'étudier les maladies affectants les cellules, en particulier les cancers. Ce chapitre cherche à étudier l'intérêt des relations spatiales pour décrire ces images et traite d'une forme d'analyse spécifique qui vise à évaluer la sévérité du cancer en lui attribuant un grade. Cette application est relativement complexe puisqu'il ne s'agit pas de simplement détecter la présence d'une maladie mais bien de trouver les nuances liées à l'évolution d'un cancer spécifique. Après un rappel de l'état de l'art dans ce domaine (section [5.2\)](#page-124-0), une méthode pour grader les cancers se basant sur les relations spatiales et les formes est présentée (section [5.3\)](#page-130-0) puis évaluée sur deux applications différentes, l'une traitant de métastases dans le foie (section [5.4\)](#page-135-0) et l'autre de cancer du sein (section [5.5\)](#page-144-0).

## 5.1 Motivation

Alors que l'interprétations d'images histologiques reste le standard pour le diagnostic de l'avancement du cancer, les applications par ordinateur visant à aider à ce diagnostic ne parviennent pas à subvenir aux besoins cliniques. Une analyse manuelle des tissus histologiques est toujours la principale méthode de diagnostic et dépend fortement de l'expertise et de l'expérience des pathologistes. Ces interventions manuelles ont l'inconvénient d'être très chronophages et difficiles à évaluer de manière reproductible notamment à cause des variations inter et intra experts.

Afin de donner un grade à un cancer dont la présence a été préalablement confirmée, une mesure de la prolifération des cellules est généralement effectuée. Le grade ainsi donné à une lame histologique est proportionnel à la quantité de cellules anormales présentes dans le tissu. Cette évaluation est faite pour chaque patient individuellement afin d'établir un pronostic et développer des traitements adéquats.

Une quantité considérable de méthodes informatiques visant à automatiser ce procédé sont mises au points de nos jours, le tableau [5.1](#page-123-0) en regroupe quelques unes. Ces méthodes se fondent généralement sur une analyse de la texture ou de repères utilisés par les pathologistes tels qu'une altération spécifique de la forme des noyaux ou des variations dans l'architecture de l'organisation des cellules. Outre cette notion d'organisation globale d'un unique type d'objet, trop peu de méthodes ne prennent en compte les relations spatiales à notre connaissance, que ce soit entre populations de cellules ou plus simplement entre objets biologiques.

L'idée de ce chapitre est d'explorer une approche originale en étudiant la capacité de description des relations spatiales conjointement à celle des formes dans le cas particulier de l'évaluation de la sévérité des cancers. Si cette information particulière offre des résultats satisfaisants, il peut être intéressant de la prendre en compte avec d'autres mesures plus classiques afin d'améliorer l'appréciation de l'évolution des cancers.

| Organe                                            | Caractéristiques                                                                                                    | Classification                                        | Références                                                                                                    |  |
|---------------------------------------------------|----------------------------------------------------------------------------------------------------|-------------------------------------------------------|----------------------------------------------------------------------------------------------------|--|
| Col<br>$\mathrm{d}\mathrm{e}$<br><i>l</i> 'utérus | Rapport<br>noyaux-<br>cytoplasmes<br>dans<br>l'épithélium                                                                                             | ADL                                                   | Guillaud et<br>al.<br>$[2005]$ ; Keenan<br>$et$ al. $[2000]$                                                                             |  |
| Follicule                                         | de<br>Matrice<br>$CO-$<br>occurences sur quan-<br>tification couleur<br>et<br>organisation spatiale<br>des noyaux                                     | Classifieur baye-<br>sien                             | Sertel<br>al.<br>et<br>2009                                                                                                    |  |
|                                                   | Caractéristiques<br>structurelles calculées<br>sur cell-graphs                                                                                        | SVM, classifieur<br>bayesien et Kpp                   | Oztan<br>al.<br>et<br>2012                                                                                                    |  |
| Prostate                                          | Distribution<br>de<br>la<br>taille et de la forme<br>$\mathrm{des}$<br>noyaux et<br>des<br>glandes                                                    | AdaBoost, SVM<br>classifieur<br>ou<br>bayésien        | Doyle<br>al.<br>et<br>2006,<br>$2007$ ;<br><b>Naik</b><br>et<br>al.<br>2007                                                              |  |
|                                                   | Histogrammes<br>cou-<br>dimension<br>leurs,<br>transformée<br>fractale,<br>ondelettes,<br>et<br>en<br>intensité, surface<br>et<br>variance des objets | Kpp, SVM                                              | Tabesh<br>al.<br>et<br>$[2007]$                                                                                                    |  |
| Rein                                              | Distributions<br>des<br>formes des noyaux                                                                                                    | <b>SVM</b>                                            | Kothari<br>al.<br>et<br>[2013b]                                                                                                    |  |
| Sein                                              | Proportions de struc-<br>tures tubulaires, degré<br>de mitoses, atypie nu-<br>cléaire                                                                 | SVM ou arbres<br>de décison                           | Adiga<br>et<br>al.<br>$[2006]$ ;<br>Petushi<br>et al. [2006]                                                                             |  |
|                                                   | Texture et architec-<br>ture des noyaux                                                                                                    | Multi-FOV<br>et.<br>forêt<br>d'arbres<br>décisionnels | Basavanhally<br>et al. $[2013]$                                                                                                    |  |
| Poumon                                            | Tailles des cellules                                                                                                    | ADL, SVM, kPP<br>ou classification<br>hiérarchique    | Schmid<br>al.<br>et.<br>$[2006]$ ;<br>Seike<br>al. $[2005]$ ;<br>$et -$<br>Bhattacharjee<br>al. $[2001]$ ;<br>et<br>Beer et al. $[2002]$ |  |

<span id="page-123-0"></span>Table 5.1 – Exemples de méthodes pour grader les cancers à partir d'images histologiques.

## <span id="page-124-0"></span>5.2 Etat de l'art

Une des pré-requis afin d'évaluer l'avancement ou la sévérité d'un cancer, voire de le diagnostiquer, est souvent l'identification de certaines structures dans le tissu, telles que les tumeurs, les nécroses et les glandes, ou de certains objets, tels que les noyaux cancéreux ou sain et les lymphocytes. La présence, la quantité, la forme, la taille, ou d'autres informations morphologiques de l'apparence de ces objets et structures sont des indicateurs importants concernant la sévérité des cancers. Comme dit précédemment, les informations de relations spatiales sont peu prises en compte afin d'analyser les images histologiques et quasiment inexistantes concernant ce type d'analyses. L'étude bibliographique ici présentée se concentre donc sur la décomposition et la segmentation des structures et objets ainsi que sur les quelques exemples de mesures de relations spatiales appliquées aux images histologiques.

## <span id="page-124-1"></span>5.2.1 Décomposition et segmentation des images histologiques

Les méthodes de décomposition et de segmentation de ces images particulières peuvent être découpées en deux familles, la séparation des régions et celle des objets biologiques.

### Séparation des objets biologiques

Selon la couleur des marqueurs La méthode la plus utilisée dans la littérature afin de séparer les marqueurs teintant une image histologique est la déconvolution des couleurs proposée par [Ruifrok et Johnston](#page-170-1) [\[2001\]](#page-170-1). Cette méthode se base sur le fait que les marqueurs utilisés suivent la loi de Beer Lambert reliant l'intensité de la lumière traversant la lame histologique avec la quantité de marqueur présente. De ce fait, cette approche ne convient pas afin de séparer les marqueurs immunohistochimiques qui dispèrsent la lumière au lieu de l'absorber. Cependant, elle permet de différencier au plus trois marqueurs, ce qui est suffisant pour la plupart des applications.

La déconvolution des couleurs transforme les valeurs normalisées entre 0 et 1 de RGB de chaque pixels non nuls c d'une image I en leurs valeurs de densité optique OD :

$$
\forall c \in \mathbb{N}^2, \text{OD}(c) = -\ln(I(c)).\tag{5.1}
$$

Dans l'espace de densité optique, une combinaison linéaire de teintes correspond à une combinaison linéaire de densités optiques. Ainsi les différents marqueurs utilisés sur l'image sont linéairement séparables à condition de connaître le vecteur contenant l'absorption de chaque marqueur suivant les canaux R, G et B. Si ces vecteurs sont connus et regroupés dans une matrice S de taille  $3 \times 3$ , l'image peut être encodée avec un canal couleur par marqueur suivant la formule :

$$
\forall c \in \mathbb{N}^2, \hat{I}(c) = S^{-1}OD(c),\tag{5.2}
$$

où  $\overline{I}$  désigne l'image dans le nouvel espace couleur correspondant aux valeurs d'absorption de chaque marqueur.

Les valeurs de la matrice S peuvent être définies manuellement via une procédure laborieuse décrite par [Ruifrok et Johnston](#page-170-1) [\[2001\]](#page-170-1), des vecteurs prédéfinis sont d'ailleurs fournis par les auteurs. Des méthodes plus récentes cherchent à automatiser cette estimation, voir notamment les articles de [Newberg et Murphy](#page-169-2) [\[2008\]](#page-169-2) et de [Macenko et al.](#page-167-0) [\[2009\]](#page-167-0). Ces méthodes complexifient la séparation mais fournissent de bons résultats, cependant, la meilleur solution reste la détermination expérimentale des vecteurs quand elle est possible.

Par une méthode de segmentation De nombreux travaux traitent de la segmentation des objets présents dans les images histologiques. Malheureusement ils sont bien souvent spécifiques à une application ou une modalité d'image précise. Puisque de nouvelles techniques de marquages, d'imagerie, et de procédures se développent continuellement, la segmentation reste un domaine très vaste et en constante évolution.

Les méthodes de la littérature adaptées aux images histologiques les plus simples consistent à appliquer des seuillages suivis d'opérations morphologiques [\(Jiao et al.](#page-165-1) [\[2011\]](#page-165-1); [Korzynska et al.](#page-166-1) [\[2013\]](#page-166-1)). Ces approches ne sont cependant pas à même de prendre en compte les variations de contrastes ou d'intensités. Des techniques plus complexes, telles que la ligne de partage des eaux [\(Pinidiyaarachchi et Wählby](#page-170-2) [\[2005\]](#page-170-2); [Yang et al.](#page-174-1) [\[2006\]](#page-174-1)), sont également utilisées mais entraînent souvent des sur-segmentations malgré l'utilisation de graines ou de marques. Les contours actifs [\(Zeng](#page-174-2) [et al.](#page-174-2) [\[2013\]](#page-174-2)) sont aussi impactés par les variations dans le noyaux, le bruit important et la présence de superpositions d'objets. Les graphes-cut [\(Boy](#page-160-3)[kov et Funka-Lea](#page-160-3) [\[2006\]](#page-160-3)) et des méthodes à base d'apprentissages [\(Chen](#page-161-0) [et al.](#page-161-0) [\[2013\]](#page-161-0)) sont également couramment appliqués.

#### Séparation des régions

La décomposition d'une image histologique en région se fait généralement afin de séparer les tissus sains des tissus liés au cancer (tumeurs et nécroses) et du fond de l'image. Relativement peu de méthodes sont proposées afin d'adresser ce problème à l'opposé de celui de la segmentation des objets biologiques ou des structures cellulaires.

Dans l'article de [Wang](#page-173-1) [\[2011\]](#page-173-1), une méthode permettant de segmenter le tissu en quatres classes (tumeurs, stroma, nécroses et fond de l'image) est introduite. Après une séparation des marqueurs via la déconvolution des couleurs, la texture est modélisée par des champs de Markov aléatoires puis classifiée pixel par pixel. Le principal revers de cette méthode est sa dépendance à un apprentissage, cela impose aussi que les données d'entraînement intègrent toutes les variations possibles dans les images histologiques.

Les travaux de [Signolle et al.](#page-172-1) [\[2010\]](#page-172-1) proposent une approche afin de segmenter les différents types de stroma dans les images de carcinomes des ovaires. Leur méthode utilise un modèle caché d'arbres de Markov dans le domaine des ondelettes et fabrique plusieurs classifieurs spécialisés qui votent afin de déterminer la classe de chaque portion de l'image. Bien qu'offrant des résultats prometteurs, cette méthode est très lourde d'un point de vue calculatoire et donc actuellement inappropriée pour des applications réelles.

Une autre approche pour différentier le stroma de l'épithélium cancéreux est celle présentée par [Linder et al.](#page-167-1) [\[2012\]](#page-167-1) qui découpe l'image en blocs et classifie chacun de ces blocs via une information de texture capturée par des LBP et une information de contraste. L'attribution d'un label à chaque bloc se fait via un SVM. Bien que rapide, cette méthode nécessite un apprentissage avec toutes les contraintes que cela implique, notamment en termes de vérité terrain.

## 5.2.2 Analyse spatiale

L'analyse de l'organisation spatiales dans les images histologiques peut elle aussi être divisée en deux familles de méthodes, celles considérant les objets et celles considérant les régions.

#### Basée sur les objets

Les méthodes d'analyse spatiale considérant les objets se basent généralement soit sur des modélisations de processus ponctuels soit sur des structures de graphes ou d'arbres dérivées des objets.

Les approches se fondant sur les processus ponctuels utilisent les fonctions statistiques décrites dans la section [4.2.1.](#page-85-0) Ces statistiques du secondordre ont été appliquées dans de nombreux contextes biomédicaux tels que la description de l'organisation des cellules cancéreuses dans les tissus du sein [\(Mattfeldt et al.](#page-168-0) [\[2009\]](#page-168-0); [Setiadi et al.](#page-171-3) [\[2010\]](#page-171-3)), des tumeurs cérébrales [\(Jiao et al.](#page-165-1) [\[2011\]](#page-165-1)), ou encore des fibres nerveuses de l'épiderme, diabétique ou non [\(Waller et al.](#page-173-2) [\[2011\]](#page-173-2)). Il est bon de noter que toutes ces applications concernent la détection de la maladie et non son évaluation. A l'opposé, les travaux de [Alsheh Ali et al.](#page-159-2) [\[2013\]](#page-159-2) utilisent la fonction L de Besag afin de distinguer deux modèles d'un même cancer.

Les graphes et les arbres sont des structures de données efficaces pour représenter des objets dans l'espace et intégrer des informations sur leur structure à partir de nombreuses caractéristiques topologiques. La littérature comprend plusieurs types de graphes et d'arbres chacuns ayant leurs caractéristiques propres. Ces méthodes ont tout d'abord été appliquées afin d'analyser la texture de façon structurelle. Le tableau [5.2](#page-128-0) [\(Gurcan](#page-164-0) [et al.](#page-164-0) [\[2009\]](#page-164-0)) résume les graphes et arbres couramment utilisés en analyse d'image histologiques et les caractéristiques qui y sont liées. Ces caractéristiques fournissent des informations structurelles afin de décrire l'organisation du tissu via la distribution d'informations locale et globale autour d'un unique groupe de cellules, ou encore via la connectivité globale du graphe et finalement par les propriétés extraites de la théorie spectrale des graphes.

Les graphes ont été construits afin de modéliser différents états d'un même type de tissu et de faire la distinction entre ces états par le calcul et la classification de métriques calculées dessus. L'article de [Loménie et](#page-167-2) [Racoceanu](#page-167-2) [\[2012\]](#page-167-2) utilise ces structures de graphes afin d'extraires des informations de relations spatiales sur les portions de graphes dans le but de représenter les images histologiques de grandes dimensions.

#### Basée sur les régions

La méréotopologie discrète est une logique spatiale du premier-ordre qui fusionne la théorie de relations entre parties avec la topologie afin de modéliser un espace discret. L'approche dans ce domaine la plus couramment utilisée est le langage RCC8, brièvement discuté en section [4.2.1.](#page-83-0) Une application pratique de cette logique sur des images histologiques permet de modéliser les relations entre les cellules et leurs composants, et les relations entre l'épithélium, les tissus connecteurs, les couches de cellules, les

<span id="page-128-0"></span>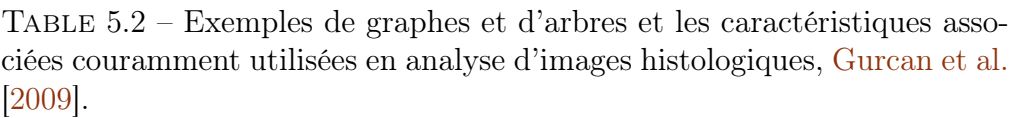

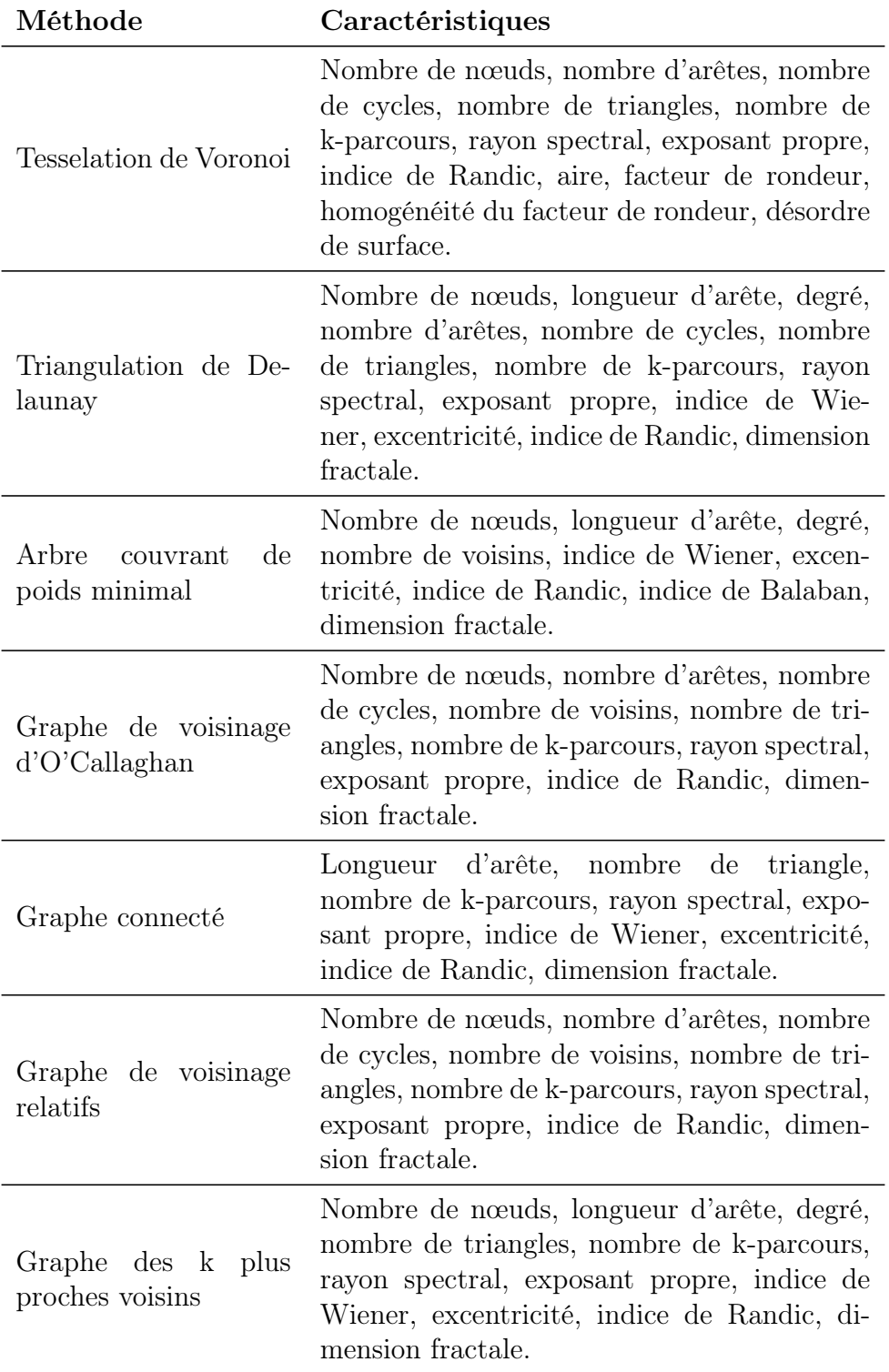

trous et les groupes de cellules. Ces méthodes sont utilisées afin d'aposer des étiquettes sur les régions, de vérifier la segmentation et d'aider à interpréter les images en encodant des relations d'ordre supérieur. Pour plus d'informations sur ces méthodes, se référer à [Randell et al.](#page-170-3) [\[2013\]](#page-170-3)

## <span id="page-130-0"></span>5.3 Analyse conjugée de la forme et des relations spatiales

La méthode d'aide au diagnostic pour images histologiques ici présentée vise à analyser la texture, la forme et l'organisation spatiale des types de tissus, ou populations de cellules, et des objets biologiques à l'intérieur de chaque catégorie de tissu. L'analyse de la texture est utilisée afin de détecter la présence de tissu cancéreux dans l'image alors que la description finale se fonde essentiellement sur les formes et les relations spatiales. La figure [5.1](#page-131-0) illustre le principe de fonctionnement de cette méthode afin de décrire un specimen représenté par un ensemble d'images histologiques.

## 5.3.1 Analyse de la texture pour la détection de tissu cancéreux

Cette analyse cherche à décrire les différentes populations de cellules, une première étape est donc de détecter si ces différentes populations sont présentes dans l'image. Puisque ce chapitre traite de l'évaluation de la sévérité des cancers, les différentes populations font généralement références aux tissus sains et cancéreux. Cependant, toutes les images histologiques ne présentent pas de cellules cancéreuses, la suite de la méthode se doit donc de prendre en compte une information supplémentaire concernant la présence de tissu malade. Détecter la présence de tissu affecté par le cancer revient donc à établir un diagnostic par ordinateur de l'image. De ce fait, la méthode d'aide au diagnostic par l'analyse de texture présentée dans le chapitre [3](#page-45-0) offre donc une solution satisfaisante pour fournir cette information sémantique.

## 5.3.2 Analyse des relations spatiales et des formes

Les relations spatiales et les formes sont mesurées par la méthode des FHD, présentée en détails dans le chapitre [4.](#page-81-0) Toutes les FHD mesurées dans cette partie analysent 180 directions avec la force constance  $\forall r \in$  $\mathbb{R}^+, \varphi_0(r) = 1.$  Ainsi les FHD ne prennent pas en compte l'information de distance mais peuvent décrire des objets se superposant et assurent l'homogénéité entre les description de formes et de relations spatiales. Afin de réduire l'information contenue dans les FHD en conservant le plus de pertinence possible, la signature fondée sur les séries de Fourier est utilisée, garantissant ainsi une représentation invariante en rotation.

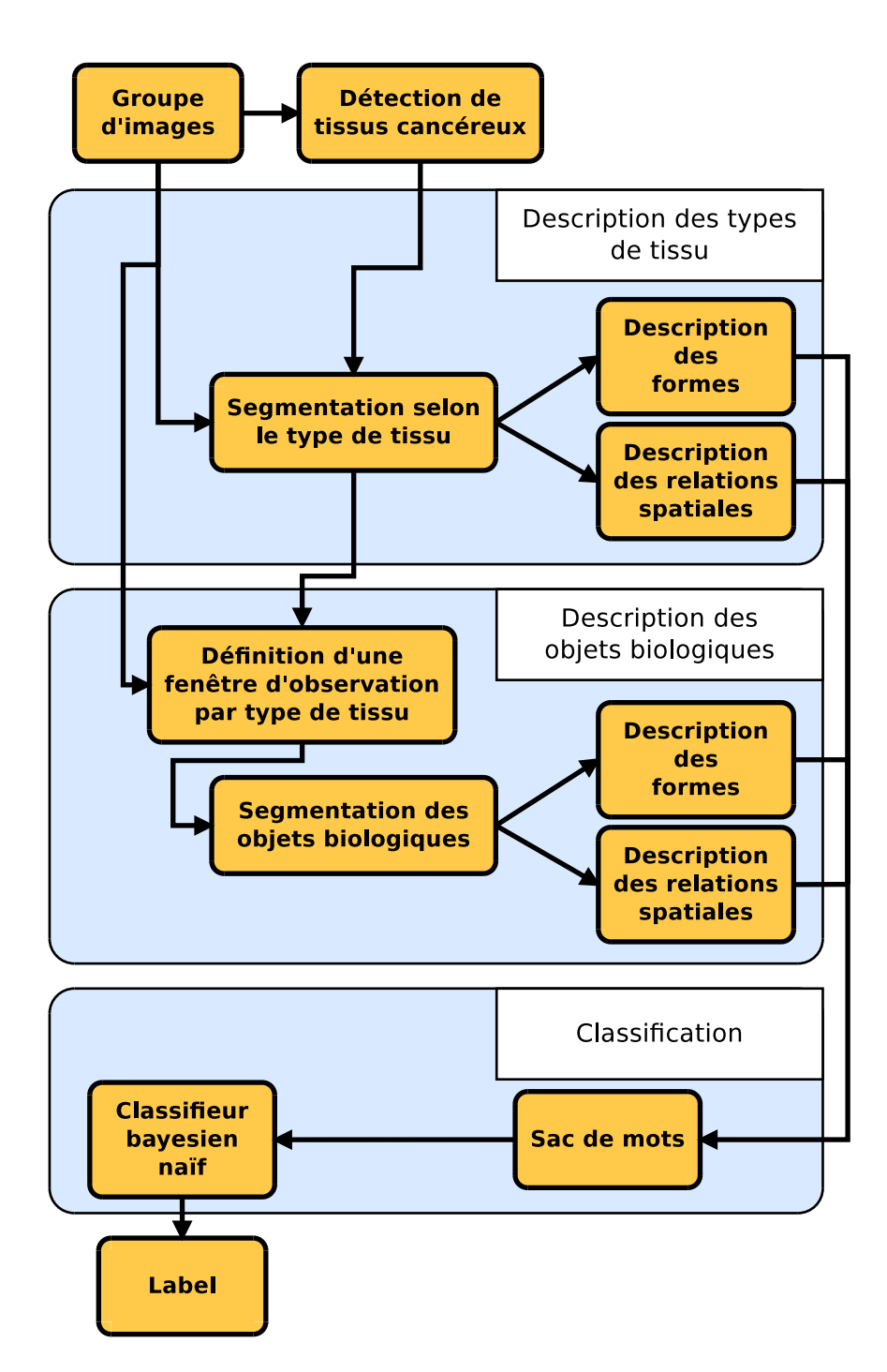

<span id="page-131-0"></span>Figure 5.1 – Schéma illustrant le principe de la méthode d'analyse proposée. Un ensemble d'images décrivant un unique objet est décrit par les mesures de formes et d'organisation spatiale à la fois des différents types de tissus présents dans chaque image et des différents types d'objets biologiques présents dans chaque type de tissu. Un algorithme de sac de mots permet d'agglomérer et de synthétiser les descriptions issues des différentes images de l'ensemble puis un classifieur naïf bayesien donne finalement un label à l'objet. <sup>111</sup>

## <span id="page-132-0"></span>5.3.3 Définition des fenêtres d'observation pour l'analyse des objets biologiques

L'objectif ici est d'avoir une mesure locale de l'organisation spatiale et de la forme des objets biologiques à l'intérieur d'une population de cellules qui soit la plus pertinente possible sans être influencée par la forme globale de la région. Pour cela, une fenêtre d'observation circulaire est définie pour chaque type de tissu ; la forme de disque est choisie afin que les mesures de forces ne soit pas influencée par la direction considérée. Des FHD sont ensuite mesurées sur chacune de ces fenêtres, offrant ainsi une description à priori la moins biaisée possible de l'organisation spatiale à l'intérieur d'une population.

Les fenêtres d'observation doivent toutes avoir la même taille et sont définies de sorte à contenir suffisamment de tissu correspondant à la région ciblée. Pour cela, l'ensemble de composantes 8-connexes de la strate correspondante est estimée. Le groupe de composantes connexes le plus représentatif est sélectionné selon trois critères imbriqués :

- 1. le rayon équivalent doit être supérieur à celui de la fenêtre d'observation,
- 2. le groupe doit avoir plus grande solidité possible, qui est ici définie comme le rapport entre sa surface et celle de son eveloppe convexe, et
- 3. la plus grande surface possible.

Dans le cas où aucun ensemble de composantes connexes ne correspond à ces critères, celui avec la plus grande surface est conservé. La fenêtre d'observation circulaire est finalement définie centrée sur le barycentre du groupe de composantes connexes retenu dans l'image originale.

Une autre solution consiste à mesurer la transformée de distance sur le masque correspondant à la région et à placer le centre de la fenêtre d'observation sur son maximum. Cette méthode a l'avantage d'assurer que la fenêtre est centrée sur du tissu appartenant à la région considérée. Les deux approches donnent des positions différentes et sont brièvement comparées dans la section [5.4.](#page-135-0) Afin d'éviter que les fenêtres débordent sur l'extérieur de l'image, une zone tampon est définie dont la largeur est égale au rayon de la fenêtre.

## 5.3.4 Décomposition des régions et des objets biologiques

Les strates nécessaires aux calculs des FHD peuvent être obtenues par les méthodes présentées dans la partie [5.2.1.](#page-124-1) Les images histologiques étant bruitées, la sensibilité des FHD impose donc de réduire le bruit avant de les décrire. Dans le cas de la séparation des régions, le débruitage dépend de la méthode de décomposition utilisée. Pour la séparation des objets biologiques, les méthodes rapides telles que la déconvolution des couleurs sont conseillées afin de ne pas alourdir les calculs. Puisque que les strates doivent être binaires et que la déconvolution donne un résultat bruité, les images de chaque marqueur sont seuillées par la méthode d'Otsu, qui permet de maximiser la variance, avec trois classes. L'une d'entre elles correspond aux objets ciblés dans l'image, la seconde correspond au bruit et aux zones où les marqueurs sont mal définis et enfin la dernière correspond au reste de l'image. Si les objets non marqués sont recherchés, ils sont finalement définis par les pixels qui n'ont pas été attribués à un type d'objet.

### 5.3.5 Regroupement des informations et classification

Le grade recherché est celui du specimen et non des images individuelles. Afin d'estimer l'état du cancer affectant un specimen, il convient de regrouper les descriptions issues des images qui le caractérisent. Pour cela, un modèle de sac de mots, adapté pour les images et la vidéo par [Sivic](#page-172-2) [et Zisserman](#page-172-2) [\[2003\]](#page-172-2), est mis en œuvre avec une stratégie de coding-pooling. Cette méthode impose la définition d'un dictionnaire visuel composé de descripteurs prototypes, nommés mots visuels. Ici, un descripteur correspond à la description complète mesurée sur une unique image, donc à la concaténation de plusieurs FHD. Un specimen est alors décrit en comptabilisant les occurences de chaque mot visuel parmi ses images. Le dictionnaire visuel est construit en appliquant un algorithme de K-means sur des données d'apprentissage afin de regrouper les descripteurs.

La stratégie de coding-pooling consiste à diviser le processus en deux étapes. Chaque descripteur est tout d'abord associé au mot visuel le plus proche du dictionnaire. Une signature binaire est alors obtenue où un 1 correspond à l'index du mot visuel le plus similaire. La seconde étape consiste à regrouper toutes les signatures en une unique description en les sommant. Le spécimen est finalement décrit par un vecteur contenant les occurences de chaque mot visuel du dictionnaire parmi les images le caractérisant. Cette stratégie est plus complexe à mettre en œuvre que le sac de mots classique mais permet de conserver une signature de faible dimension. La

classification finale est réalisée en appliquant un classifieur naïf bayesien sur les vecteurs issus du sac de mots avec coding-pooling.

Cette méthode de regroupement permet de cumuler efficacement les informations issues des différentes images décrivant un specimen et d'associer chaque descripteur au prototype le plus proche maximisant ainsi la variance entre les descriptions. Cela permet également de réduire drastiquement la dimension des signatures passant de la taille de plusieurs FHD concaténées au nombre de mots présents dans le dictionnaire.

## <span id="page-135-0"></span>5.4 Application aux métastases dans le foie

La méthode d'analyse présentée dans ce chapitre est utilisée afin de retrouver les grades des foies de souris de la base de données présentée dans la section [2.4.](#page-40-0) La détection de la présence de tissu cancéreux sur ces images est déjà discutée et étudiée dans la section [3.4.2.](#page-77-0)

## 5.4.1 Paramétres liés à la méthode

### Populations et objets biologiques recherchés

Les régions sont ici définies comme étant les différents types de tissus observables dans une image histologique. Trois types de tissus sont ici considérés :

- 1. les cellules saines,
- 2. les cellules cancéreuses,
- 3. les vascularisations et les trous.

Pour chaque type de tissu, les objets biologiques recherchés sont ceux marqués dans les images, à savoir :

- 1. les noyaux des cellules,
- 2. les cytoplasmes et les membranes,
- 3. les vascularisations et les trous.

La figure [5.2](#page-136-0) montre la description idéale recherchée pour une image typique de la base.

#### Relations spatiales et formes inter-régions

La technique de décomposition des FHD se base sur l'information sémantique fournie par l'analyse de la texture quant à la détection de tissu cancéreux. La décomposition se fait donc en deux ou trois classes selon l'absence ou la présence de tissu malade. Dans le cas où il n'y aurait pas de cellules malades, les mesures de forme et de relations spatiales associées à la strate correspondante sont considérées comme étant nulles.

Afin de découper l'image originale en strates selon les différents types de tissus, la décomposition selon la texture présentée dans la partie [4.4.2](#page-98-0) est appliquée sur l'intensité de l'image histologique. Les figure [5.3](#page-137-0) et [5.4](#page-137-1) montrent le résultat d'une telle décomposition sur deux images représentatives de la base d'images histologiques utilisée respectivement avec puis sans cellules cancéreuses.

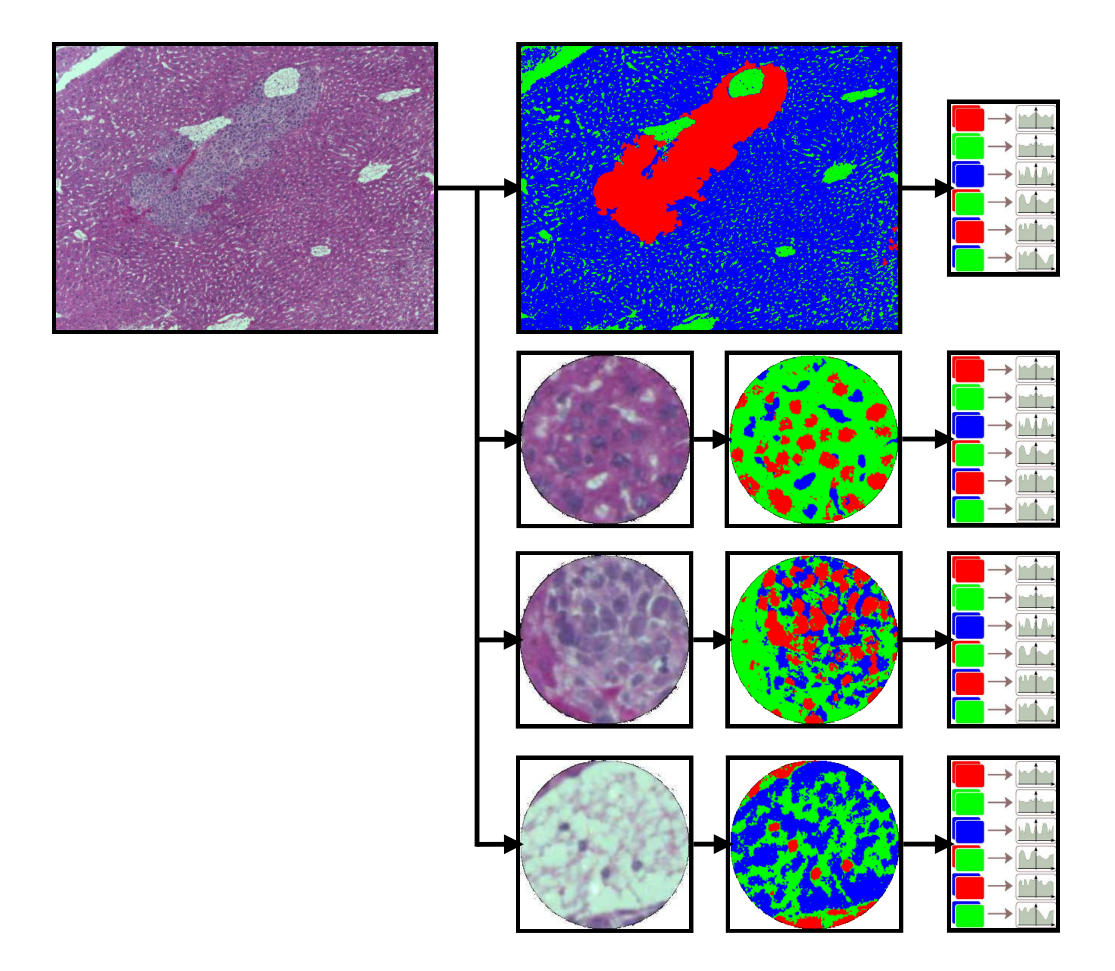

<span id="page-136-0"></span>Figure 5.2 – Schéma illustrant la description recherchée afin de retrouver le grade des cancers du foie. L'image d'origine est décomposée en trois régions (tissu sain en bleu, tissu cancéreux en rouge, et vascularaisations et trous en vert). Trois fenêtres d'observation sont alors définies, une par région, et sont décomposées en types d'objets (noyaux en rouge, cytoplasmes et membranes en vert, et vascularisations et trous en bleu). Finalement un FHD est calculé pour chaque décomposition, donnant quatre descripteurs des formes et relations spatiales.

Bien que cette décomposition ne soit pas parfaite dans le cas de la présence de tissu cancéreux, elle offre cependant des résultats suffisamment précis compte tenu de la robustesse des FHD à la précision de la décomposition. Lorsque le tissu de l'image est dépourvu de cellules malades, la décomposition obtenue est satisfaisante. Les nombreux pixels extraits comme étant des trous ou des vascularisations sont également dénués de marqueurs dans l'image originale comme l'illustre la figure [5.5.](#page-138-0)

Les relations spatiales et les formes de ces régions, ici les types de tissus,

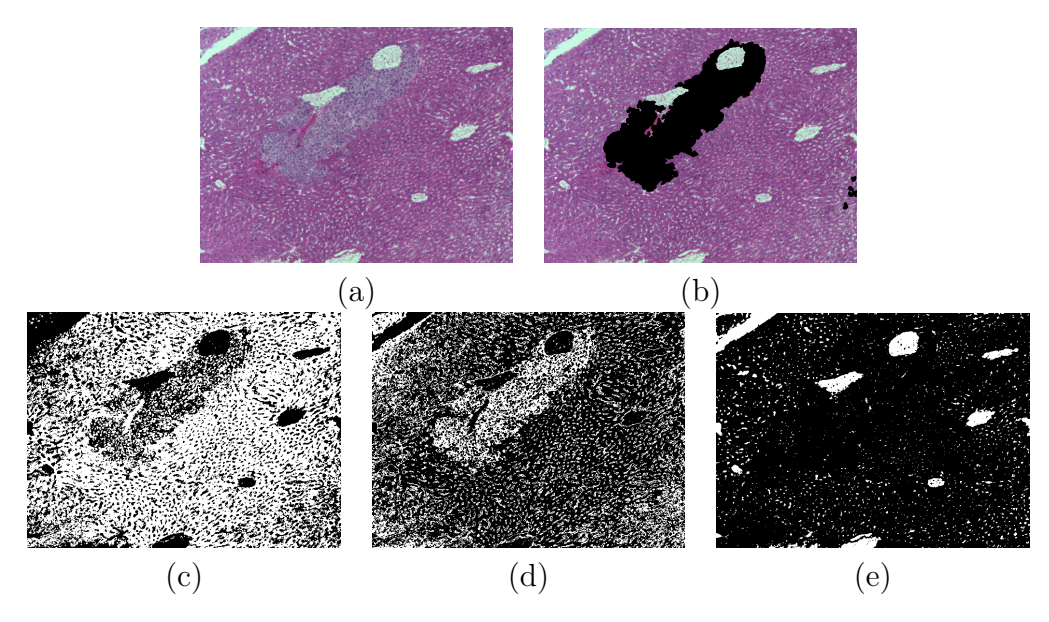

<span id="page-137-0"></span>Figure 5.3 – Image histologique avec cellules cancéreuses décomposée en trois strates correspondant aux types de tissus. (a) L'image originale et (b) la vérité terrain fournie par un expert, (c) le tissu sain, (d) les cellules cancéreuses, et (e) les vaisseaux sanguins et les trous. Les régions recherchées apparaissent ici en blanc.

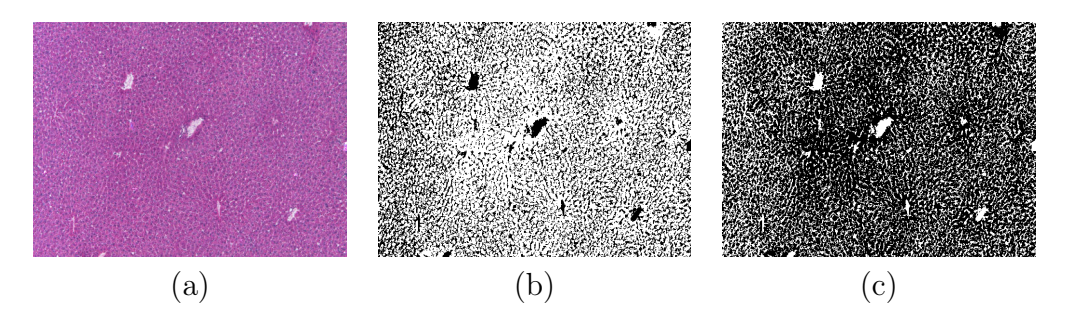

<span id="page-137-1"></span>Figure 5.4 – Image histologique sans cellules cancéreuses décomposée en deux strates correspondant aux types de tissus. (a) L'image originale, (b) le tissu sain, et (c) les vaisseaux sanguins et les trous. Les régions recherchées apparaissent ici en blanc.

sont finalement mesurées via les FHD calculées à partir de ces décompositions. Cette description donne une information quant à la forme et la répartition des groupes de cellules, saines ou cancéreuses, et des vascularisations dans les images histologiques.

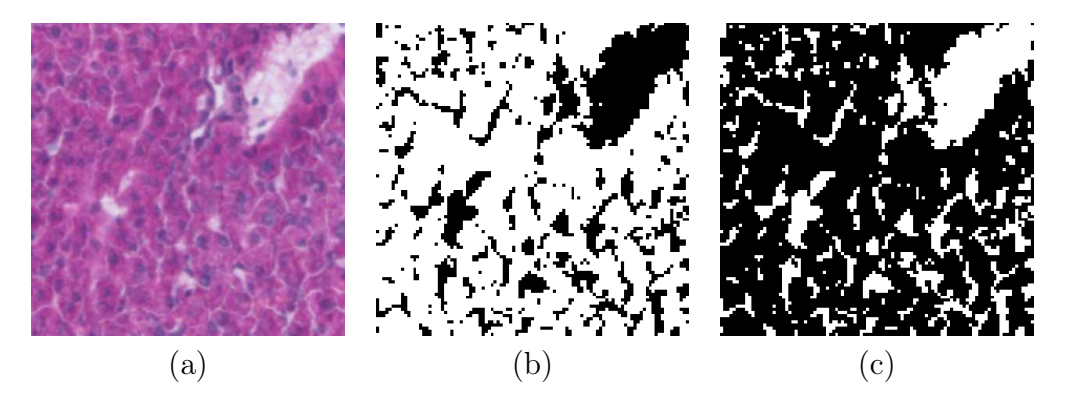

Figure 5.5 – Détails de l'image histologique sans cellules cancéreuses décomposée en deux strates correspondant aux types de tissus. (a) L'image originale, (b) le tissu sain, et (c) les vaisseaux sanguins et les trous.

#### <span id="page-138-0"></span>Relations spatiales et formes intra-régions

Les fenêtres d'observation sont construites telles que définies dans la section [5.3.3.](#page-132-0) Trois fenêtres d'exemples issues d'une même image sont montrées dans la figure [5.6.](#page-139-0)

Les images histologiques de l'application liée à cette thèse sont marquées avec de l'hématoxyline qui cible les noyaux et de l'éosine qui vise la totalité des cellules. Puisque les objets recherchés correspondent aux marqueurs, la déconvolution des couleurs de [Ruifrok et Johnston](#page-170-1) [\[2001\]](#page-170-1) permet d'obtenir une image par type d'objet. Le résultat de cette décomposition après suppression du bruit sur les trois fenêtres d'observations d'une même image est montré en figure [5.6](#page-139-0) aux côtés des décompositions idéalement recherchées, attestant de la précision de cette technique.

### 5.4.2 Résultats expérimentaux

La méthode proposée intègre trois paramètres dont l'influence doit être étudiée. Il s'agit de la longueur de la signature des histogrammes de forces, du rayon de la fenêtre d'observation et de la longueur du dictionnaire visuel. Les résultats finaux sont donc fournis pour plusieurs jeux de paramètres. Deux types de validations croisées sont également appliquées, le leave-one-out qui permet de compenser le faible nombre de souris dans la base de données et également un apprentissage effectué sur la première souris appartenant à chaque grade ; la base ayant 23 souris, ceci revient à un apprentissage sur 21 % des données à disposition.

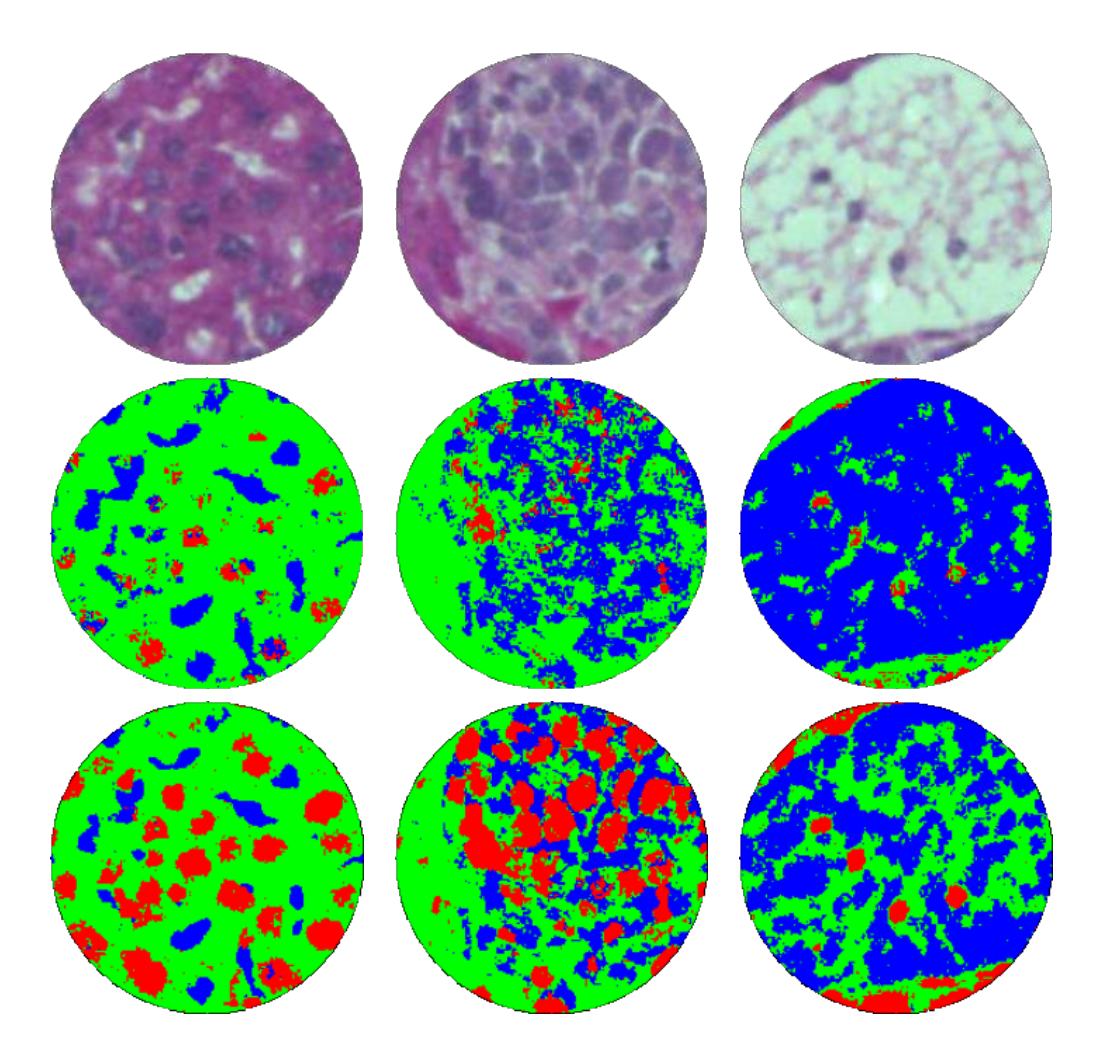

<span id="page-139-0"></span>Figure 5.6 – Exemples de trois fenêtres d'observation extraites d'une même image avec un rayon de 100 pixels. La deuxième ligne montre la décomposition en objets biologiques des fenêtres. La troisième ligne montre les décompositions idéalement recherchées. Les canaux Rouge, Vert et Bleu des images décomposées contiennent respectivement les strates des noyaux, du stroma et du reste.

Les résultats de cette méthode d'évaluation de la sévérité des cancers pour les différents jeux de paramètres avec un apprentissage sur quatre souris sont regroupés dans les tableaux [5.3](#page-140-0) et [5.4.](#page-141-0) La méthode parvient à obtenir de bonnes performances et est particulièrement robuste au choix des différents paramètres à l'exception de la taille des fenêtres d'observation. Cela montre que les relations spatiales entre objets à l'intérieur des différentes populations renferment des informations pertinentes mais imposent d'avoir suffisamment de matériel afin de décrire précisemment le tissu. Un disque de 400 pixels permet d'extraire la taille des petits métastases qui semble donc contenir de l'information pertinente vis à vis de son grade. La longueur du dictionnaire visuel semble n'avoir que peu d'impact sur la reconnaissance des grades. Cependant la longueur de la signature à base de séries de Fourier doit être sélectionnée convenablement puisque certaines combinaisons avec la taille du dictionnaires entraînent des pertes de reconnaissances pouvant aller jusqu'à 20 %. Les deux méthodes de localisation des disques pour extraire les relations intra-régions fournissent des résultats comparables mais l'approche via la transformée de distance offre une plus importante plage de variations et est donc moins fiable malgré qu'elle soit la seule à permettre des reconnaissances supérieures à 80 %.

<span id="page-140-0"></span>Table 5.3 – tableaux montrant les taux de reconnaissances des grades du cancer en leave-one-out de la méthode proposée en fonction du rayon de la fenêtre d'observation (r), de la longueur de la signature des histogrammes de forces (S) et de la longueur du dictionnaire visuel.

|                     | Transformée de distance |          |          |                           | Composantes connexes |          |          |  |
|---------------------|-------------------------|----------|----------|---------------------------|----------------------|----------|----------|--|
|                     | Dictionnaire: 8 mots    |          |          |                           |                      |          |          |  |
| $S\big\backslash R$ | 100                     | 200      | 400      | $S\big\backslash R$       | 100                  | 200      | 400      |  |
| 8                   | 47,8%                   | 56,5%    | 73,9%    | 8                         | 56,5%                | 56,5%    | 78, 3%   |  |
| 16                  | $52,2\%$                | 56,5%    | 82,6%    | 16                        | 47,8%                | 56,5%    | 78,3%    |  |
| 24                  | 65, 2%                  | 65, 2%   | $73,9\%$ | 24                        | 52, 2%               | 60,9%    | 73,9%    |  |
| 32                  | 56,5%                   | 56,5%    | 65,2%    | 32                        | 56,5%                | 52,2%    | 73,9%    |  |
|                     | Dictionnaire: 12 mots   |          |          |                           |                      |          |          |  |
| $S\big\backslash R$ | 100                     | 200      | 400      | $S\big\backslash R$       | 100                  | 200      | 400      |  |
| 8                   | 47,8%                   | 56,5%    | 78,3%    | 8                         | $52,2\%$             | 52,2%    | 73,9%    |  |
| 16                  | 47,8%                   | 56,5%    | 82,6%    | 16                        | 47,8%                | 52, 2%   | 73,9%    |  |
| 24                  | $52,2\%$                | 60,9%    | 65, 2%   | 24                        | $52,2\%$             | $60,9\%$ | 78,3%    |  |
| 32                  | 52, 2%                  | $52,2\%$ | $69,6\%$ | 32                        | $52,2\%$             | 52, 2%   | 73,9%    |  |
|                     | Dictionnaire: 16 mots   |          |          |                           |                      |          |          |  |
| $S\setminus R$      | 100                     | 200      | 400      | $S\big\backslash\big\{R}$ | 100                  | 200      | 400      |  |
| 8                   | 47,8%                   | 56,5%    | 78,3%    | 8                         | $52,2\%$             | $52,2\%$ | $73,9\%$ |  |
| 16                  | 47,8%                   | 56,5%    | 82,6%    | 16                        | 52, 2%               | 56,5%    | 78,3%    |  |
| 24                  | 52, 2%                  | 56,5%    | 87,0%    | 24                        | 47,8%                | 56,5%    | 78,3%    |  |
| 32                  | 56,5%                   | $52,2\%$ | 78,3%    | 32                        | 52, 2%               | 56,5%    | 73,9%    |  |

Le tableau [5.5](#page-142-0) donne les matrices de confusion obtenues avec la transformée de distance en leave-one-out et avec 21 % d'apprentissage avec une fenêtre d'observation de quatre cent pixels de rayon, une signature de vingt-quatre valeurs et un dictionnaire de seize mots visuels. La méthode de

|                     | Transformée de distance                |                                        |                                         |  |                     | Composantes connexes                      |                                      |                                     |
|---------------------|----------------------------------------|----------------------------------------|-----------------------------------------|--|---------------------|-------------------------------------------|--------------------------------------|-------------------------------------|
| $S\setminus R$      | Dictionnaire: 8 mots<br>100            | 200                                    | 400                                     |  | $S\setminus R$      | 100                                       | 200                                  | 400                                 |
| 8<br>16<br>24<br>32 | 57,9%<br>57,9%<br>57,9%<br>$57,9\%$    | 52,6%<br>52,6%<br>57,9%<br>52,6%       | $63,2\%$<br>63, 2%<br>73,7%<br>57,9%    |  | 8<br>16<br>24<br>32 | $57,9\%$<br>57,9%<br>57,9%<br>$57,9\%$    | 57,9%<br>57,9%<br>57,9%<br>57,9%     | 68,4%<br>$63,2\%$<br>68,4%<br>68,4% |
| $S\big\backslash R$ | Dictionnaire: 12 mots<br>100           | 200                                    | 400                                     |  | $S\setminus R$      | 100                                       | 200                                  | 400                                 |
| 8<br>16<br>24<br>32 | $52,6\%$<br>$52,6\%$<br>57,9%<br>57,9% | $52,6\%$<br>52,6%<br>47, 4\%<br>63, 2% | $63,2\%$<br>63, 2%<br>57,9%<br>$63,2\%$ |  | 8<br>16<br>24<br>32 | $57,9\%$<br>$57,9\%$<br>$52,6\%$<br>57,9% | $68,4\%$<br>57,9%<br>57,9%<br>52, 2% | 57,9%<br>68,4%<br>68,4%<br>68,4%    |
| $S\setminus R$      | Dictionnaire: 16 mots<br>100           | 200                                    | 400                                     |  | $S\setminus R$      | 100                                       | 200                                  | 400                                 |
| 8<br>16<br>24<br>32 | 57,9%<br>$63,2\%$<br>57,9%<br>57,9%    | 57,9%<br>57,9%<br>57,9%<br>52,6%       | $63,2\%$<br>57,9%<br>68,4%<br>57,9%     |  | 8<br>16<br>24<br>32 | $57,9\%$<br>57,9%<br>47, 4%<br>57,9%      | $63,2\%$<br>57,9%<br>57,9%<br>52,6%  | 73,7%<br>68,4%<br>79,0%<br>$63,2\%$ |

<span id="page-141-0"></span>Table 5.4 – tableaux montrant les taux de reconnaissances des grades du cancer avec 21 % d'apprentissage de la méthode proposée en fonction du rayon de la fenêtre d'observation (r), de la longueur de la signature des histogrammes de forces (S) et de la longueur du dictionnaire visuel.

leave-one-out donne un taux de reconnaissance maximal de 87,0 % contre 79,0 % pour l'apprentissage sur quatre souris. Cela est cohérent avec le fait que les grades sont établis à partir des lames histologiques complètes et que les données à disposition ne contiennent pas autant d'informations. Une conclusion à en tirer et que la méthode requiert d'avoir suffisamment de données d'apprentissage contenant la plupart des variabilités présentes au sein de la structure du tissu afin de pouvoir correctement évaluer la sévérité d'un cancer. Ces résultats sont néanmoins très prometteurs pour la suite de ces travaux et confirment l'intérêt des relations spatiales conjointement aux formes afin de représenter les images histologiques dans un des cadres d'applications les plus complexes.

Afin de bien étudier les apports de chaque échelle d'information dans la méthode proposée, les résultats obtenus en ne prenant en compte que

Table 5.5 – Matrices de confusion de la méthode d'évaluation des cancers obtenues en leave-one-out avec une fenêtre d'observation de 400 pixels de rayon, une signature de 24 valeurs et un dictionnaire de 16 mots visuels. Transformée de distance

<span id="page-142-0"></span>

|        | . u.s.u.u. | Saine            |                       | Grade 1 Grade 2 Grade 3       |        |  |  |  |  |  |  |
|--------|------------|------------------|-----------------------|-------------------------------|--------|--|--|--|--|--|--|
|        |            |                  |                       |                               |        |  |  |  |  |  |  |
|        | Saine      | 9                | $\mathbf{0}$          |                               | $\Box$ |  |  |  |  |  |  |
|        | Grade 1    | $\left( \right)$ | 3                     | 3                             |        |  |  |  |  |  |  |
| Sortie | Grade 2    |                  | $\mathbf{\mathbf{0}}$ | 4                             |        |  |  |  |  |  |  |
|        | Grade 3    |                  |                       | 0                             | 4      |  |  |  |  |  |  |
|        | Cible      |                  |                       |                               |        |  |  |  |  |  |  |
|        |            |                  |                       |                               |        |  |  |  |  |  |  |
|        |            |                  |                       |                               |        |  |  |  |  |  |  |
|        |            |                  | Composantes connexes  |                               |        |  |  |  |  |  |  |
|        |            |                  |                       | Saine Grade 1 Grade 2 Grade 3 |        |  |  |  |  |  |  |
|        | Saine      | 9                | $\Omega$              |                               | $\Box$ |  |  |  |  |  |  |
|        | Grade 1    |                  | 2                     | $\overline{2}$                |        |  |  |  |  |  |  |
|        | Grade 2    |                  | 1                     | 4                             | 1      |  |  |  |  |  |  |
| Sortie | Grade 3    |                  | O                     | 1                             | 3      |  |  |  |  |  |  |

les formes et relations spatiales inter-régions sont analysées, puis ceux des informations intra-régions. Tous les résultats intermédiaires sont fournis pour des signatures de 16 valeurs, un rayon d'observation de 400 pixels et un dictionnaire de 8 mots visuels avec une validation croisée par leave-oneout. Le tableau [5.6](#page-143-0) donne les matrices de confusion obtenues en utilisant les deux informations séparéments.

Les relations spatiales et les formes entre les régions ou entre les objets à l'intérieur des régions parviennent, séparément, à évaluer la sévérité des cancers dans 56.5% des cas. Ces deux échelles d'information isolées ne permettent donc pas de retrouver précisément le grade d'une lame histologique à partir d'un nombre réduit de vue. Cependant, regrouper ces deux échelles permet de reconnaître efficacement les grade du cancer, cela permet de conclure que ces deux informations sont complémentaires et nécessaires.

Table 5.6 – Matrices de confusion de la méthode d'évaluation des cancers obtenues pour les informations inter-régions et intra-régions séparément en leave-one-out avec une fenêtre d'observation de 400 pixels de rayon, une signature de 16 valeurs et un dictionnaire de 8 mots visuels.

<span id="page-143-0"></span>

|        | Régions uniquement |                               |                   |                               |                |  |  |  |  |
|--------|--------------------|-------------------------------|-------------------|-------------------------------|----------------|--|--|--|--|
|        |                    |                               |                   | Saine Grade 1 Grade 2 Grade 3 |                |  |  |  |  |
|        | Saine              | 9                             | $\left( \right)$  |                               | $\Box$         |  |  |  |  |
|        | Grade 1            | $\theta$                      | $\left( \right)$  | 3                             |                |  |  |  |  |
| Sortie | Grade 2            | $\left( \right)$              |                   | 2                             | $\overline{2}$ |  |  |  |  |
|        | Grade 3            | $\Omega$                      | $\overline{2}$    | $\overline{2}$                | 2              |  |  |  |  |
|        |                    | Cible                         |                   |                               |                |  |  |  |  |
|        |                    |                               | Objets uniquement |                               |                |  |  |  |  |
|        |                    | Saine Grade 1 Grade 2 Grade 3 |                   |                               |                |  |  |  |  |
|        | Saine              | 7                             | O                 | $\overline{2}$                | $\mathbf{0}$   |  |  |  |  |
| Sortie | Grade 1            | $\left( \right)$              |                   | $\left( \right)$              |                |  |  |  |  |
|        | Grade 2            | $\overline{2}$                |                   | 3                             | 2              |  |  |  |  |
|        |                    |                               |                   |                               |                |  |  |  |  |
|        | Grade 3            | $\left( \right)$              | $\overline{2}$    | $\mathcal{D}_{\mathcal{A}}$   | $\overline{2}$ |  |  |  |  |
### <span id="page-144-2"></span>5.5 Application aux données du concours  $ICPR$ 2014 : nuclear atypia

Dans cette section, la méthode d'analyse proposée est évaluée afin d'estimer le grade d'atypie nucléaire d'images histologiques de cancer du sein.

#### 5.5.1 Contexte de l'étude

Le concours *ICPR 2014 : nuclear atypia* est organisé par Ludovic Roux et Daniel Racoceanu du laboratoire IPAL<sup> $1$ </sup> de Singapour ainsi que par le professeur Frédérique Capron et Jessica Calvo, Elham Attieh, Gilles Le Naour et Anne Gloaguen de la faculté de médecine de l'UPMC et l'hôpital de la Pitié Salpétrière à Paris.

#### Atypie nucléaire

Le cancer du sein est l'une des plus importantes causes de mortalité dans le monde. D'après les chiffres de l'Agence pour la Recherche sur le Cancer publiés lors du GLOBOCAN 2012 [2](#page-144-1) les trois cancers les plus courant dans le monde sont le cancer des poumons (1,825 millions de cas), des seins (1,677 millions de cas) et colo-rectal (1,361 millions de cas). Pour la population féminine, le cancer du sein est le plus répandu.

Le diagnostic du cancer du sein est obtenu par l'analyse de lames histologiques issues de biopsies. Les pathologistes les teintent généralement avec de l'hématoxyline et de l'éosine et leur donnent un grade selon un des deux systèmes internationaux, souvent le modèle développé par [Elston et](#page-163-0) [Ellis](#page-163-0) [\[1991\]](#page-163-0). Afin de grader une lame histologique ce système se base sur trois caractéristiques morphologiques :

- la formation de tubules,
- le pléomorphisme nucléaire, et
- la nombre de mitoses.

Cette application se concentre sur le critère de pléomorphisme nucléaire, également nommé atypie nucléaire. Le système pour grader ces variations dans la forme des noyaux est fourni par [Elston et Ellis](#page-163-0) [\[1991\]](#page-163-0) :

Definition 1 « Pour cette caractéristique, un jugement à la fois quantitiatif et qualitatif est réalisé. Lorsque les noyaux sont petits, avec une faible

<span id="page-144-0"></span><sup>1.</sup> CNRS UMI 2955, Universitée Joseph Fourier, Grenoble 1, Sorbonne Universités, UPMC Paris 06,  $A*STAR/I<sup>2</sup>R$ 

<span id="page-144-1"></span><sup>2.</sup> <http://globocan.iarc.fr/>

augmentation de leurs tailles par rapport aux cellules épithéliale normale du sein, ont des bordures régulières et ont une chromatine uniformes et peu de variations de tailles, 1 point est attribué. Un score de 2 points est donné quand les cellules semblent plus grandes que la normale, ont des noyaux ouverts et vésiculaires avec des nucléoles visibles, et qu'il y a un variabilité modérée de tailles et de formes. Une variabilité marquée en formes et tailles, particulièrement quand de grands noyaux étranges sont présents, entraîne 3 points. Dans ce groupe, les noyaux sont vésiculaires avec des nucléoles remarquables et souvent multiples. »

La figure [5.7](#page-145-0) illustre les trois grades d'atypie nucléaire en montrant quelques exemples de cellules.

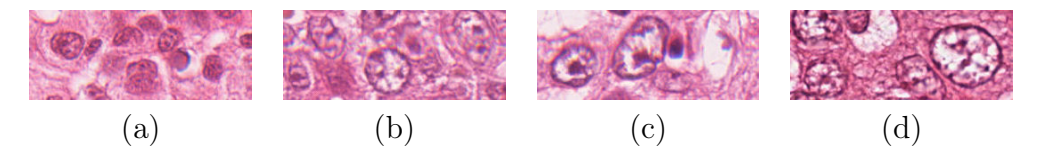

<span id="page-145-0"></span>Figure 5.7 – Exemples d'images illustrant l'atypie nucléaire. (a) montre des noyaux normaux alors que (b), (c) et (d) présentent respectivement des atypies de grade 1, 2 et 3.

#### Matériels utilisés

Un ensemble 600 images capturées à deux reprises par deux types de microscopes différents (Aperio et Hamamatsu) avec un objectif x20 et marquées par de l'hématoxyline et de l'éosine sert d'ensemble de test et d'apprentissage. Ces images ont été gradées par deux pathologistes séniors et la note finale est obtenue par consensus avec éventuellement l'intervention d'un troisième expert. Un ensemble de 248 autres images sert de base de test pour le concours. Les images sont peu homogènes et présentent de fortes variabilités de teintes suivant les lames. La figure [5.8](#page-146-0) illustre ces variations et d'autres en montrant quelques images tirées de cette base.

La base d'images utilisée dans le cadre de ce concours est cependant très mal équilibrée. En effet, sur les 848 images de la base, 600 sont consacrées à l'apprentissage alors que seulement 248 servent de données de test et les distributions des grades sont différentes, comme le montre la figure [5.9.](#page-146-1) De plus, les images provenant des deux scanners non pas été considérées comme représentant les mêmes données. L'idée de cette application est de comparer la description fournie par les FHD pour grader des images histologiques sans imposer de standards dans l'acquisition de l'image. De

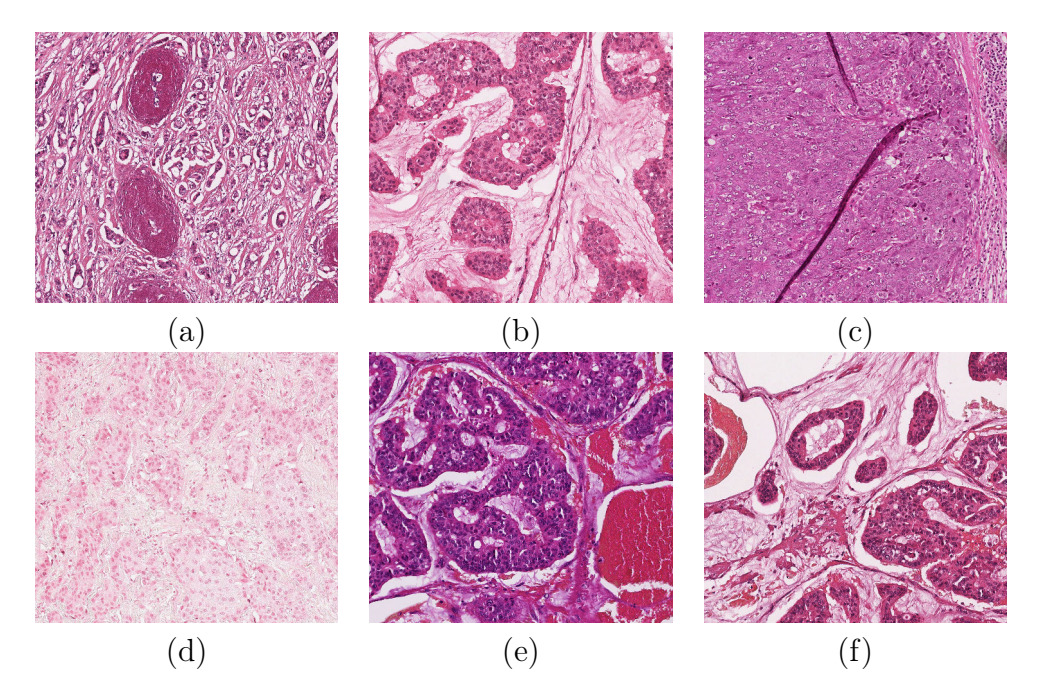

<span id="page-146-0"></span>Figure 5.8 – Exemples d'images illustrant les variations dans la base du concours ICPR'14. (a) et (d) sont de grades 1, (b) et (e) de grades 2, et (c) et (f) du troisième grade. Toutes les variabilités usuelles des images histologiques se retrouvent dans cette base.

ce point de vue, les FHD peuvent fournir des mesures complémentaires lors d'une utilisation combinée à une technique de description, par exemple se basant sur la texture de l'image.

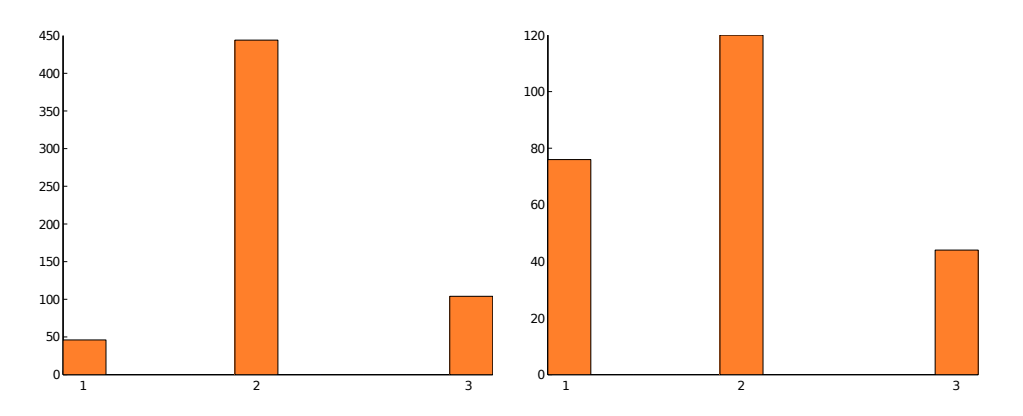

<span id="page-146-1"></span>Figure 5.9 – Distribution des grades dans les données d'apprentissage et de test du concours ICPR. L'histogramme de gauche montre la répartition des données d'apprentissage et celui de droite des données de test.

#### 5.5.2 Adaptation de la méthode

La méthode proposée dans ce chapitre est faite pour aggrégée les différentes images provenant d'une même source afin de grader le specimen et non l'image. Le protocole du concours ICPR'14 demande de grader chaque image séparément, ce qui provoque la présence de plusieurs grades différents pour une même biopsie. De plus, l'évaluation du cancer ne prend en compte que l'information concernant les noyaux, il n'y a donc pas lieu d'analyser les formes et l'organisation des régions. La méthode doit donc être adaptée afin de prendre en compte ces deux consignes.

Seule la description des relations entre objets est ici intéressante, or estimer cette description sur la totalité d'une image histologique n'a pas de sens, les informations pertinentes seraient alors noyées dans le flot de données. L'image originale est donc tout d'abord découpée en plusieurs sous-images de mêmes dimensions. Une fenêtre d'observation circulaire est alors définie pour chaque sous-image sous la forme de son cercle inscrit. Finalement les descriptions issues de ces différentes fenêtres d'observation sont aggrégées par le sac de mots afin de d'estimer le grade de l'image, un mot visuel correspondant ici à la FHD issue d'une unique fenêtre. Puisque les images de cette base sont très inhomogènes, il est probable qu'un certain nombre de fenêtres d'observation ne contiennent pas de tissu marqué ou majoritairement du vide. Afin de ne pas prendre en compte les informations issues de telles fenêtres, les sous-images contenant moins de 20% de tissu marqué ne sont pas conservées pour la suite de la méthode. La figure [5.10](#page-148-0) montre le découpage d'une image représentative en 25 sous-images dont deux ne contiennent pas suffisamment de tissu pour être prises en compte par la suite.

Cette modification de la méthode permet d'analyser localement l'organisation et les formes des différents objets biologiques. De ce fait elle permet de capturer les variations de formes des noyaux atypiques ainsi que leur impact sur leur environnement immédiat.

La méthode utilisée pour décomposer les sous-images en objets biologiques est la même que dans la section [5.4.1.](#page-138-0) La figure [5.11](#page-148-1) illustre la décomposition d'une sous-image.

#### 5.5.3 Résultats expérimentaux

Les scores finaux du concours sont évalués en attribuant des points à la classification de chaque image. Le gain ou la perte de points est réalisée selon l'écart avec le grade de la vérité terrain selon les règles suivantes :

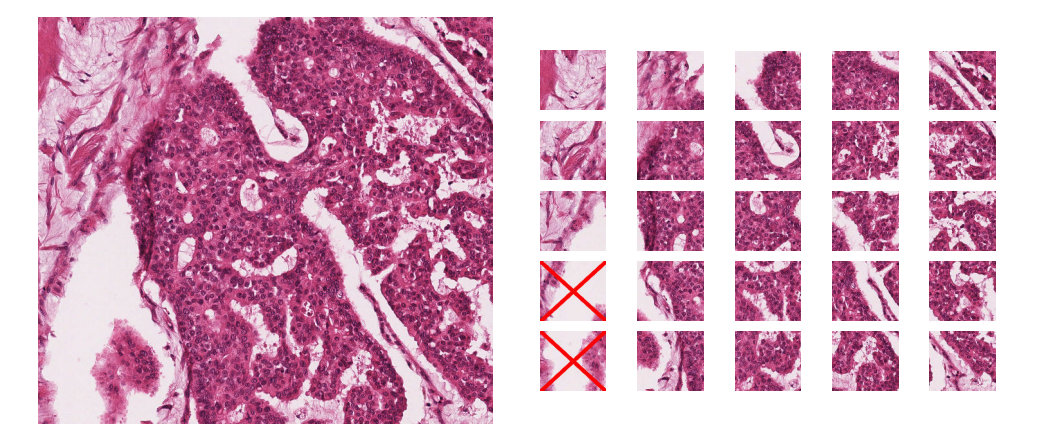

<span id="page-148-0"></span>Figure 5.10 – Illustration du découpage d'une image en 25 sous-images. Les deux sous-images barrées de rouge ne sont pas prises en compte dans la suite du fait qu'elles en contiennent pas suffisamment de tissu marqué.

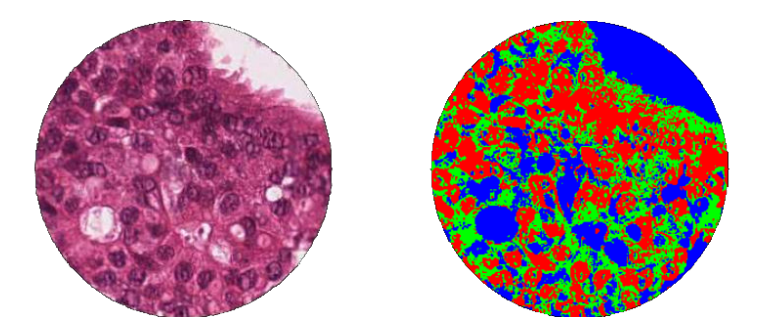

Figure 5.11 – Illustration de la décomposition de la fenêtre d'observation d'une sous-image selon ses objets biologiques. Les noyaux des cellules sont sur le canal rouge, les cytoplasmes dans le canal vert et les trous dans le canal bleu.

- <span id="page-148-1"></span>1 points si le grade proposé est le même que celui de la vérité terrain,
- 0 points si l'écart entre les deux grades est unitaire, et
- -1 points si les deux grades sont plus éloignés.

Le tableau [5.7](#page-149-0) montre les taux de reconnaissances et les scores correspondants pour différents jeux de paramètres de la méthode. Les performances sont stables par rapport au choix des paramètres à l'exception du nombre de sous-images et offrent des scores moyens. Néanmoins, ces résultats montrent que les relations spatiales et les formes sont porteuses d'informations concernant le grades d'atypie nucléaire dans les images de cancer du sein.

La méthode proposée obtient au mieux un score global de 116 points sur 248, la matrice de confusion correspondante est donnée dans le tableau [5.8.](#page-150-0)

<span id="page-149-0"></span>

|                              |            | Nombre de sous-images $= 25$        |     |    |              |  |
|------------------------------|------------|-------------------------------------|-----|----|--------------|--|
| $S\big\backslash D$          | 8          | 12                                  | 16  | 32 |              |  |
|                              | 48,8%      | $42,7\%$ $46,4\%$ $45,2\%$          |     |    | $%$ %        |  |
| 8                            | 110        | 86                                  | 101 | 90 | Score        |  |
|                              |            | $45,2\%$ $41,5\%$ $50,0\%$ $33,1\%$ |     |    | %            |  |
| 16                           | 98         | 81                                  | 114 | 39 | <i>Score</i> |  |
| 24                           |            | $42,7\%$ $46,0\%$ $50,0\%$ $43,1\%$ |     |    | %            |  |
|                              | 84         | 100                                 | 114 | 86 | <b>Score</b> |  |
| 32                           |            | $45,6\%$ $51,2\%$ $50,0\%$ $36,7\%$ |     |    | %%           |  |
|                              | 98         | 116                                 | 114 | 56 | <b>Score</b> |  |
| Nombre de sous-images $= 64$ |            |                                     |     |    |              |  |
|                              |            |                                     |     |    |              |  |
| $S\big\backslash D$          | 8          | 12                                  | 16  | 32 |              |  |
|                              | $40,7\,\%$ | $40,3\%$ $48,4\%$ $39,1\%$          |     |    | $%$ %        |  |
| 8                            | 73         | 69                                  | 111 | 67 | <b>Score</b> |  |
|                              |            | $43,5\%$ $46,0\%$ $48,4\%$ $38,7\%$ |     |    | %            |  |
| 16                           | 86         | 91                                  | 111 | 60 | Score        |  |
|                              |            | $48,0\%$ $40,7\%$ $48,4\%$ $38,7\%$ |     |    | $\%$         |  |
| 24                           | 99         | 70                                  | 111 | 61 | <i>Score</i> |  |
| 32                           |            | $43,5\%$ $45,2\%$ $48,4\%$ $40,7\%$ |     |    | %%           |  |

TABLE  $5.7$  – Taux de reconnaissances (%%) et scores de chaques lames sur l'application ICPR sans les images non gradées par les experts.

Quatre portions de lame, donc huit images, n'ont pu être gradées par les pathologistes, elles se voient cependant attribuer un grade par la méthode proposée. L'objectif est d'assister les experts dans leurs prises de décisions, il serait alors incohérent de ne pas fournir de grades à un spécimens dans ce contexte.

Le taux de reconnaissance correspondant est donc de  $51,2\%$ . Cependant, il est intéressant d'observer les scores des images de chaques lames histologiques. En effet, comme le montre le tableau [5.9,](#page-150-1) une lame est très bien gradée, les autres le sont moyennement ou mal. Cette disparité de résultats souligne le manque de généricité de l'approche et la complexité du problème, les meilleurs performances lors du concours étant de 142 points. Néanmoins, ces taux de reconnaissances, en particulier pour la lame A06, montrent que les relations spatiales et les formes permettent d'aider au

<span id="page-150-0"></span>

|        |            | Non gradée Grade 1 Grade 2 Grade 3 |    |    |    |
|--------|------------|------------------------------------|----|----|----|
|        | Non gradée |                                    |    |    |    |
|        | Grade 1    |                                    | 25 | 20 | 5  |
| Sortie | Grade $2$  |                                    | 45 | 94 | 31 |
|        | Grade 3    |                                    |    |    |    |
|        | Cible      |                                    |    |    |    |
|        |            |                                    |    |    |    |

Table 5.8 – Matrice de confusion finale sur l'application ICPR.

diagnostic sur les images histologiques.

Table 5.9 – Scores de chaque lame sur l'application ICPR.

<span id="page-150-1"></span>

| A06             | A08             | A09             | A13            | A16            |
|-----------------|-----------------|-----------------|----------------|----------------|
| 16/16<br>100 %  | 16/28<br>57, 1% | 7/24<br>29, 2%  | 9/16<br>56, 3% | 19/40<br>47,5% |
|                 |                 |                 |                |                |
| H <sub>06</sub> | H <sub>08</sub> | H <sub>09</sub> | H13            | H16            |
| 7/16            | 17/28           | 13/24           | 5/16           | 18/40          |

### <span id="page-151-0"></span>5.6 Conclusion et perspectives

Dans ce chapitre, les formes et les relations spatiales sont exploitées afin de retrouver les grades du cancer dans les images histologiques. La méthode ici proposée est complète au sens où elle effectue tout d'abord une détection de la présence de tissu cancéreux par l'analyse de la texture (chapitre [3\)](#page-45-0), cette information sémantique étant utilisée par la suite pour décomposer les images selon les types de tissus présents (tissu sain, tissu cancéreux, et les vascularisations et trous). Une autre décomposition est ensuite effectuée à l'intérieur de chaque type de tissus afin de séparer les objets biologiques (noyaux, cytoplasmes, et vaisseaux et trous). Les FHD (chapitre [4\)](#page-81-0) sont utilisées dans chaque décomposition afin de mesurer à la fois les formes et les relations spatiales. Deux applications avec des contextes différents ont montré que ces mesures contiennent des informations pertinentes afin d'évaluer la sévérité des métastases dans le foie et celle du cancer du sein.

Contrairement aux conclusions de [Boucheron](#page-160-0) [\[2008\]](#page-160-0), les relations spatiales entre objets biologiques apportent des informations utiles dans le cadre des images histologiques. Cependant, si elles sont capturées uniquement à l'échelle des objets ou des régions, elles ne permettent pas de prendre une décision précise et ces travaux montrent que les deux échelles sont complémentaires et nécessaires. Les résultats obtenus sont d'ailleurs dans un même ordre de grandeur par rapport à la vérité terrain que ceux de la littérature avec des descripteurs plus classiques dans des cadres applicatifs similaires, tels que les travaux de [Kothari et al.](#page-166-0) [\[2013b\]](#page-166-0).

Ces développements ouvrent de nombreuses perspectives, notamment le besoin de valider cette méthode sur d'autres jeux de données histologiques. Ceci permettrait de vérifier si la méthode s'adapte correctement à l'évaluation d'autres cancers affectant d'autres organes. Egalement, une adaptation de la méthode afin de pouvoir traiter des lames histologiques complète serait une amélioration utile vu le développement de ce type de donnée. Cette modification peut se baser sur l'adaptation réalisée pour l'application du concours ICPR 2014 : nuclear atypia mais en intégrant, si possible, les relations spatiales entre régions. Une autre échelle de mesures susceptible d'apporter des informations pertinentes se situe au niveaux des relations spatiales entre paires d'objets biologiques. Ces relations peuvent être capturées par des mesures statistiques dont l'intérêt pour ce type d'image a déjà été montré, en particulier par [Alsheh Ali et al.](#page-159-0) [\[2013\]](#page-159-0) et [Lagache et al.](#page-166-1) [\[2013\]](#page-166-1). Ce chapitre cherche à montrer l'intérêt des relations spatiales pour décrire les images histologiques, cependant d'autres informations telles que la texture permettent de modéliser précisément ces images. Intégrer ces informations conjointement aux relations spatiales et à la forme devrait permettre d'améliorer encore l'évaluation des cancers.

# Conclusion générale et perspectives

Ce dernier chapitre résume les contributions des recherches effectuées dans le cadre de cette thèse et regroupe les différentes perspectives évoquées. Le bilan est organisé suivant les chapitres 2-5. La conclusion finale est celle du chapitre [5](#page-121-0) qui représente la finalité de ces travaux en intégrant les différentes contributions des autres chapitres et en proposant une solution à l'objectif biomédical lié à cette thèse.

## 6.1 Histopathologie et analyse d'images histologiques

#### 6.1.1 Bilan

Ce premier chapitre a pour but de poser le contexte médical applicatif de cette thèse, soulignant en particulier les défis liés à l'analyse des images histologiques. Finalement cette première partie permet d'articuler la suite des travaux et présente la base d'images fournie par l'UPCGI pour tester les méthodes proposées par la suite.

### 6.1.2 Contributions

- Segmentation manuelle de la base d'images.
- Validation de la segmentation par Johanne Séguin et Nathalie Mignet.
- Evaluation des grades de chaque souris par Johanne Séguin.

### <span id="page-154-0"></span>6.1.3 Perspectives

Les travaux futurs lié à ce chapitre sont directement issues des problématiques relatives aux images histologiques et concernent les améliorations à faire à long terme afin de favoriser le développement de l'analyse de ces images :

- Développer un standard d'acquisition des images histologiques, à la fois en termes de marqueurs que de procédure.
- Obtenir une vérité terrain la moins critiquable possible en cumulant les avis de nombreux pathologistes.
- Favoriser le partage des données histologiques et des méthodes d'analyses au sein de la communauté scientifique.
- Développer des systèmes génériques ou simplement moins spécialisés à un type de tissu, un type de marqueur et une maladie.

## 6.2 Analyse de la texture pour l'aide au diagnostic

#### 6.2.1 Bilan

L'aide au diagnostic par l'analyse de la texture est très utilisée et se concentre autour d'un noyau dur constitué de quelques méthodes de base. L'analyse multirésolution utilisant la transformée en ondelettes et les motifs binaires locaux proposée ici parvient à obtenir de meilleurs performances que la plupart des méthodes existantes dans deux cadres applicatifs différents.

#### 6.2.2 Contributions

- Une méthode d'analyse de la texture complète non spécifique à une unique modalité d'imagerie.
- Diagnostic de la dégénérescence maculaire liée à l'age sans cibler de symptômes particuliers.
- Robustesse de ce diagnostic à la présence d'autres maladies telles que la rétinopathie diabétique.
- Détection de la présence de tissus altérés par le cancer dans les images histologiques.

### 6.2.3 Perspectives

La méthode proposée étant complète, les travaux futurs la concernant sont de l'ordre de l'adaptation.

- Etude comparative des ondelettes les plus efficaces.
- Sélection des motifs binaires les plus pertinents et pas nécessairement les motifs uniformes 2.
- Evaluer les effets d'un changement de la sélection de caractéristiques et du classifieur.
- Etudier l'impact de l'intégration de l'information couleur sur le diagnostic.
- Valider la méthode sur de grandes bases d'images médicales.

### 6.3 Description d'objets par les relations spatiales et les formes

#### 6.3.1 Bilan

Un descripteur d'image se fondant sur les relations spatiales et les formes est ici introduit. Les FHD sont calculées en deux étapes, une première de décomposition de l'image en strates représentant les éléments structurant l'image ou l'objet. Cette étape peut être réalisée via n'importe quelle méthode de segmentation, néanmoins certaines décompositions sont suggérées. La seconde étape mesure à la fois les formes de chaque strate et les relations spatiales entre chaque paire de strates via la méthode des histogrammes de forces. L'efficacité de cette méthode est ensuite évaluée sur trois ensembles d'images différents, dans lesquelles les relations spatiales sont supposées importantes ou non, en comparaison avec les GFD et une implémentation dense des points SIFT. Les FHD parviennent à obtenir des résultats satisfaisant et encourageant sur les trois bases d'images, en particulier sur les images de rétine où le relations spatiales ne sont pas considérées comme étant pertinentes.

#### 6.3.2 Contributions

- Un descripteur d'image générique et robuste se fondant essentiellement sur les relations spatiales et les formes.
- La validation de l'efficacité descriptives des relations spatiales.
- La confirmation de l'aspect complémentaire des informations de formes et de relations spatiales.

#### 6.3.3 Perspectives

- Etudier l'utilisation de forces différentes, pas nécessairement de la forme  $(\forall r \in \mathbb{R}, \forall d \in \mathbb{R}, \varphi(d) = d^{-r}).$
- Considérer l'intégration de l'information couleur dans la description.
- Déterminer le nombre de strates idéales pour décrire un objet donné.
- Permettre la comparaison de FHD de tailles variables.
- Evaluer l'efficacité conjointement à une autre mesure, telle que la texture.

L'intégration de l'information couleur et les études sur le nombre de strates ont fait l'objet d'un stage de master de Mickaël Clément poursuivi par une thèse débutant en octobre 2014.

## 6.4 Relations spatiales entre et dans les populations : application à l'évaluation des cancers

#### 6.4.1 Bilan

Un système complet visant à aider au diagnostic dans les images histologique est ici proposé en regroupant les contributions des différents chapitres précédents. La méthode d'analyse utilise l'information de texture afin de déterminer la présence de tissus cancéreux. Cette information sémantique permet de régler le nombre de strates à décomposer pour le calcul d'un FHD mesurant les informations de formes et de relations spatiales entre deux ou trois régions : le tissu sain, le tissu cancéreux, et les vascularisations et les trous. Ensuite, les mêmes informations sont mesurées entre les objets biologiques à l'intérieur de chacune de ces région. Les objets considérés sont les noyaux, les cytoplasmes, et les trous et vaisseaux sanguins. Les informations issues de plusieurs images décrivant une même souris sont ensuite regroupée par un modèle de sac de mots. Ce système est enfin évalué sur deux applications d'histopathologie, la base d'image du chapitre [2](#page-27-0) et les données du Challenge ICPR 2014 : Nuclear Atypia.

### 6.4.2 Contributions

- Un système complet permettant d'analyser les images histologiques.
- La confirmation de l'intérêt des relations spatiales et des formes pour l'aide au diagnostic d'images histologiques.
- La démonstration expérimentale de la complémentarité de ces informations à l'échelle des régions et à celle des objets.
- L'évaluation de l'efficacité de cette méthode et de son adaptabilité sur deux cancers différents affectant des tissus différents.

### 6.4.3 Perspectives

- Intégrer les informations de relations spatiales entre paires d'objets d'un même type à l'intérieur d'une région (via la fonction K de Ripley par exemple).
- Prendre en compte la distribution des formes des objets d'un même type au sein d'une même région.
- Evaluer l'intérêt d'intégrer l'information de texture pour chaque échelle (régions et objets).
- Déterminer une adaptation pour traiter des images de lames complètes.
- Considérer l'impact du choix de la méthode de classification.
- Evaluer la méthode sur d'autres bases de données histologiques.

Finalement, une dernière perspective liée à celles discutées dans la section [6.1.3](#page-154-0) est de favoriser une comparaison rapide de cette méthode pour les chercheurs d'autres laboratoires en rendant les codes disponibles en ligne.

### 6.5 Perspectives à long terme

Les modalités d'imageries histologiques sont actuellement en rapide évolution, avec l'utilisation de plus en plus répandue des scanners de lames complètes et la recherche sur la générations d'images tri-dimensionnelles de tissu<sup>[1](#page-158-0)</sup>. Egalement, de nombreuses recherches portent sur les marqueurs dans le but de faciliter l'automatisation des analyses, que ce soit au niveau du marqueur lui-même, de son application sur l'échantillon, de la segmentation, ou encore de l'acquisition de l'image. A long terme, toutes les perspectives évoquées précedemment se doivent donc de prendre en compte l'avancée rapide du domaine et s'y adapter.

<span id="page-158-0"></span><sup>1.</sup> Voir notamment : <http://www.fei.com/teneo-for-life-sciences/>

# Bibliographie

- Abràmoff, M. D., Garvin, M. K., Sonka, M., 2010. Retinal imaging and image analysis. IEEE Reviews in Biomedical Engineering 3, 169–208. Cité pages [47,](#page-67-0) [48](#page-68-0) et [86](#page-106-0)
- Adiga, U., Malladi, R., Fernandez-Gonzalez, R., de Solorzano, C. O., 2006. High-throughput analysis of multispectral images of breast cancer tissue. IEEE Transactions on Medical Imaging 15 (8), 2259–2268. Cité page [103](#page-123-0)
- Ahonen, T., Matas, J., He, C., Pietikäinen, M., 2009. Rotation invariant image description with local binary pattern histogram fourier features. In : Image Analysis. Springer, pp. 61–70. Cité page  $\sqrt{3}$
- Al-Kadi, O. S., 2010. Texture measures combination for improved meningioma classification of histopathological images. Elsevier, Pattern Recog-nition 43 (6), 2043–2053. Cité page [27](#page-47-0)
- Albregtsen, F., 1995. Statistical texture measures computed from gray level run length matrices. IMAGE 1 (2),  $3-4$ . Cité page [30](#page-50-0)
- Allen, J. F., 1983. Maintaining knowledge about temporal intervals. Communications of the ACM 26 (11), 832–843. Cité page  $64$
- <span id="page-159-0"></span>Alsheh Ali, M., Seguin, J., Fischer, A., Mignet, N., Wendling, L., Hurtut, T., 2013. Comparison of the spatial organization in colorectal tumors using second-order statistics and functional ANOVA. In : Proc. ISPA. IEEE, pp. 257–261. Cité pages [107](#page-127-0) et [131](#page-151-0)
- Basavanhally, A., Ganesan, S., Feldman, M., Shih, N., Mies, C., Tomaszewski, J., Madabhushi, A., 2013. Multi-Field-of-View Framework for Distinguishing Tumor Grade in ER Breast Cancer From Entire Histopathology Slides. IEEE Transactions on Biomedical Engineering 60 (8),  $2089-2099.$  Cité page [103](#page-123-0)
- Beer, D. G., Kardia, S. L. R., Huang, C., Giordano, T. J., Levin, A. M., Misek, D. E., Lin, L., Chen, G., Gharib, T. G., Thomas, D. G., et al., 2002. Gene-expression profiles predict survival of patients with lung adenocarcinoma. Nature medicine  $8(8)$ ,  $816-824$ . Cité page [103](#page-123-0)
- Ben-Bassat, M., 1982. Pattern recognition and reduction of dimensionality. Handbook of Statistics 2, 773–910. Cité page [34](#page-54-0)
- Besag, J. E., 1977. Comments on Ripley's paper. Journal of the Royal Statistical Society B39, 193–195. Cité page [65](#page-85-0)
- Bhattacharjee, A., Richards, W. G., Staunton, J., Li, C., Monti, S., Vasa, P., Ladd, C., Beheshti, J., Bueno, R., Gillette, M., et al., 2001. Classification of human lung carcinomas by mRNA expression profiling reveals distinct adenocarcinoma subclasses. Proc. National Academy of Sciences 98 (24), 13790–13795. Cité page [103](#page-123-0)
- Bloch, I., 1999. Fuzzy relative position between objects in image processing : a morphological approach. IEEE Transactions on Pattern Analysis and Machine Intelligence 21 (7),  $657-664$  $657-664$ . Cité page 64
- Bloch, I., 2003. Fuzzy Spatial Relationships from Mathematical Morphology for Model-Based Pattern Recognition and Spatial Reasoning. In : Nyström, I., Sanniti di Baja, G., Svensson, S. (Eds.), Discrete Geometry for Computer Imagery. Vol. 2886 de Lecture Notes in Computer Science. Springer Berlin Heidelberg, pp. 16–33. Cité page [64](#page-84-0)
- Bloch, I., 2005. Fuzzy spatial relationships for image processing and interpretation : a review. Image and Vision Computing 23 (2), 89–110. Cité pages [63](#page-83-0) et [64](#page-84-0)
- Bouachir, W., Kardouchi, M., Belacel, N., 2009. Improving bag of visual words image retrieval : A fuzzy weighting scheme for efficient indexation. In : Signal-Image Technology & Internet-Based Systems. IEEE, pp. 215–  $220.$  Cité page [89](#page-109-0)
- <span id="page-160-0"></span>Boucheron, L. E., 2008. Object- and Spatial-level Quantitative Analysis of Multispectral Histopathology Images for Detection and Characterization of Cancer. Thèse de Doctorat, University of California at Santa Barbara, Santa Barbara, CA, USA.  $Cit\acute{e}$  pages [8,](#page-28-0) [15,](#page-35-0) [40](#page-60-0) et [131](#page-151-0)
- Boykov, Y., Funka-Lea, G., 2006. Graph cuts and efficient ND image segmentation. International journal of computer vision 70 (2), 109–131. Cité page [105](#page-125-0)

Breiman, L., 2001. Random Forests. Machine Learning 45 (1), 5–32. Cité page [82](#page-102-0)

- Bresenham, J. E., Mar. 1965. Algorithm for Computer Control of a Digital Plotter. IBM Systems Journal  $4(1), 25-30.$  Cité page [69](#page-89-0)
- Castellano, G., Bonilha, L., Li, L. M., Cendes, F., 2004. Texture analysis of medical images. Elsevier, Clinical radiology 59 (12), 1061–1069. Cité page [26](#page-46-0)
- Chen, C., Wang, W., Ozolek, J. A., Rohde, G. K., 2013. A flexible and robust approach for segmenting cell nuclei from 2D microscopy images using supervised learning and template matching. Cytometry Part A 83 (5), 495–507. Cité page [105](#page-125-0)
- Chouaib, H., 2011. Sélection de caractéristiques : méthodes et applications. Thèse de Doctorat, Université Paris Descartes, Paris, France. Cité page [34](#page-54-0)
- Chu, A., Sehgal, C. M., Greenleaf, J. F., 1990. Use of gray value distribution of run lengths for texture analysis. Elsevier, Pattern Recognition Letters 11 (6),  $415 - 419$ . Cité page [30](#page-50-0)
- Clementini, E., Di Felice, P., van Oosterom, P., 1993. A small set of formal topological relationships suitable for end-user interaction. In : Abel, D., Chin Ooi, B. (Eds.), Advances in Spatial Databases. Vol. 692 de Lecture Notes in Computer Science. Springer Berlin Heidelberg, pp. 277–295. Cité page [64](#page-84-0)
- Corbett, T. H., Griswold, D. P., Roberts, B. J., Peckham, J. C., Schabel, F. M., 1975. Tumor induction relationships in development of transplantable cancers of the colon in mice for chemotherapy assays, with a note on carcinogen structure. Cancer research 35 (9), 2434–2439. Cité page [20](#page-40-0)
- Costa, A. F., Humpire-Mamani, G., Traina, A. J. M., 2012. An Efficient Algorithm for Fractal Analysis of Textures. In : Proc. SIBGRAPI. IEEE, pp.  $39-46$ . Cité page [50](#page-70-0)
- Daelemans, W., Hoste, V., De Meulder, F., Naudts, B., 2003. Combined optimization of feature selection and algorithm parameters in machine learning of language. In : Machine Learning : Ecml 2003. Springer, pp.  $84-95.$  Cité page [33](#page-53-0)
- Dalal, N., Triggs, B., 2005. Histograms of oriented gradients for human detection. In : Proc. CVPR. Vol. 1. IEEE, pp. 886–893. Cité page [66](#page-86-0)
- Dasarathy, B. V., Holder, E. B., 1991. Image characterizations based on joint gray level—run length distributions. Elsevier, Pattern Recognition Letters 12 (8),  $497 - 502$ . Cité page [30](#page-50-0)
- Daugman, J. G., 1985. Uncertainty relation for resolution in space, spatial frequency, and orientation optimized by two-dimensional visual cortical filters. JOSA A 2 (7), 1160–1169. Cité page [30](#page-50-0)
- Dehak, S., Bloch, I., Maître, H., 2005. Spatial Reasoning with Incomplete Information on Relative Positioning. IEEE Transactions on Pattern Analysis and Machine Intelligence  $27(9)$ , 1473–1484. Cité page [65](#page-85-0)
- Delaye, A., 2011. Méta-modèles de positionnement spatial pour la reconnaissance de tracés manuscrits. Thèse de Doctorat, INSA, Rennes, France. Cité page [63](#page-83-0)
- Delaye, A., Anquetil, E., 2011. Fuzzy relative positioning templates for symbol recognition. In : Proc. ICDAR. IEEE, pp. 1220–1224. Cité page [64](#page-84-0)
- Dick, F., Van-Lier, S., Banks, P., Frizzera, G., Witrak, G., Gibson, R., Everett, G., Schuman, L., Isacson, P., O'Conor, G., et al., 1987. Use of the working formulation for non-Hodgkin's lymphoma in epidemiologic studies : agreement between reported diagnoses and a panel of experienced pathologists. Journal of the National Cancer Institute 78 (6), 1137–1144. Cité page [13](#page-33-0)
- Donoser, M., Bischof, H., 2006. Efficient maximally stable extremal region (MSER) tracking. In : Proc. CVPR. Vol. 1. IEEE, pp. 553–560. Cité page [66](#page-86-0)
- Doyle, S., Hwang, M., Shah, K., Madabhushi, A., Feldman, M., Tomaszeweski, J., 2007. Automated grading of prostate cancer using architectural and textural image features. In : Proc. ISBI. IEEE, pp. 1284–1287. Cité page [103](#page-123-0)
- Doyle, S., Madabhushi, A., Feldman, M., Tomaszeweski, J., 2006. A boosting cascade for automated detection of prostate cancer from digitized histology. In : Proc. MICCAI. Springer, pp. 504–511. Cité page [103](#page-123-0)
- Duda, R. O., Hart, P. E., Stork, D. G., 2012. Pattern classification. John Wiley & Sons. Cité page [19](#page-39-0)
- Egenhafer, M. J., Herring, J., 1991. Categorizing binary topological relations between regions, lines, and points in geographic databases. Tech. rep., University of Maine. Cité page [63](#page-83-0)
- <span id="page-163-0"></span>Elston, C. W., Ellis, I. O., 1991. Pathological prognostic factors in breast cancer. I. The value of histological grade in breast cancer : experience from a large study with long-term follow-up. Histopathology 19 (5), 403–  $410.$  Cité page [124](#page-144-2)
- Faust, O., Acharya, R., Ng, E., Ng, K.-H., Suri, J. S., 2012. Algorithms for the automated detection of diabetic retinopathy using digital fundus images : a review. Journal of medical systems 36 (1), 145–157. Cité page [49](#page-69-0)
- Feder, J., 1988. In : Fractals. Springer, pp. 149–162. Cité page [32](#page-52-0)
- Fisher, R. A., 1936. The use of multiple measurements in taxonomic problems. Annals of eugenics  $7(2)$ , 179–188. Cité page [35](#page-55-0)
- Freeman, J., 1975. The modelling of spatial relations. Computer Graphics and Image Processing 4 (2),  $156-171$ . Cité page [63](#page-83-0)
- Galloway, M. M., 1975. Texture analysis using gray level run lengths. Computer Graphics and Image Processing 4 (2),  $172 - 179$ . Cité page [29](#page-49-0)
- Garnier, M., Hurtut, T., Ben Tahar, H., Cheriet, F., 2014. Automatic multiresolution age-related macular degeneration detection from fundus images. In : SPIE Medical Imaging. International Society for Optics and Photonics, pp. 903532–903532. Cité page [49](#page-69-0)
- Garnier, M., Hurtut, T., Wendling, L., 2012. Object Description Based on Spatial Relations between Level-Sets. In : Proc. DICTA. IEEE, pp. 1–7. Cité page [84](#page-104-0)
- Ghosh, M., Winter, M., 2014. Refinements of the RCC25 Composition Table. In : Höfner, P., Jipsen, P., Kahl, W., Müller, M. (Eds.), Relational and Algebraic Methods in Computer Science. Vol. 8428 de Lecture Notes in Computer Science. Springer International Publishing, pp. 379–394. Cité page [64](#page-84-0)
- González-Rufino, E., Carrión, P., Cernadas, E., Fernández-Delgado, M., Domínguez-Petit, R., 2013. Exhaustive comparison of colour texture features and classification methods to discriminate cells categories in histological images of fish ovary. Elsevier, Pattern Recognition 46 (9),  $2391-2407.$  $2391-2407.$  $2391-2407.$  Cité pages [27](#page-47-0) et 40
- Guillaud, M., Adler-Storthz, K., Malpica, A., Staerkel, G., Matisic, J., Van Niekirk, D., Cox, D., Poulin, N., Follen, M., MacAulay, C., 2005. Subvisual chromatin changes in cervical epithelium measured by texture

image analysis and correlated with HPV. Gynecologic oncology 99 (3),  $\text{S16--S23.}}$  Cité page [103](#page-123-0)

- Guo, Z., Zhang, L., Zhang, D., 2010. A Completed Modeling of Local Binary Pattern Operator for Texture Classification. IEEE Transactions on Image Processing 19 (6), 1657–1663. Cité page  $43$
- Gurcan, M. N., Boucheron, L. E., Can, A., Madabhushi, A., Rajpoot, N. M., Yener, B., 2009. Histopathological image analysis : a review. IEEE Reviews in Biomedical Engineering 2, 147–171. Cité pages [107](#page-127-0) et [108](#page-128-0)
- Guyon, I., Elisseeff, A., 2003. An introduction to variable and feature selection. The Journal of Machine Learning Research 3, 1157–1182. Cité page [33](#page-53-0)
- Haghighat, M., Zonouz, S., Abdel-Mottaleb, M., 2013. Identification Using Encrypted Biometrics. In : Proc. CAIP. Springer, pp. 440–448. Cité page [50](#page-70-0)
- Haralick, R. M., Shanmugam, K., Dinstein, I., 1973. Textural Features for Image Classification. IEEE Transactions on Systems, Man and Cybernetics SMC-3  $(6)$ , 610–621. Cité page [28](#page-48-0)
- Harris, C., Stephens, M., 1988. A combined corner and edge detector. In : Proc. Alvey vision conference. Vol. 15. BMVA, p. 50. Cité page [66](#page-86-0)
- Harwood, D., Ojala, T., Pietikäinen, M., Kelman, S., Davis, L., 1993. Texture classification by center-symmetric auto-correlation, using kullback discrimination of distributions. Tech. rep., Technical report, Computer Vision Labratory, Center for Automation Research (University of Maryland, College Park, Maryland). CAR-TR-678. Cité page  $40$
- He, L., Long, L. R., Antani, S., Thoma, G. R., 2012. Histology image analysis for carcinoma detection and grading. Computer methods and programs in biomedicine 107 (3),  $538-556$ . Cité page [15](#page-35-0)
- Hervé, N., Servais, A., Thervet, E., Olivo-Marin, J., Meas-Yedid, V., 2011. Statistical color texture descriptors for histological images analysis. In : Proc. ISBI. IEEE, pp. 724–727. Cité page [60](#page-80-0)
- Inza, I., Larrañaga, P., Etxeberria, R., Sierra, B., 2000. Feature subset selection by Bayesian network-based optimization. Artificial intelligence 123 (1), 157–184. Cité page [34](#page-54-0)
- Jafari-Khouzani, K., Soltanian-Zadeh, H., 2003. Multiwavelet grading of pathological images of prostate. IEEE Transactions on Biomedical Engineering 50 (6), 697–704.  $Cit\acute{e}$  page [18](#page-38-0)

Jager, R. D., Mieler, W. F., Miller, J. W., 2008. Age-related macular degeneration. New England Journal of Medicine 358 (24), 2606–2617.  $Cit\acute{e}$  page [48](#page-68-0)

Jiao, Y., Berman, H., Kiehl, T. R., Torquato, S., 2011. Spatial organization and correlations of cell nuclei in brain tumors. PLoS One 6 (11), e27323. Cité pages [105](#page-125-0) et [107](#page-127-0)

Jolliffe, I. T., 1986. In : Principal Component Analysis. Springer, pp. 1–7. Cité page [35](#page-55-0)

- Julesz, B., 1981. Textons, the elements of texture perception, and their interactions. Nature 290 (5802), 91–97. Cité page [36](#page-56-0)
- Karperien, A., Jelinek, H. F., Milosevic, N. T., 2013. Reviewing lacunarity analysis and classification of microglia in neuroscience. Fractals and complexity. Wroclaw, Poland : Firma Format, 50–5. Cité page [32](#page-52-0)
- Kårsnäs, A., 2014. Image Analysis Methods and Tools for Digital Histopathology Applications Relevant to Breast Cancer Diagnosis. Thèse de Doctorat, Uppsala University, Uppsala, Sweden. Cité pages [8](#page-28-0) et [14](#page-34-0)
- Kayser, K., Görtler, J., Metze, K., Goldmann, T., Vollmer, E., Mireskandari, M., Kosjerina, Z., Kayser, G., 2008. How to measure image quality in tissue-based diagnosis (diagnostic surgical pathology). Diagnostic pathology 3 (Suppl 1), S11.  $Cit\acute{e}$  page [17](#page-37-0)
- Keenan, S. J., Diamond, J., McCluggage, G. W., Bharucha, H., Thompson, D., Bartels, P. H., Hamilton, P. W., 2000. An automated machine vision system for the histological grading of cervical intraepithelial neoplasia (CIN). The Journal of pathology 192  $(3)$ , 351–362. Cité page [103](#page-123-0)
- Khademi, A., Krishnan, S., 2008. Medical image texture analysis : A case study with small bowel, retinal and mammogram images. In : Proc. CCECE. IEEE, pp. 001949–001954.  $Cité \ page \ 27$  $Cité \ page \ 27$
- Khotanzad, A., Hong, Y. H., May 1990. Invariant Image Recognition by Zernike Moments. IEEE Transactions on Pattern Analysis and Machine Intelligence  $12(5)$ ,  $489-497$ . Cité page [66](#page-86-0)
- Kittler, J., 1978. Feature set search algorithms. Pattern recognition and signal processing,  $41-60$ . Cité page [34](#page-54-0)
- Kohler, T., Budai, A., Kraus, M., Odstrcilik, J., Michelson, G., Hornegger, J., June 2013. Automatic no-reference quality assessment for retinal fundus images using vessel segmentation. In : Proc. CBMS. IEEE, pp.  $95-100.$  Cité page  $48$
- Korzynska, A., Roszkowiak, L., Lopez, C., Bosch, R., Witkowski, L.and Lejeune, M., et al., 2013. Validation of various adaptive threshold methods of segmentation applied to follicular lymphoma digital images stained with 3, 3'-Diaminobenzidine&Haematoxylin. Diagnostic pathology 8 (1),  $48.$  Cité page [105](#page-125-0)
- Kothari, S., Phan, J. H., Stokes, T. H., Wang, M. D., 2013a. Pathology imaging informatics for quantitative analysis of whole-slide images. Journal of the American Medical Informatics Association 20 (6), 1099–1108. Cité page [17](#page-37-0)
- Kothari, S., Phan, J. H., Young, A. N., Wang, M. D., 2011. Histological image feature mining reveals emergent diagnostic properties for renal cancer. In : Proc. BIBM. IEEE, pp.  $422-425$ . Cité page [18](#page-38-0)
- <span id="page-166-0"></span>Kothari, S., Phan, J. H., Young, A. N., Wang, M. D., 2013b. Histological image classification using biologically interpretable shape-based features. BMC medical imaging 13 (1), 9. Cité pages [18,](#page-38-0) [103](#page-123-0) et [131](#page-151-0)
- Kuipers, B. J., 1978. Modeling spatial knowledge. Cognitive Science 2 (2),  $129 - 153.$  Cité page [63](#page-83-0)
- Kuipers, B. J., Levitt, T. S., 1988. Navigation and mapping in large-scale space. AI MAGAZINE  $9, 25-43$ . Cité page [63](#page-83-0)
- <span id="page-166-1"></span>Lagache, T., Lang, G., Sauvonnet, N., Olivo-Marin, J., 2013. Analysis of the spatial organization of molecules with robust statistics. PloS one  $8(12)$ , e $80914$ . Cité pages [65](#page-85-0) et [131](#page-151-0)
- Landini, G., 1996. Applications of fractal geometry in pathology. Fractal geometry in biological systems : An analytical approach, 205–246. Cité page [32](#page-52-0)
- Lazebnik, S., Schmid, C., Ponce, J., 2005. A maximum entropy framework for part-based texture and object recognition. In : Proc. ICCV. Vol. 1. IEEE, pp. 832–838.  $Cit\acute{e}$  page [66](#page-86-0)
- Lazebnik, S., Schmid, C., Ponce, J., 2006. Beyond bags of features : Spatial pyramid matching for recognizing natural scene categories. In : Proc. CVPR. Vol. 2. IEEE, pp. 2169–2178.  $Cité page 67$  $Cité page 67$
- Leduc, E. H., 1959. Metastasis of transplantable hepatomas from the spleen to the liver in mice. Cancer research 19 (10), 1091–1095. Cité page [20](#page-40-0)
- Lee, N., Laine, A. F., Smith, T. R., 2008. Learning non-homogenous textures and the unlearning problem with application to drusen detection in retinal images. In : Proc. ISBI. IEEE, pp.  $1215-1218$ . *Cité page [78](#page-98-0)*
- Levina, E., Bickel, P., 2001. The earth mover's distance is the Mallows distance : some insights from statistics. In : Proc. ICCV. Vol. 2. IEEE, pp.  $251-256$ . Cité page [82](#page-102-0)
- Li, S., Wand, H., 2006. {RCC8} binary constraint network can be consistently extended. Artificial Intelligence 170 (1),  $1 - 18$ . Cité page [64](#page-84-0)
- Linder, N., Konsti, J., Turkki, R., Rahtu, E., Lundin, M., Nordling, S., Haglund, C., Ahonen, T., Pietikäinen, M., Lundin, J., 2012. Identification of tumor epithelium and stroma in tissue microarrays using texture analysis. Diagnostic Pathology 7, 22. Cité pages [27](#page-47-0) et [106](#page-126-0)
- Loménie, N., Racoceanu, D., 2012. Point set morphological filtering and semantic spatial configuration modeling : Application to microscopic image and bio-structure analysis. Elsevier, Pattern Recognition 45 (8), 2894–  $2911.$  Cité page [107](#page-127-0)
- Lowe, D. G., 1999. Object Recognition from Local Scale-Invariant Features. In : Proc. ICCV. IEEE, pp. 1150–1157. Cité page [66](#page-86-0)
- Lu, N., 1997. Fractal imaging. Morgan Kaufmann Publishers Inc. Cité page [32](#page-52-0)
- Luke, R. H., Blisard, S. N., Keller, J. M., Skubic, M., 2005. Linguistic spatial relations of three dimensional scenes using SIFT keypoints. In : Proc. ROMAN. IEEE, pp. 704–709. Cité page [67](#page-87-0)
- Macenko, M., Niethammer, M., Marron, J. S., Borland, D., Woosley, J. T., Guan, X., Schmitt, C., Thomas, N. E., 2009. A method for normalizing histology slides for quantitative analysis. In : Proc. ISBI. IEEE, pp. 1107– 1110.  $\qquad \qquad \qquad \text{Cité page 105}$  $\qquad \qquad \qquad \text{Cité page 105}$  $\qquad \qquad \qquad \text{Cité page 105}$
- Mäenpää, T., Ojala, T., Pietikäinen, M., Soriano, M., 2000. Robust texture classification by subsets of local binary patterns. In : Proc. ICPR. Vol. 3. IEEE, pp. 935–938. Cité page  $42$
- Mäenpää, T., Pietikäinen, M., 2003. Multi-scale binary patterns for texture analysis. In : Image Analysis. Springer, pp. 885–892. Cité page [45](#page-65-0)
- Mäenpää, T., Pietikäinen, M., 2004. Classification with color and texture : jointly or separately ? Elsevier, Pattern Recognition 37 (8), 1629–1640. Cité page [60](#page-80-0)
- Mahmoud-Ghoneim, D., 2011. Optimizing automated characterization of liver fibrosis histological images by investigating color spaces at different resolutions. Theoretical Biology and Medical Modelling 8 (1), 25. Cité pages [27](#page-47-0) et [60](#page-80-0)

Mallat, S. G., 1989. A Theory for Multiresolution Signal Decomposition : The Wavelet Representation. IEEE Transactions on Pattern Analysis and Machine Intelligence 11, 674–693. Cité pages [37](#page-57-0) et [78](#page-98-0)

Mandelbrot, B. B., 1977. Fractals. Freeman. Cité page [32](#page-52-0)

- Marcon, E., Puech, F., 2012. A typology of distance-based measures of spatial concentration. Working papers, HAL. Cité page [65](#page-85-0)
- Marcon, E., Puech, F., Traissac, S., 2012. Characterizing the Relative Spatial Structure of Point Patterns. International Journal of Ecology 2012,  $1-11.$  Cité page [65](#page-85-0)
- Marszalek, M., Schmid, C., 2006. Spatial weighting for bag-of-features. In : Proc. CVPR. Vol. 2. IEEE, pp. 2118–2125. Cité page [67](#page-87-0)
- Matsakis, P., Wawrzyniak, L., Ni, J., 2010a. Relative positions in words : a system that builds descriptions around Allen relations. International Journal of Geographical Information Science 24 (1), 1–23. Cité pages [65](#page-85-0) et [70](#page-90-0)
- Matsakis, P., Wendling, L., 1999. A new way to represent the relative position between areal objects. IEEE Transactions on Pattern Analysis and Machine Intelligence 21 (7),  $634-643$ . Cité pages [65,](#page-85-0) [68,](#page-88-0) [70](#page-90-0) et [72](#page-92-0)
- Matsakis, P., Wendling, L., Ni, J., 2010b. A General Approach to the Fuzzy Modeling of Spatial Relationships. Springer-Verlag Publications, pp. 49– 74. Cité page [79](#page-99-0)
- Mattfeldt, T., Eckel, S., Fleischer, F., Schmidt, V., 2009. Statistical analysis of labelling patterns of mammary carcinoma cell nuclei on histological sections. Journal of Microscopy 235 (1),  $106-118$ . Cité page [107](#page-127-0)
- Metter, G. E., Nathwani, B. N., Burke, J. S., Winberg, C. D., Mann, R. B., Barcos, M., Kjeldsberg, C. R., Whitcomb, C. C., Dixon, D. O., Miller, T. P., 1985. Morphological subclassification of follicular lymphoma : variability of diagnoses among hematopathologists, a collaborative study between the Repository Center and Pathology Panel for Lymphoma Cli-nical Studies. Journal of Clinical Oncology 3 (1), 25–38. Cité page [13](#page-33-0)
- Miyajima, K., Ralescu, A., 1994. Spatial organization in 2D images. In : Proc. FUZZ. IEEE, pp.  $100-105$ . Cité page [64](#page-84-0)
- Mora, A. D., Vieira, P. M., Manivannan, A., Fonseca, J. M., 2011. Automated drusen detection in retinal images using analytical modelling algorithms. Biomedical engineering online 10 (1), 59. Cité page  $\sqrt{8}$
- Naik, S., Doyle, S., Madabhushi, A., Tomaszewski, J., Feldman, M., 2007. Gland segmentation and gleason grading of prostate histology by integrating low-, high-level and domain specific information. In : Workshop on Microscopic Image Analysis with Applications in Biology (MICCAI). Springer. Cité page [103](#page-123-0)
- Nailon, W. H., 2010. Texture analysis methods for medical image charac-terisation. Biomedical Imaging InTech, 75–100. Cité page [26](#page-46-0)
- Nayar, S., Nene, S., Murase, H., 1996. Columbia object image library (coil 100). Columbia University, Tech. Rep. CUCS-006-96. Cité page  $84$
- Newberg, J., Murphy, R. F., 2008. A framework for the automated analysis of subcellular patterns in human protein atlas images. Journal of proteome research 7 (6),  $2300-2308$ . Cité page [105](#page-125-0)
- Nguyen, H., Fablet, R., Boucher, J., 2010. Spatial Statistics of Visual Keypoints for Texture Recognition. In : Daniilidis, K., Maragos, P., Paragios, N. (Eds.), Computer Vision – ECCV 2010. Vol. 6314 de Lecture Notes in Computer Science. Springer Berlin Heidelberg, pp. 764–777. Cité page [67](#page-87-0)
- Ojala, T., Pietikäinen, M., 1999. Unsupervised texture segmentation using feature distributions. Elsevier, Pattern Recognition 32 (3), 477–486. Cité page  $40$
- Ojala, T., Pietikäinen, M., Harwood, D., 1996. A comparative study of texture measures with classification based on featured distributions. Elsevier, Pattern recognition 29 (1), 51–59. Cité page  $40$
- Ojala, T., Pietikainen, M., Maenpaa, T., 2002. Multiresolution gray-scale and rotation invariant texture classification with local binary patterns. IEEE Transactions on Pattern Analysis and Machine Intelligence 24 (7), 971–987. Cité pages  $40, 42$  $40, 42$  $40, 42$  et  $44$
- Olowoyeye, A., Tuceryan, M., Fang, S., 2009. Medical volume segmentation using bank of Gabor filters. In : Proc. SAC. ACM, pp. 826–829. Cité page [32](#page-52-0)
- Oztan, B., Kong, H., Gürcan, M. N., Yener, B., 2012. Follicular lymphoma grading using cell-graphs and multi-scale feature analysis. In : SPIE Medical Imaging. International Society for Optics and Photonics, pp. 831516–831516. Cité page [103](#page-123-0)
- Petushi, S., Garcia, F. U., Haber, M. M., Katsinis, C., Tozeren, A., 2006. Large-scale computations on histology images reveal gradedifferentiating parameters for breast cancer. Medical Imaging 6 (1), 14. Cité page [103](#page-123-0)
- Pinidiyaarachchi, A., Wählby, C., 2005. Seeded watersheds for combined segmentation and tracking of cells. In : Proc. ICIAP. Springer, pp. 336–  $343.$  Cité page [105](#page-125-0)
- Rabin, J., Delon, J., Gousseau, Y., 2008. Circular Earth Mover's Distance for the comparison of local features. In : Proc. ICPR. IEEE, pp. 1–5. Cité page [81](#page-101-0)
- Ramsay, A. D., 1999. Errors in histopathology reporting : detection and avoidance. Histopathology 34 (6), 481–490. Cité page [13](#page-33-0)
- Randell, D. A., Cui, Z., Cohn, A. G., 1992. A Spatial Logic based on Regions and Connection. In : Proc. KR. IEEE. Cité page [64](#page-84-0)
- Randell, D. A., Landini, G., Galton, A., 2013. Discrete mereotopology for spatial reasoning in automated histological image analysis. IEEE Transactions on Pattern Analysis and Machine Intelligence 35 (3), 568–581. Cité page [109](#page-129-0)
- Remeseiro, B., Barreira, N., Calvo, D., Ortega, M., Penedo, M. G., 2009. Automatic Drusen Detection from Digital Retinal Images : AMD Prevention. In : Computer Aided Systems Theory-EUROCAST 2009. Springer, pp.  $187-194.$  Cité page  $48$
- Ripley, B. D., 1976. The Second-Order Analysis of Stationary Point Processes. Journal of Applied Probability 13  $(2)$ , pp. 255–266. Cité page [65](#page-85-0)
- Roux, L., Racoceanu, D., Loménie, N., Kulikova, M., Irshad, H., Klossa, J., Capron, F., Genestie, C., Le Naour, G., Gurcan, M. N., 2013. Mitosis detection in breast cancer histological images An ICPR 2012 contest. Journal of pathology informatics 4. Cité page [19](#page-39-0)
- Rubner, Y., Tomasi, C., Guibas, L., Jan 1998. A metric for distributions with applications to image databases. In : Proc. ICCV. IEEE, pp. 59–66. Cité page [82](#page-102-0)
- Ruifrok, A. C., Johnston, D. A., 2001. Quantification of histochemical staining by color deconvolution. Analytical and quantitative cytology and histology 23 (4), 291–299. Cité pages [104,](#page-124-0) [105](#page-125-0) et [118](#page-138-1)
- Saeys, Y., Inza, I., Larrañaga, P., 2007. A review of feature selection techniques in bioinformatics. Bioinformatics 23 (19), 2507–2517. Cité page [33](#page-53-0)
- Sakr, A. A., Fares, M. E., Ramadan, M., April 2014. Article : Automated Focal Liver Lesion Staging Classification based on Haralick Texture Features and Multi-SVM. International Journal of Computer Applications 91 (8), 17–25, published by Foundation of Computer Science, New York, USA. Cité page [28](#page-48-0)
- Salama, M. E., Lange, H., Tripp, S. R., Kohan, J., Landis, N. D., Krueger, J. S., Potts, S. J., 2013. AngioMap is a Novel Image Analysis Algorithm for Assessment of Plasma Cell Distribution Within Bone Marrow Vascular Niche. Applied immunohistochemistry & molecular morphology : AIMM/official publication of the Society for Applied Immunohistoche-mistry. Cité page [19](#page-39-0)
- Sarks, S. H., Arnold, J. J., Killingsworth, M. C., Sarks, J. P., 1999. Early drusen formation in the normal and aging eye and their relation to age related maculopathy : a clinicopathological study. British Journal of Ophthalmology 83 (3),  $358-368$ . Cité page  $48$
- Schmid, K., Angerstein, N., Geleff, S., Gschwendtner, A., 2006. Quantitative nuclear texture features analysis confirms WHO classification 2004 for lung carcinomas. Modern pathology 19 (3), 453–459. Cité page [103](#page-123-0)
- Seike, M., Kondo, T., Fujii, K., Okano, T., Yamada, T., Matsuno, Y., Gemma, A., Kudoh, S., Hirohashi, S., 2005. Proteomic signatures for histological types of lung cancer. Proteomics 5 (11), 2939–2948. Cité page [103](#page-123-0)
- Sertel, O., 2010. Image Analysis for Computer-aided Histopathology. Thèse de Doctorat, The Ohio State University, Columbus, OH, USA. Cité pages [8](#page-28-0) et [14](#page-34-0)
- Sertel, O., Kong, J., Catalyurek, U. V., Lozanski, G., Saltz, J. H., Gurcan, M. N., 2009. Histopathological image analysis using modelbased intermediate representations and color texture : Follicular lymphoma grading. Journal of Signal Processing Systems 55 (1-3), 169–183. Cité pages [18,](#page-38-0) [27](#page-47-0) et [103](#page-123-0)
- Setiadi, A. F., Ray, N. C., Kohrt, H. E., Kapelner, A., Carcamo-Cavazos, V., Levic, E. B., Yadegarynia, S., van der Loos, C. M., Schwartz, E. J., Holmes, S., Lee P, P., 2010. Quantitative, architectural analysis of immune cell subsets in tumor-draining lymph nodes from breast cancer patients and healthy lymph nodes. PloS One 5 (8). Cité page  $107$
- Sezgin, M., Sankur, B., 2004. Survey over image thresholding techniques and quantitative performance evaluation. Journal of Electronic Imaging 13 (1), 146–168. Cité page [76](#page-96-0)
- Signolle, N., Revenu, M., Plancoulaine, B., Herlin, P., 2010. Wavelet-based multiscale texture segmentation : Application to stromal compartment characterization on virtual slides. Signal Processing 90 (8), 2412–2422. Cité page [106](#page-126-0)
- Sivic, J., Russell, B. C., Efros, A. A., Zisserman, A., Freeman, W. T., 2005. Discovering objects and their location in images. In : Proc. ICCV. Vol. 1. IEEE, pp. 370–377.  $Cit\acute{e}$  page [66](#page-86-0)
- Sivic, J., Zisserman, A., 2003. Video Google : A text retrieval approach to object matching in videos. In : Proc. ICCV. IEEE, pp. 1470–1477. Cité pages [83](#page-103-0) et [113](#page-133-0)
- Smith Jr., T. G., Lange, G. D., Marks, W. B., 1996. Fractal methods and results in cellular morphology — dimensions, lacunarity and multifractals. Journal of Neuroscience Methods 69 (2),  $123 - 136$ . Cité page [32](#page-52-0)
- Strelkov, V. V., 2008. A new similarity measure for histogram comparison and its application in time series analysis. Elsevier, Pattern Recognition Letters 29 (13), 1768 – 1774. Cité page [81](#page-101-0)
- Sung-Hyuk, C., Sargur, N. S., 2002. On measuring the distance between histograms. Elsevier, Pattern Recognition 35 (6),  $1355 - 1370$ . Cité page [81](#page-101-0)
- Tabbone, S., Wendling, L., Tombre, K., 2003. Matching of graphical symbols in line-drawing images using angular signature information. Springer, Document Analysis and Recognition 6 (2), 115–125. Cité pages [71](#page-91-0) et [73](#page-93-0)
- Tabesh, A., Teverovskiy, M., Pang, H., Kumar, V. P., Verbel, D., Kotsianti, A., Saidi, O., 2007. Multifeature prostate cancer diagnosis and Gleason grading of histological images. IEEE Transactions on Medical Imaging  $26$  (10), 1366–1378. Cité pages 26 et [103](#page-123-0)
- Tang, X., Nov 1998. Texture information in run-length matrices. IEEE Transactions on Image Processing 7 (11), 1602–1609. Cité page [30](#page-50-0)
- Teot, L. A., Sposto, R., Khayat, A., Qualman, S., Reaman, G., Parham, D., 2007. The problems and promise of central pathology review : development of a standardized procedure for the children's oncology group. Pediatric and Developmental Pathology 10 (3), 199–207. Cité page [13](#page-33-0)
- Teruel, J. R., Heldahl, M. G., Goa, P. E., Pickles, M., Lundgren, S., Bathen, T. F., Gibbs, P., 2014. Dynamic contrast-enhanced MRI texture analysis for pretreatment prediction of clinical and pathological response to neoadjuvant chemotherapy in patients with locally advanced breast cancer. NMR in Biomedicine. Cité page [27](#page-47-0)
- Tosun, A. B., Gunduz-Demir, C., 2011. Graph run-length matrices for histopathological image segmentation. IEEE Transactions on Medical Imaging 30 (3), 721–732. Cité page [27](#page-47-0)
- Unser, M., 1986. Sum and difference histograms for texture classification. IEEE Transactions on Pattern Analysis and Machine Intelligence (1),  $118-125.$  Cité page [29](#page-49-0)
- van Grinsven, M. J., Lechanteur, Y. T., van de Ven, J. P., van Ginneken, G., Theelen, T., Sánchez, C. I., 2013. Automatic age-related macular degeneration detection and staging. In : SPIE Medical Imaging. International Society for Optics and Photonics, pp. 86700M–86700M. Cité page  $48$
- Vedaldi, A., Fulkerson, B., 2008. VLFeat : An Open and Portable Library of Computer Vision Algorithms. http ://www.vlfeat.org/. Cité page [88](#page-108-0)
- Wai, P. Y., Mi, Z., Guo, H., Sarraf-Yazdi, S., Gao, C., Wei, J., Marroquin, C. E., Clary, B., Kuo, P. C., 2005. Osteopontin silencing by small interfering RNA suppresses in vitro and in vivo CT26 murine colon ade-nocarcinoma metastasis. Carcinogenesis 26 (4), 741–751. Cité page [20](#page-40-0)
- Waller, L. A., Särkkä, A., Olsbo, V., Myllymäki, M., Panoutsopoulou, I. G., Kennedy, W. R., Wendelschafer-Crabb, G., 2011. Second-order spatial analysis of epidermal nerve fibers. Statistics in Medicine, 2827–2841. Cité page [107](#page-127-0)
- Wang, C., 2011. Robust automated tumour segmentation on histological and immunohistochemical tissue images. PloS one 6 (2), e15818. Cité page [106](#page-126-0)
- Wang, D., Shi, L., Wang, Y. J., Man, G. C., Heng, P. A., Griffith, J. F., Ahuja, A. T., 2011. Color quantification for evaluation of stained tissues. Cytometry Part A 79 (4), 311–316. Cité page [17](#page-37-0)
- Weston, J., Elisseeff, A., Schölkopf, B., Tipping, M., 2003. Use of the zero norm with linear models and kernel methods. The Journal of Machine Learning Research 3, 1439–1461. Cité page [34](#page-54-0)
- Yang, X., Li, H., Zhou, X., 2006. Nuclei segmentation using markercontrolled watershed, tracking using mean-shift, and Kalman filter in time-lapse microscopy. IEEE Transactions on Circuits and Systems I : Regular Papers 53 (11), 2405–2414. Cité page [105](#page-125-0)
- Yap, P., Paramesran, R., Dec 2005. An efficient method for the computation of Legendre moments. IEEE Transactions on Pattern Analysis and Machine Intelligence  $27(12)$ , 1996–2002. Cité page [66](#page-86-0)
- Yaşar, F., Akgünlü, F., 2014. Fractal dimension and lacunarity analysis of dental radiographs. A journal of head and neck imaging. Cité page  $27$
- Yu, H., Agurto, C., Barriga, S., Nemeth, S. C., Soliz, P., Zamora, G., April 2012. Automated image quality evaluation of retinal fundus photographs in diabetic retinopathy screening. In : Proc. SSIAI. IEEE, pp. 125–128. Cité page [28](#page-48-0)
- Yu, L., Liu, H., 2004. Efficient feature selection via analysis of relevance and redundancy. The Journal of Machine Learning Research 5, 1205–1224. Cité page [34](#page-54-0)
- Zeng, Z., Strange, H., Han, C.and Zwiggelaar, R., 2013. Unsupervised Cell Nuclei Segmentation Based on Morphology and Adaptive Active Contour Modelling. In : Image Analysis and Recognition. Vol. 7950. Springer Berlin Heidelberg, pp. 605–612. Cité page [105](#page-125-0)
- Zhang, D., Lu, G., 2002a. A comparative Study of Fourier Descriptors for Shape Representation and Retrieval. In : Proc. ACCV. Springer, pp. 646–[65](#page-85-0)1. Cité page 65
- Zhang, D., Lu, G., 2002b. Shape Based Image Retrieval Using Generic Fourier Descriptors. Signal Processing : Image Communication 17 (10), 825–848. Cité pages [66](#page-86-0) et [88](#page-108-0)
- Zhang, W., Deng, H., Dietterich, T. G., Mortensen, E. N., 2006. A hierarchical object recognition system based on multi-scale principal curvature regions. In : Proc. ICPR. Vol. 1. IEEE, pp.  $778-782$ . Cité page [67](#page-87-0)
- Zheng, Y., Vanderbeek, B., Daniel, E., Stambolian, D., Maguire, M., Brainard, D., Gee, J., 2013. An Automated Drusen Detection System for Classifying Age-related Macular Degeneration with Color Fundus Photographs. In : Proc. ISBI. IEEE.  $Cit\acute{e}$  page [48](#page-68-0)